REPUBLIQUE ALGERIENNE DEMOCRATIQUE ET POPULAIRE الجمهورية الجزائرية الديمقراطية الشعبية MINISTERE DE L'ENSEIGNEMENT SUPERIEUR ET DE LA RECHERCHE SCIENTIFIQUE وزارة التعليم العالي والبحث العلمي

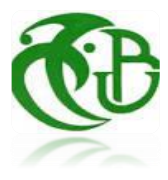

# **UNIVERSITE SAAD DAHLEB BLIDA -1-**

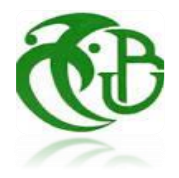

جامعة البليدة -1-

**Faculté de Technologie** كلية التكنولوجيا

Département de Génie Civil قسم الهندسة المدنية

# **MEMOIRE DE MASTER**

Spécialité : Matériaux de Construction

## **ETUDE D'UN BATIMENT EN BETON ARME (R+9) DEUX SOUS-SOLS CONTREVENTE PAR DES VOILES AVEC RECHERCHE SUR LA DEGRADATION DE BETON**

**Présenté par :**

**MERIEM Ouail**

**OULDBELAID Adil**

**GHAIT Abderahmane**

**Encadre par :**

**Mme SALAMA F/ZOHRA**

**Mme BOULEGHERBAR KHADIDJA**

Blida, Septembre 2022

# *REMERCIEMENTS*

*A<sup>u</sup> terme de ce modeste travail, nous tenons <sup>à</sup> exprimer notre*

*profondegratitude et nos vifsremerciements :*

*Tous d'abord, nous tenons à remercier Allah le Clément et le Miséricordieux de nous avoir donné la force et le courage de mener à bien ce modeste travail.*

*À nos promotrices : Mme SALAMA F/ZOHRA* et *BOULGHEBAR KHADIDJA*

*.*

*Aux membres des jurys qui nous ont fait l'honneur d'examiner notre modeste travail.*

*À tous les enseignants et le personnel administratif De L'Université SAAD DAHLEB BLIDA, particulièrement les Enseignants du département de Génie civil qui ont contribué à notre formation et à l'élaboration de ce présent travail.*

*Enfin, nous tenons <sup>à</sup> remercier tous ceux qui ont contribué <sup>à</sup> notre formation de près ou de loin,*

*Merci infiniment...*

*Je dédie ce modeste travail à :*

*Je suis très heureuse de pouvoir dédier cet humble travail aux être les plus chers à mon cœur :*

*A mon père « TAHAR », qui peut être fier et trouver ici le résultat de longues années*

*de sacrifices et de privations pour m'aider à avancer dans ma vie.*

*A mon modèle de sacrifice, d'amour et de générosité, la lumière de mon chemin et ma vie et*

*mon bonheur : ma très chère maman « MERIEM KHADIJA » que je l'aime.*

*A mes chers frères « NABIL et HAMZA ».*

*Mes chères sœurs : « FATIMA, HAKIMA, RIHABE et FADOUA ».*

*Mes amies avec qui j'ai partagés de longues années d'amitié : «*

*AYMEN, OUSSAMA, BAHI, SIDAHMED, DJAMEL, HAKIM et* 

*OUSSAMA » et à tous mes amies que je n'ai pas cite leur nom.*

*A tous mes amies du département, spécialement pour notre section* 

*GENIE DES MATERIAUX.*

*OUAIL.*

*A ma très chère mère qui s'est sacrifiée pour les besoin de mon étude.*

*A mon très cher père.*

*A mes très chers frères.*

*A mes très chères sœurs.*

*A toute ma famille.*

*A tous mes amis.*

*A tous ceux qui m'aiment.*

*Abderrahmane.*

# 

grup a manda a comportante a comportante a comportante a comportante a comportante da comportante da comportan<br>E

# *DEDICACES*

*Au premier lieu, nous tenons à remercier Dieu qui nous a donné le Courage et la volonté pour*

*terminer ce travail.*

*Ma très chère mère « YAMINA » qui m'encouragée et soutenu pendant mes étude depuis mon enfance .*

*Mon trèe cher père « ABDELKADER » qui a tout fait pour m'aider dans mes études.*

*Mes ma soeur « CHAIMA ».*

*A mes chers frères « ABDELHADI et ABDELWAHEB ».*

*Mes camarades « OUSSAMA, ISLAM et CHAHRA ».*

*Enfin pour tous les gens qui m'estiment espérant bien que je n'ai oublier personne dans cette courte page.*

*A tous mes amies du département spécialement pour notre section GENIE DES*

*MATERIAUX.*

<u>UN NUMAN AN DE SERIE EN AN DER STELLE EN DER STELLE EN DEL AN DEL AN DEL AN DEL AN DEL AN DEL AN DEL AN DEL A</u>

*ADIL.*

### **RESUME**

Le présent mémoire, étudie un bâtiment en RDC + 09 + 02 sous sole à usage d'habitation à la commune Blida dans la wilaya de Blida. Cette région est classée en zone sismique III selon le *RPA99 version 2003*.

Cet ouvrage est une structure mixte (portique-voiles) en béton armé, le prédimensionnement des éléments porteurs a été fait conformément au et *RPA99 version 2003*. L'analyse sismique de la structure a été réalisée par le logiciel de calcul de structures par éléments finis **ETABS**. Avec une recherche bibliographique sur la dégradation de béton a été établie dans ce projet.

### **ABSTRACT**

This project deals with the study of a building with ground floor  $+ 09 + 02$ basements in the commune of Blida in the Blida wilaya. This is classified in a high seismicity region (III) according to the Algerian seismic rules *RPA99 version 2003.*

This construction is a mixed building (frame-walls) in reinforced concrete, the dimension of the bearing elements was elaborated according to the *CBA93* and *RPA99 version 2003.*The three-dimensional seismic analysis was conducted by **ETABS** computer program. With a bibliography research on the degradation of concrete has been established in this project.

### **ملخص**

هذا المشروع عبارة عن دراسة تقنية إلنجاز بناية سكنية تتألف من طابق ارضي 09+ طوابق + 02 طوابق تحت ارض ببلدية البليدة والية البليدة المصنفة ضمن المنطقة الزلزالية رقم ثالثة حسب ال مركز الوطني للبحث المطبق في هندسة مقاومة الزالزل .

هذا المشروع محقق بواسطة العارضات واالعمدة والجدران ذات الخرسانة المسلحة لضمان استقرار البناية ومقاومتها لكل الحموالت العمودية واالفقية. قياس وتسليح مختلف العناصر األساسية مصمم طبقا للمعايير والقوانين المعمول بها حسب مقاييس هندسة الزالزل الجزائري 99 المعدل في 2003 ومقياس االسمنت المسلح *93CBA*.مع البحث الببليوغرافي حول تدهور الخرسانة تم إنشاؤه في هذا المشروع

# **Sommaire**

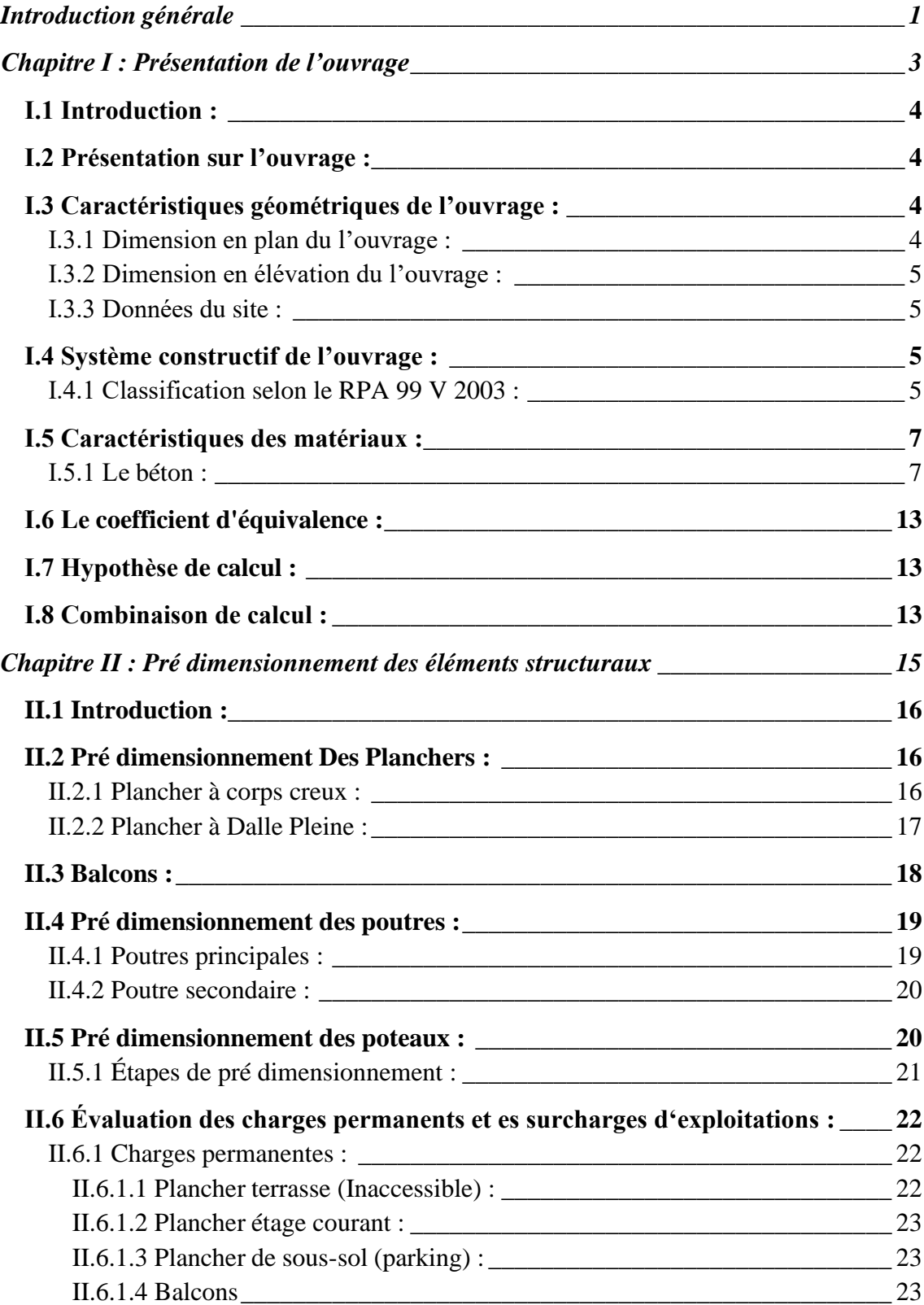

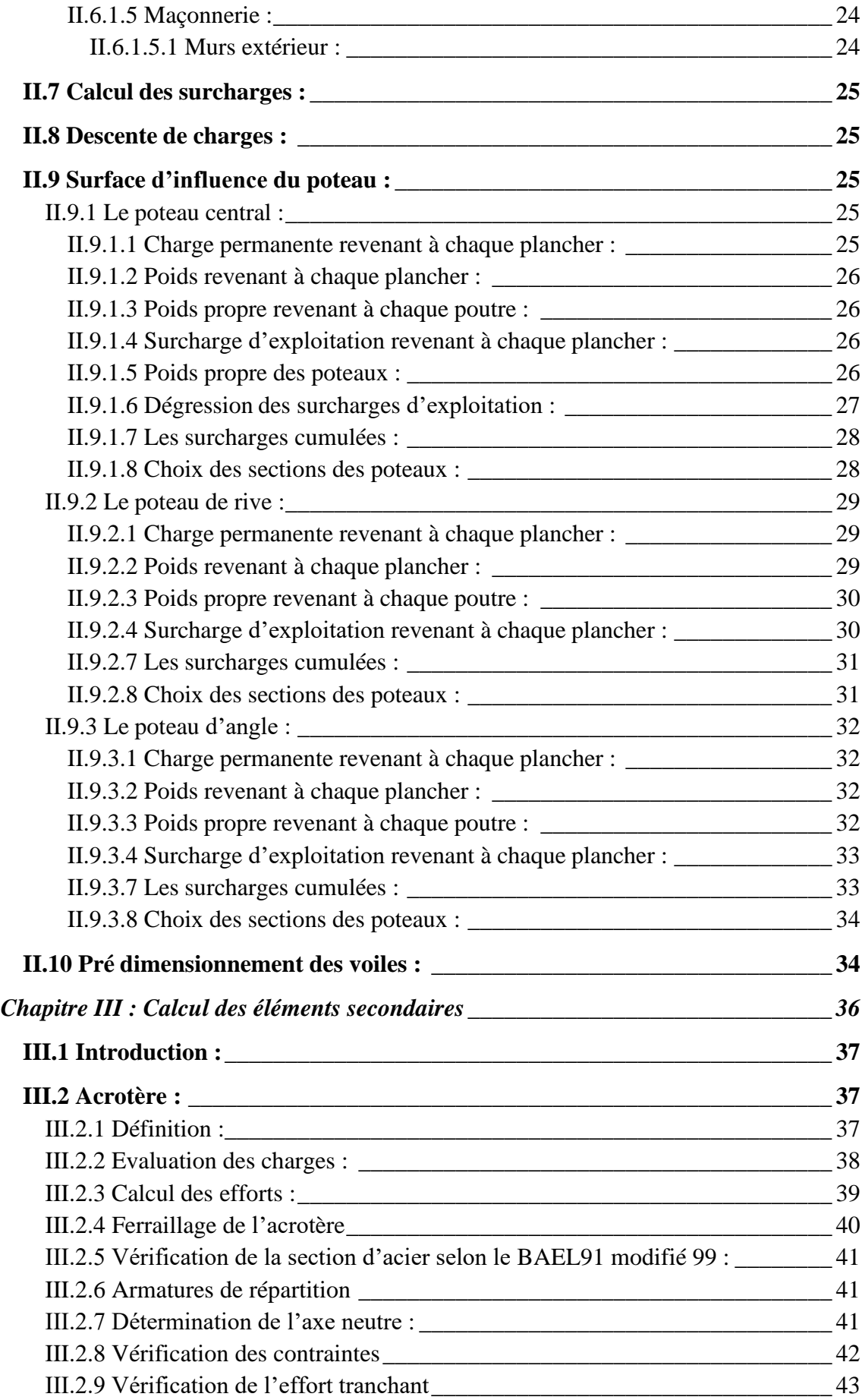

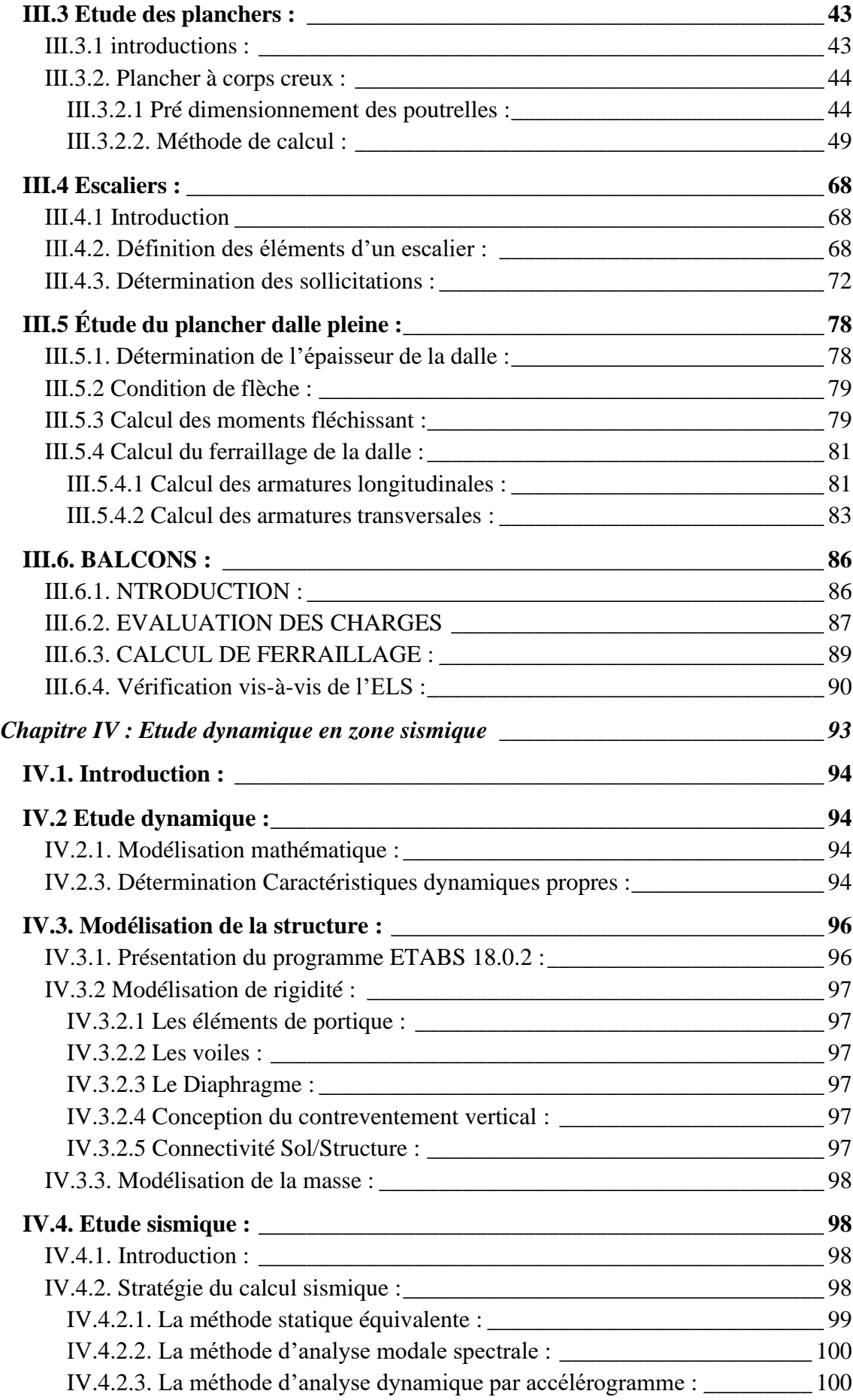

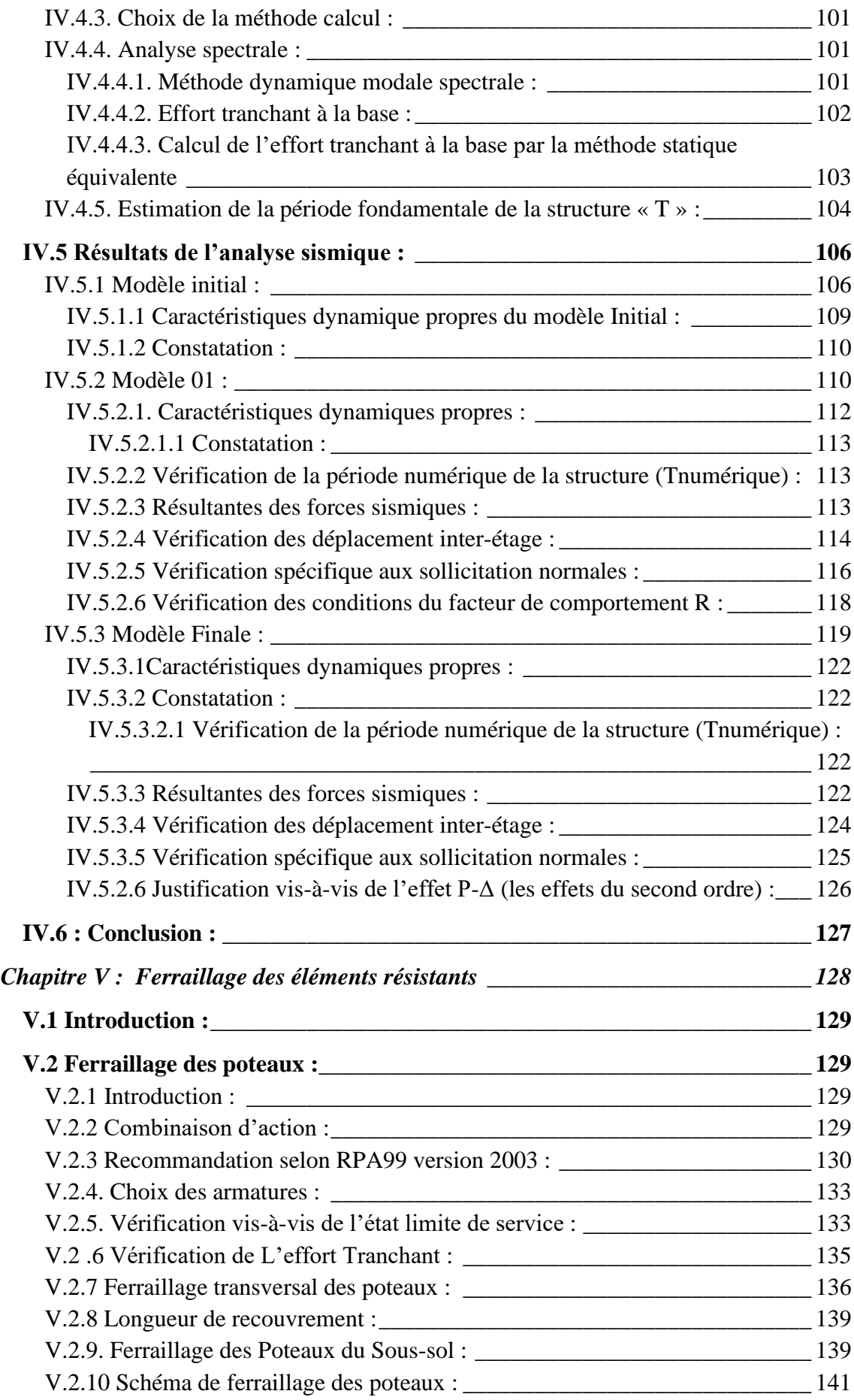

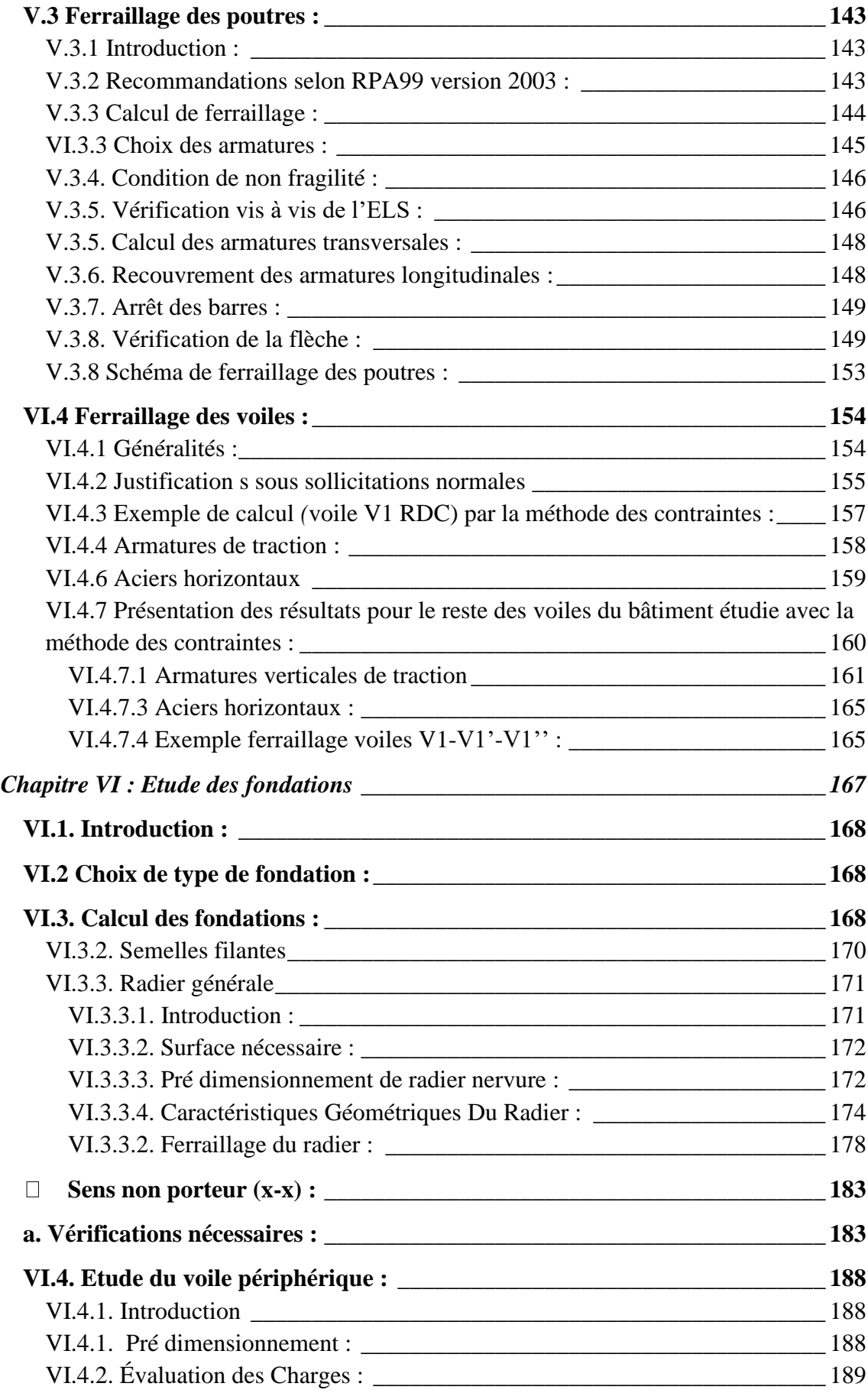

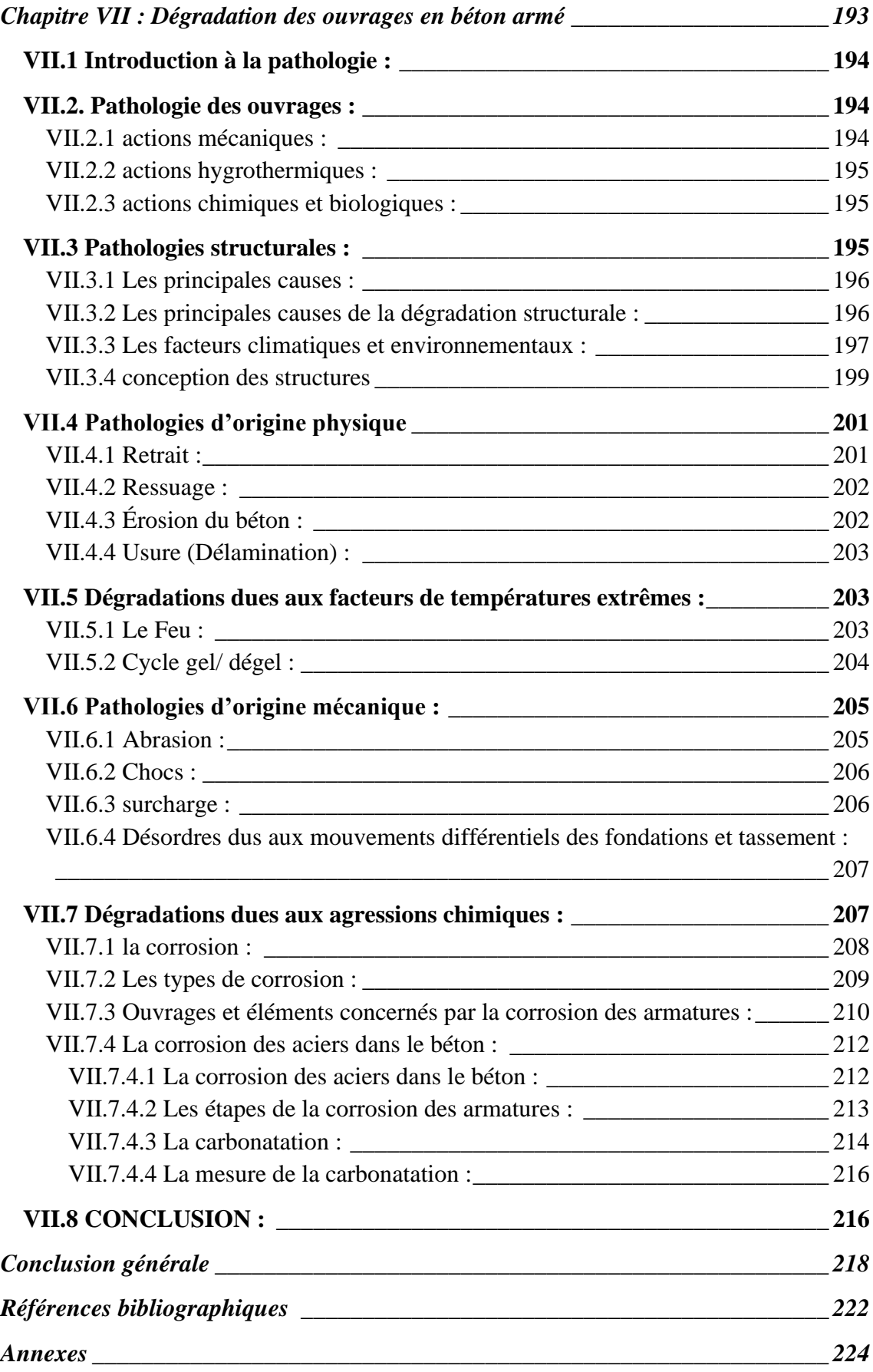

# *Liste des figures*

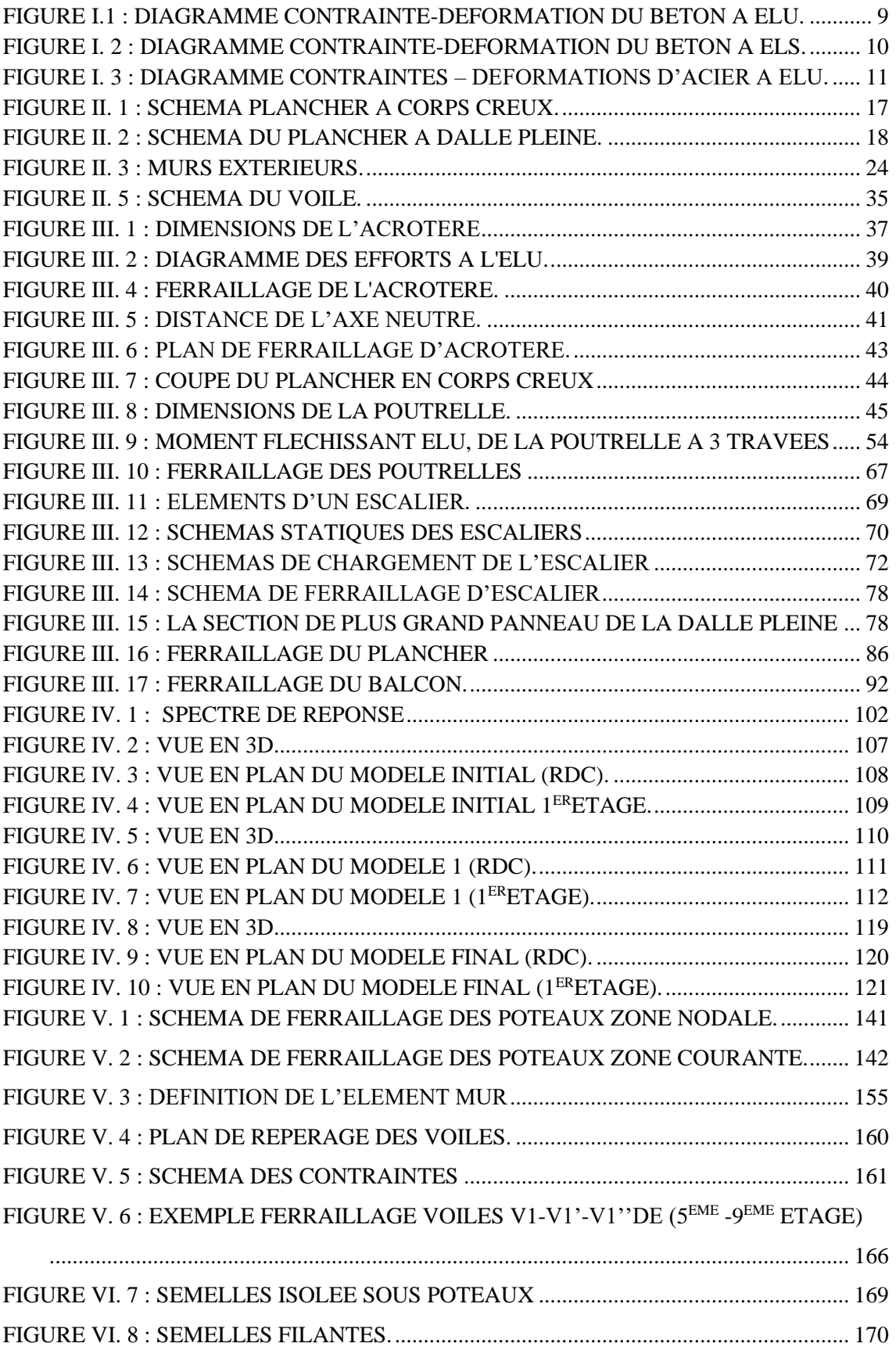

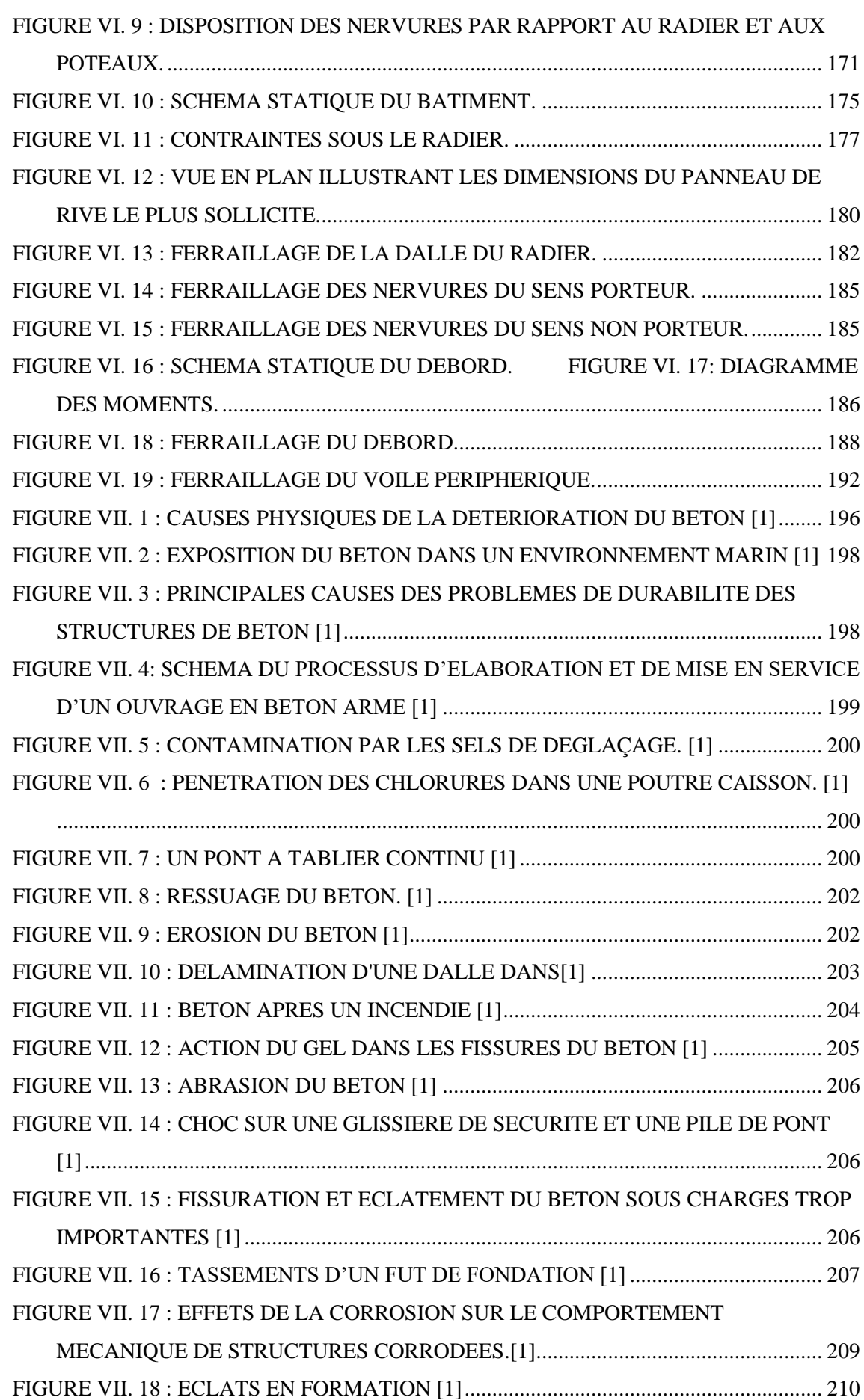

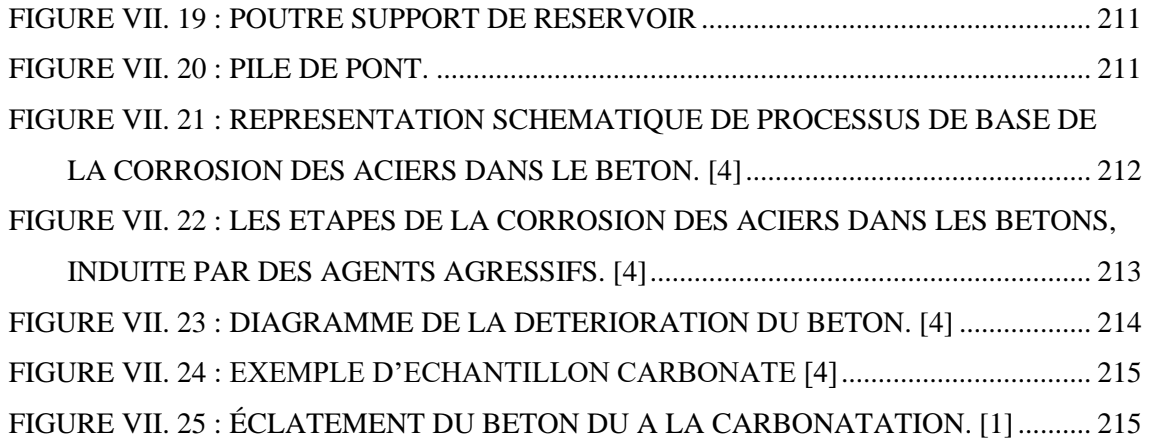

[FIGURE VII. 26 : LA PROGRESSION DE LA CARBONATATION \[4\]](#page-238-2) ............................. 216

# *Liste des tableaux*

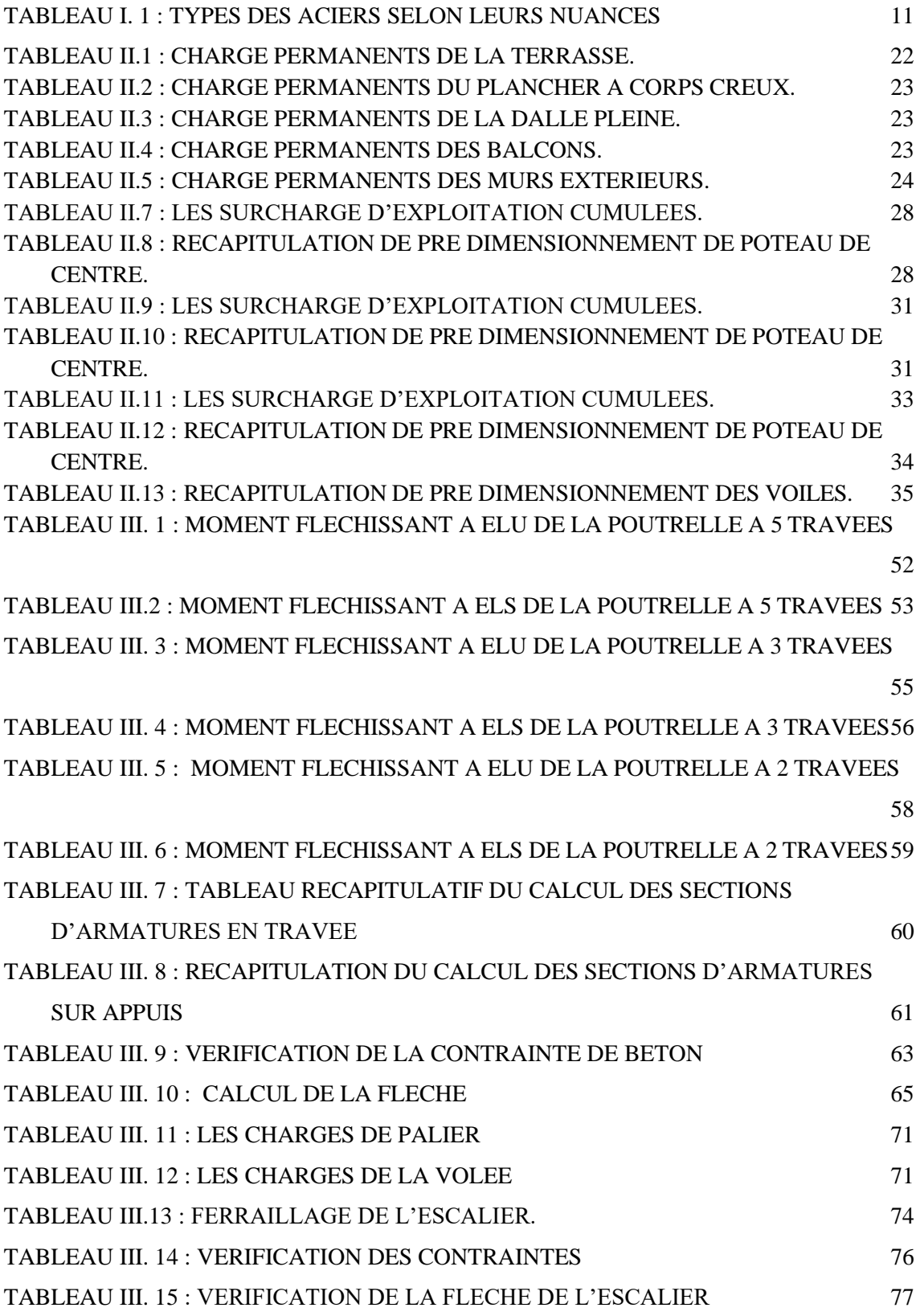

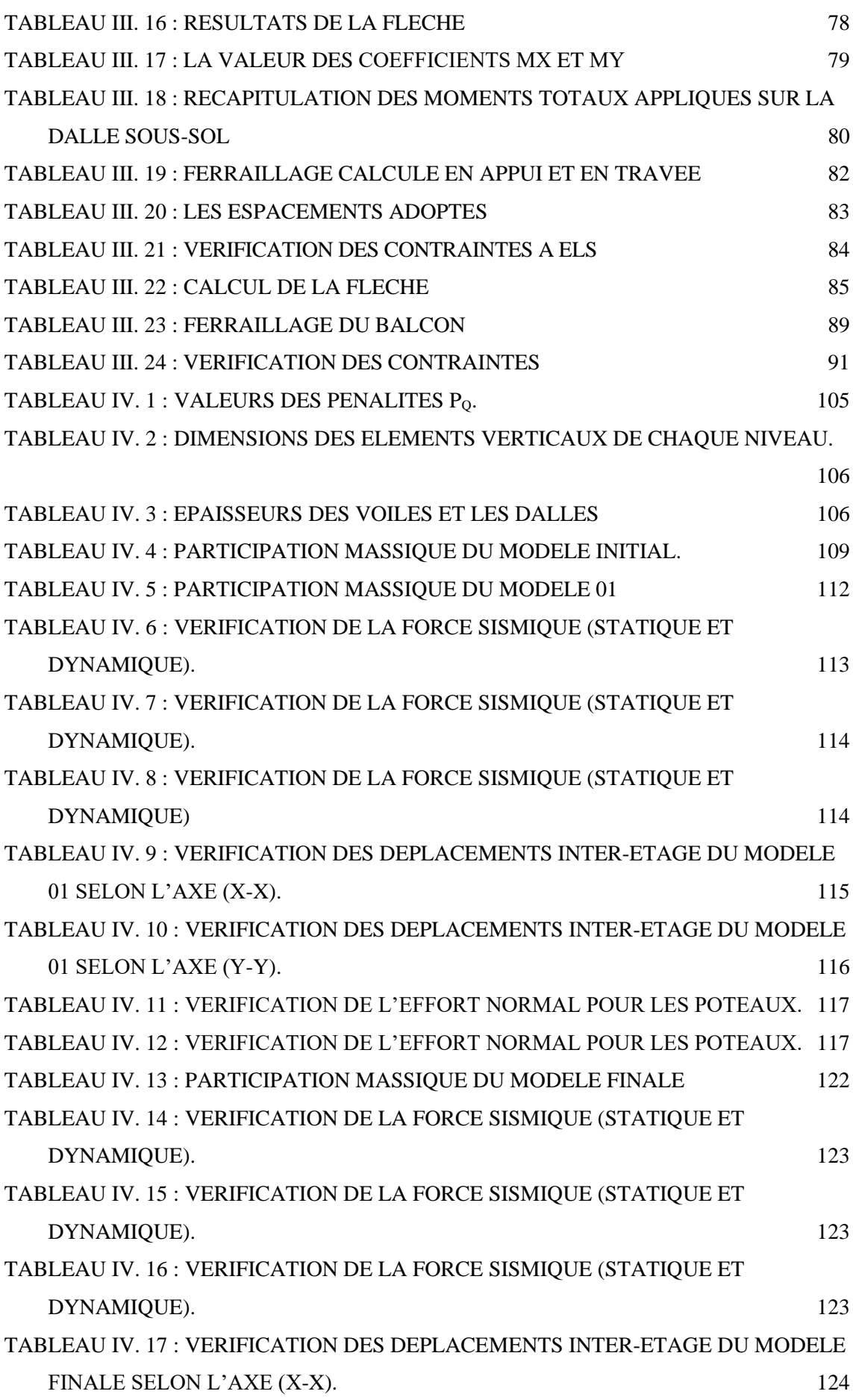

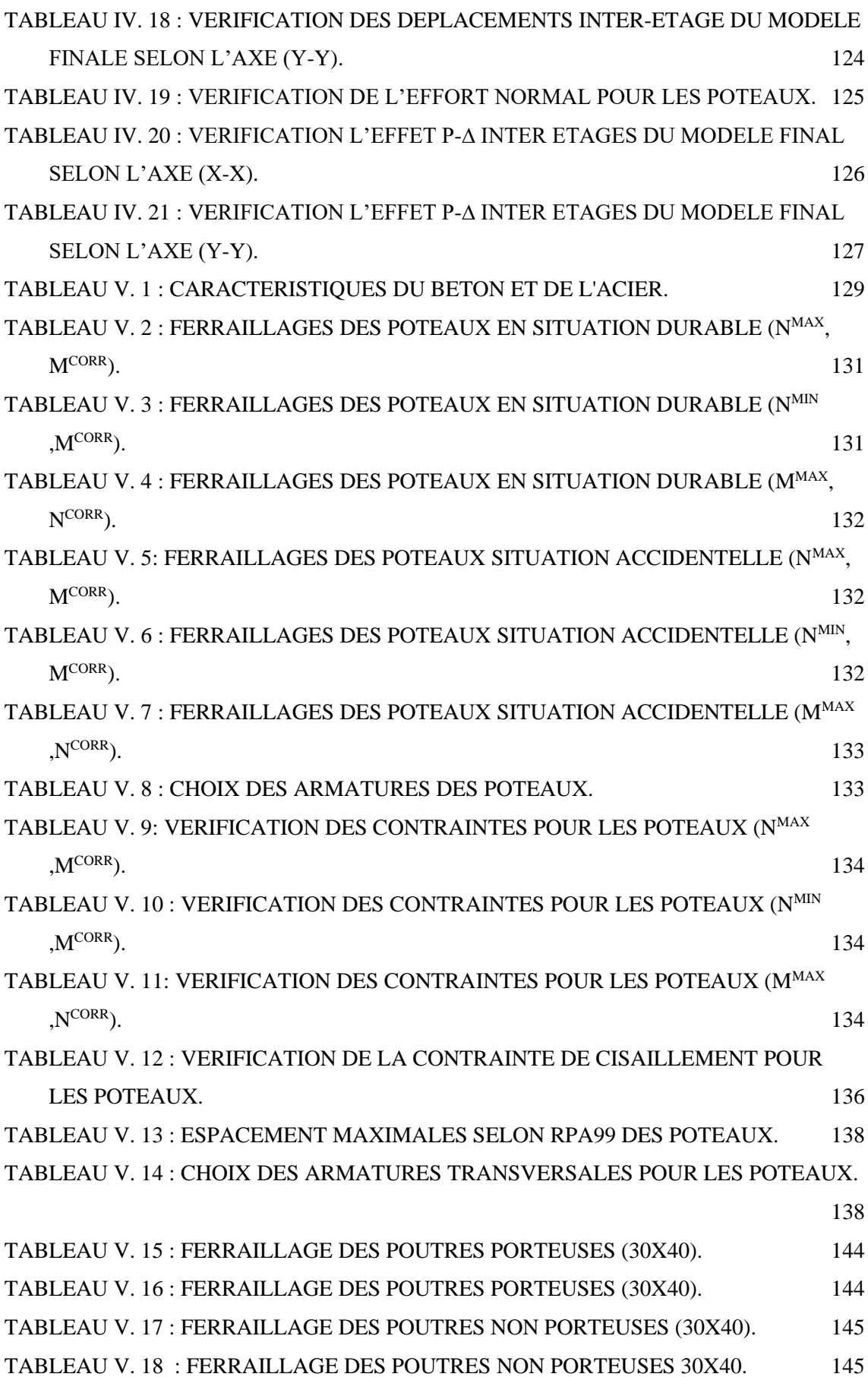

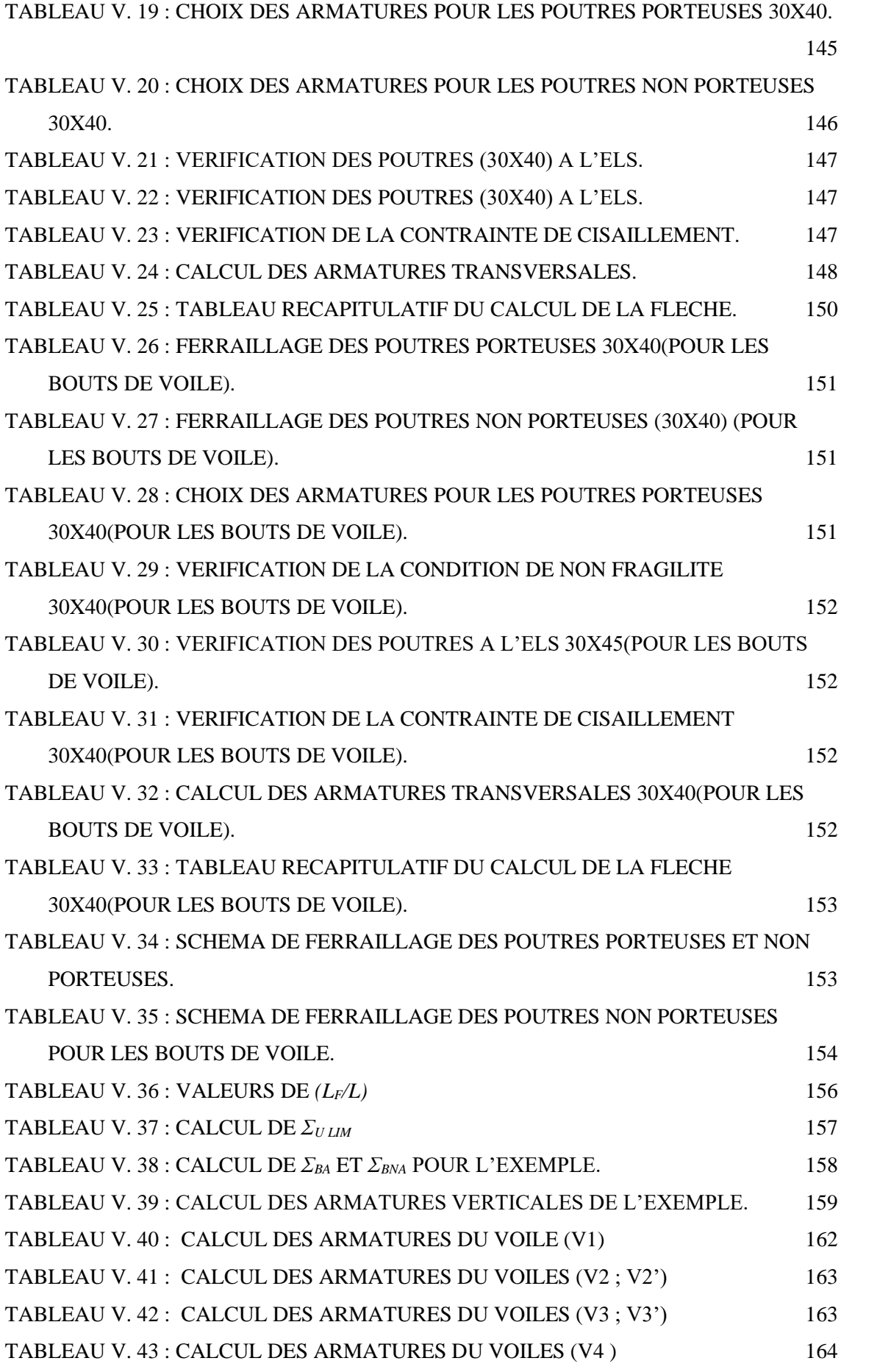

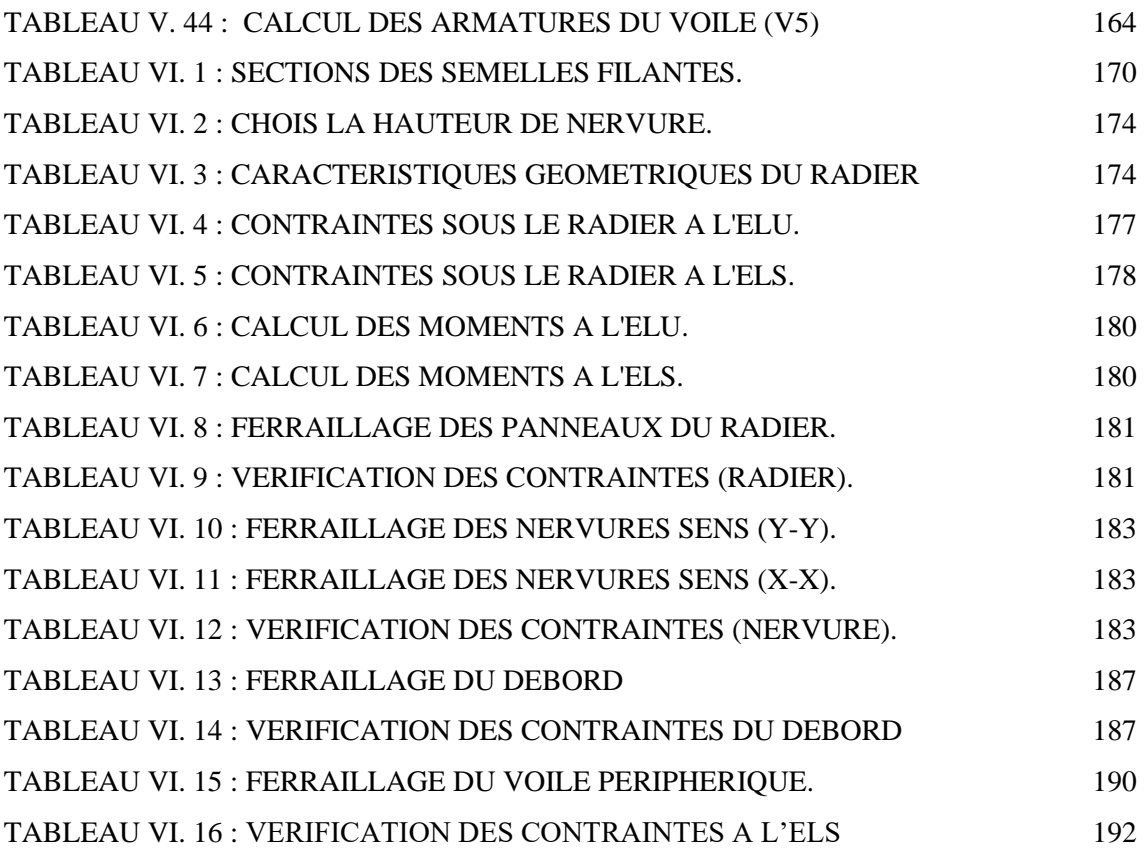

# *LISTE DES SYMBOLES*

A : Coefficient d'accélération de zone, Coefficient numérique en

fonction de l'angle defrottement.

- As : Aire d'une section d'acier.
- At : Section d'armatures transversales.
- B : Aire d'une section de béton.
- B : Béton ordinaire.
- B.A.P : Béton auto-plaçant.
- B.H.P : Béton à Haute Performance.
- ø : Diamètre des armatures, mode propre.
- : Angle de frottement.
- C : Cohésion.
- Qadm : Capacité portante admissible.
- Q : Charge d'exploitation.
- *s* : Coefficient de sécurité dans l'acier.
- *b* : Coefficient de sécurité dans le béton.
- *s* : Contrainte de traction de l'acier.
- *bc*: Contrainte de compression du béton.
- *s* : Contrainte de traction admissible de l'acier.
- *bc* : Contrainte de compression admissible du béton.
- *u* : Contrainte ultime de cisaillement.
- : Contrainte tangentielle.
- : Coefficient de pondération.
- *sol* : Contrainte du sol.
- *<sup>m</sup>* : Contrainte moyenne.
- G : Charge permanente.
- : Déformation relative.
- V0 : Effort tranchant a la base.
- E.L.U : Etat limite ultime.
- E.L.S : Etat limite service.

Nser : Effort normal pondéré aux états limites de service.

Nu : Effort normal pondéré aux états limites ultime.

- Tu : Effort tranchant ultime.
- T : Période.
- St : Espacement.
- : Elancement.
- F : Force concentrée.
- f : Flèche.
- *f* : Flèche admissible.
- D : Fiche d'ancrage, facteur d'amplification.
- L : Longueur ou portée.
- Lf : Longueur de flambement.
- Ip : Indice de plasticité.
- Ic : Indice de consistance.
- d : Hauteur utile.
- Fe : Limite d'élasticité de l'acier.
- Mu : Moment à l'état limite ultime.
- Mser : Moment à l'état limite de service.
- Mt : Moment en travée.
- Ma : Moment sur appuis.
- M0 : Moment en travée d'une poutre reposant sur deux appuis
- libres, Moment à la Base.
- I : Moment d'inertie.
- fi : Flèche due aux charges instantanées.
- fv : Flèche due aux charges de longue durée.
- Ifi : Moment d'inertie fictif pour les déformations instantanées.
- Ifv : Moment d'inertie fictif pour les déformations différées.
- M : Moment, Masse.
- Eij : Module d'élasticité instantané.
- Evj : Module d'élasticité différé.
- Es : Module d'élasticité de l'acier.

fc<sup>28</sup> : Résistance caractéristique à la compression du béton à 28 jours d'âge.

ft<sup>28</sup> : Résistance caractéristique à la traction du béton à 28 jours d'âge.

- Fcj : Résistance caractéristique à la compression du béton à j jours d'âge.
- K : Coefficient de raideur de sol.
- : Rapport de l'aire d'acier à l'aire de béton.
- Y : Position de l'axe neutre.
- I<sup>0</sup> : Moment d'inertie de la section totale homogène.
- $\delta$ <sub>ek</sub> : déplacement dû aux forces sismiques (y compris l'effet de torsion).
- W : Poids de la structure.
- R : coefficient de comportement.
- NF : Norme françaises.
- NA : Norme algérienne.

### **Introduction générale**

<span id="page-23-0"></span>Le Génie Civil est l'ensemble des techniques concernant tous les types de constructions. Les ingénieurs civils s'occupent de la conception, de la réalisation, de l'exploitation et de la réhabilitation d'ouvrages de construction et d'infrastructures urbaines dont ils assurent la gestion afin de répondre aux besoins de la société, tout en assurant la sécurité des usagers et la protection de l'environnement.

Un ouvrage doit être conçu de manière à présenter durant toute sa durée d'exploitation une sécurité appropriée vis-à-vis de sa ruine, et garder un bon comportement en service vis-à-vis de sa durabilité, son aspect architectural ou encore le confort de ses usagers.

Pour atteindre un tel objectif, l'ingénieur ne doit pas se contenter d'appliquer seulement les règlements, mais la compréhension des facteurs déterminant le comportement de la structure est fondamentale.

Les différentes études et règlements préconisent des divers systèmes de contreventement visant à minimiser les déplacements et à limiter les risques de torsion tout en assurant une bonne dissipation des efforts.

Le choix d'un système de contreventement est fonction de certaines considérations à savoir la hauteur du bâtiment, son usage, ainsi que la capacité portante du sol. Les ingénieurs disposent actuellement de divers outils informatiques et de logiciels de calculs rapides et précis permettant la maîtrise de la technique des éléments finis adoptée au domaine de Génie Civil, ainsi que le calcul de diverses structures en un moindre temps.

Dans notre projet d'étude d'un bâtiment R+9+2 sous-sol la structure est soumise à un spectre de calcul du règlement parasismique Algérien RPA99/version 2003, et sa réponse est calculée en utilisant le logiciel ETABS.

Le travail est réalisé selon le plan de travail suivant :

- Le premier chapitre, qui consacré pour les généralités.
- Le deuxième chapitre, pour le pré dimensionnement des éléments structuraux de la structure.
- Le troisième chapitre, pour l'étude des éléments secondaire.
- Le quatrième chapitre, pour l'étude d'étude dynamique en zone sismique.
- Le cinquième chapitre, pour l'étude des éléments principaux.
- Le sixième chapitre, pour l'étude de l'infrastructure.
- Le septième chapitre, recherche bibliographique sur la dégradation de béton.
- Le dernier chapitre, on termine par une conclusion générale qui synthétise le travail.

La durabilité des constructions en béton armé dépend de leur comportement face aux conditions climatiques et environnementales qui existent dans les milieux où ils sont construits. Ces ouvrages sont souvent exposés à de nombreuses agressions physicochimiques auxquelles ils doivent résister afin de remplir de façon satisfaisante pendant leur période d'utilisation, toutes les fonctions pour lesquelles ils ont été conçus. Lorsqu'ils ne peuvent résister à ces agressions, des désordres dont le plus fréquent est la corrosion des armatures apparaissent dans le béton de ces structures. Ces désordres sont généralement dus à des défauts de conception, à une mauvaise mise en œuvre ou à des causes accidentelles ; ils hypothèquent la durabilité, la résistance et la stabilité des ouvrages et peuvent entraîner leur dégradation, leur ruine

Bien conçu et mis en œuvre suivant les règles de l'art, le béton offre aux armatures une protection à la fois physique et chimique. L'enrobage assure la protection physique en jouant un rôle de barrière vis-à-vis de l'environnement. Sa qualité (compacité, teneur en ciment, imperméabilité, etc.) et son épaisseur (3cm en milieu non agressif et 5cm en milieu marin) sont des facteurs essentiels à la bonne tenue des armatures face à la corrosion.

# <span id="page-25-0"></span>**Chapitre І : Présentation de l'ouvrage**

### <span id="page-26-0"></span>**І.1 Introduction :**

L'étude des ouvrages en Génie civil se fait de telle manière à assurer la stabilité et la durabilité des ouvrages étudiés, tout en assurant un maximum de sécurité des personnes pendant et après leurs réalisations, et tout en minimisant le coût. Pour cela, nos calculs seront conformes aux préconisations des règlements en vigueurs, à savoir le règlement parasismique Algérien RPA99 (version 2003) et le règlement de béton aux états limites BAEL 91 modifié 99.

### <span id="page-26-1"></span>**І.2 Présentation sur l'ouvrage :**

L'ouvrage faisant l'objet de la présente étude est un bâtiment à usage d'habitation en (RDC+ 2 sous sole + 9 étages) implanté à Commune de Blida , WILAYA DE BLIDA qui est classé comme zone de forte sismicité (Zone Ш), selon le classement des zones établit par le Règlement Parasismique Algérien (RPA 99 version 2003).

Tous les calculs sont effectués conformément aux règlements en vigueur à savoir :

- BAEL 91.
- RPA99 version 2003.
- CBA93.

➢ Le bâtiment est composé par :

- 02 sous-sol.
- 01 RDC a usage commerciale.
- 09 étages à usage d'habitation.
- 02 terrasse inaccessible.

### <span id="page-26-2"></span>**І.3 Caractéristiques géométriques de l'ouvrage :**

### <span id="page-26-3"></span>**І.3.1 Dimension en plan du l'ouvrage :**

- Longueur totale du bâtiment (sens longitudinal) : 20 (m).
- Largeur totale du bâtiment (sens transversal) : 20 (m).

### <span id="page-27-0"></span>**І.3.2 Dimension en élévation du l'ouvrage :**

- Hauteur de 02 sous-sol ……………………………………. 2.97 (m).
- Hauteur du rez-de-chaussée ………………..………………4.55 (m).
- Hauteur de l'étage courant …………………………………3.30 (m).
- Hauteur totale du bâtiment (sans acrotère) ………………. 34.25 (m).

### <span id="page-27-1"></span>**І.3.3 Données du site :**

Le bâtiment est implanté dans une zone classée par le RPA 99/version 2003 comme zone sismique (zone III).

- L'ouvrage appartient au groupe d'usage 2.
- Le site est considéré comme ferme (S2).
- Contrainte admissible du sol  $\bar{\sigma}$  = 2.25 (bars).

### <span id="page-27-2"></span>**І.4 Système constructif de l'ouvrage :**

### <span id="page-27-3"></span>**І.4.1 Classification selon le RPA 99 V 2003 :**

Le bâtiment est un ouvrage classé dans le (groupe 2), car il est à usage d'habitation et la hauteur ne dépasse pas 48 (m).

### ➢ **Ossature**

Selon le (RPA99 version 2003), le système de contreventement adopté pour notre structure est celui des portiques auto-stables en béton ordinaire (poteaux-poutres) suivant les deux directions contreventées par des voiles.

### ➢ **Les planchers**

Les planchers sont des éléments plans, étant considérés comme des diaphragmes rigides, d'épaisseur relativement faible par rapport aux autres dimensions de la structure, dont le rôle est de résister aux charges verticales et les transmettre aux éléments porteurs de la structure, ils ont également un rôle d'isolation thermique et phonique.

Notre bâtiment comporte deux types de planchers :

- Planchers à corps creux
- Planchers dalle plaine.

### ➢ **Les poteaux :**

Les poteaux sont des éléments verticaux de l'ossature du bâtiment qui supposent principalement un effort normal de compression.

### ➢ **Les poutres :**

Notre structure comporte deux types de poutres dans chaque plancher :

- Poutre porteuse.
- Poutre non porteuse.

### ➢ **L'acrotère :**

Au niveau de la terrasse, la structure est entourée d'un acrotère conçu en béton arme de 60 (cm) de hauteur et de 10 (cm) d'épaisseur.

### ➢ **Les escaliers :**

Les escaliers sont des éléments non structuraux servent à faciliter les déplacementsinter étages et à relier les niveaux successifs, notre structure comporte un seul type d'escalier escaliers à 3 volés.

### ➢ **Ascenseur :**

L'ascenseur est un appareil élévateur qui permet le déplacement vertical et l'accès aux différents niveaux du bâtiment. La structure comporte des cages d'ascenseurs du 1<sup>er</sup> jusqu'au 9<sup>ème</sup> étage.

### ➢ **Maçonnerie :**

- La maçonnerie du bâtiment sera exécutée en brique creuses.
- Murs extérieurs (double cloison) : deux  $(02)$  cloisons en briques creuses de  $10$ (cm) d'épaisseurs séparées par une lame d'air de 5 (cm).
- Murs intérieurs (simple cloison) : sont des cloisons de séparations de 10 (cm) d'épaisseur.
- ➢ **Terrasse :**

Pour cette structure la terrasse est inaccessible.

### ➢ **Revêtement :**

Le revêtement du bâtiment est constitué par :

- Une dalle de sol pour les chambres, les couloirs et les escaliers.
- De la céramique recouvrant les murs dans les salles d'eau.
- De l'enduit de plâtre pour les murs intérieurs et plafonds.
- Du mortier de ciment pour crépissages des façades extérieurs.

### <span id="page-29-0"></span>**І.5 Caractéristiques des matériaux :**

### <span id="page-29-1"></span>**І.5.1 Le béton :**

Le béton est un matériau constitué d'un mélange de ciment, granulat (sable, graviers) et d'eau dont les proportions varient selon l'usage, la composition du béton doit être conforme aux règles du BAEL 91 modifié 99 et du RPA 99/version 2003.

### ➢ **Résistance mécanique :**

Dans les cas courants, le béton est défini au point de vue mécanique par sa résistance à la Compression à 28 jours d'âge. (*fc 28*) (Article A.2.1, 11 du BAEL 91 )

Cette résistance est mesurée sur des cylindres droits de révolution de 200 (cm)² de section  $(\phi=16 \text{ cm})$  et ayant une hauteur double de leur diamètre (h =32 cm) Pour notre étude on prend  $fc28 = 30$  (MPa).

Le béton est défini par sa résistance à la compression à **28 jours**. Cette dernière est notée par :

*fc28 j*  $\lt$  *28 jours : fcj* = 0,658  $\times$  *fc28* $\times$  *Log 10 (j + 1).* 

 $j > 28$  jours :  $fci = fc28$ .

 $j \gg 28$  *jours : fcj* = 1,1×*fc28.* 

### - **Résistance caractéristique à la traction :**

La résistance caractéristique à la traction du béton à j jours est déduite de celle à la compression par la relation : (Article A.2.1, 12 BAEL 91) .

$$
f_{ij} = 0.6 + 0.06 \times f_{cj}
$$
 Pour  $f_{cj} \le 60$  (MPa).

Pour notre projet *:*  $fc28 = 30$  (Mpa) *et*  $f_{128} = 2.4$  (MPa).

### - **Module de déformation longitudinale :**

Ce module est défini sous l'action des contraintes normales d'une longue durée ou courte durée d'application.

### - **Module de déformation instantanée "Eij" :**

Pour des charges d'une durée d'application inférieure à 24 heures(Article A.2.1,21 du BAE 91).

Pour des charges a courte durée :

**Eij** = 11000 **x**  ${}^{3}\sqrt{F}$ cj  $\longrightarrow$  **Ei** 28 = 34179,557 (Mpa).

### - **Module de déformation longitudinale différée "Evj" :**

Pour des charges de longue durée d'application on a (Article A.2.1,22 du BAEL 91 [1])

Pour des charges de longue durée d'application, on a :

**E**<sub>v</sub>**j** = 3700 **x** <sup>3</sup> $\sqrt{F}$ *C***j**  $\longrightarrow$  **E**<sub>v</sub> 28 = 11496,76 (Mpa).

### - **Coefficient de Poisson :**

La déformation longitudinale est accompagnée par une déformation transversale, le coefficient de Poisson est le rapport entre la déformation transversale et la déformation Longitudinale. Dans les calculs, le coefficient de Poisson est égal à :

➢ **ELU :** n = 0 Calcul des sollicitations (béton fissuré).

➢ **ELS :** n = 0.2 Calcul des déformations (béton non fissuré).

### ➢ **Poids volumique :**

On adopte la valeur :  $ρ = 25$  (KN/m<sup>3</sup>).

### ➢ **Les contraintes Limites :**

### • **Contraintes à l'État limitent ultime « E.L.U » :**

L'état limite ultime est défini généralement par la limite de résistance mécanique au-delà de laquelle il y a ruine de l'ouvrage ; dans ce cas, la contrainte est définie par :

$$
Fbc = \frac{0.85 \text{ fcj}}{\theta.\gamma b}
$$

Avec :

 $\gamma_b$ : Coefficient de sécurité.

- $\gamma b = 1.5$  cas des situations durables ou transitoire. : f bc = 17 (MPa).
- $\gamma b = 1,15$  cas des situations accidentelles. f bc = 22,17 (MPa).

**ϴ** : Coefficient qui dépend de la durée d'application des charges :

- $\theta = 1$  si la durée est supérieure à 24h.
- $\Theta = 0.9$  si 1 heure > Durée > 24 heure.
- $\Theta = 0.85$  si 1 heure > Durée.

$$
\sigma_{b_c} \le \bar{\sigma}_{b_c} \text{ Avec}: \bar{\sigma}_{b_c} = 0.6Fcj.
$$

Pour notre cas nous avons fc28 = 30MPa donc  $: \overline{\sigma}_{b_c} = 0.6 \times 30 = 18$  (MPa).

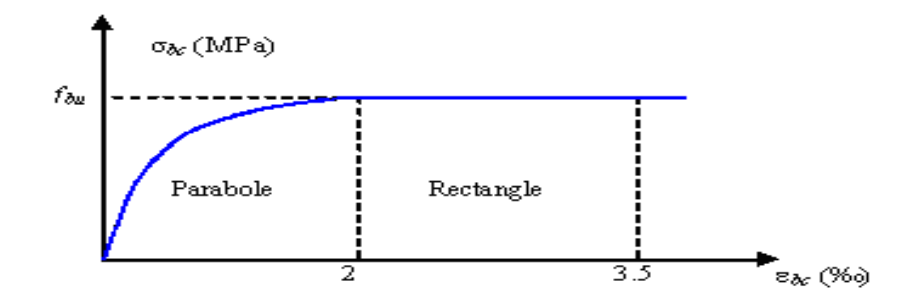

<span id="page-31-0"></span>**Figure I.1 : Diagramme contrainte-déformation du béton à ELU.**

### • **Les contraintes à l'État limite de service « E.L.S » :**

L'état limite de service est un état de chargement au-delà duquel la construction nepeut plus assurer le confort et la durabilité pour lesquels elle a été conçue ; on distingue :

- ➢ L'état limite de service vis-à-vis de la compression de béton.
- ➢ L'état limite de service d'ouverture des fissures.
- ➢ L'état limite de service de déformation.

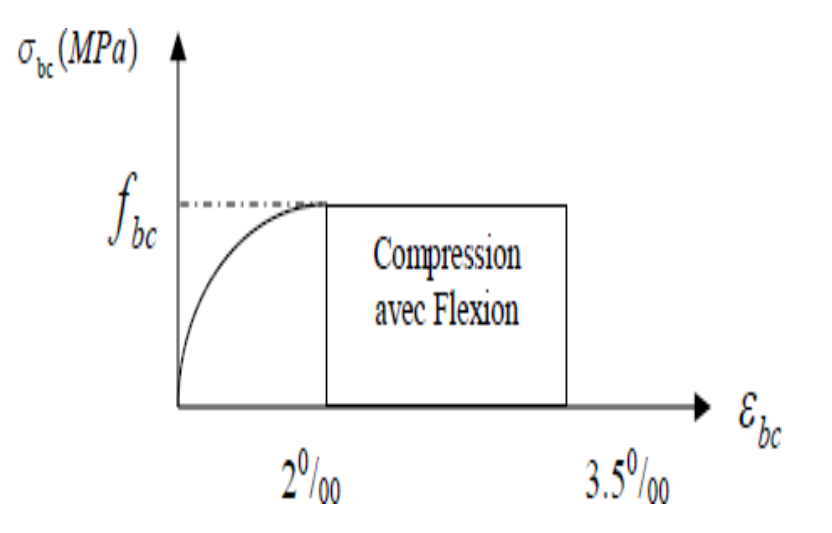

<span id="page-32-0"></span>**Figure I. 2 : Diagramme contrainte-déformation du béton à ELS.**

### ➢ **Acier :**

L'acier est un alliage du fer et du carbone en faible pourcentage, leur rôle est derésister les efforts de traction, de cisaillement et de torsion.

### • **Limite d'élasticité :**

La caractéristique la plus importante des aciers est la limite d'élasticité (*fe*) cette valeur estdonnée selon le BAEL99 dans le tableau suivant :

<span id="page-33-1"></span>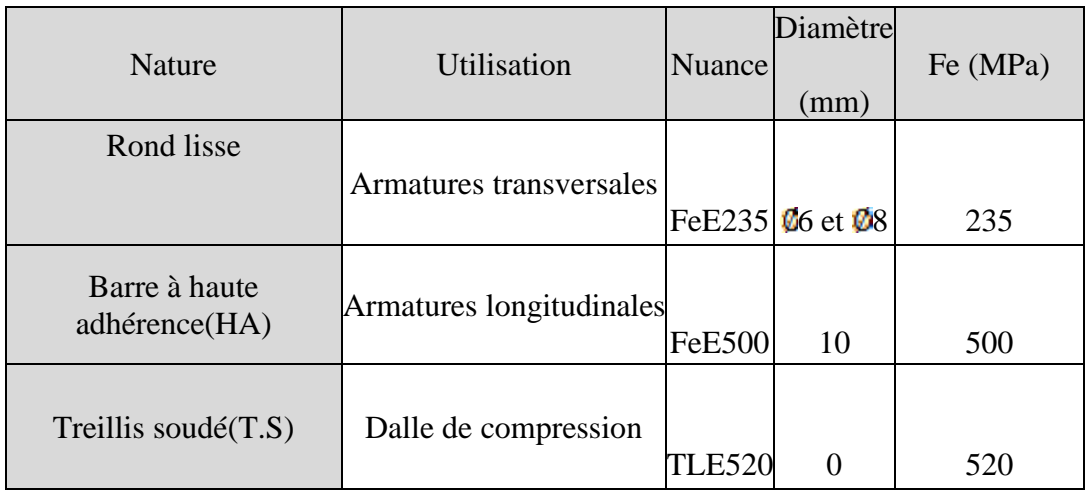

### **Tableau I. 1 : types des aciers selon leurs nuances**

- Les ronds lisses  $(R.L)$ : feE240 = 235 (MPa).
- Barres à haute adhérence (HA) : feE500 = 500 (MPa).
- Treillis soudés (TS) : Fe = 520 (MPa**).**

### • **Module d'élasticité des aciers :**

Les aciers sont aussi caractérisés par le module d'élasticité longitudinale.

Les expériences ont montré que sa valeur est fixée quel que soit la nuance de l'acier.

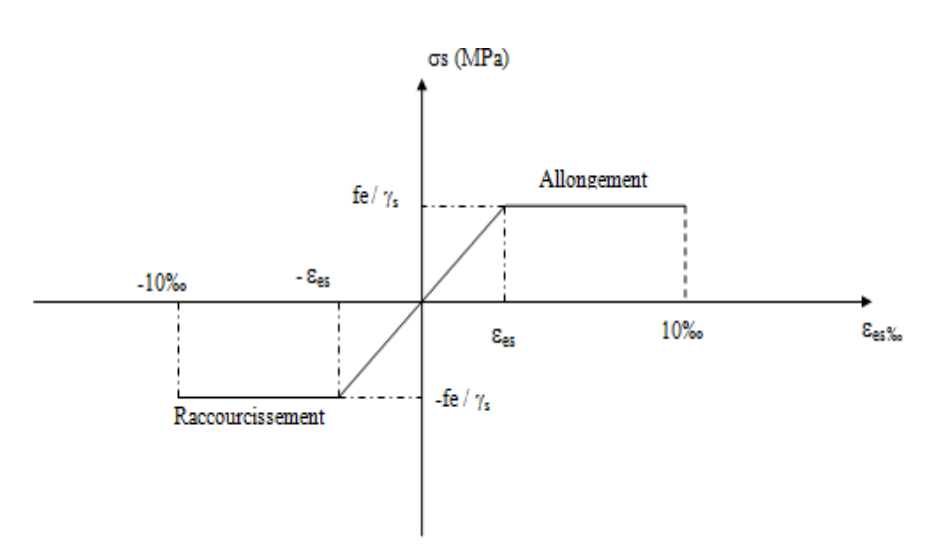

### $Es = 2.1 \times 10$  (MPa).

<span id="page-33-0"></span>**Figure I. 3 : diagramme contraintes – déformations d'acier à ELU.**

### ➢ **Les contraintes limites de calcul :**

• **Contraintes limites à l'état limite ultime (E.L.U) :**

On adopte le diagramme de (contraintes-déformations) suivant :

$$
\sigma s = \frac{f_e}{\gamma s}
$$

**σs** = Contrainte de l'acier .

 $\gamma_s =\begin{cases} 1,0 & \text{Situation accidentelle.} \\ 1,15 & \text{Situation dumble transit.} \end{cases}$ 1,15 : Situation durable transitoire.

γ<sup>s</sup> : coefficient de sécurité de l'acier qui a pour valeur.

Haute adhérence (Fe = 500 MPa)

 $\sigma s = \begin{cases} \sigma s = 435 \text{Mpa situation durable ou transitoire.} \\ \sigma s = 500 \text{Mna situation oscillation} \end{cases}$  $\sigma s = 500$  Mpa situation accidentelle.

### • **Contraintes limites à l'état limite service (E.L.S) :**

On ne limite pas la contrainte de l'acier sauf en état limite d'ouverture des fissures :

- Fissuration peu nuisible : pas de limitation.
- Fissuration préjudiciable :  $\sigma$ st  $\leq \sigma$ bc = ξ = min (2/3 f e ; max (0.5fe ;110 $\sqrt{\eta}$ ftj).
- Fissuration très préjudiciable  $\sigma_{st} \le 0.8$  min (2/3 f e ; max (0.5fe ;110 $\sqrt{\eta}$ ftj).
- η : Coefficient de fissuration.
- $\eta = 1$  pour les ronds lisses (RL).
- $η = 1.6$  pour les armatures à hautes adhérence (HA). Avec :  $σst = fe / γ_s$ .
- $f_{ti} = 0.6 + 0.06 f_{ci}$ .

### <span id="page-35-0"></span>**І.6 Le coefficient d'équivalence :**

Le coefficient d'équivalence noté  $\cdot \mathbf{n}$   $\cdot \mathbf{n}$  est le rapport :  $\cdot \mathbf{n} = \frac{\text{E}_\text{S}}{\text{E}}$  $\frac{ES}{E_b} = 15$ 

**Avec :**

- n : Coefficient d'équivalence.
- Es : Module de déformation de l'acier.
- Eb : Module de déformation du béton.

### <span id="page-35-1"></span>**І.7 Hypothèse de calcul :**

La résistance du béton à la compression à 28 jours est :  $f_{c28} = 30$  (Mpa).

La résistance du béton à la traction est :  $f_{128} = 2.4$  (Mpa).

Pour les armateurs de l'acier longitudinale : on a choisi HA : Fe = 500 (Mpa).

Pour les armatures Transversales : On a choisi R.L Fe = 235 (Mpa).

Treillis soudés (de la dalle de compression) : HA Fe = 520 (MPa).

### <span id="page-35-2"></span>**І.8 Combinaison de calcul :**

Les sollicitations sont calculées en appliquant à la structure les combinaisons d'actions définies ci-après :

• Les combinaisons de calcul à l'état limite ultime « E.L.U » sont :

Pour les situations durables :  $P1 = 1,35$  G + 1,5 Q

• Pour les situations accidentelles « séisme, choc… »

 $P2 = G + Q \pm E$ .

 $P3 = 0.8$  G  $\pm$  E.

• Les combinaisons de calcul à l'état limite service :

 $P4 = G + Q$ .
Avec : G : Charge permanente.

Q : Charge d'exploitation.

. E : L'effort de séisme.

# **Chapitre II : Pré dimensionnement des éléments structuraux**

## **II.1 Introduction :**

Le pré dimensionnement des éléments porteurs (poteaux, poutres et voiles) d'une structure est une étape primordiale dans un projet de génie civil.

Pour cela nous devrons évaluer les charges revenantes à chaque élément porteur, à tous les niveaux jusqu'à la fondation

Le pré dimensionnement des éléments résistants est une étape régie par des lois empiriques Issues de l'expérience ; il sera établi selon « le CBA le BAEL 91 modifié 99 et le RPA 99/Version 2003 ».

Pour ce faire, nous commençons le prédimensionnement du sommet vers la base :

- Les planchers.
- Les poutres.
- Les poteaux.

## **II.2 Pré dimensionnement Des Planchers :**

Le plancher est un ouvrage qui, dans une construction une plateforme horizontale au rez-de-chaussée, ou un séparateur entre deux étages, leurs fonctions principales sont :

- Porter les charges et les surcharges du bâtiment.
- Assurer l'isolation thermique et phonique entre les différents niveaux.
- Participer à la résistance des ossatures aux efforts horizontaux.
- Assurer l'étanchéité dans les salles d'eau.

## **II.2.1 Plancher à corps creux :**

Les planchers sont constitués de poutrelles préfabriquées associées aux corps creux avec une dalle de compression mince en béton armé (treillis soudé).

Pour le Pré dimensionnement de la hauteur des poutrelles en utilisera la formule

empirique de CBA93 [Article B.6.8.4.2.4] suivante :  $ht \ge \frac{Lmax}{22.5}$ 

Avec : **ht** : épaisseur de la dalle de compression corps creux.

**L** *:* Porté maximale entre nus d'appuis dans le sens de dispositions des poutrelles.

On a:

 $L_{\text{max}} = 450$  (m).

Alors : ht  $\geq \frac{450}{22.5} = 20$  (cm).

Donc on adopte une épaisseur de : 21 (cm). On prend : **ht** = (16+5) (cm).

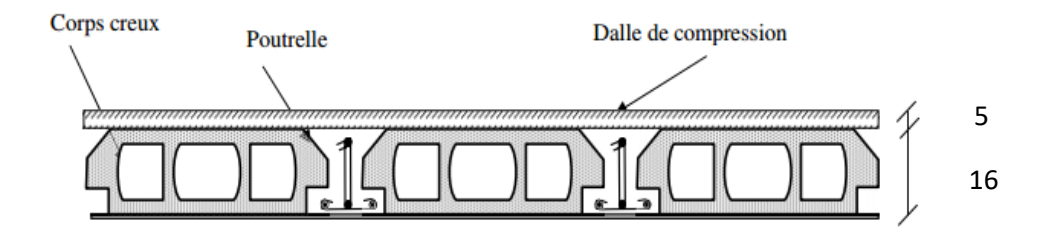

#### **Figure II. 1 : Schéma Plancher à corps creux.**

- 16 (cm) : hauteur du corps-creux.
- 5 (cm) : hauteur de la dalle de compression.

## **II.2.2 Plancher à Dalle Pleine :**

L'épaisseur des dalles dépend le plus souvent des conditions d'utilisation que desvérifications de résistance, on déduira donc l'épaisseur des dalles à partir des conditions suivantes :

## • **Résistance au feu :**

e = 7 (cm) Pour une heure de coupe-feu.

e = 11 (cm) Pour deux heures de coupe-feu.On admet : **e =11 (cm)**.

Chapitre II : pré dimensionnement des éléments structuraux

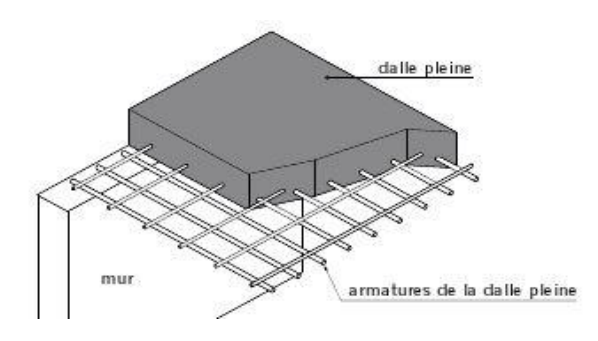

#### **Figure II. 2 : Schéma du plancher à dalle pleine.**

#### • **Isolation phonique :**

Selon les règles de *CBA93*, l'épaisseur du plancher doit être supérieur ou égale à 15 cm,pour obtenir une bonne isolation acoustique.

 $Soit : e = 15$  (cm).

#### • **Résistance à la flexion :**

Les conditions qui doivent être vérifiées selon le nombre des appuis sont les suivantes [BAEL91/modifié 99] **:**

- Dalle reposant sur deux appuis :  $\frac{Lx}{25}$  $\frac{\text{Lx}}{35} \leq e \leq \frac{\text{Lx}}{30}$ - Dalle reposant sur trois ou quatre appuis :  $\frac{Lx}{50}$  $\frac{\text{Lx}}{50} \leq e \leq \frac{\text{Lx}}{40}$ 

Avec Lx : La petite portée du panneau le plus sollicité.

Dalle reposant sur quatre appuis : Lx = 450 (cm).  $\frac{450}{50}$  $\frac{450}{50} \le e \le \frac{450}{40}$ 40

**Donc on trouve** :  $9 \le e \le 11.25$ 

D'après les conditions précédentes, l'épaisseur des dalles pleines :

 $e \ge \max(11; 15; 11)$  (cm)  $\rightarrow e = 15$  (cm).

#### **II.3 Balcons :**

 $L x = 1.70$  (m).

La dalle repose sur trois appuis :  $\frac{170}{50}$  $\frac{170}{50} \le e \le \frac{170}{40}$  $\frac{170}{40}$   $\rightarrow$  3.4 < **e** < 4.25

**On limite donc notre épaisseur à :** e **=15(cm).**

#### **II.4 Pré dimensionnement des poutres :**

Les poutres sont des éléments porteurs horizontaux en béton armé ; leur prédimensionnement se base sur les deux étapes suivantes :

- Détermination des dimensions (h,b) à partir de formules empiriques.
- Vérification des conditions imposées sur (h,b) selon le « RPA 99 modifié 2003».
- Vérification de la rigidité.

Selon les formules empiriques (BAEL91/modifié99) [1] :

La hauteur h de la poutre doit être :  $\frac{Lx}{25}$  $\frac{Lx}{15} \leq h \leq \frac{Lx}{10}$ 

La largeur b de la poutre doit être :  $0.3$  h  $\leq b \leq 0.7$  h

Avec :

- L : Portée de la poutre.
- h : Hauteur de la poutre.
- **b** : Largeur de la poutre.

Selon RPA version 2003 :

On doit respecter les conditions suivantes :

- La hauteur h de la poutre doit être :  $h > 30$  (cm).
- La largeur b de la poutre doit être :  $b \ge 20$  (cm).
- Le rapport hauteur largeur doit être :  $\frac{h}{h}$  $\frac{\text{m}}{\text{b}} \leq 04$

#### **II.4.1 Poutres principales :**

**Lmax = 457 cm entre axe d'appui.**

 $30.46 \le h \le 45.7$  h = 40 (cm).

 $12 \le b \le 28$  b = 30 (cm).

Nous choisissons une poutre de : b x h = 40 x 25 (cm)<sup>2</sup>.

Vérification selon le RPA 99 **:**

 $b = 30$  (cm)  $\geq 20$  (cm).

h = 40 (cm)  $\geq$  30 (cm).

h  $\frac{\text{h}}{\text{b}}$  =1,33  $\leq$  04.

Donc les trois conditions dictées par le **RPA99** sont vérifiées.

## **II.4.2 Poutre secondaire :**

**Lmax =** 450 (cm) entre axe d'appui.

 $30 < h < 45$   $\longrightarrow h = 40$  (cm).  $12 \le b \le 28$  b = 30 (cm). h  $\frac{\text{h}}{\text{b}}$  = 1.6  $\leq$  04

Donc les trois conditions dictées par le **RPA99** sont vérifiées.

#### **II.5 Pré dimensionnement des poteaux :**

Ce sont des éléments porteurs verticaux en béton avec armatures incorporées, ils constituent les points d'appuis pour transmettre les charges aux fondations, la section transversale des poteaux se calcul d'après la formule suivante :

$$
S \geq \frac{Q(\text{charge total})}{\sigma b \text{éton}}
$$

On peut dimensionner les poteaux, en utilisent un calcul basé sur la descente des charges permanents et des exploitations à l'état limite ultime (1,35G+1,5Q).

 $\sigma_{bc} = 0.6 \times f c 28 = 0.6 \times 30 = 18$  (Mpa).

## **II.5.1 Étapes de pré dimensionnement :**

- Choix du poteau le plus sollicité ;
- Calcul de la surface reprise par le poteau ;
- Détermination des charges permanentes et d'exploitations revenant à ce poteau ;
- Les dimensions de la section transversale des poteaux doivent répondre aux conditions de RPA.99 versions 2003 : [Art 7.4.1].

Pour les poteaux rectangulaire (carré) :

$$
\begin{cases}\n\text{Min (b, h)} \ge 30 \text{ (cm)}.\n\text{Min (b, h)} \ge \frac{\text{he}}{20} \\
\frac{1}{4} \le \frac{\text{h}}{\text{b}} \le 4\n\end{cases}
$$

Le pré dimensionnement est déterminé en supposant que les poteaux soumis à la compression selon la formule suivante :  $N_{\text{ultime}} \le \alpha \left( \frac{Br \times f c28}{2.0 \times 10^{-12}} \right)$  $\frac{Br \times fc28}{0.9 \times \gamma b} + \frac{As \times fe}{\gamma s}$  $\frac{s \wedge i\epsilon}{\gamma s}$ 

Avec :

 $N_u$ : Effort normal ultime (compression) =1,35G+1,5Q.

α : Coefficient réducteur tenant compte de la stabilité.

$$
\lambda : \text{Élancement d'EULER.} \qquad \lambda = \left(\frac{Lf}{i}\right)
$$

Lf: Longueur de flambement.

i : Rayon de giration.

I : Moment d'inertie de la section par rapport à l'axe passant

par son centre deGravité et Perpendiculaire au Plan de

flambement.

B : Surface de la section du béton.

γb: Coefficient de sécurité pour le béton (**γb=1,50**)................................ situation durable.

I B

γs: Coefficient de sécurité pour l'acier (**γs=1,15**) .................................. situation durable.

f<sup>e</sup> **:** Limite élastique de l'acier Fe=500 (MPa).

f<sub>c2</sub>**8**: Contrainte caractéristique du béton à 28 jours (f<sub>c28</sub> = 30MPa).

A<sup>s</sup> : Section d'acier comprimée.

B<sup>r</sup> : Section réduite d'un poteau, obtenue en réduisant de sa section réelle 1(cm) d'épaisseur sur toute sa périphérie.

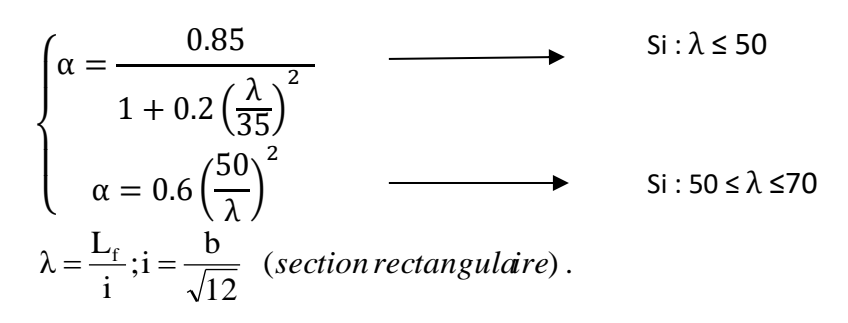

Pour les poteaux, il est préférable de prendre :  $\lambda = 35 \rightarrow \alpha = 0,708$ 

Et done : 
$$
Br \ge \frac{N_u}{\alpha \left(\frac{f_{c28}}{0.9\gamma_b} + \frac{A_s}{B} \frac{fe}{\gamma_s}\right)} = 0,66N_u
$$

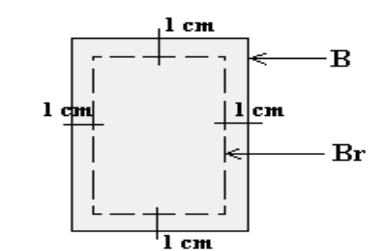

## **II.6 Évaluation des charges permanents et es surcharges d'exploitations :**

## **II.6.1 Charges permanentes :**

## **II.6.1.1 Plancher terrasse (Inaccessible) :**

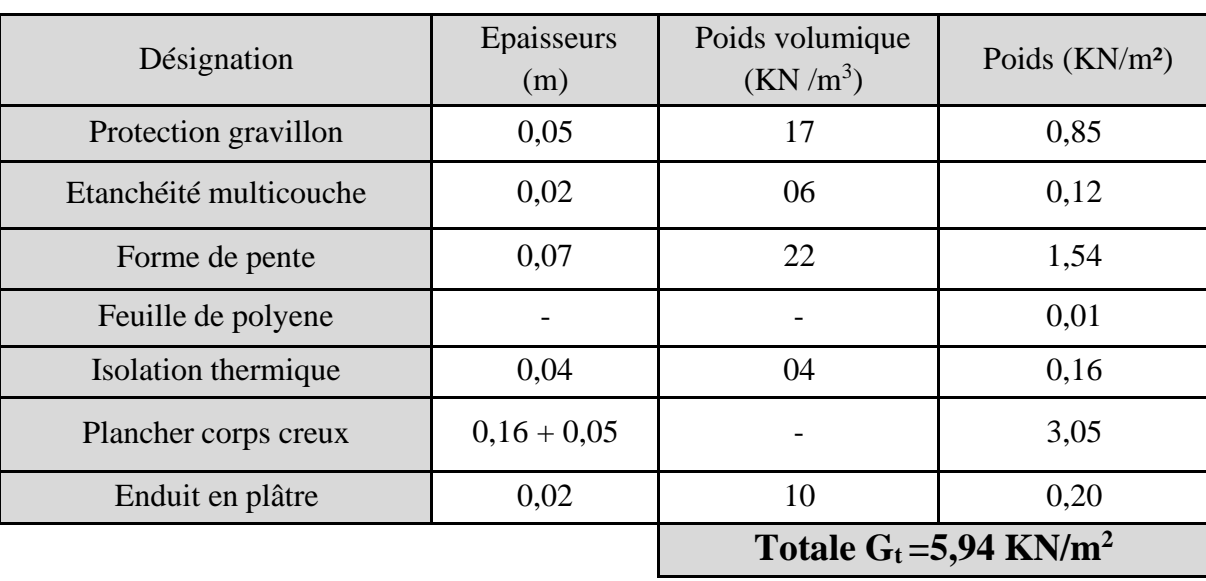

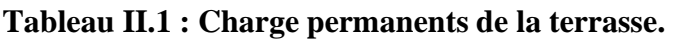

## **II.6.1.2 Plancher étage courant :**

## **Tableau II.2** : **Charge permanents du plancher a corps creux.**

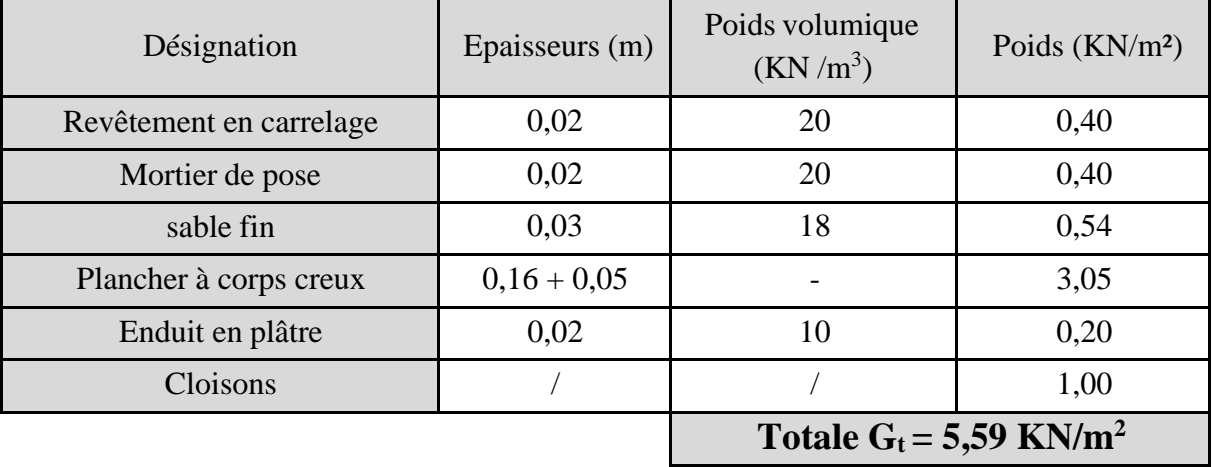

## **II.6.1.3 Plancher de sous-sol (parking) :**

## **Tableau II.3** : **Charge permanents de la dalle pleine.**

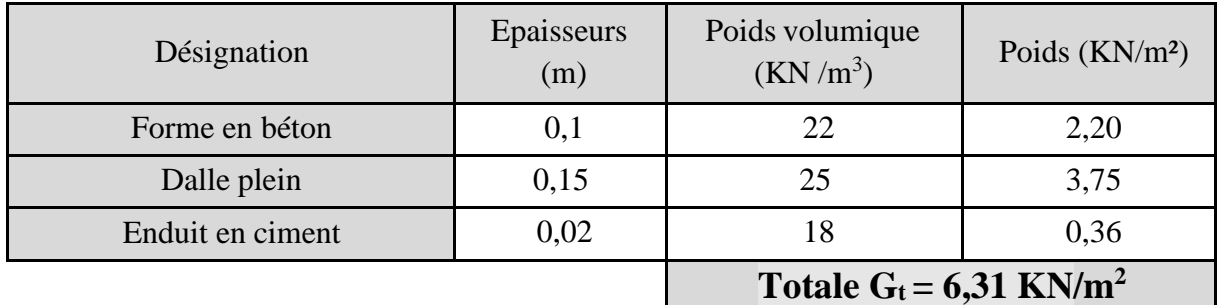

## **II.6.1.4 Balcons**

## **Tableau II.4** : **Charge permanents des balcons.**

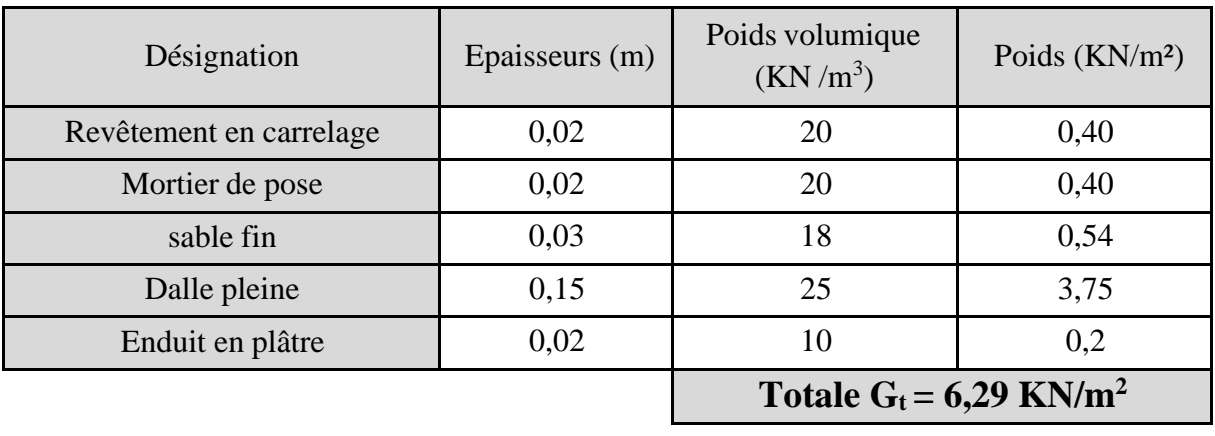

## **II.6.1.5 Maçonnerie :**

## **II.6.1.5.1 Murs extérieur :**

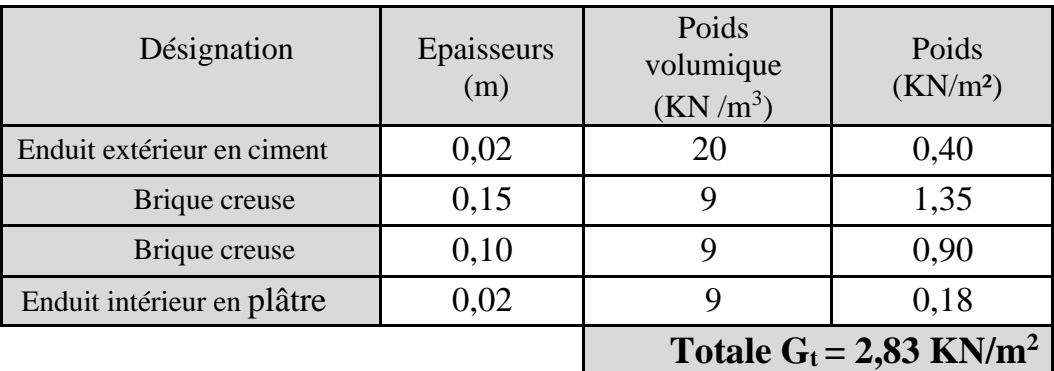

## **Tableau II.5** : **Charge permanents des murs extérieurs.**

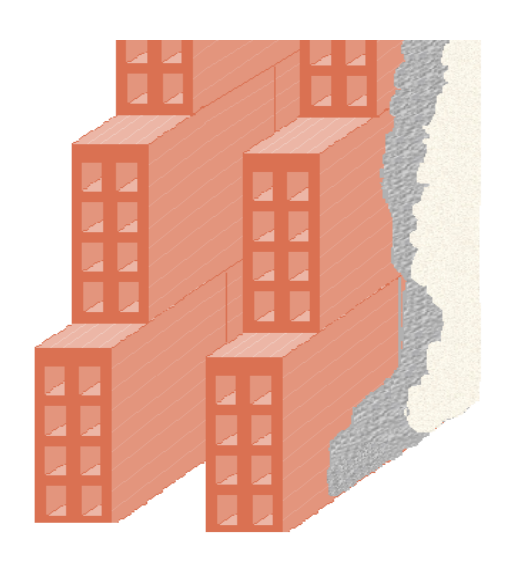

**Figure II. 3 : murs extérieurs.**

## **II.7 Calcul des surcharges :**

Les surcharges d'exploitation son donnée par le **DTR B.C.2.2** comme suit :

- Plancher terrasse inaccessible :  $Q = 1$  (KN/m<sup>2</sup>).
- Plancher étage courant à usage d'habitation :  $Q = (1.5 \text{ KN/m}^2)$ .
- Plancher RDC et  $1^{\text{er}}$ étage à usage commercial :  $Q = (5 \text{ KN/m}^2)$ .
- Plancher sous-sol (Parking) :  $Q = (2.5 \text{ KN/m}^2)$ .
- Escalier :  $Q = (2.5 \text{ KN/m}^2)$ .
- Balcons :  $Q = (3.5 \text{ KN/m}^2)$ .
- Acrotère :  $Q = (1 \text{ KN/m}^2)$ .

## **II.8 Descente de charges :**

On doit tout d'abord choisir le poteau le plus sollicité sachant qu'il y'a 3 types de poteaux:

- Poteau centrale.
- Poteau d'angle.
- Poteau de rive.

## **II.9 Surface d'influence du poteau :**

## **II.9.1 Le poteau central :**

➢ **Surface reprise :** Le Poteau le plus sollicité de cet ouvrage ; c'est celui qui supporte des charges répartiessur une surface SQ égale :  $SO = (4.45 \times 4.325)$  - $(0.4 \times 0.4) = 19.09$  (m)<sup>2</sup>.

Et une surface  $SG = (4.45 \times 4.325) = 19.25$  (m)<sup>2</sup>.

## **II.9.1.1 Charge permanente revenant à chaque plancher :**

- Plancher terrasse :  $\text{Gt} = 5.94 \text{ (KN/m}^2)$ .
- Plancher étage courant :  $\mathbf{Gt} = 5.59 \text{ (KN/m}^2)$ .
- Plancher RDC : **Gt** = 5,59 (KN/m<sup>2</sup>).
- Planche sous-sol : **Gt** = 6,31 (KN/m<sup>2</sup>).

## **II.9.1.2 Poids revenant à chaque plancher :**

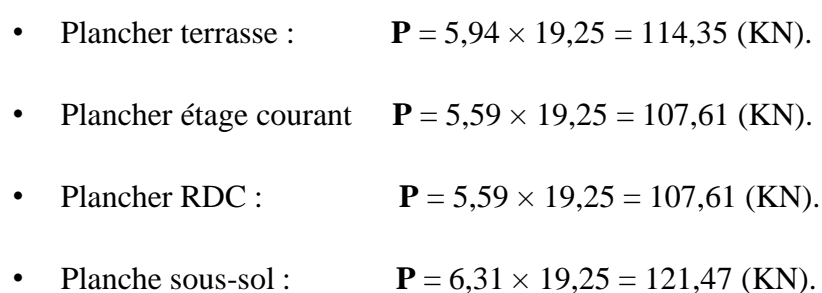

## **II.9.1.3 Poids propre revenant à chaque poutre :**

- Poutre principale :  $P = (0,4 \times 0,3) \times 25 \times 4,45 = 13,35$  (KN).
- Poutre secondaire :  $P = (0,4 \times 0,3) \times 25 \times (4.325-0,4) = 11.78$  (KN).

#### **II.9.1.4 Surcharge d'exploitation revenant à chaque plancher :**

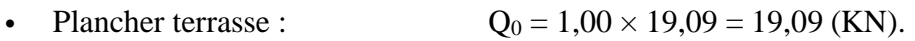

- Plancher étage courant :  $Q1 = Q2 = Q3 = \dots = Q8 = 1,50 \times 19,09 = 28,64$  (KN).
- Plancher RDC :  $Q_{10} = 3.5 \times 19.09 = 66.815$  (KN).
- Planche sous-sol :  $Q11 = Q12 = 2.5 \times 19,09 = 47,73$  (KN).

## **II.9.1.5 Poids propre des poteaux :**

Le dimensionnement des poteaux est le but de ce chapitre, pour calculer leur poids, on fixe les dimensions minimales exigée par RPA 99 modifiée 2003,pour tous les poteaux de la structure :

 $a = 30$  (cm).  **(cm). (Zone III). Donc :** 

• Poteau d'étage courant :

 $G = 0,40 \times 0,40 \times 3,30 \times 25 = 13,20$  (KN).

• Poteau du RDC :

 $G = 0.4 \times 0.4 \times 4.55 \times 25 = 18,20$  (KN).

• Poteau du sous-sol :

 $G = 0,40 \times 0,40 \times 2,97 \times 25 = 11,88$  (KN).

## **II.9.1.6 Dégression des surcharges d'exploitation :**

Elle s'applique aux bâtiments à grand nombre de niveaux ou les occupations des divers niveaux peuvent être considérées comme indépendantes.

Dans le cas de ce projet, les étages ont un usage différent et la surcharge d'exploitation est différente.

## **II.9.1.7 Les surcharges cumulées :**

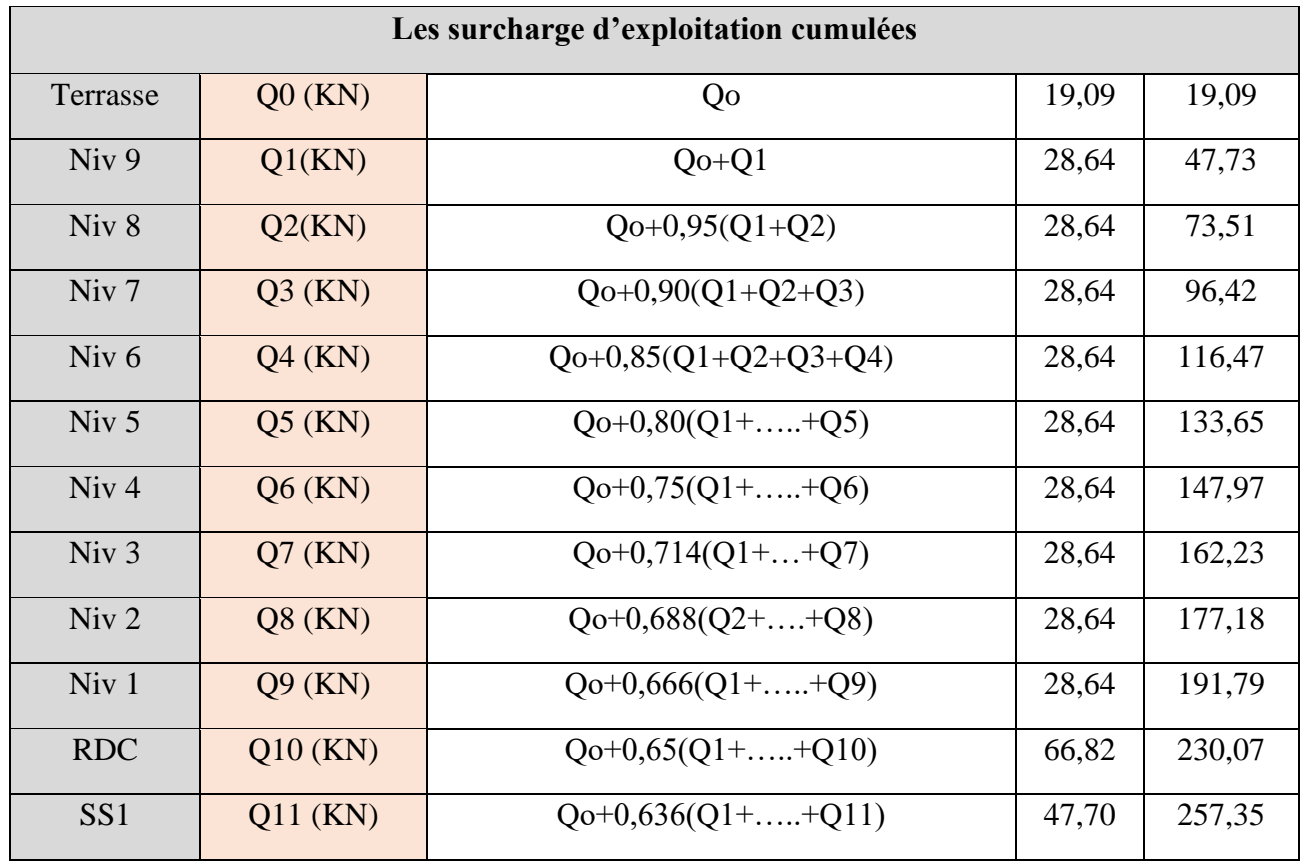

## **Tableau II.6** : **Les surcharge d'exploitation cumulées.**

## **II.9.1.8 Choix des sections des poteaux :**

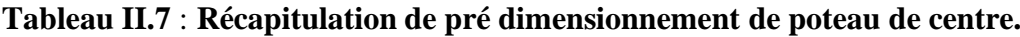

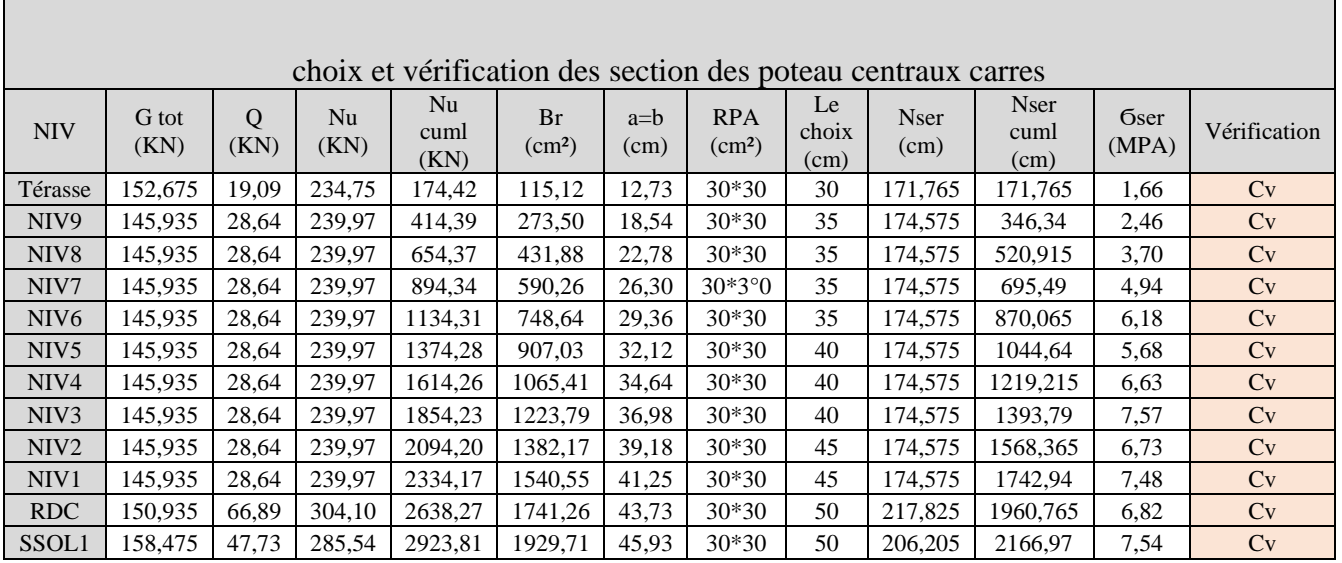

## Chapitre II : pré dimensionnement des éléments structuraux

Donc:

```
Sous-sol et RDC : (50\times50) (cm)<sup>2</sup>.
```
1<sup>ére</sup>, 2<sup>éme</sup> et étage : (45×45) (cm)<sup>2</sup>.

3<sup>éme</sup>, 4<sup>éme,</sup> 5<sup>éme</sup> et étage : (40×40) (cm)<sup>2</sup>.

 $6^{\text{éme}}$ ,  $7^{\text{éme}}$ ,  $8^{\text{éme}}$  et étage :  $(35\times35)$  (cm)<sup>2</sup>.

9<sup>eme</sup>, terrasse étage :  $(30 \times 30)$  (cm)<sup>2</sup>.

## **II.9.2 Le poteau de rive :**

➢ **Surface reprise :** Le Poteau le plus sollicité de cet ouvrage ; c'est celui qui supporte des charges répartiessur une surface **SQ** égale : **SQ** = (4.45 × 2.19) -  $(0.4 \times 0.4) = 9.59$  (m)<sup>2</sup>.

Et une surface  $S = (4.45 \times 2.19) = 9.75 \text{ (m)}^2$ .

#### **II.9.2.1 Charge permanente revenant à chaque plancher :**

- Plancher terrasse :  $\text{Gt} = 5.94 \text{ (KN/m}^2)$ .
- Plancher étage courant :  $\mathbf{Gt} = 5.59 \text{ (KN/m}^2)$ .
- Plancher RDC : **Gt** = 5,59 (KN/m<sup>2</sup>).
- Planche sous-sol :  $\mathbf{G}t = 6.31 \text{ (KN/m}^2)$ .

#### **II.9.2.2 Poids revenant à chaque plancher :**

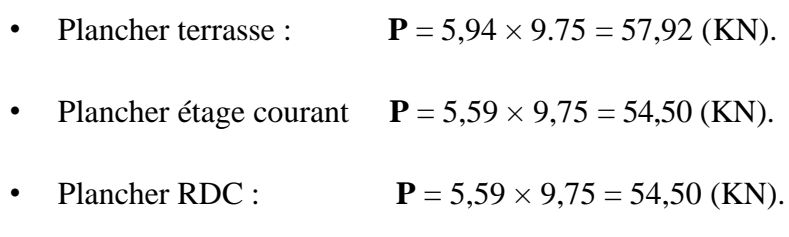

• Planche sous-sol : **P** =  $6,31 \times 9,75 = 61,52$  (KN).

## **II.9.2.3 Poids propre revenant à chaque poutre :**

Poutre principale :  $P = (0,4 \times 0,3) \times 25 \times 4,45 = 13,35$  (KN).

Poutre secondaire : **P** =  $(0,4 \times 0,3) \times 25 \times (2.19-0,4) = 5.37$  (KN).

D ou le poids total des poutres est :  $P_{\text{totale}} = 13,35 + 5.37$  donc :  $P_{\text{totale}} = 18.72$  (KN).

## **II.9.2.4 Surcharge d'exploitation revenant à chaque plancher :**

- Plancher terrasse :  $Q_0 = 1,00 \times 9,59 = 9,59$  (KN).
- Plancher étage courant :  $Q1 = Q2 = Q3 =$ ……=  $Q8 = 1,50 \times 9,59 = 14.39$  (KN).
- Plancher RDC :  $Q10 = 3.5 \times 9.59 = 33.57$  (KN).
- Planche sous-sol :  $Q11 = Q12 = 2.5 \times 9.59 = 23.98$  (KN).

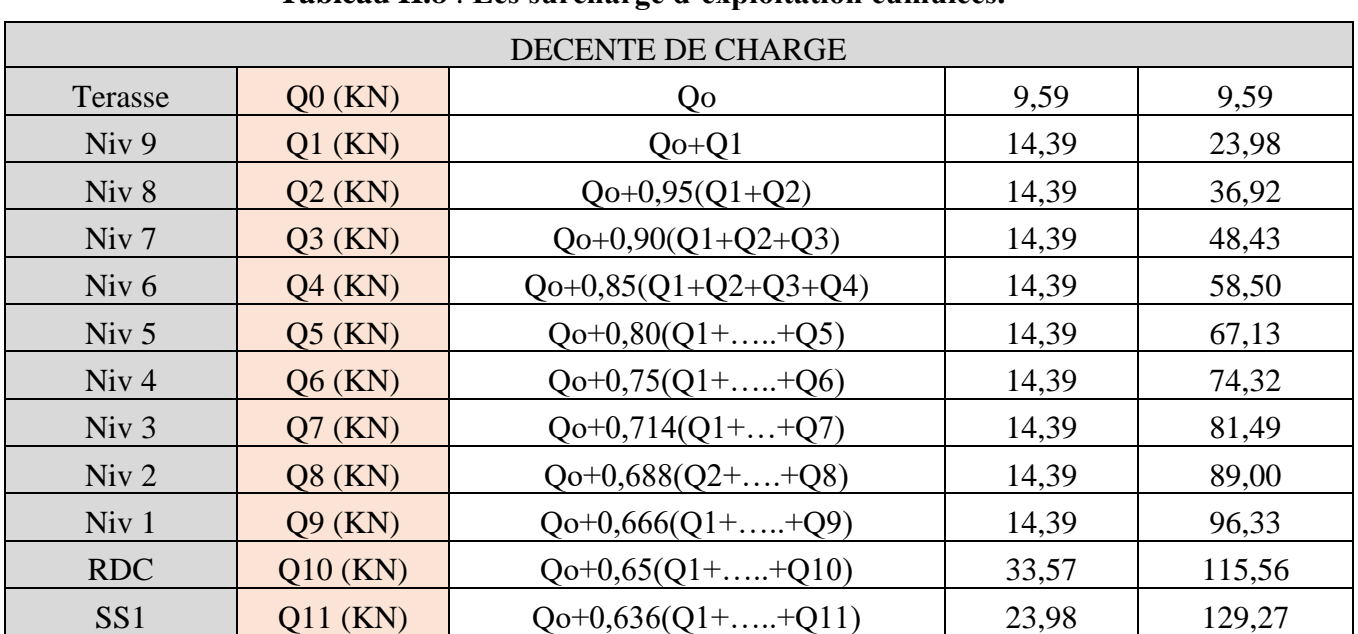

## **II.9.2.7 Les surcharges cumulées :**

## **Tableau II.8** : **Les surcharge d'exploitation cumulées.**

## **II.9.2.8 Choix des sections des poteaux :**

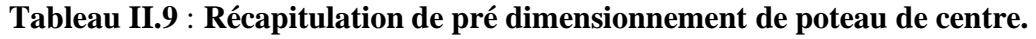

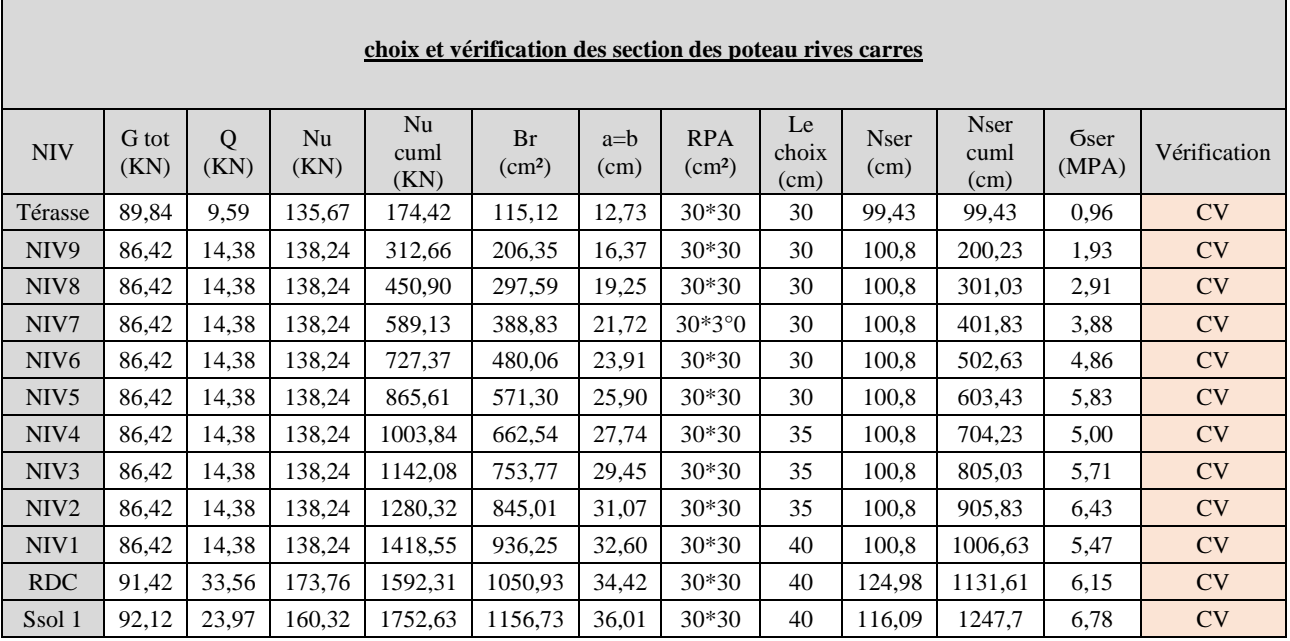

Donc:

Sous-sol, RDC et 1ére : (40×40) (cm)².

 $2^{\text{éme}}$ ,  $3^{\text{éme}}$ ,  $4^{\text{\'eme}}$  étage :  $(35\times35)$  (cm)<sup>2</sup>.

Ξ

5<sup>éme</sup> 6<sup>éme</sup>, 7<sup>éme</sup>, 8<sup>éme</sup> 9<sup>eme</sup> et terrasse étage : (30×30) (cm)<sup>2</sup>.

## **II.9.3 Le poteau d'angle :**

➢ **Surface reprise :** Le Poteau le plus sollicité de cet ouvrage ; c'est celui qui supporte des charges réparties sur une surface **SQ** égale : **SQ** = (2.28 × 2.19) -  $(0.4 \times 0.4) = 4.83$  (m)<sup>2</sup>.

Et une surface  $\text{SG} = (2.28 \times 2.19) = 4.99 \text{ (m)}^2$ .

## **II.9.3.1 Charge permanente revenant à chaque plancher :**

- Plancher terrasse :  $\text{Gt} = 5.94 \text{ (KN/m}^2).$
- Plancher étage courant :  $\mathbf{Gt} = 5.59 \text{ (KN/m}^2)$ .
- Plancher RDC : **Gt** = 5,59 (KN/m<sup>2</sup>).
- Planche sous-sol :  $\textbf{G}t = 6.31 \text{ (KN/m}^2).$

## **II.9.3.2 Poids revenant à chaque plancher :**

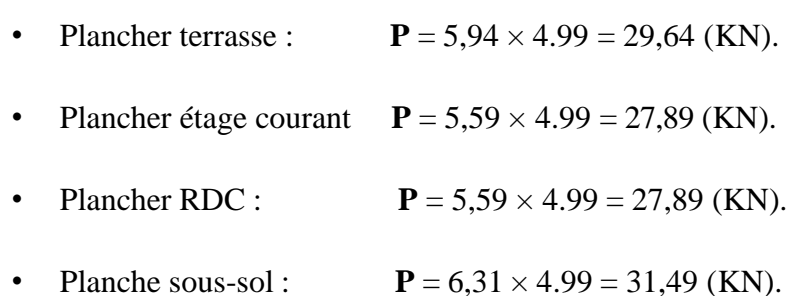

## **II.9.3.3 Poids propre revenant à chaque poutre :**

- Poutre principale :  $P = (0.4 \times 0.3) \times 25 \times 2.28 = 6.84$  (KN).
- Poutre secondaire : **P** = (0,4×0,3) × 25 × (2.19−0,4) =5.37 (KN).

D ou le poids total des poutres est :  $P_{total} = 6.84 + 5.37$  donc :  $P_{total} = 12.81$  (KN).

## **II.9.3.4 Surcharge d'exploitation revenant à chaque plancher :**

- Plancher terrasse :  $Q_0 = 1,00 \times 4.83 = 4.83$  (KN).
- Plancher étage courant :  $Q1 = Q2 = Q3 = \dots = Q8 = 1,50 \times 4.83 = 7.25$  (KN).
- Plancher RDC :  $Q_{10} = 3.5 \times 4.83 = 16.90$  (KN).
- Planche sous-sol :  $Q11 = Q12 = 2.5 \times 4.83 = 12.08$  (KN).

## **II.9.3.7 Les surcharges cumulées :**

## **Tableau II.10** : **Les surcharge d'exploitation cumulées.**

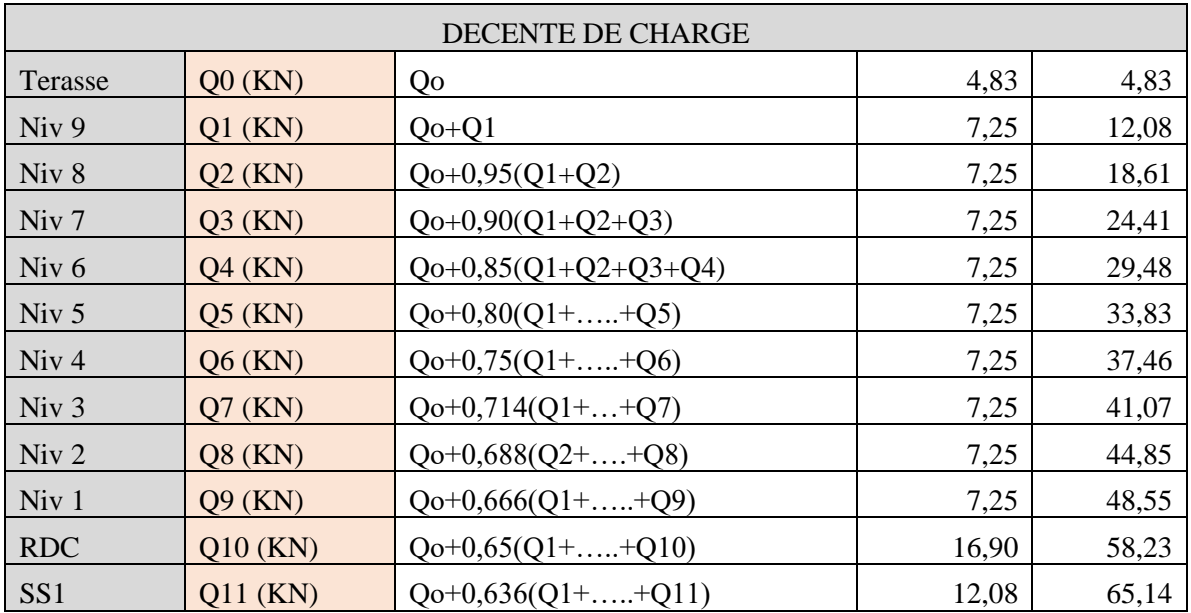

## **II.9.3.8 Choix des sections des poteaux :**

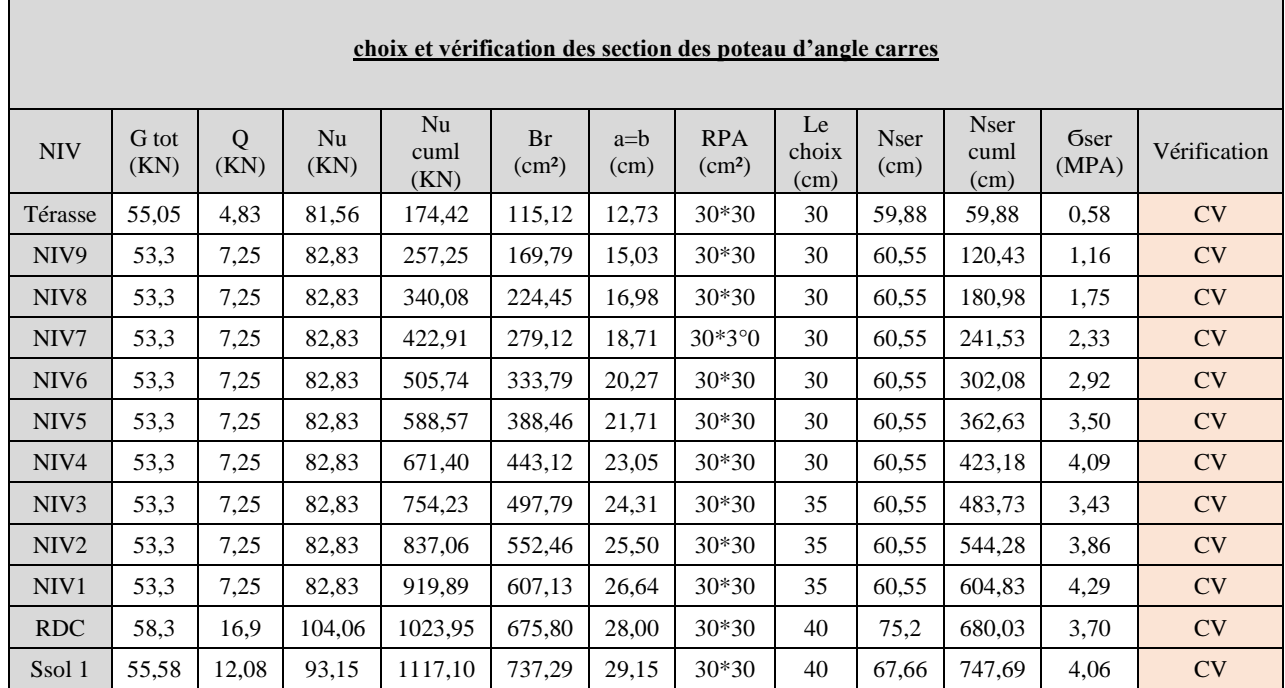

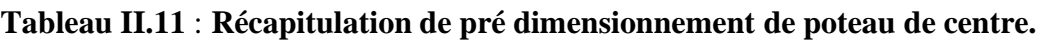

Donc :

Sous-sol et RDC :  $(40\times40)$  (cm)<sup>2</sup>.

 $1^{\text{ére}}$ ,  $2^{\text{éme}}$  et  $3^{\text{éme}}$  étage : (35×35) (cm)<sup>2</sup>.

 $4^{\text{éme,}}$  5<sup>éme</sup>, 6<sup>éme</sup>, 7<sup>éme</sup>, 8<sup>éme</sup>, 9<sup>eme</sup> et terrasse étage : (30×30) (cm)<sup>2</sup>.

## **II.10 Pré dimensionnement des voiles :**

On appelle voiles, les murs réalisés en béton armé, qui auront pour rôle le contreventement du Bâtiment ; pour leurs prés dimensionnement, nous sommes basés sur les recommandations du l'article (7.7.1 du RPA 99 / modifié 2003) L'épaisseur minimale des voiles est de 15 (cm), de plus, cette épaisseur doit être déterminée en fonction de la hauteur libre d'étage **(he)** et des Conditions de rigidité auxextrémités.

Avec :

## Chapitre II : pré dimensionnement des éléments structuraux

{ ∶ longeure de voile . he : Hauteure d'étage. a : épaisseure du voile.

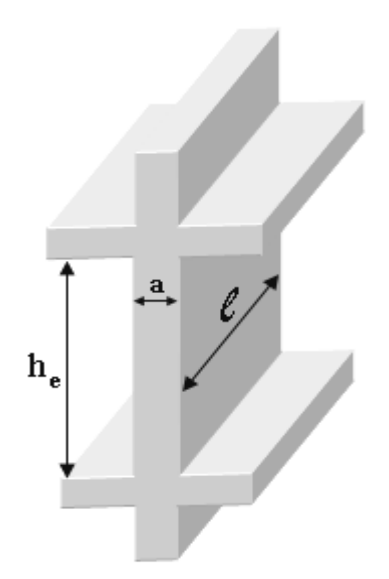

**Figure II. 4 : schéma du voile.**

Donc :

 $a \geq Max (15 cm, \frac{he}{20}).$ 

Avec: (he **=** he **-** 40)

| Niv                                                  | $h_e$ (cm) | $a$ (cm) |
|------------------------------------------------------|------------|----------|
| De 1 <sup>er</sup> jusqu'à<br>9 <sup>eme</sup> étage | 290        | 20       |
| <b>RDC</b>                                           | 405        | 25       |
| Sous-sol                                             | 257        | 25       |

**Tableau II.12** : **Récapitulation de pré dimensionnement des voiles.**

# **Chapitre III : Calcul des éléments secondaires**

## **III.1 Introduction :**

Les éléments secondaires sont des éléments qui ne contribuent pas directement à la résistance de l'ossature.

Nous considérons dans ce chapitre l'étude des éléments secondaires que comporte notre bâtiment, l'acrotère, les escaliers et les planchers.

- ➢ L'étude est indépendante de l'action sismique, mais ils sont considérés comme dépendant de la géométrie interne de la structure.
- ➢ Le calcul de ces éléments s'effectue suivant le règlement **« BAEL 91 modifié 99 »** en respectant le règlement parasismique Algérien **« RPA 99 version 2003 » .**

## **III.2 Acrotère :**

## **III.2.1 Définition :**

L'acrotère est un élément non structurel de sécurité, entourant la terrasse qui forme une paroi contre toute chute, elle sera calculée comme une console encastrée au niveau du plancher terrasse, qui est la section dangereuse. D'après sa disposition, l'acrotère est soumis à une flexion composée due aux charges suivantes :

- ➢ Son poids propre sous forme d'un effort normal vertical.
- $\triangleright$  Une force horizontale due à une main courante.

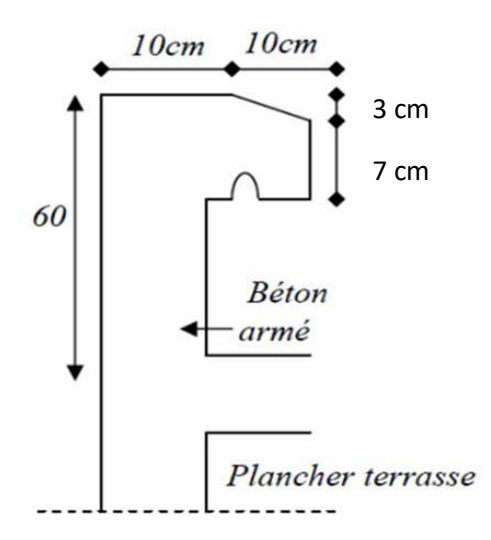

**Figure III. 1 : Dimensions de l'acrotère**

## **III.2.2 Evaluation des charges :**

#### **a. Charges permanentes :**

Le poids total de l'acrotère :

G = **2,214 (KN/m).**

#### **b. Charge d'exploitation :**

La charge d'exploitation de l'acrotère due à la main courante est :

## **Q=1,0 (KN/m).**

#### **c. L'action des forces horizontales**  $Q_h$ **;** $(F_p)$ **:**

D'après **RPA 99 version 2003**, les forces horizontales de calcul  $F_p$  agissant sur les éléments non structuraux et les équipements ancrés à la structure sont calculées suivant la formule :

 $F_p = 4AC_pW_p$  ... **Eq III.1** [2]

Avec :

A : Coefficient d'accélération de zone obtenu dans le **Tableau (4.1) RPA.**

Pour la zone III et le groupe d'usage 2 ……………. [*A*=0.25].

 $C_p$ : Facteur de la force horizontale…………………  $[C_p = 0.8]$ .

W<sup>p</sup> : Poids de l'acrotère…………………………….. [*W<sup>p</sup>* = 2,214 KN].

Fp= 4 x 0, 25 x 0,8 x 2,214 =**1 ,771 (KN).**

 $Q_h = Max (1, 5Q ; F_p)$ 

 $F_p = 1,771$  (KN)  $1,5 \text{ Q} = 1,50 \text{ (KN)}$   $\Rightarrow$   $\text{Q}_h = 1,771 \text{ (KN)}$ .

Donc pour une bande de 1m de largeur : **G=2,214 (KN/ml)** et **Qh=1,771 (KN/ml).**

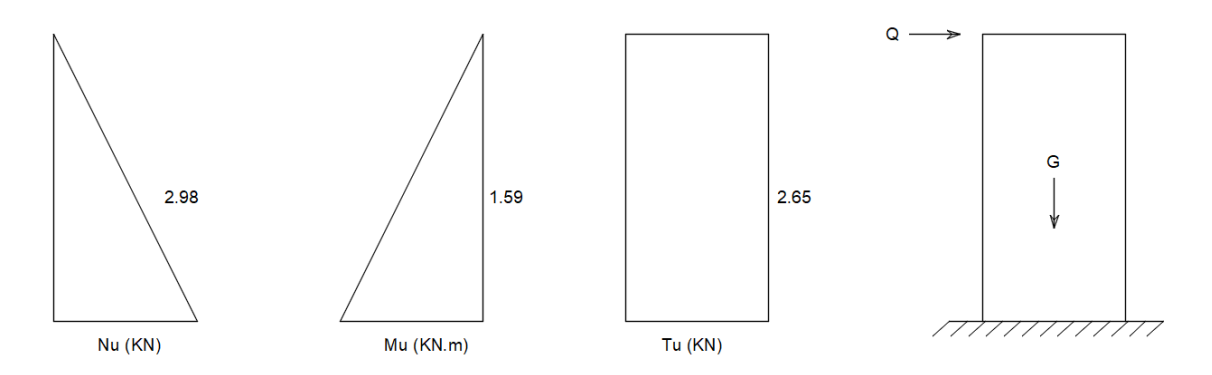

**Figure III. 2 : Diagramme des efforts à l'ELU.**

## **III.2.3 Calcul des efforts :**

Pour une bande de *1m* de largeur :

**E.L.U :**

 $N_u=1,35G = 2,988$  (KN).

 $M_u=1,5.Q_h.h = 1,594$  (KN.m).

 $T_u=1,5.Q_h=2,656$  (KN).

**E.L.S:**

 $N_{\text{ser}} = G = 2,214$  (KN).

 $M_{ser} = Q_h.h = 1,062$  (KN.m).

 $T_{ser} = Q_h = 1,771$  (KN).

## **III.2.4 Ferraillage de l'acrotère**

h = 10 (cm); b = 100 (cm); f<sub>c28</sub>=30 (MPa) ;  $\sigma_{bc}$  = 17 (MPa) ; c=c'=2 (cm) ; fe = 500 (MPa).

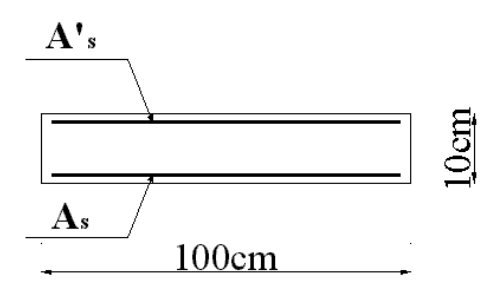

**Figure III. 3 : Ferraillage de l'acrotère.**

• **Calcul de l'excentricité :**

$$
e_0 = \frac{M_u}{N_u} = \frac{1,593}{2,988} = 53.31(cm).
$$

$$
\frac{h}{2} - c' = \frac{10}{2} - 2 = 3(cm).
$$

On à :

$$
e_0 = 53,31 \text{ cm} > \frac{10}{2} - c' = 3 \text{(cm)} \rightarrow SPC
$$

Le centre de pression se trouve à l'extérieur de la section.

Les armatures seront calculées à la flexion simple en équilibrant le moment fictif *Mf*.

• **Calcul du moment fictif « M<sup>f</sup> »**

- 
$$
M_f = M_u + N_u \left(\frac{h}{2} - c'\right) = 1,682(KN.m).
$$
  
\n-  $\mu = \frac{M_f}{bd^2 \sigma_{bc}} = 0,012$ 

 $\mu < \mu_R = 0.371 \rightarrow A'_s = 0$  Les armatures comprimées ne sont pas nécessaires.

- 
$$
\alpha = 1,25 (1 - \sqrt{1} - 2\mu) = 0,015
$$
  
\n-  $Z = d(1 - 0,4\alpha) = 8.9 \text{ (cm)}$ .  
\n-  $A_{s1} = A'_s = 0$   
\n-  $A_{s2} = A_{sf} - \frac{N_u}{\sigma_s} = 37.14 \text{ (mm)}^2$ .  
\n**EXECUTE:** done  
\n
$$
A_{s2} = 0,37 \text{ (cm)}^2
$$
.

#### **III.2.5 Vérification de la section d'acier selon le BAEL91 modifié 99 :**

Il faut vérifier  $A_s$  avec la section minimale imposée par la règle du millième et par la règle de non fragilité :

$$
A_s^{\min} \geq Max \left\{ \frac{bh}{1000}; 0,23bd \frac{f_{t28}}{fe} \right\}
$$

Avec :

$$
f_{t28}=2,4
$$
 (MPa);  $f_{t28}=2,4$  (MPa);  $f_{t28}=2,4$  (MPa).

Avec un espacement  $St = \frac{100}{4}$  $\frac{60}{4}$  = 25 (cm).

#### **III.2.6 Armatures de répartition**

$$
A_r \ge \frac{A_s}{4} \rightarrow A_r \ge 2,01 \ (cm^2/ml).
$$

On choisit **4T8** = 2,01 (cm)<sup>2</sup> avec un espacement :  $S_t = \frac{60}{4}$  $\frac{50}{4}$ 15(cm).

#### **III.2.7 Détermination de l'axe neutre :**

La fissuration est considérée comme préjudiciable.

$$
e_0 = \frac{Mser}{N \, ser} = 48 \ (cm).
$$

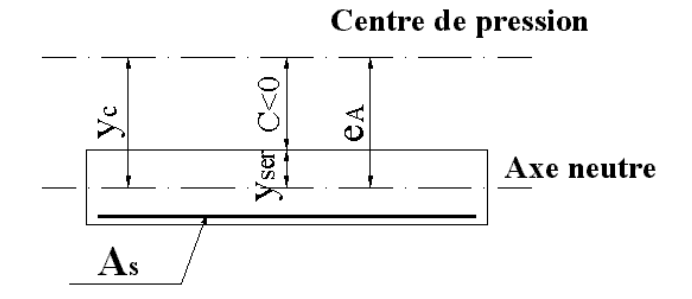

#### **Figure III. 4 : Distance de l'axe neutre.**

On a :  $e_0 > \frac{n}{2} - c'$  $e_0 > \frac{h}{\epsilon} - c \implies$  La section est partiellement comprimée *(SPC)*.

*C* : La distance entre le centre de pression et la fibre la plus comprimée.

$$
C=e_0-\frac{h}{2}=43
$$

D'après le **«BAEL 91 modifié 99 »** , on doit résoudre l'équation suivante :

$$
y_c^3 + py_c + q = 0
$$

y*<sup>c</sup>* : Distance entre le centre de pression et l'axe neutre.

Avec :

$$
n = 15
$$
\n
$$
p = -3c^{2} + 90(c - c_{1}) \frac{A'_{s}}{b} + 90(c + d) \frac{A_{s}}{b} = -5502.31 \text{ (cm)}^{2}.
$$
\n
$$
q = 2c^{3} - 90(c + c_{1})^{2} \frac{A'_{s}}{b} - 90(c + d)^{2} \frac{A_{s}}{b} = 152432.08 \text{ (cm)}^{2}.
$$

La solution de l'équation du troisième degré est obtenue par :

$$
\Delta = q^2 + \left(\frac{4p^3}{27}\right) = -1,4 < 0
$$
\n
$$
y_c = -2^3 \sqrt{\frac{-p}{3}} \cos\left[\frac{2\pi}{3} + \frac{\varphi}{3}\right] = 44.91 \, (cm).
$$

La solution qui convient est :  $y_c = 44.91$  (cm);  $Y_{ser} = Y_c - C = 1.9$  (cm).

Donc :  $y_{ser} = 1.9$  (cm).  $y_c = 44.91$  (cm).

#### **III.2.8 Vérification des contraintes**

#### **a. Contrainte du béton :**

$$
\sigma_{bc} = \left(\frac{N_{ser}}{I} y_c\right) y_{ser} \le \overline{\sigma_{bc}} = 0.6 f_{c28} = 18 (Mpa)
$$
\n
$$
\left(2.214 \times 10^3 \times 449.1\right) \times 10^{-9} \text{ C} \left(MPa\right) \le 120 MPa
$$

$$
\sigma_{bc} = \left(\frac{2,214 \times 10^3 \times 449,1}{4042.28 \times 10^4}\right) \times 19 = 0.5 \ (MPa) \le 18 (MPa) \dots \text{vérif iée}
$$

#### **b. Contraintes de l'acier :**

$$
\sigma_s = n \left( \frac{N_{ser}}{I} y_c \right) (d - y_{ser}) \le \overline{\sigma_s} \dots \dots \dots acier
$$

$$
\sigma'_{s} = n\left(\frac{N_{ser}}{I}y_{c}\right)(y_{ser} - c') \le \overline{\sigma_{s}} \dots \dots \dots acier \text{ comprimé}
$$

$$
\overline{\sigma_s} = Min(\frac{2}{3}f_e; Max(0,5f_e; 110\sqrt{\eta}.f_{tj}) = 250M..(\eta = 1,6 pour les aciers HA)
$$
  

$$
\sigma_s = 78,66 MPa < \overline{\sigma_s} ....... \dots ....... \dots ....... \dots ....... vérifiée
$$
  

$$
\sigma_s' = -1,247 MPa < \overline{\sigma_s} ....... \dots ....... \dots ....... \dots vérifiée
$$

#### **III.2.9 Vérification de l'effort tranchant**

La contrainte de cisaillement est donnée par la formule suivante :

$$
\tau_u = \frac{T_u}{bd} \le \overline{\tau_u} = Min\{0, 1f_{c28}; 4Mpa\} = 3(Mpa)
$$

$$
\tau_u = \frac{2{,}656.10^3}{1000.80} = 0{,}033Mpa \le \overline{\tau_u} = 3(Mpa) \dots \dots \text{Vérifie}
$$

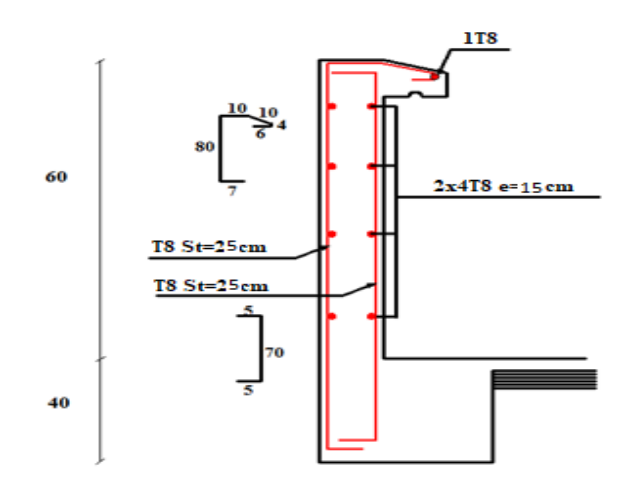

**Figure III. 5 : plan de ferraillage d'acrotère.**

## **III.3 Etude des planchers :**

## **III.3.1 introductions :**

Les planchers sont des éléments plans horizontaux et qui ont un rôleimportant dans la structure :

➢ Isolation des différents étages du point de vue thermique et acoustique.

- ➢ Répartir les charges horizontales dans les contreventements.
- ➢ Assurer la compatibilité des déplacements horizontaux.Dans notre structure, on a

Deux type de plancher :

- ➢ Plancher à corps creux
- $\triangleright$  Dalle pleine.

#### **III.3.2. Plancher à corps creux :**

On a un seul type de plancher en corps creux d'épaisseur **21(cm).**

Calcul sera fait pour deux éléments :

- ➢ Poutrelle.
- $\triangleright$  La table de compression

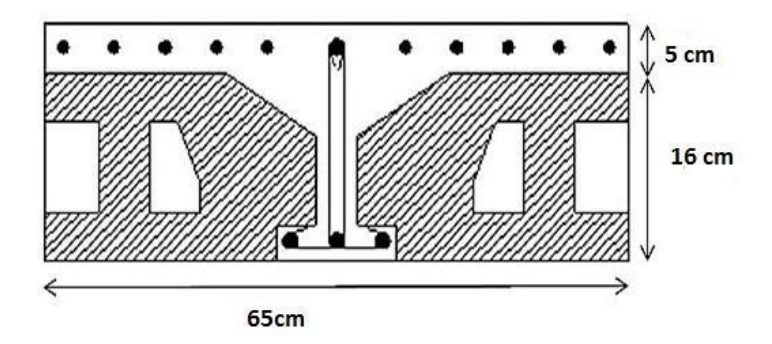

**Figure III. 6 : Coupe du plancher en corps creux**

#### **III.3.2.1 Pré dimensionnement des poutrelles :**

Notre bâtiment comporte deux type de planchers constitué d'éléments porteurs (poutrelles) et d'éléments de remplissage (corps creux) de dimension (16x21x65) (cm) 3 avec une dalle decompression de 5cm d'épaisseur.

## **A. Etude des poutrelles :**

Les poutrelles sont des éléments préfabriqués en béton armé, disposées parallèlement les une par rapport aux autres, dans le sens de la petite portée (dans notre cas :  $L_{max} = 4$  m) et distancées par la largeur d'un corps creux (entrevous). Leur calcul est associé à celui d'une poutre continue semi encastrée aux poutres de rives Pour notre bâtiment on a deux (02) typesde poutrelle :

➢ 1 Poutrelle à 05 travées

- ➢ 2 Poutrelle à 03 travées
- ➢ 3 poutrelle à 02 travées

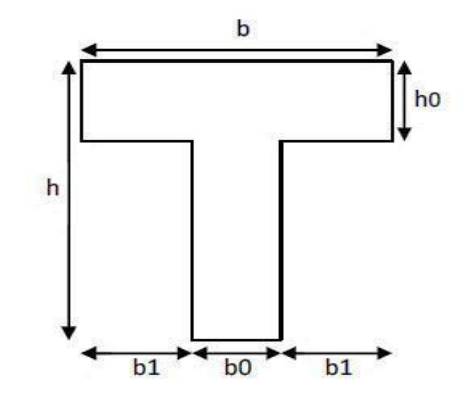

**Figure III. 7 : Dimensions De La Poutrelle.**

## **B. Dimensions des poutrelles :**

$$
b_0 = (0.4 \text{ à } 0.6) \times h_t
$$

Avec :

h<sub>t</sub>: Hauteur du plancher. « 21 cm ».

h0: Hauteur du la dalle de compression.

 $b1 < \min(\frac{LX}{2}; \frac{LX}{10})$  $\frac{14}{10}$ 

*LX*: Distance entre nus d'appuis des poutrelles.

*LY*: Distance entre nus d'appuis des poutres secondaires

 $b = 2xb1 + b<sub>0</sub>$ 

 $b_0 = (0,4; 0,6) \times h = (8,4; 12,6)$  (cm). Soit :**b0=12 cm**

$$
b_1 = \frac{b-b_0}{2} \leq min\left(\frac{L_x}{2}; \frac{L_y}{10}\right) \Rightarrow b \leq 2 min\left(\frac{L_x}{2}; \frac{L_y}{10}\right)
$$

 $L_x = 65 - 12 = 53$  (cm).

 $L_y = 450 - 40 = 410$  (cm).

$$
b_1 = \min\left(\frac{53}{2}, \frac{410}{10}\right) = 26.5 \, \text{cm} \implies b = 2 \times 26.5 + 12 = 65 \, \text{(cm)}
$$

Soit : **b = 65 (cm).**

## **C. Les Différents types des poutrelles :**

**Type 01** : cinq travées

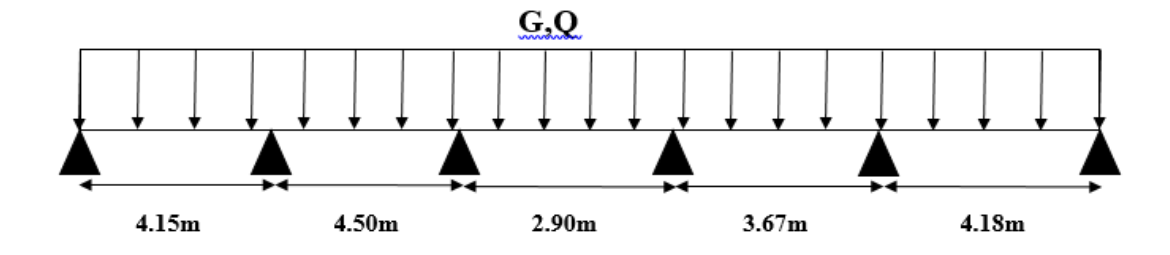

**Type 02 :** trois travées

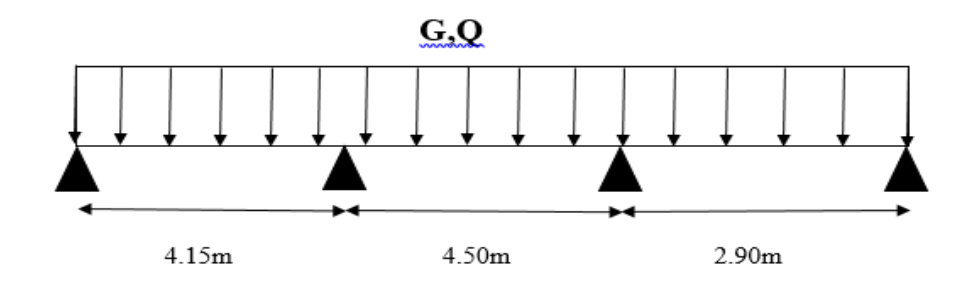

**Type 03 :** deux travées

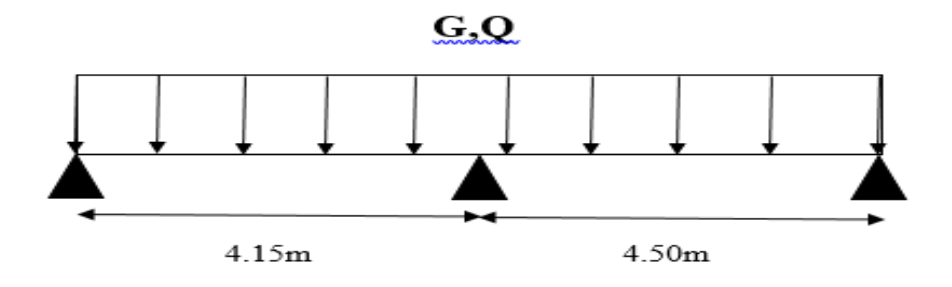

## **D. Calcul Des Poutrelles :**

Le calcul des poutrelles se fait en deux étapes :

- ➢ Avant le coulage de la dalle de compression.
- ➢ Après le coulage de la table de compression

## **D.1.1 éreétape de calcul (avant coulage) :**

Avant coulage de la table de compression, la poutrelle est considérée comme une poutresimplement appuyée et elle supporte

- ➢ Son poids propre.
- $\triangleright$  Le corps creux.
- $\triangleright$  La charge d'exploitation due à l'ouvrier qui travaille Q=1(KN/m<sup>2</sup>).

Étant donné que les poutrelles étudiées se présentent comme des poutres continues sur plusieurs appuis, leurs études se feront selon la méthode suivent :

## **D.1.1. Evaluation des charges et surcharges :**

La poutrelle est soumise à son poids propre et au poids du corps creux, ainsi qu'à la charged'exploitation due aux personnelles sur chantier.

Cette étape correspond à l'avant coulage du béton. La poutrelle se calcule comme une poutretravaillant iso statiquement. (On utilise des poutres préfabriquées sur chantier).

- $\triangleright$  Poids propre de poutrelle  $0,12 \times 0,05 \times 25 = 0,15$  (KN/ml).
- $\triangleright$  Poids propre du corps creux  $0.65x$  3,05 = 1.982 (KN/ml).

## $G = 2.132$  (KN/ml).

 $\triangleright$  Surcharge d'exploitation du chantier :  $1 \times 0.65 = 0.65$  KN/ml........... Q = 0.65 N/ml

## *D.1.2 Combinaison des charges :*

**E.L.U :***qu=1,35G+1,5Q=3.850* **(KN/ml).**

**E.L.S :***qser=G+Q=2.782***(KN/ml).**

*D.1.3 Calcul des moments : L=4.5m (la plus grande travée)*

$$
M_U = \frac{q_U l^2}{8} = \frac{3.850 \times 4.5^2}{8} = 9.74 \ (KN.M)
$$

$$
M_{ser} = \frac{q_{ser}l^2}{8} = \frac{2.782 \times 4.5^2}{8} = 7.04 \ (KN.M)
$$

## **D.2 Ferraillage :**

La poutre est sollicitée à la flexion simple à l'E.L.U  $M_u=9.740$  *(KN.m ); b=12 (cm) ; d=4.50 (cm) ;σbc=17 (Mpa).*

D'après l'organigramme de la flexion simple on a:

$$
\mu = \frac{M_u}{bd^2 \sigma_{bc}} = 2.35 > \mu_R = 0.371 \implies A'_s \neq 0
$$

Donc, les armatures de compression sont nécessaires, mais il est impossible de les placer du point de vue pratique car la section du béton est trop faible.

On prévoit donc des étaiements pour aider la poutrelle à supporter les charges qui lui reviennent avant et lors du coulage sans qu'elle fléchisse.

## **D.2.2ème étape : Après le coulage de la table de compression** *:*

Après le coulage et durcissement du béton de la dalle de compression, la poutrelle travaillera comme une poutrelle en « Té »

## **D.2.1. Evaluation des charges et surcharges revenants aux poutrelles :**

Plancher terrasse :

Charge permanente :  $G=5.94*0.65=3.861$  (KN/ml).

Charge d'exploitation :  $Q=1*0.65=0.65$  (KN/ml).

Plancher courant :

Charge permanente : G=5.59\*0.65=3.633 (KN/ml).

Charge d'exploitation :  $Q=1.5*0.65=0.975$  (KN/ml).

## **D.2.2. Combinaison des charges** :

#### **Plancher terrasse :**

ELU : qu=1.35G+1.5Q=6.187(KN/ml) ELS : qs=G+Q=4.608 (KN/ml)

#### **Plancher courant :**

ELU :  $qu=1.35G+1.5Q=6.367$  K(N/ml) ELS :  $qs=G+Q=4.608$  (KN/ml).

**Conclusion** : le plancher terrasse est le plus sollicité

## **III.3.2.2. Méthode de calcul :**

Il existe deux méthodes de calcul manuel en béton armé pour calculer les moments : La méthode forfaitaire, méthode de Caquot et la méthode de RDM.

Puisque les poutrelles étudiées sont considérées comme des poutres continues sur plusieurs appuis, alors leurs études se feront selon l'une des méthodes suivantes :

## **Méthode forfaitaire :**

## **Condition d'application**

1- Il faut que le plancher soit à surcharge modérée :  $Q \leq MAX \{ 2G, 5KN/m^2 \}$ 

2- Les moments d'inerties des sections transversales sont les même dans les différentes travées en continuité.

3- Les portées successives sont dans un rapport compris entre 0,8 et1, 25

$$
\rightarrow \qquad 0,8 \leq \frac{L_i}{L_{i+1}} < 1,25
$$

4- La fissuration est peu préjudiciable.

Dans le cas où l'une de ces conditions n'est pas vérifiée on applique la méthode de Caquot

## **Méthode de CAQUOT :**

Cette méthode est appliquée lorsque l'une des conditions de la méthode forfaitaire n'est pas vérifiée.

Cette méthode est basée sur la méthode des poutres continues.

## **Exposé de la méthode**

#### **Moment sur appuis.**

 $Ma = 0.15M_0$  Appuis de rive.

 $\text{Ma} = \frac{q_w l_w'^3 + q_e l_e'^3}{2.5 (l_w + l_w)}$  $\frac{w \cdot w + q_e}{8.5(l'_w + l'_e)}$  Appuis intermédiaire.

#### **Moment en travée**

$$
(M_{\iota}) = (M_{\iota}) + \frac{(M_{\nu} + M_{\iota})}{2} + \frac{(M_{\nu} - M_{\iota})^2}{16(M_{\iota})}
$$
Avec :

$$
M_{0}=\frac{ql^{2}}{8}
$$

M<sup>0</sup> : la valeur maximale du moment fléchissant dans chaque travée (moment isostatique).

qw: charge répartie à gauche de l'appui considéré .

qe: charge répartie à droite de l'appui considéré.

 On calcul, de chaque côté de l'appui, les longueurs de travées fictives *«* l'<sup>w</sup> *»* à gauche et « l'e *»* à droite, avec :

l'=l……………pour une travée de rive.

l'=0,8l………pour une travée intermédiaire.

Où «1<sup>»</sup> représente la portée de la travée libre.

#### **Effort tranchant**

$$
\begin{cases}\nT_w = \frac{ql}{2} + \frac{(M_e - M_w)}{l} \\
T_e = -\frac{ql}{2} + \frac{(M_e - M_w)}{l}\n\end{cases}
$$
\n
$$
A \text{vec}
$$

T<sup>w</sup> : effort tranchant à gauche de l'appui considéré.

T<sup>e</sup> : effort tranchant à droite de l'appui considéré.

**Méthode :** méthode de caquot

#### **Poutrelle à (5) travées :**

 $L=(4.15; 4,50; 2,90; 3.67; 4.38)$  (m).

**Diagrammes des Moments :(ELU)**

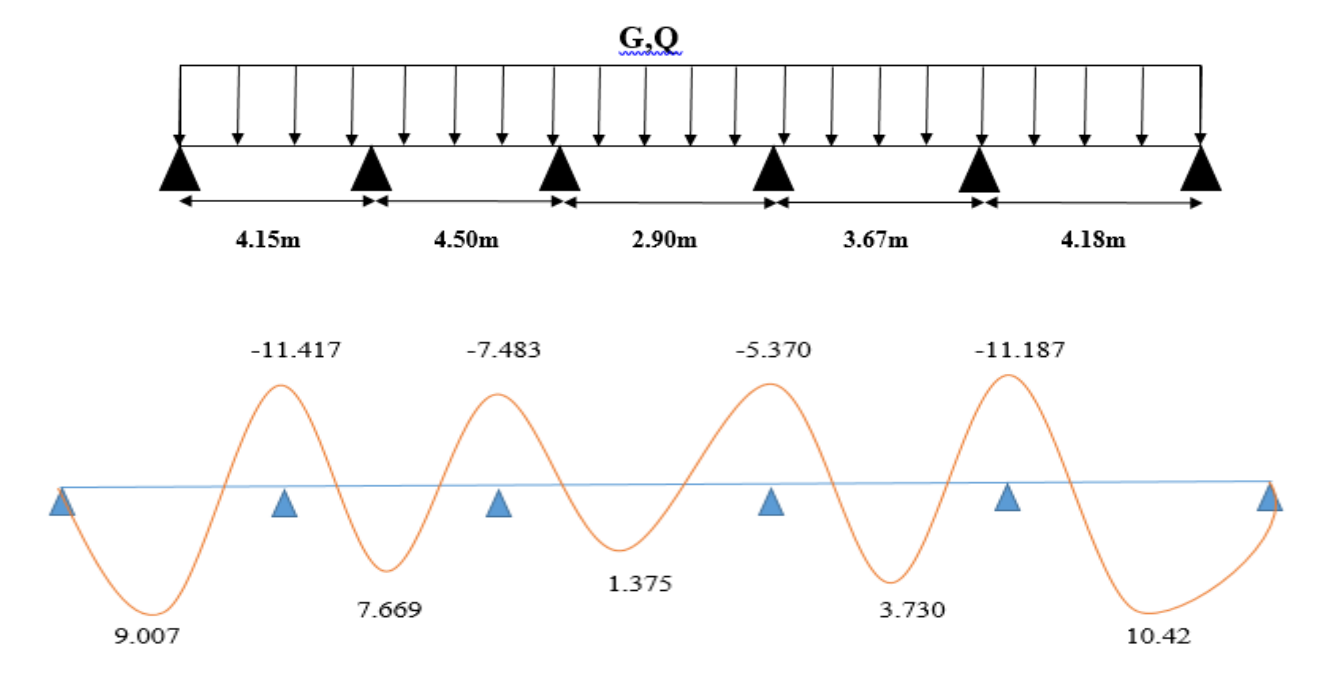

# **Diagrammes des Moments : (ELS)**

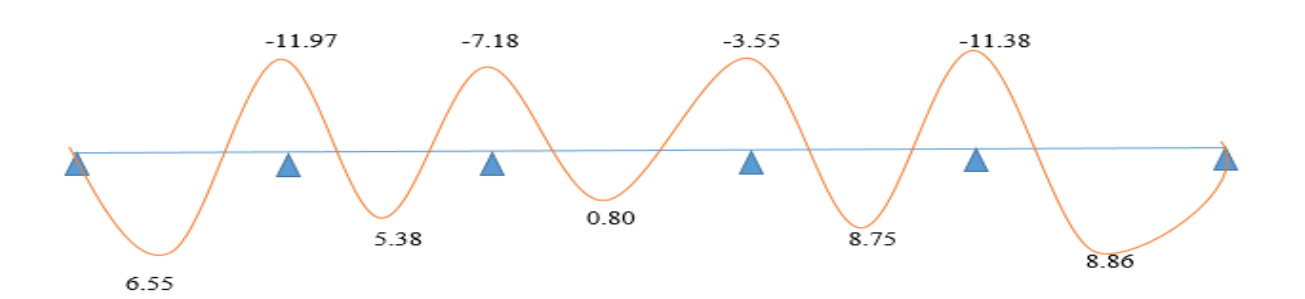

#### **Diagrammes des efforts tranchant :**

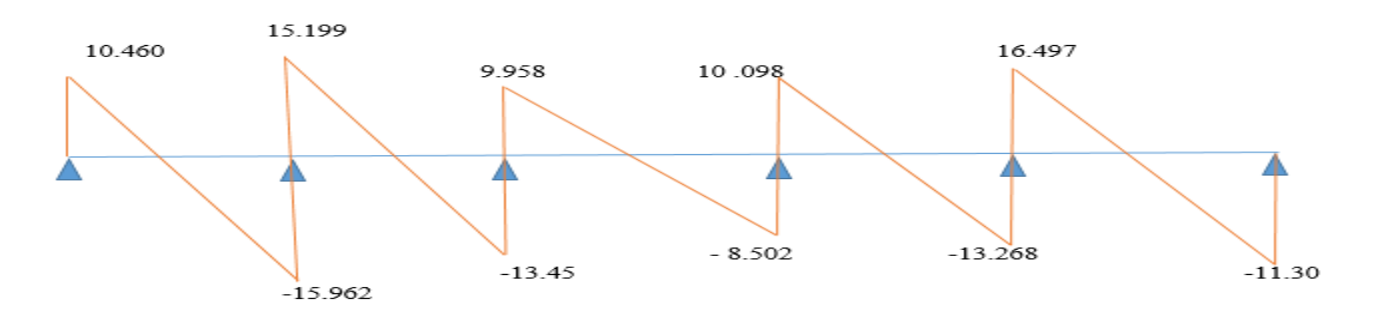

# **Calcule à ELU :**

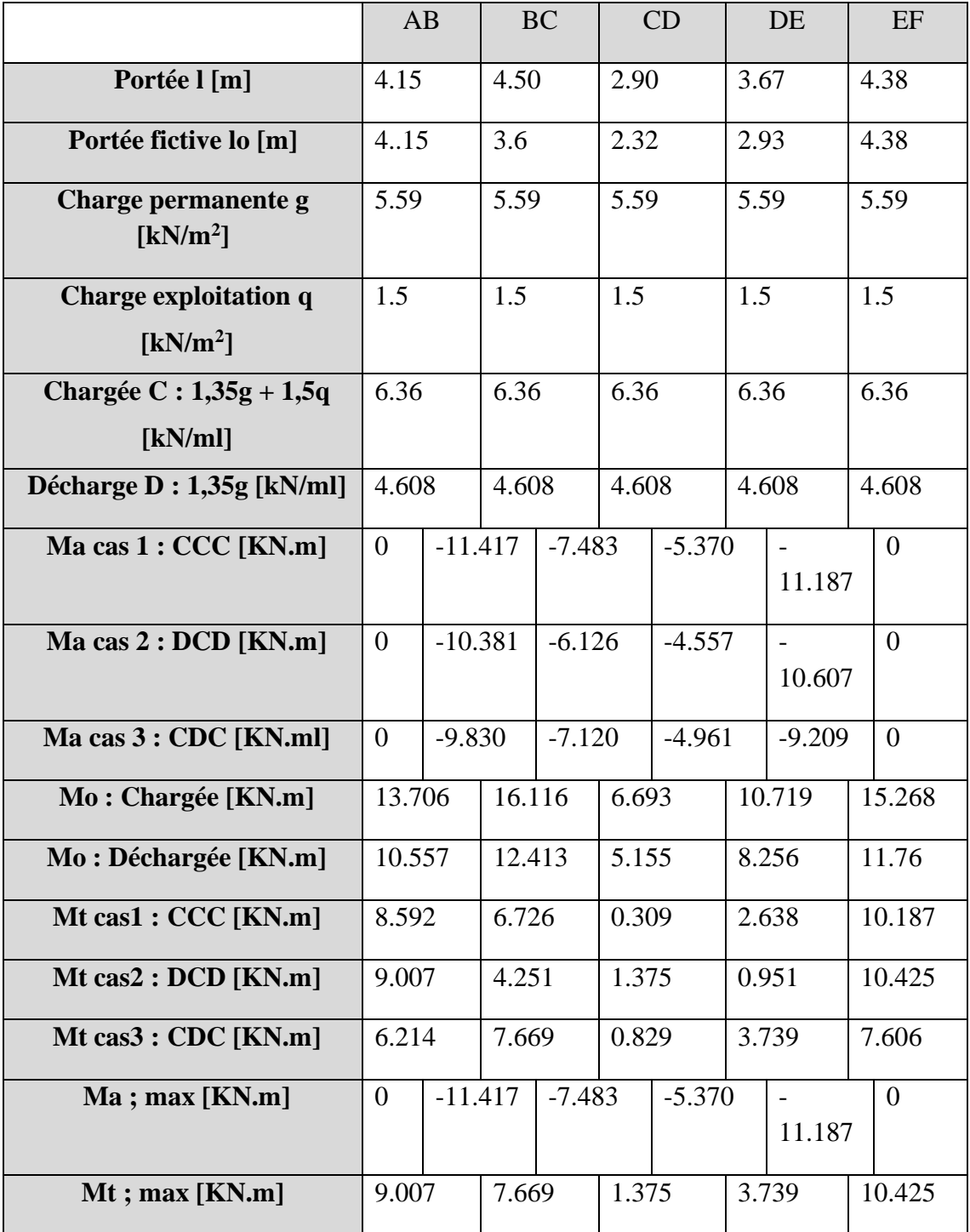

# **Tableau III. 1** : **Moment fléchissant à ELU de la poutrelle à 5 travées**

# **Calcule à ELS :**

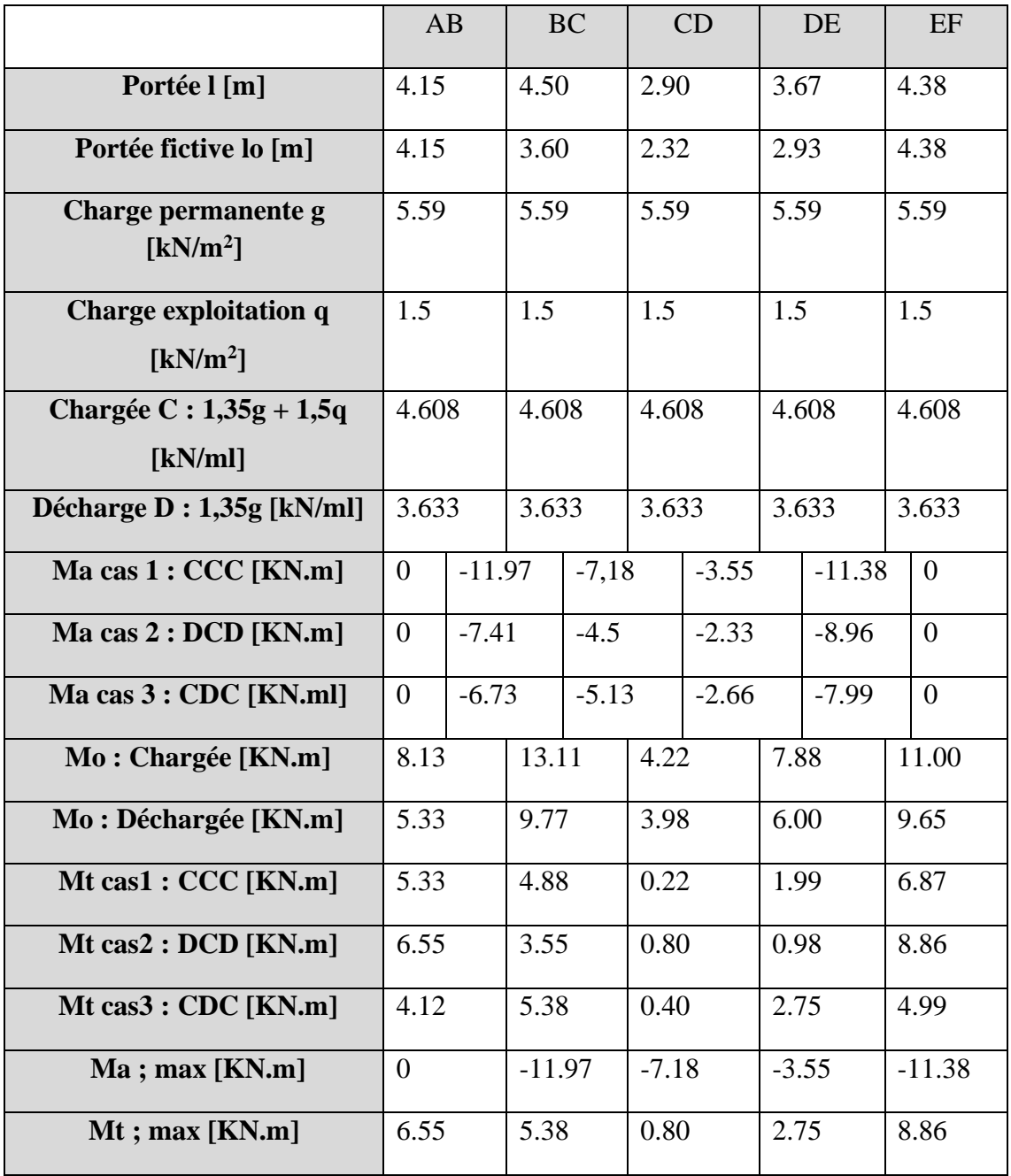

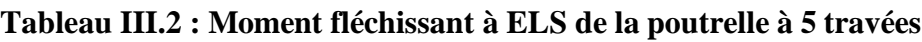

**Méthode :** méthode de caquot

**Poutrelle à (3) travées :**

 $L=(4.15; 4,50; 2,90)$  (m).

**Diagrammes des Moments :(ELU)**

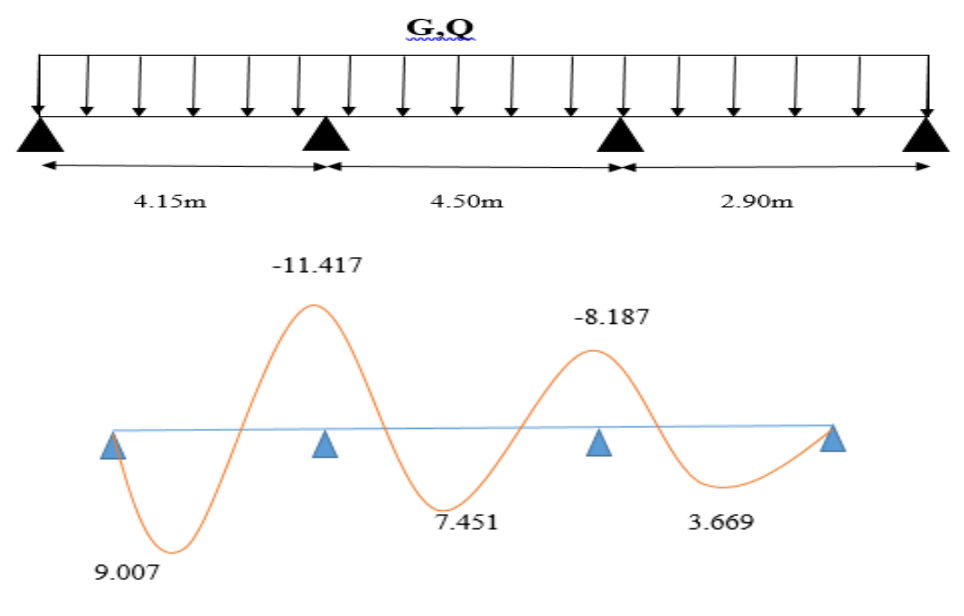

**Diagrammes des Moments : (ELS)**

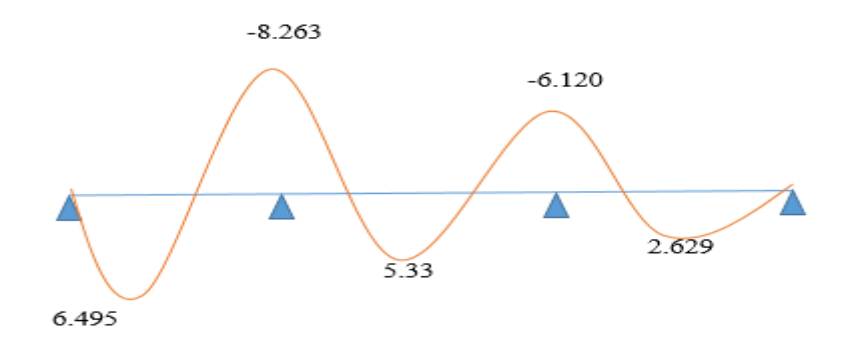

**Diagrammes des efforts tranchant :**

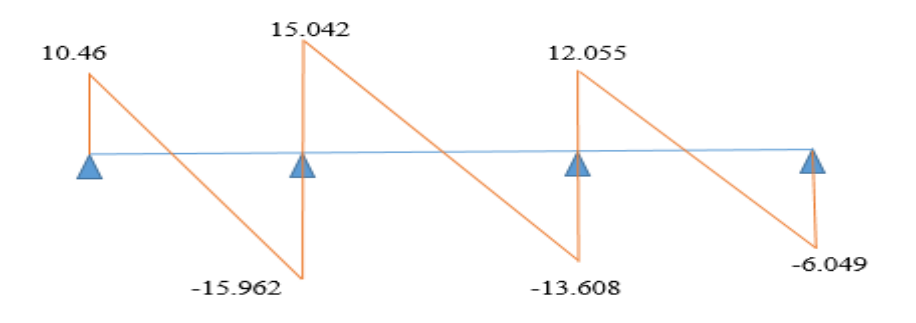

**Figure III. 8** : **Moment fléchissant ELU, de la poutrelle à 3 travées**

# **Calcule à ELU :**

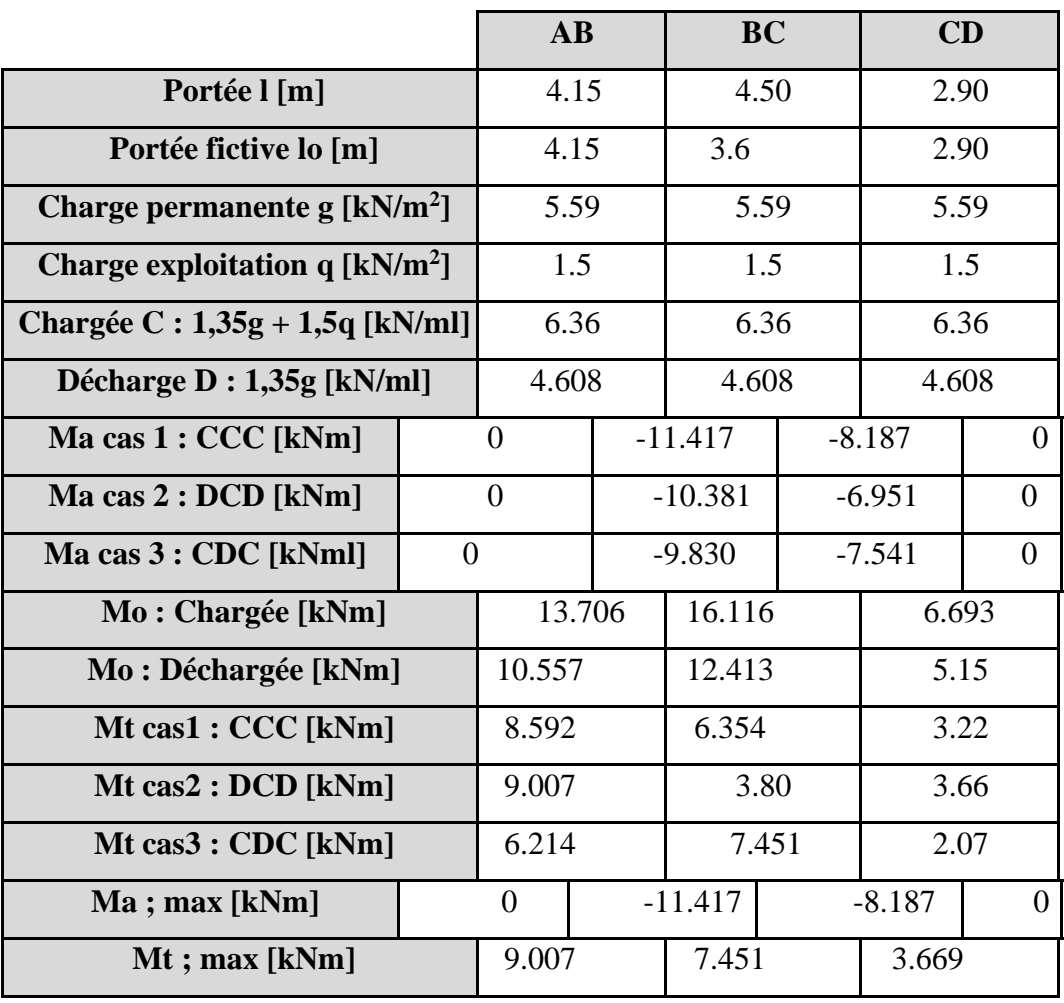

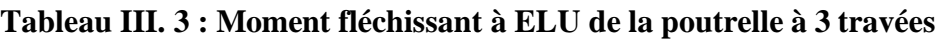

# **Calcule à ELS :**

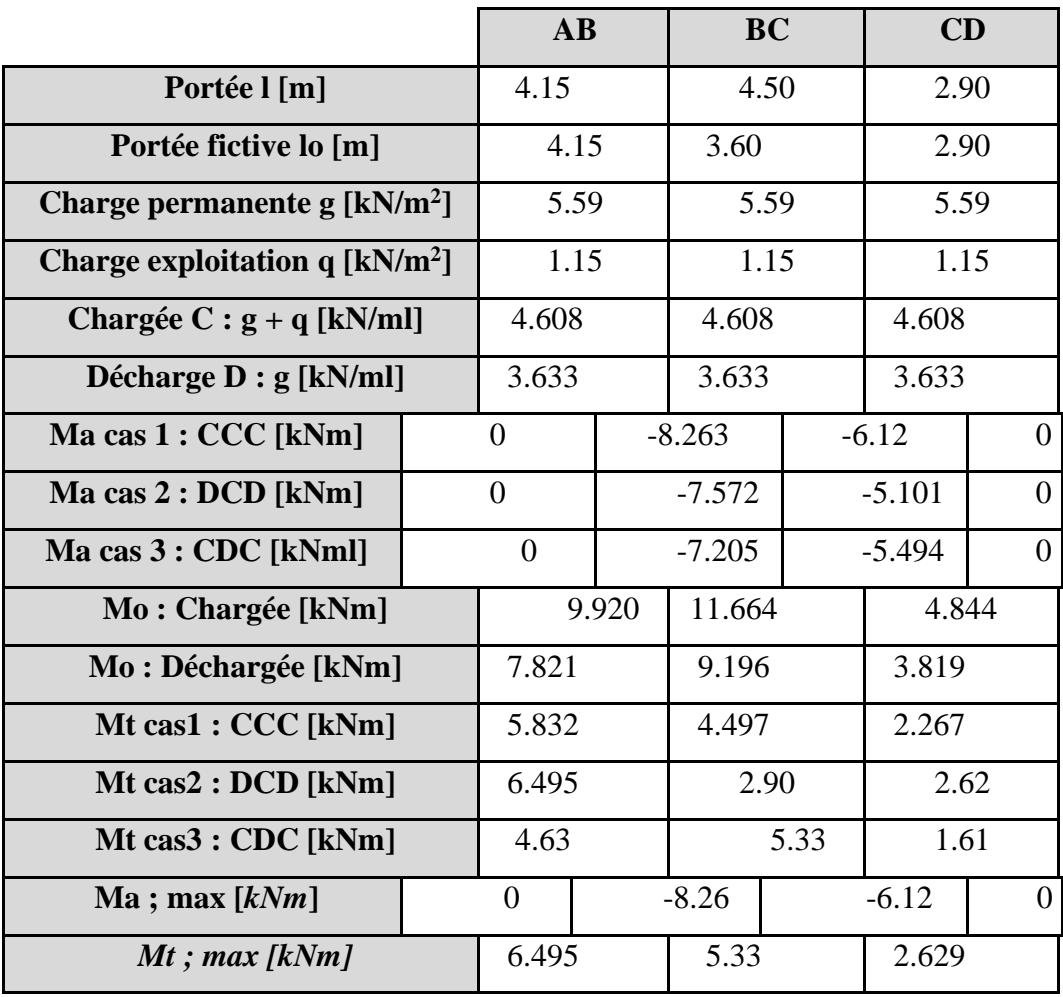

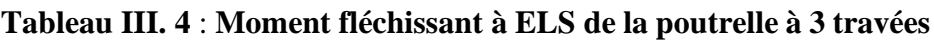

**Méthode :** méthode de Caquot

**Poutrelle à (2) travées :**

L= (4.15 ; 4,50)

**Diagrammes des Moments :(ELU)**

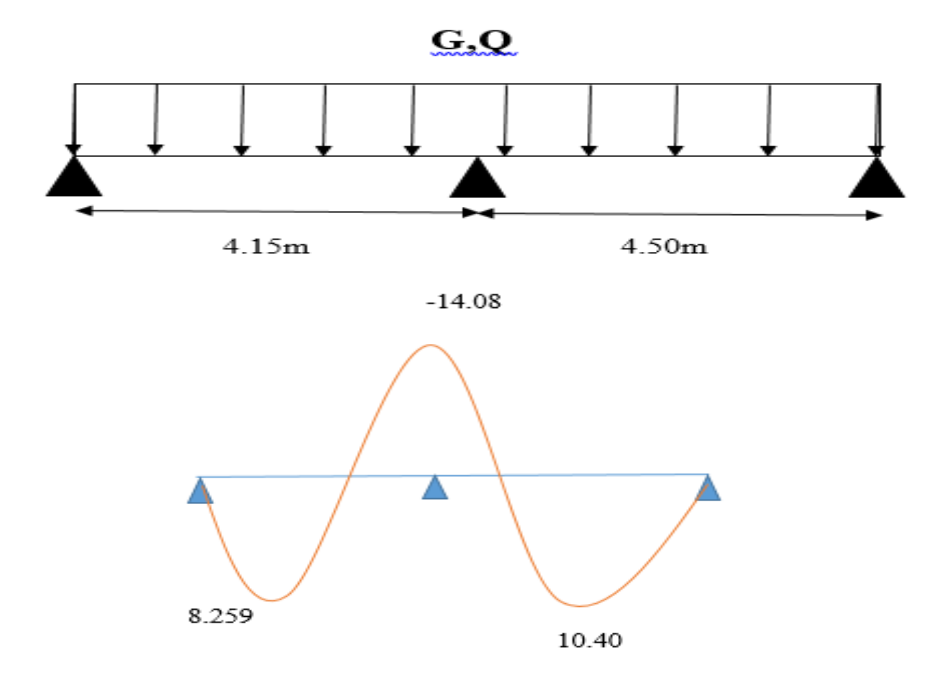

**Diagrammes des Moments : (ELS)**

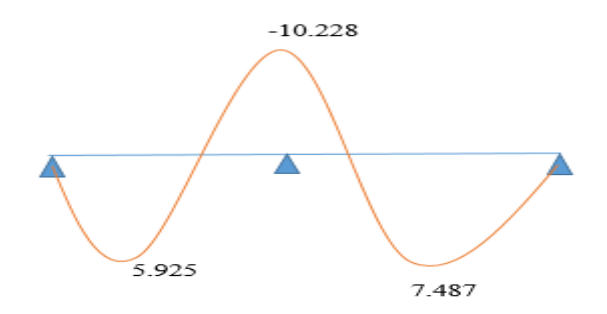

**Diagrammes des efforts tranchant :**

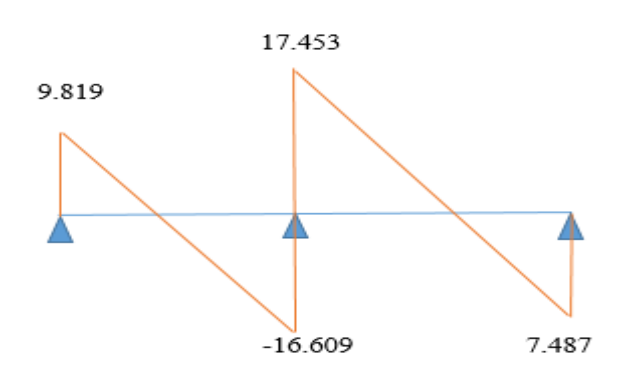

# **Calcule à ELU :**

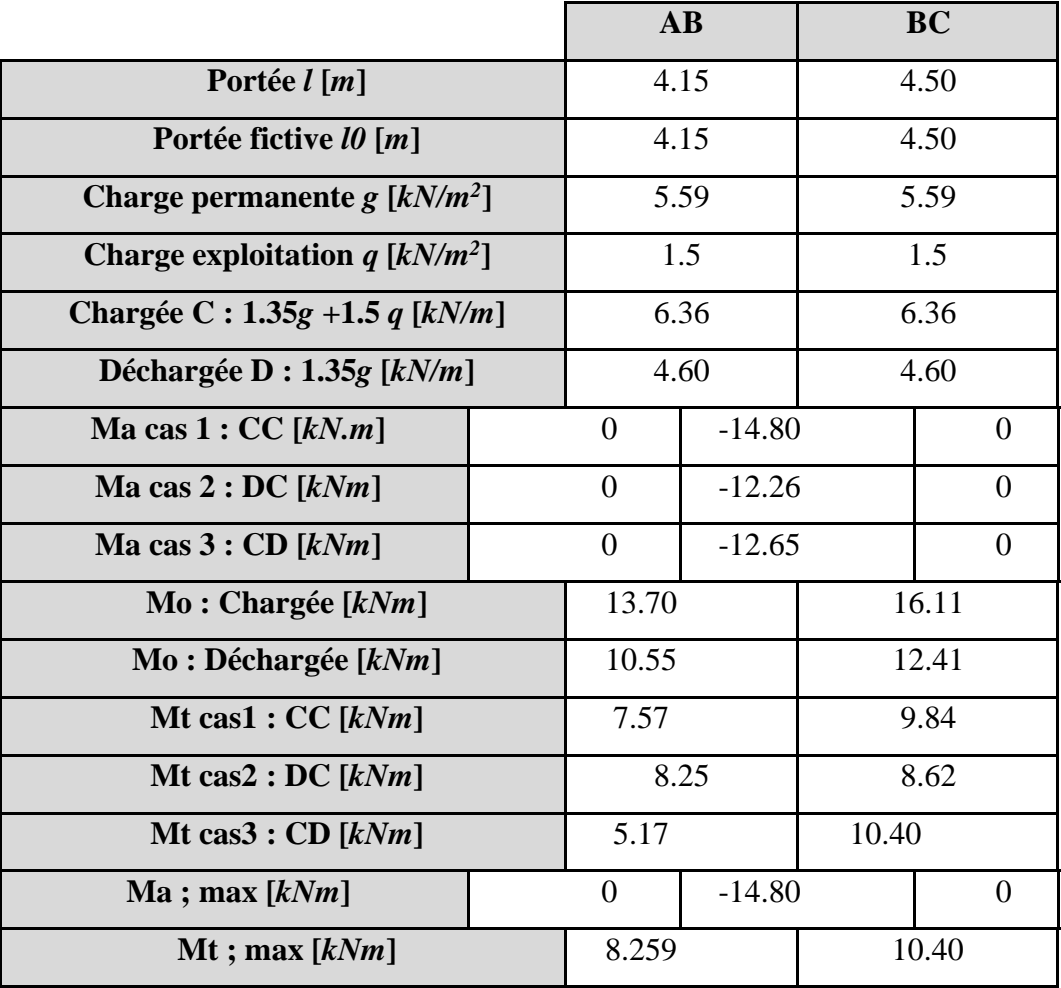

# **Tableau III. 5 : Moment fléchissant à ELU de la poutrelle à 2 travées**

# **Calcule à ELS :**

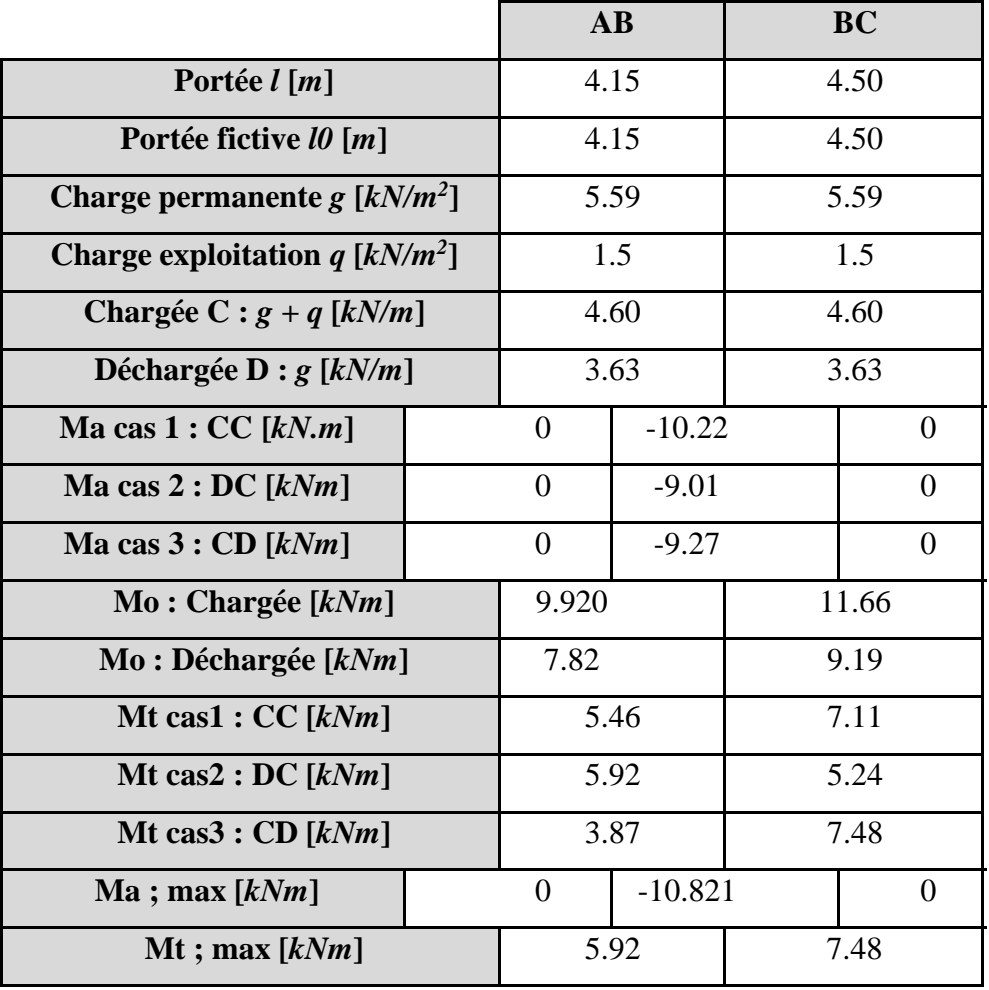

# **Tableau III. 6** : **Moment fléchissant à ELS de la poutrelle à 2 travées**

# **Calcul du ferraillage :**

Le calcul se fait à l'ELU en flexion simple.

Les efforts maximaux sur appuis et en travée dans les 2 types et 5 type sont :

**E.L.U :**

Mtu max= **10.42 (**KN.m).

Mau max =**-14,08 (**KN.m).

 $T_{u}^{max} = 17,45$  (KN).

# **E.L.S :**

 $M_{\text{tser}}^{\text{max}} = 8,86 \text{ (KN.m)}.$ 

Maser max*=* **-11,97 (**KN.m).

# **a. Ferraillage en travée :**

h=21(cm); h<sub>0</sub>=5 (cm); b=65 (cm); b<sub>0</sub>=12 (cm); d=0,9h=18,9 (cm);  $\sigma_{bc}$ =17(MPa); fe=500 (MPa) ;  $f_{c28}$ =30 (MPa) ;  $f_{t28}$ =2,4 (MPa).

Le calcul des sections en forme de *« Té »* s'effectue différemment selon que l'axe neutre est dans la table ou dans la nervure.

- Si  $M_u \leq M_{tab}$ : l'axe neutre est dans la table de compression.
- Si *Mu>Mtab* : l'axe neutre est dans la table ou dans la nervure.

$$
M_{tab} = bh_0 \sigma_{bc} (d - \frac{h0}{2}) = 62,26 \text{ (KN.m)}.
$$

On a : *Mtu<Mtab*

Alors : l'axe neutre est dans la table de compression.

Comme le béton tendu n'intervient pas dans les calculs de résistance, on conduit le calcul comme si la section était rectangulaire de largeur constante égale à la largeur de la table *« b »* .

Donc, la section étudiée est assimilée à une section rectangulaire *(bxh)* en flexion simple.

D'après l'organigramme donnant le ferraillage d'une section soumise à la flexion, on aura :

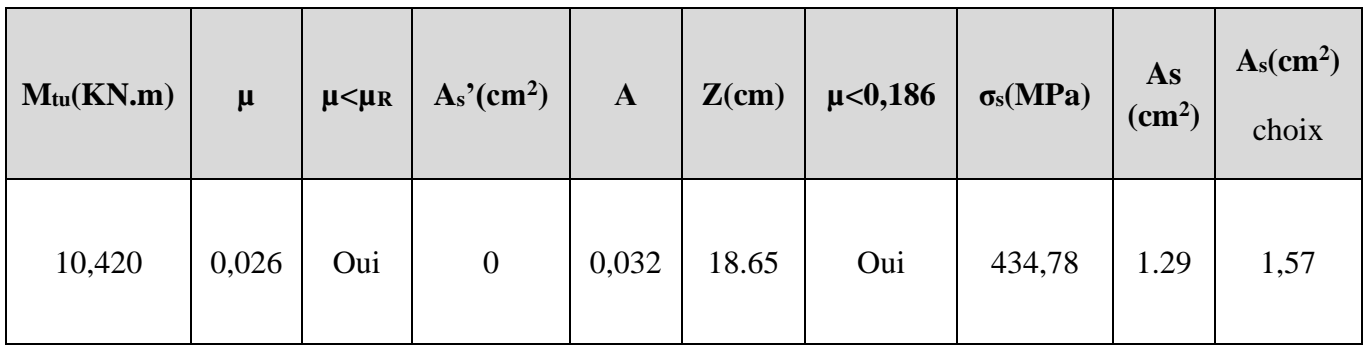

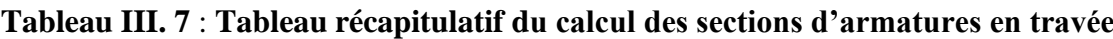

*Condition de non fragilité :*

 $A_S^{min} \geq 0.23 (650 \times 189) \frac{2.4}{500} = 1.35 \ cm^2$ As = max  $[1.29; 1.57] = 1.57$  cm<sup>2</sup> =  $\Rightarrow$  Choix : 3T10 = As = 2.36(cm)<sup>2</sup>

# **c.2.Ferraillage sur appuis :**

**On a**:  $Mau^{max} = 14.08$  KN.m  $<$  Mtab = 62,26 KN.m

L'axe neutre est dans la table de compression, et la section étudiée est assimilée à une section rectangulaire ( $b_0$  x h) en flexion simple

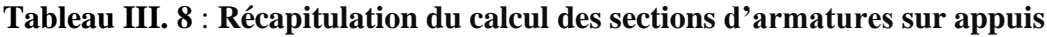

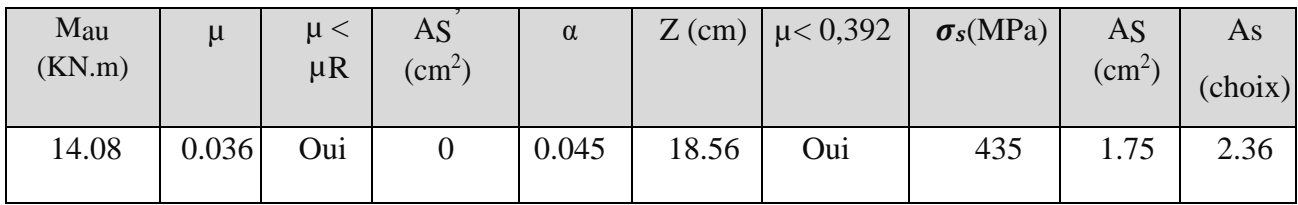

#### **Condition de non fragilité :**

 $A_s = Max \{1,74cm^2: 1,35cm^2\} = 1,74~/cm^2$ ,  $A_s^{min} = 1,35/cm^2$ On adopte : 2T10  $A_s = 1.57$  (cm)<sup>2</sup>

#### ➢ **Effort tranchant**

Pour l'effort tranchant, la vérification du cisaillement se fera dans le cas le plus défavorable c'est-à-dire : $T_u^{max} = 17,453$  (KN).

On doit vérifier que :  $\tau_u \leq \overline{\tau}_u$ 

**Tel que :**

*MPa Vérifiée b d T MPa MPa Fissuration peu nuisible f Min u u u b cj u* 0.769 .......... ...... 0,2 ;5 4 .......... ........ 0 max = = = =

- ❖ **Au voisinage des appuis**
- **1. Appuis de rives :**
- **Vérification de la compression du béton :**

 $T_u = 11,389$  (KN) (appuis de rive)

$$
\sigma_b = \frac{T_u}{0.9b_0d} \le 0.4 \frac{f_{c28}}{\gamma_b}
$$

$$
\frac{T_u}{0.9b_0d} = 0.557 < 8 \dots \dots \dots \text{Vérifiée.}
$$

- **Vérification des armatures longitudinales :** 

$$
A_{S} = 2.67 \ge \frac{T_u \times \gamma_b}{f_e} = 0.197 \text{ (cm)}^2 \qquad \qquad \dots \dots \dots \text{ Vérifiée.}
$$

**Appuis intermédiaires :**

➢ **Vérification de la contrainte de compression :** 

$$
\frac{T_u}{0.9b_0d} = 0.85 < 8 \dots \dots \dots \text{Vérifiée.}
$$

➢ **Vérification des contraintes :**

#### ➢ **Vérification des contraintes des armatures :**

La fissuration étant peu nuisible, donc pas de vérification à faire à l'état de l'ouverture des fissures, et elle se limite à celle concernant l'état de compression du béton.

## ➢ **Vérification des contraintes du béton :**

Soit "y" la distance du centre de gravité de la section homogène (par lequel passe, l'axe neutre) à la fibre la plus comprimé.

La section étant soumise à un moment  $M_{ser}$ , la contrainte à une distance "y" de l'axe neutre :

$$
\sigma_{bc} = \frac{M_{ser}}{I} y
$$

D'après l'organigramme de la vérification d'une section rectangulaire à l'ELS, on doit vérifier que :

$$
\sigma_{b=\frac{M_{ser}}{I}\times Y \leq \overline{\sigma_{bc}}=0,6f_{c28}=18MPa}
$$

#### • **Détermination de l'axe neutre :**

On suppose que l'axe neutre se trouve dans la table de compression :

$$
\frac{b}{2}y^2 + nA'_s(y-c') - nA_s(d-y) = 0
$$

**Avec :**

$$
n = \frac{E_s}{E_b} = 15
$$
; b=65 (cm); b<sub>0</sub>=12 (cm); c=c'=2,1 (cm).

**y :** est la solution de l'équation du deuxième degré suivante, puis on calcule le moment d'inertie :

$$
\begin{cases} by^2 + 30(A_s + A_s')y - 30(dA_s + c'A_s') = 0\\ I = \frac{b}{3}y^3 + 15A_s(d - y)^2 + 15A_s'(y - c')^2 \end{cases}
$$

- Si  $y < h_0 \implies l$ 'hypothèse est vérifiée
- Si  $y > h_0 \implies$  la distance "y" et le moment d'inertie "I" se calculent par les formules qui suivent :

$$
\begin{aligned}\n\text{qui suivent :} \\
\begin{cases}\n b_0 y^2 + \left[2(b - b_0)h_0 + 30(A_s - A_s')\right]y - \left[(b - b_0)h_0^2 + 30(dA_s + c'A_s')\right] &= 0 \\
 I &= \frac{b_0}{3}y^3 + \frac{(b - b_0)h_0^3}{12} + (b - b_0)h_0\left(y - \frac{h_0}{2}\right)^2 + 15\left[A_s(d - y)^2 + A_s'(y - d')^2\right]\n\end{cases}\n\end{aligned}
$$

|               | $M_{ser}(kNm)$ | $A_s$ (cm <sup>2</sup> ) | Y(cm) | I(cm <sup>4</sup> ) | $\sigma_{bc}(mPa)$ | <b>Vérification</b> |
|---------------|----------------|--------------------------|-------|---------------------|--------------------|---------------------|
| Travée        | 8.86           | 1.57                     | 3.36  | 6509.01             | 4.57               | Vérifiée            |
| <b>Appuis</b> | 11,970         | 2,36                     | 4,03  | 9245.63             | 5,21               | Vérifiée            |

**Tableau III. 9** : **Vérification de la contrainte de béton**

## ➢ **Vérification de la flèche**

La vérification de la flèche n'est pas nécessaire si les conditions suivantes sont vérifiées :

Les conditions à vérifier :

$$
\bullet \frac{h}{L} \ge \frac{1}{16}
$$

$$
\bullet \frac{A_s}{b_0 d} \le \frac{4.2}{fe}
$$

$$
\bullet \frac{h}{L} \ge \frac{M_t}{10M_0}
$$

**Avec :**

- h = 21cm;  $b_0$  = 12cm; d = 18,9cm; L = 4,5m; M<sub>tser</sub> = 8,86 (KN.m);
- A<sub>s</sub>=  $1,57$ cm<sup>2</sup>; fe= 500 (MPa).

ℎ = 0,0466 ≤ 0,0625 ………. C.N.V = 0,0069 < 0,0084 ………. C.V ℎ = 0,0466 < 0,085………. C.N.V

Puisque deux conditions ne sont pas vérifiées, il est nécessaire de calculer la flèche.

Flèche totale :  $\Delta f_T = f_y - f_i \leq \bar{f}$ .

Tel que: 
$$
\bar{f} = 0.5 + \frac{L}{1000}
$$
  $Si \quad L \geq 5,00 \, m$ 

\n
$$
\bar{f} = \frac{L}{500} \qquad Si \quad L < 5,00 \, m
$$

Donc :

$$
f = 0.5 + \frac{450}{1000} = 0.95
$$

• **Position de l'axe neutre « y<sup>1</sup> » :**

$$
y_1 = \frac{bh_0 \frac{h_0}{2} + (h - h_0)b_0 \left(\frac{h - h_0}{2} + h_0\right) + 15A_s d}{bh_0 + (h - h_0)b_0 + 15A_s}
$$

• **Moment d'inertie de la section totale homogène « I0 » :**

$$
I_0 = \frac{b}{3} y_1^3 + \frac{b_0}{3} (h - y_1)^3 - \frac{(b - b_0)}{3} (y_1 - h_0)^3 + 15 A_s (d - y_1)^2
$$

• **Calcul des moments d'inerties fictifs :**

$$
I_{fi} = \frac{1,1I_0}{1 + \lambda_i \mu} \qquad ; \quad I_{fv} = \frac{I_0}{1 + \lambda_v \mu}
$$

Avec **:**

$$
\lambda_i = \frac{0.05 f_{i28}}{\delta \left(2 + 3 \frac{b_0}{b}\right)}
$$
................. Pour la deformation instantanée.

$$
\lambda_{v} = \frac{0.02 f_{t28}}{\delta \left(2 + 3 \frac{b_0}{b}\right)}
$$
................. Pour la deformation différée.

$$
\delta = \frac{A_s}{b_0 d}
$$
: Pourcentage des armatures.

$$
\mu = 1 - \frac{1,75f_{t28}}{4\delta\sigma_s + f_{t28}}
$$

σ<sup>s</sup> : Contrainte de traction dans l'armature correspondant au cas de charge étudiée.

$$
\sigma_s = \frac{M_{ser}}{A_s d}
$$

Les résultats sont récapitulés dans ce tableau

**Tableau III. 10** : **Calcul de la flèche**

| Mser  | $A_{\rm S}$                             | $\mathbf{Y}_1$ |       | $\sigma$ <sub>s</sub> |             |   | I <sub>0</sub>     | <b>I</b> fi                                | Ify                |
|-------|-----------------------------------------|----------------|-------|-----------------------|-------------|---|--------------------|--------------------------------------------|--------------------|
| (KNm) | $\vert$ (cm <sup>2</sup> ) $\vert$ (cm) |                | Δ     | (MPa)                 | $\lambda_i$ | μ | (cm <sup>4</sup> ) | (cm <sup>4</sup> )                         | (cm <sup>4</sup> ) |
| 8.86  | 1.57                                    | 7.20           | 0,006 |                       |             |   |                    | 298.58   6,79   0,61   51825.44   11144.40 | 19585.18           |

#### ➢ **Calcul des modules de déformation :**

$$
E_i = 11000 \times \sqrt[3]{f_{c28}} = 34179,56 Mpa \quad ; \quad E_v = 3700 \sqrt[3]{f_{c28}} = 11496,76 Mpa
$$

# ➢ **Calcul de la flèche due aux déformations instantanées :**

$$
f_i = \frac{M_{ser} \times L^2}{10E i \times I_{fi}} = 0.47cm
$$

## ➢ **Calcul de la flèche due aux déformations différées :**

$$
f_v = \frac{M_{ser} \times L^2}{10Ev \times I_{fv}} = 0.80
$$
 (cm)

 $\Delta f_t = f_v - f_i = 0.33$  (cm) < 1,13 ………. C.V

#### ➢ **Calcul des armatures transversales et l'espacement**

L'acier choisi pour les armatures transversales est de type rond lisse de nuance *FeE24*0 *(fe=235MPa)*

## ➢ **BAEL 91 modifié 99**

$$
\begin{cases}\n\bullet \frac{A_t}{b_0 S_t} \ge \frac{\tau_u - 0.3 f_{ij} K}{0.9 fe} & K = 1 \text{ Art A 5.1.2.3} \\
\bullet S_t \le \text{Min}(0.9d; 40cm) & Art A 5.1.2.2 \\
\bullet \frac{A_t fe}{b_0 S_t} \ge \text{Max}\left(\frac{\tau_u}{2}; 0.4 \text{MPa}\right) & Art A 5.1.2.2\n\end{cases}
$$

## ➢ **RPA 99 version 2003**

 • • • *Zone courante h S Zone nodale <sup>h</sup> S Min b S A t t l t t* .......... .......... .......... .......... 2 ;12 .......... .......... .. 4 0,003 <sup>0</sup> 

Avec :

$$
\phi_t \leq Min\bigg(\frac{h}{35}; \phi_t; \frac{b_0}{10}\bigg)
$$

 $\mathcal{O}_1$ : Diamètre minimum des armatures longitudinales.  $\varnothing$ <sub>t</sub> ≤Min (0,60cm ; 1cm ; 1,2cm). Nous adopterons :  $\mathcal{O}_t = 6$ (mm).

Donc:

## ➢ **Selon le « BAEL 91 modifié 99 » .**

$$
\begin{cases}\n\bullet \frac{A_t}{S_t} \ge 0,059cm \\
\bullet S_t \le 20,25cm \\
\bullet \frac{A_t}{S_t} \ge 0,0492cm\n\end{cases}
$$

➢ **Selon le « RPA 99 version 2003 » .**

 • • • *S cm Zonecourante S cm Zonenodale S A t t t t* 12,5 .......... .......... . 6,25 .......... .......... ... 0,036

• **Choix des armatures :**

$$
A_t = 2 \pi \cdot \varphi_t^2 / 4 = 0,56 \, \text{cm}^2
$$

On adopte : $A_t = 2\phi_0 = 0.57$ (*cm*)<sup>2</sup>

• **Choix des espacements :** hoix des espacemer<br>0,036  $\Rightarrow$   $S_t \le 15,83$ 5 ...................... : 5 cm.........................<br>10 cm......................  $t \geq 0,036 \Rightarrow S_t$ *t t t A* Choix des espacements<br>  $\frac{A_i}{S_i} \ge 0,036 \Rightarrow S_i \le 15,83cm$  $\overline{S}_t \ge 0,050 \rightarrow S_t \le 15,65cm$ <br> *Donc*:  $\left\{ S_t = 5cm$ .......................*Zone* nodale  $S_t$  = 5*cm*.....................Zone nodale<br>  $S_t$  = 10*cm*...................Zone courante  $\left\{S_t = \right\}$ 

Le ferraillage final adopté pour tous les types des poutrelles est présenté dans le schéma suivant :

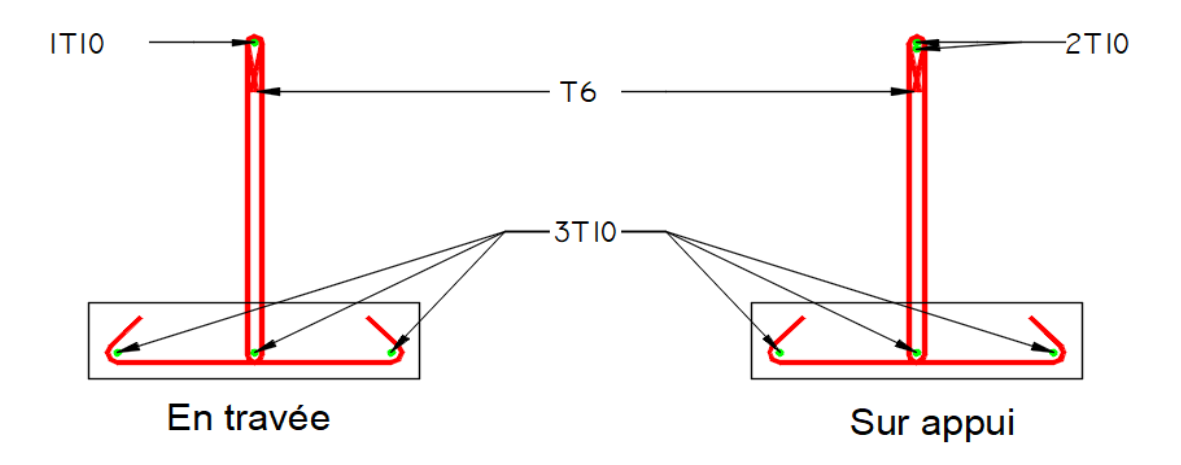

**Figure III. 9 : ferraillage des poutrelles**

## **III.4 Escaliers :**

# **III.4.1 Introduction**

Un escalier se compose d'un certain nombre de marches dont la longueur est l'emmarchement, la largeur est le giron, la partie verticale est le contre marche, le support des marches s'appelle la paillasse. Une suite ininterrompue de marches qu'on appelle une volée, qui peut être droite ou courbe. La partie horizontale d'un escalier entre deux volées est un palier. Du côté du vide les volées et les paliers sont munis d'un garde-corps ou rampe deux volées parallèles ou en biais sont réunis par un ou plusieurs paliers ou uncartier tournant, cette dernière disposition de construction plus délicate, permet de gagner un peu de place sur le développement de l'escalier.

#### **III.4.2. Définition des éléments d'un escalier :**

Un escalier est caractérisé par :

- La marche : la partie horizontale des gradins constituant l'escalier (M)
- La contremarche : la partie verticale des gradins (CM)
- La montée ou la hauteur d'escalier (H).
- La hauteur d'une marche (h).
- Le giron : la largeur de la marche (g).
- L'emmarchement : la largeur de la volée (b).
- La volée : suite ininterrompue des marches.
- La paillasse : le support des marches.
- Le palier : la partie horizontale entre deux volées.

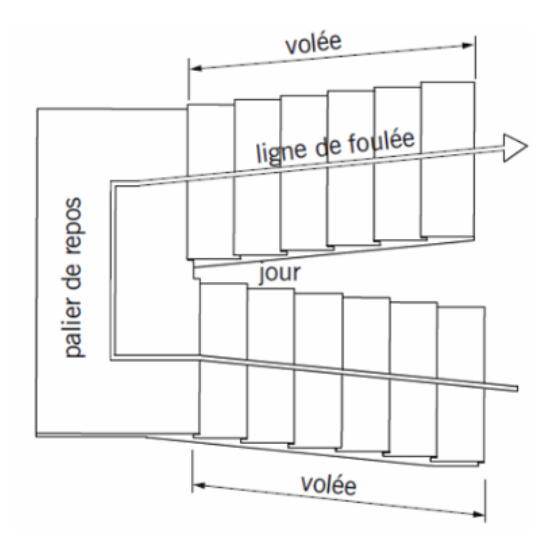

**Figure III. 10 : Eléments d'un escalier.**

Pour une réalisation idéale et confortable on doit avoir **2h+g=64**

On obtient, le nombre des marches et leur dimension par les relations suivantes :

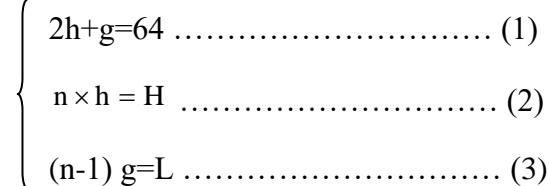

En remplaçant (2) et (3) dans (1), on obtient :

64n<sup>2</sup> - (64+2H+L) n +2H=0 …………(4)

D'après (4) on aura : 64n²-774n+330=0

#### **Solution :**

n1=0,52……………..refusée.

 $n_2=10$ 

Alors nous adopterons :

- le nombre de contre-marches …….. n=10
- le nombre des marches ……………n-1=9
- $cm \Rightarrow g = 30cm$ *n*  $g = \frac{L}{q} = 30$  cm  $\Rightarrow g = 30$  $cm \Rightarrow h = 16,05$ *cm n*  $h = \frac{H}{h} = 16,05$ cm  $\Rightarrow h = 16,05$ 1  $= 30cm \Rightarrow g =$ − =
- **a. Vérification de l'équation de «BLONDEL** » :

$$
\begin{cases}\n(59 \le (g+2h) \le 66)cm \\
(16 \le h \le 18)cm \\
(22 \le g \le 33)cm\n\end{cases}\n\implies\n\begin{cases}\n2h+g=62,1cm \\
h=16,05cm \\
g=30cm\n\end{cases}
$$

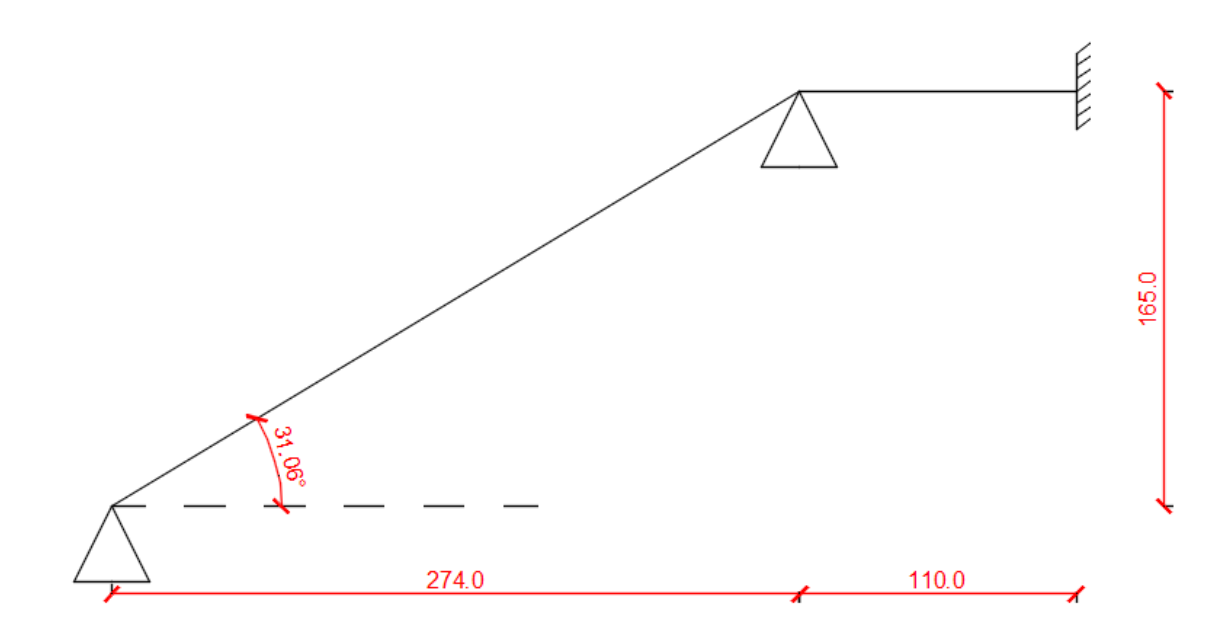

#### **Figure III. 11 : schémas statiques des escaliers**

Alors l'équation de BLONDEL est vérifiée.

# **b. Détermination de l'épaisseur de la paillasse**

$$
\frac{l}{30} \le ep \le \frac{l}{20}
$$
  
12.80 \le ep \le 19.20

On prend donc l'épaisseur e =  $17$ (cm).

## **N.B :**

Le palier aura la même épaisseur que la paillasse. Cette épaisseur sera prise en considération une fois que toutes les vérifications soient satisfaites.

**c. Angle d'inclinaison de la paillasse :**

$$
tg\alpha = \frac{H}{L} = \frac{165}{274}
$$

 $\alpha = 31,05^{\circ}$ 

## **d. Evaluation des charges :**

• **Palier :**

## **Tableau III. 11** : **Les charges de palier**

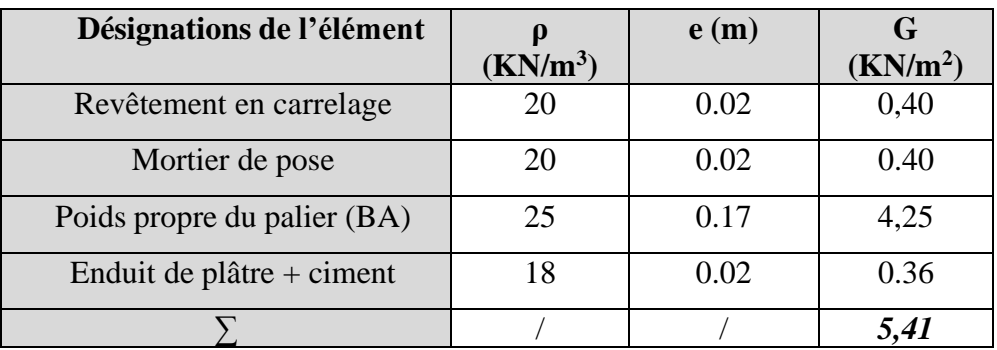

# ✓ **Charges permanentes :**

 $G = 5,41$  (KN/m<sup>2</sup>)

✓ **Charge d'exploitation :**

$$
Q = 2,50
$$
 (KN/m<sup>2</sup>)

**-qupal**= 1,35 G+1,5 Q = 11,05 (KN/ml). **-qserpal**=  $G+Q = 7.91$  (KN/ml).

• **Paillasse (volée) :**

## **Tableau III. 12** : **Les charges de la volée**

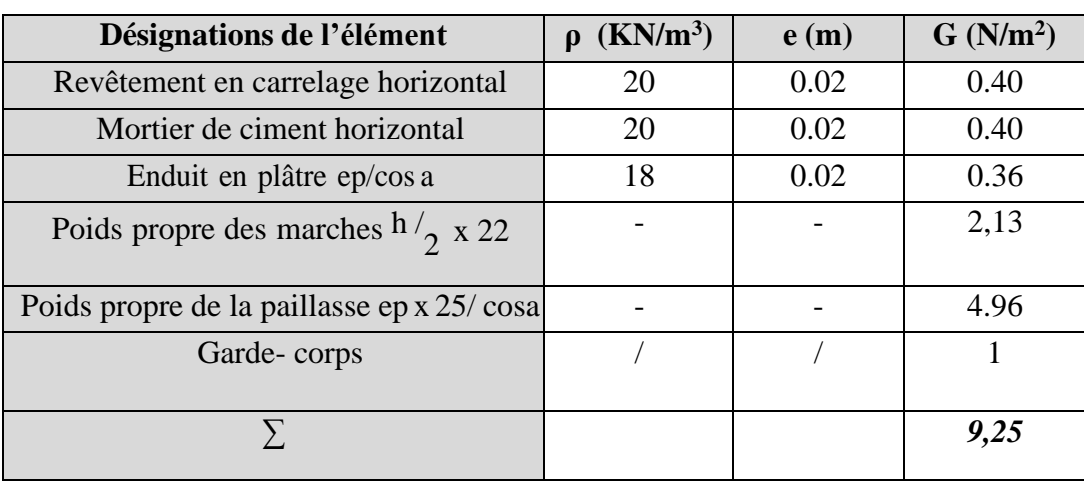

## **Charges permanentes :**

 $G = 9,25$  (KN/m<sup>2</sup>).

# ✓ **Charge d'exploitation :**

 $Q = 2,50$ KN/m<sup>2</sup>. **-qupal**= 1,35 G+1,5 Q = 16,23 (KN/ml).

**-qserpal**=  $G+Q = 11,75$  (KM/ml).

## ✓ **Charge d'exploitation :**

 $Q = 2,50$  (KN/m<sup>2</sup>). **-qupal**= 1,35 G+1,5 Q = 15,54 (KN/ml).

**-qserpal**=  $G+Q = 11,23$  (KM/ml).

## **III.4.3. Détermination des sollicitations :**

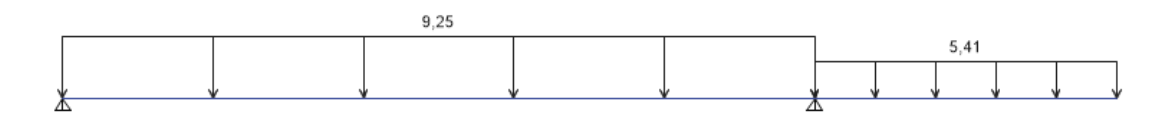

**Figure III. 12 : schémas de chargement de l'escalier**

## **Diagramme des moments et efforts tranchants à ELU (ETABS)**

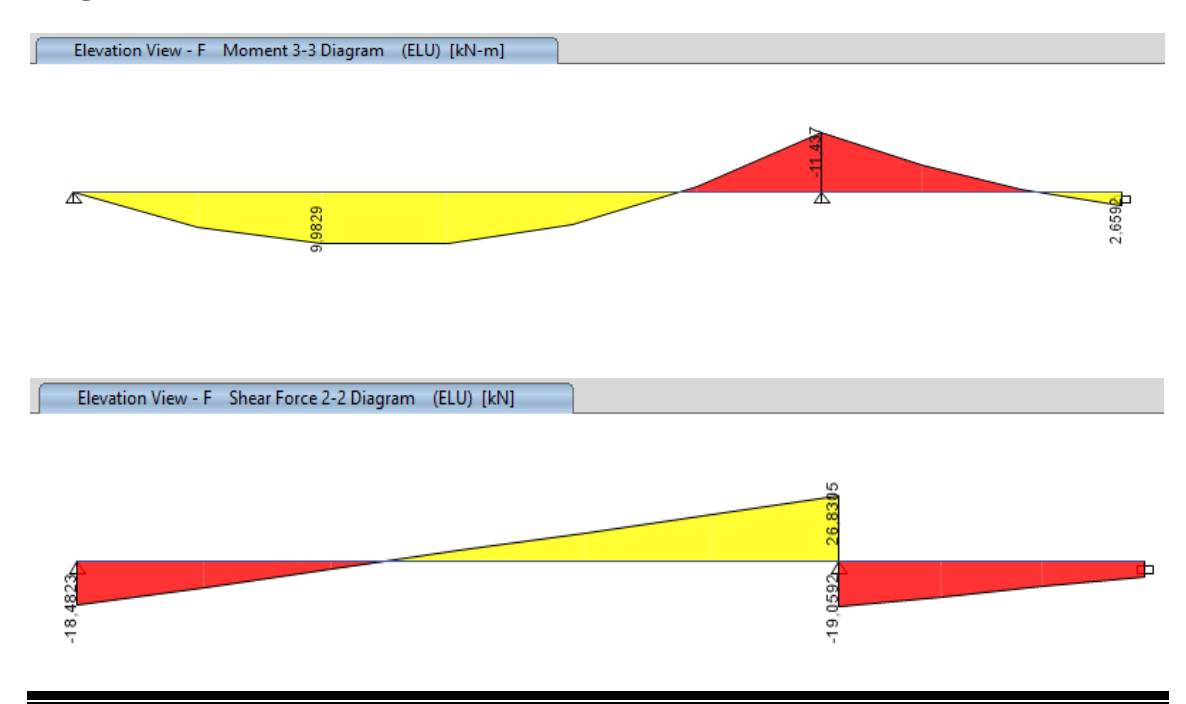

#### **Diagramme des moments et efforts tranchants à ELS (ETABS)**

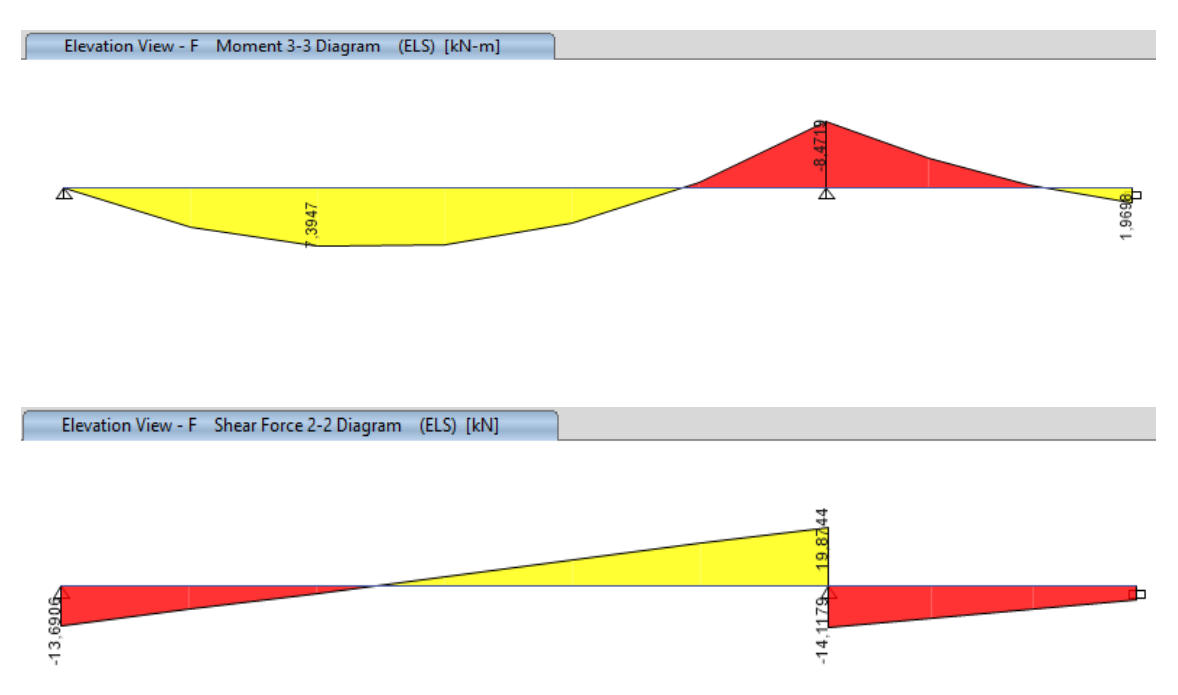

#### **Conclusion :**

**E.L.U :** 

 $M_t^{max} = 9.98$  (KN. m).  $M_a^{max} = 18.47(KN. m).$  $T^{max} = 26.80$  (*KN*).

## **E.L.S :**

$$
M_t^{max} = 7.39 \ (KN.m)
$$

 $M_a^{max} = 13.69$  (KN.m)

 $T^{max} = 19.87$  (KN)

#### **c. Calcul des armatures :**

• Le calcul se fait pour une section rectangulaire de dimension (b x h) Tel que : b=100 (cm) ; h=17 (cm).

• Le ferraillage se fait en flexion simple pour une bande de 1m de largeur (organigramme I, voir annexe).

 $f_{c28} = 30MPa$ ;  $\gamma_b = 1.5$ ; d=0,9h=15(cm) σst= 435MPa ;  $\gamma_s = 1.15$ ; fe=500 (MPa).

**Mu max** = 9.98KNm

En travée =  $0.85*9.98 \rightarrow 8.48$  (KN.m).

En appuis =  $0.5*9.98 \rightarrow 4.99$  (KN.m).

|               | $M_{U}$<br>[KN.m] | $\mu$ | $\alpha$ | $Z$ [cm] | As'<br>[cm <sup>2</sup> ] | A <sub>s</sub><br>[cm <sup>2</sup> ] | A<br>$_{\rm c}$ choisit<br>[cm <sup>2</sup> ] | A<br>cadopté<br>[cm <sup>2</sup> ] |
|---------------|-------------------|-------|----------|----------|---------------------------|--------------------------------------|-----------------------------------------------|------------------------------------|
| <b>Travée</b> | 8.48              | 0.026 | 0.033    | 15.1     | $\boldsymbol{0}$          | 1.65                                 | 5 T <sub>10</sub>                             | 3.93                               |
| Appui         | 4.99              | 0.017 | 0.021    | 15.12    | $\boldsymbol{0}$          | 1.65                                 | 5T10                                          | 3.93                               |

**Tableau III.13** : **Ferraillage de l'escalier.**

• **Espacement :**

• En través: 
$$
esp \leq \frac{100}{5} = 20cm
$$
.

On prend : esp=20 (cm).

▪ **Sur appui :** *esp* 20*cm* 5 <sup>100</sup> <sup>=</sup> .

On prend : esp=20 (cm).

- **Armature de répartition :**
- **En travée :**

$$
\frac{A_s}{4}\leq A_r\leq \frac{A_s}{2}\rightarrow 1cm^2/ml\leq A_r\leq 2cm^2/ml
$$

Le choix est de 4T8=2.01(cm)<sup>2</sup> avec S<sub>t</sub>=25 (cm).

• **Sur appui :**

Le choix est de  $4T8=2.01$ (cm)<sup>2</sup> avec S<sub>t</sub>=25 (cm)

## **d. Vérification :**

▪ **Condition de non fragilité :**

$$
A_s \ge A_s^{min} = 0.23bd \frac{f_{t28}}{f_e} = 1.65cm^2
$$

**En travée :**  $A_s = 3.93$ cm<sup>2</sup>  $> A_s^{min} = 1.65$ cm<sup>2</sup> ... ... ... ... *w*érifiée

**Sur appui :**  $A_s = 3{,}93cm^2 > A_s^{min} = 1{,}65cm^2 ... ... ... ... w$ érifiée

## ▪ **Effort tranchant :**

On doit vérifier que : 
$$
\tau_u \le \overline{\tau_u}
$$
  
\n $\overline{\tau} = Min \left( 0, 2 \frac{f_{c28}}{\gamma_b} ; 5MPa \right) = 4MPa \dots \dots \dots \dots \text{ (fissuration peu nuisible)}$   
\n $\tau_u = \frac{\tau_u}{bd} = 0,164 \text{ MPA} < \overline{\tau_u} = 4 \dots \dots \dots \dots \dots \text{ vérifié.}$ 

# ▪ **Influence de l'effort tranchant au voisinage des appuis (vérification de l'ancrage) :**

Les armatures longitudinales tendues inférieures doivent être ancrées au-delà de l'appui, pour équilibrer l'effort de traction.

• Si : 
$$
T_u - \frac{M_u}{0.9d} \langle 0 \Rightarrow
$$
 les armatures ne sont soumises à aucun effort de traction.

Si: 
$$
T_u - \frac{M_u}{0.9d} \rangle 0 \Rightarrow
$$
 il faut satisfaire la condition suivante :  $A_s \ge \left[ \frac{T_u - \frac{M_u}{0.9d}}{\sigma_s} \right]$ 

 $Tu = -64.74$  Kn  $< 0$ 

Les armatures ne sont soumises à aucun effort de traction.

#### ▪ **Vérification des armatures transversales :**

Tu =  $0.64$  MPa <  $0.05$  \*30 = 1.5 MPa ... C.V

Donc les armatures transversales ne sont pas nécessaires.

#### ▪ **Vérification à l'E.L. S :**

La fissuration est considérée comme peu nuisible, donc il n'est pas nécessaire de vérifier la contrainte des armatures tendues.

▪ **Vérification des contraintes du béton :** 

• **Position de l'axe neutre :**

$$
\frac{b}{2}y^2 + nA_s(y-c') - nA_s(d-y) = 0
$$

## **Moment d'inertie :**

 $(y-c')^2 + nA_s(d-y)^2$ 3  $I = \frac{b}{2}y^3 + nA_s(y-c')^2 + nA_s(d-y)$ Avec :  $n=15$ ; c'=2cm; d=15cm; b=100cm; A<sub>s</sub>=0. On doit vérifier que :  $\sigma_{b} = \frac{M_{ser}}{I} \times Y \leq \overline{\sigma_{bc}} = 0.6 f_{c28} = 18 MPa$ Mser max  $= 7.39$  (KN.m) En travée : 0.85\*7.39 = 6.280 (KN.m) En appuis :  $0.5 * 7.39 = 3.695$  (KN.m). La vérification à faire est :

Tous les résultats sont récapitulés dans le tableau ci-dessous :

|        | Mser<br>(KNm) | $A_s$ (cm <sup>2</sup> ) | Y(cm) | I(cm <sup>4</sup> ) | $\sigma_{bc}$<br>(Mpa) | $\sigma_{bc} \leq \sigma_{bc}$ |
|--------|---------------|--------------------------|-------|---------------------|------------------------|--------------------------------|
| Travée | 6.280         | 2.36                     | 2.85  | 6019.25             | 3.52                   | Vérifiée                       |
| Appui  | 3.695         | 2.36                     | 2.85  | 6020.25             | 2.07                   | Vérifiée                       |

**Tableau III. 14** : **Vérification des contraintes**

## **Vérification de la flèche :**

Il n'est pas nécessaire de calculer la flèche si les inégalités suivantes sont satisfaites :

$$
\frac{h}{L} = \frac{17}{384} = 0,044 < 0,0625 \dots \dots \dots \text{ C.N.V.}
$$
\n
$$
\frac{A_s}{bd} \le \frac{4.2}{fe} \implies \frac{M_t}{10M_0}
$$
\n
$$
\frac{A_s}{bd} = \frac{2.36*10^2}{1000*135} = 0,0017 < 0,0084 \text{ C.V.}
$$
\n
$$
0,044 < 0,0085 \text{ C.N.V.}
$$

Deux conditions ne sont pas vérifiées, donc il est nécessaire de calculer la flèche. Flèche totale :  $\Delta f_T = f_y - f_i \leq f$ 

$$
A \text{vec}: \begin{cases} f_i = \frac{M_{ser}L^2}{10E_i I_{fi}} \\ f_v = \frac{M_{ser}L^2}{10E_v I_{fv}} \\ \bar{f} = \frac{L}{500} \end{cases}
$$

• **Moment d'inertie de la section homogène I<sup>0</sup> :**

$$
I_0 = \frac{bh^3}{12} + 15A_s \left(\frac{h}{2} - d\right)^2 + 15A'_s \left(\frac{h}{2} - d'\right)^2
$$
  

$$
\begin{cases} I_{Fi} = 1, 1 \cdot \frac{I_0}{1 + \lambda_i \cdot \mu} \\ I_{Fv} = 1, 1 \cdot \frac{I_0}{1 + 0, 4 \cdot \lambda_i \cdot \mu} \end{cases}
$$
 Moment d'inertie fictive.

Avec :

$$
\begin{cases}\n\lambda_i = \frac{0.05f_{t28}}{\delta\left(2 + \frac{3b_0}{b}\right)} \\
\lambda_v = \frac{0.02f_{t28}}{\delta\left(2 + \frac{3b_0}{b}\right)}\n\end{cases}
$$
\n
$$
\begin{cases}\n\delta = \frac{A_s}{b_0d} \\
\mu = 1 - \frac{1.75f_{t28}}{4\delta\sigma_s + f_{t28}} \\
\sigma_s = \frac{M_{ser}}{A_s d}\n\end{cases}
$$

Ev=11496.76 (MPa)  $E_i = 34179.56$  (MPa).

Les résultats sont récapitulés dans ce tableau :

| Mser<br>KN.m | $A_{\rm s}$<br>$\rm cm^2$ | $\mathbf o$ | $\sigma_{s}$<br>(Mpa) | $\lambda_i$ | μ    | ${\bf 10}$<br>(cm <sup>4</sup> ) | Lfi<br>$\rm (cm^4)$ | <b>Lfv</b><br>$\rm \left( cm^{4}\right)$ |
|--------------|---------------------------|-------------|-----------------------|-------------|------|----------------------------------|---------------------|------------------------------------------|
| 6.28         | 2.36                      | 0.0015      | 332.74                | 15.56       | 0.06 | 43972.70                         | 25787.04            | 32565.16                                 |

**Tableau III. 15** : **Vérification de la flèche de l'escalier**

Les résultats de calcul de la flèche des différents cas sont récapitulés dans le tableau qui suit :

| $f_i$ (cm) | $\int$ fy (cm) | $\Delta f$ (cm) | $f$ (cm) <sup>2</sup> | <b>Observation</b> |
|------------|----------------|-----------------|-----------------------|--------------------|
| 0.21       | 0.05           | 0.29            | 0.77                  | Vérifiée           |

**Tableau III. 16** : **Résultats de la flèche**

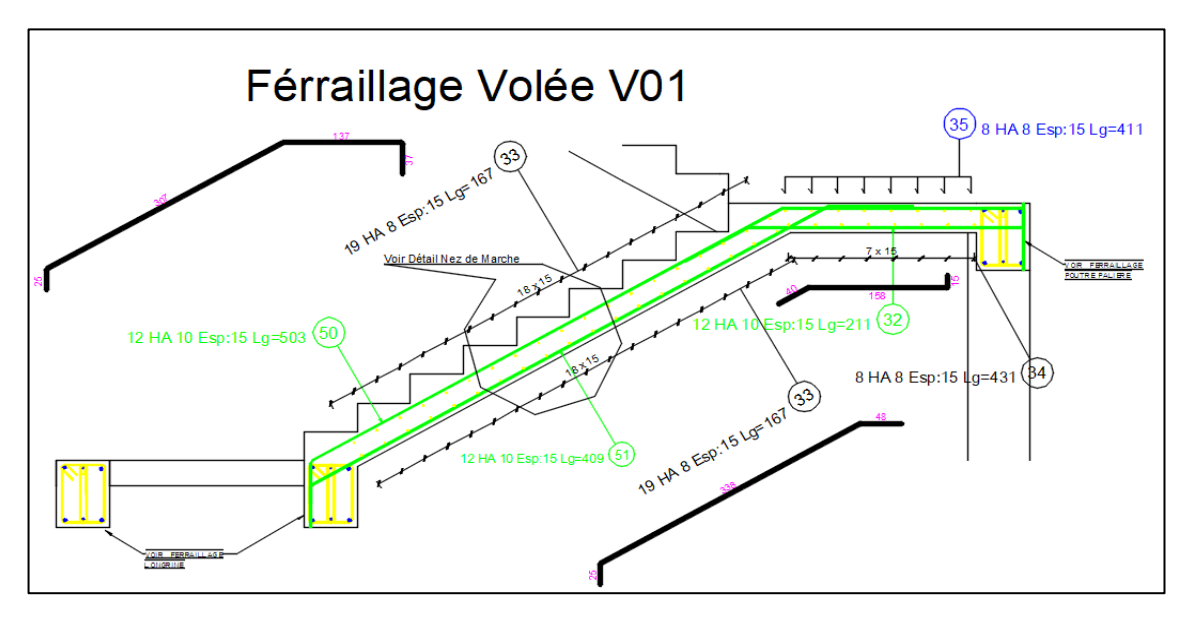

**Figure III. 13 : schéma de ferraillage d'escalier**

# **III.5 Étude du plancher dalle pleine :**

## **III.5.1. Détermination de l'épaisseur de la dalle :**

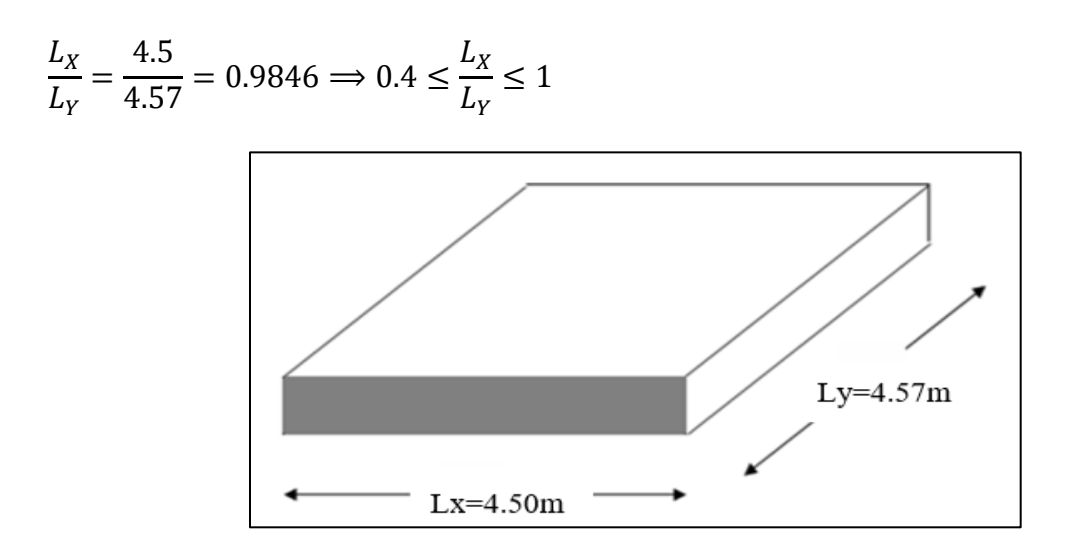

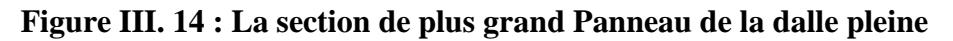

Donc la dalle portant dans les deux sens**.**

#### **III.5.2 Condition de flèche :**

$$
h \ge \frac{L_X}{40} \Rightarrow h \ge \frac{4.5}{40} \Rightarrow h \ge 11.25(cm).
$$

Donc On prend  $h = 15$  (cm).

#### • **Combinaisons d'action :**

 $G = 6,31$ KN/m<sup>2</sup> et  $Q = 5$  (KN/m<sup>2</sup>)

 $(1,35G+1.5Q)$  ×1ml ⇒Pu = 15,99 (KN/ml).

 $ELS : Ps = (G+Q) \times 1ml \Rightarrow Ps = 11,29$  (KN/ml).

#### **III.5.3 Calcul des moments fléchissant :**

➢ **(Méthode B.A.E.L 91) :**

$$
M_x = \mu_x, p, l^2x
$$

 $M_v = \mu_v$ .  $M_x$ 

Avec : les coefficients  $\boldsymbol{\mu} \mathbf{x}$  et  $\boldsymbol{\mu} \mathbf{y}$  sont en fonction de  $\alpha = \frac{Lx}{Lx}$  $\frac{dx}{Ly}$  = 0,984

**Tableau III. 17** : **La valeur des coefficients** μx et μy

| ELU $(v=0)$       |              | ELS $(v = 0,2)$    |              |  |  |
|-------------------|--------------|--------------------|--------------|--|--|
| Mx                | My           | $\boldsymbol{\mu}$ | $\mu y$      |  |  |
| $\frac{0,03}{84}$ | $0,95$<br>45 | 0,04<br>57         | $0,96$<br>94 |  |  |

**ELU** :  $M_x = 0.0384 \times 15,99 \times 4,5^2 = 12,43$  (KN.m).

 $M_y = 0.9545 \times 12.43 = 11.86$  (KN.m).

**ELS** :  $M_x = 0.0457 \times 11.29 \times 4.5^2 = 10.45$  (KN.m).

 $M_v = 0.9694 \times 10,44 = 10,128$  (KN.m).

➢ **Les moments totaux appliqués sur la dalle :**

Pour Mx :

**ELU :**  $Mx = 12,43$  (KN.m).

 $Mt = 0,75Mx = 9,32$  (KN.m).

 $Mg = 0.3 Mx = 3.73$  (KN.m) (Appuis de rive).

 $Md = 0.5$  Mx = 6,21 (KN.m) (Les autres appuis).

**ELS** :  $Mx = 10,45$  (KN.m)

 $Mt = 0,75Mx = 7,84$  (KN.m).

 $Mg = 0.3 Mx = 3.13$  (KN.m) (Appuis de rive).

 $Md = 0.5$  Mx = 5,22 (KN.m) (Les autres appuis).

Pour My :

**ELU :**  $My = 11,86$  (KN.m).

 $Mt = 0,75My = 8,90 (KN.m).$ 

 $Mg = 0,3 \text{ My} = 3,56 \text{ (KN.m)}$  (Appuis de rive).

 $Md = 0.5 My = 5.93 (KN.m)$  (Les autres appuis).

**ELS** :  $My = 10,13$  (KN.m).

 $Mt = 0,75My = 7,60$  (KN.m).

 $Mg = 0.3 \text{ My} = 3.03 \text{ (KN.m)}$  (Appuis de rive).

 $Md = 0.5 My = 5.06$  (KN.m) (Les autres appuis).

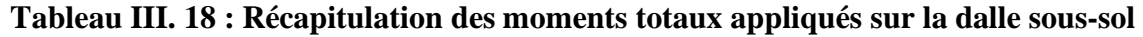

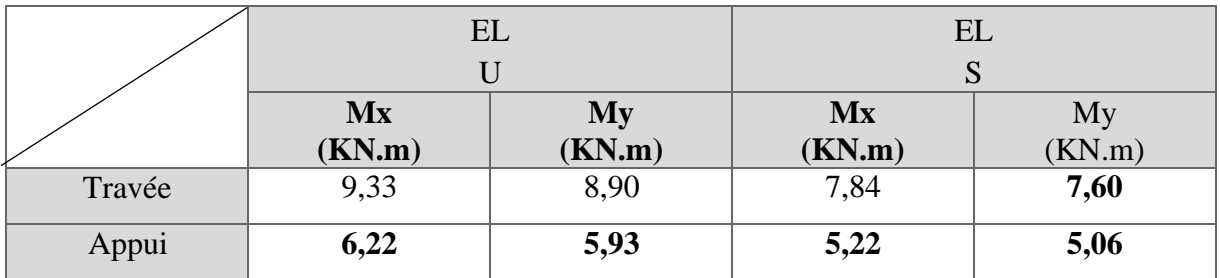

## **III.5.4 Calcul du ferraillage de la dalle :**

On  $a : h = 15$  (cm);  $L = 1$  (m).

#### **III.5.4.1 Calcul des armatures longitudinales :**

➢ **ELU :**

Dans le sens (x-x) :

**En travée :** Mtrav = 9,33 (KN.m).

$$
U_u = \frac{M_u}{b \times d^2 \times f_{bc}} = 0.030 < U_R = 0.371 \text{ Donc } (A_{sc} = 0)
$$
\n
$$
\alpha = 1,25(1 - \sqrt{1 - 2U_u} = 0.038
$$
\n
$$
Z = d(1 - 0.4\alpha) = 0,135(1 - 0.4 \times 0.038) = 13.3 \text{ cm}
$$
\n
$$
A_{st} = \frac{M_u}{z \times \sigma_{st}} = \frac{9,39 \times 10^6}{133 \times 435} = 1,62 \text{ cm}^2
$$

**En appui :** Map = 6,22 (KN.m).

$$
U_u = \frac{M_u}{b \times d^2 \times f_{bc}} = 0.020 < U_R = 0.371 \text{ Donc } (A_{sc} = 0)
$$
\n
$$
\alpha = 1,25(1 - \sqrt{1 - 2U_u} = 0,038)
$$
\n
$$
Z = d (1 - 0,4\alpha) = 0,135 (1 - 0.4 \times 0,038) = 13.3 \text{ cm}
$$
\n
$$
A_{st} = \frac{M_u}{z \times \sigma_{st}} = \frac{9,39 \times 10^6}{133 \times 435} = 1,62 \text{ cm}^2
$$

Choix des armatures :

## **Condition de non fragilité :**

A<sub>min</sub> ≥ 0,23 × b × d × 
$$
\frac{Ft}{Fe}
$$
  
A<sub>min</sub> ≥ 0,23 × 100 × 13,5 × 2,4/500×10<sup>4</sup>  
A<sub>min</sub> ≥ 1,49 cm<sup>2</sup>  
Choix :  
En través : Ast = 1.61 cm<sup>2</sup> → 3T12 = 3,39 cm<sup>2</sup>

En appuis : As $a = 1.49$  cm<sup>2</sup>  $\rightarrow$  3T12 = 3,39 cm<sup>2</sup>

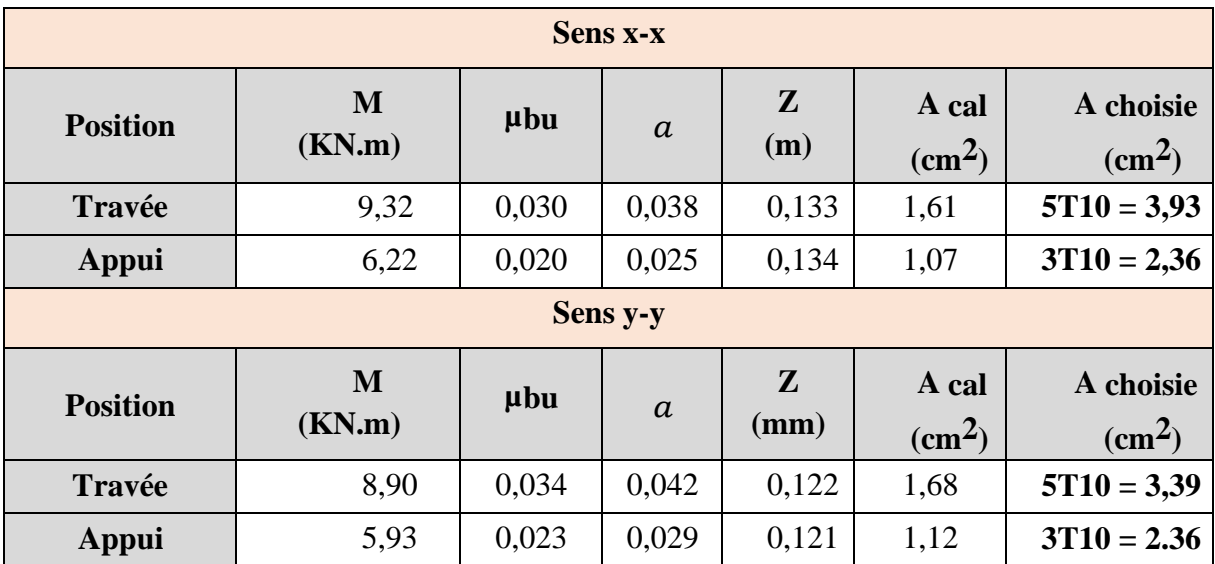

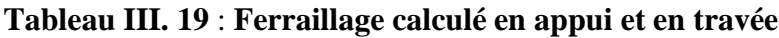

## • **Calcul des espacements :**

**Travée :**

-Sens x-x : 
$$
esp = \frac{100}{5} = 20 \text{cm} < Min(3h = 45 \text{cm}; 33 \text{cm}) =
$$
  
33 cm ... . . *Vérifier*  
-Sens y-y :  $esp = \frac{100}{5} = 20 \text{cm} < Min(4h = 60 \text{cm}; 45 \text{cm}) =$   
45 cm ... . . *Vérifier*

# **Appuis :**

-Sens x-x : 
$$
esp = \frac{100}{3} = 33.3 \text{cm} < Min(3h = 45 \text{cm}; 33 \text{cm}) = 33 \text{cm} \dots \dots V \text{érifier}
$$
  
\n-Sens y-y :  $esp = \frac{100}{3} = 33.3 \text{cm} < Min(4h = 60 \text{cm}; 45 \text{cm}) = 45 \text{cm} \dots \dots V \text{érifier}$ 

Les espacements entre les armatures sont limités par les valeurs suivantes :

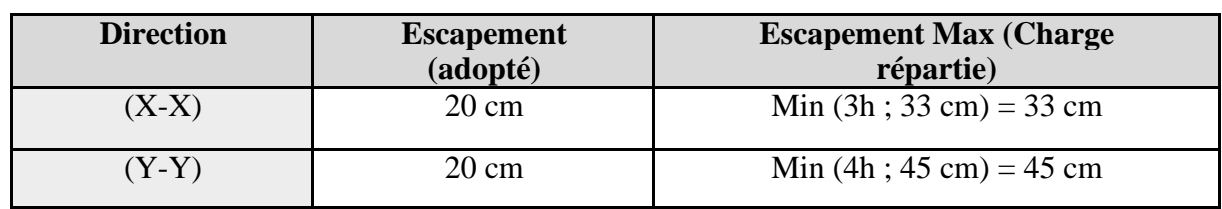

# **Tableau III. 20** : **Les espacements adoptés**

#### • **Condition de non fragilité :**

*On a 12cm ≤ e ≤ 30cm*

*h=e=15cm; b=100cm*

avec

$$
\begin{cases} A_x \ge \rho_0 \frac{(3-\rho)}{2} \, bh = 1,2\,^2 \\ A_y \ge \rho_0 bh = 1,47\,cm^2 \end{cases}
$$

$$
\begin{cases} \n\rho_0 = 0.8\% = 8 \times 10^{-4} \\ \n\rho = \frac{L_X}{L_Y} = 0.984 \n\end{cases}
$$

*Travée :*

*Sens x-x :*  $A_x = 3,93cm^2 > A_s^{min} = 1,20cm^2$  ... *Sens Y-Y : AY= 3,93cm²> =1,47cm² …* **APPUIS***: Sens x-x :*  $A_x = 2,36cm^2 > A_s^{min} = 1,20cm^2$ *Sens*  $Y-Y$  :  $A_Y = 2,36cm^2 > A_S^{min} = 1,47cm^2$ 

#### **III.5.4.2 Calcul des armatures transversales :**

Les armatures transversales ne sont pas nécessaires si la condition ci-dessous est vérifiée :

$$
\tau_u = \frac{T_u^{max}}{bd} < \bar{\tau}_u = 0.05f_{C28} = 1.5MPA
$$
\n
$$
T_x = \frac{15.99 \times 4.9 \times 4.57}{(2 \times 4.1) + 4.57} = 25.75KN
$$

$$
T_{Y} = \frac{15,99 \times 4,5}{3} = 23,98KN
$$
  
\n
$$
T_{u}^{max} = Max\{T_{x}; T_{y}\} = 25,75KN
$$
  
\n
$$
\tau_{u} = \frac{25,75 \times 10^{3}}{1000 \times 135} = 0,190MPA \le \bar{\tau} = 1,5MPA ... VERIFIER
$$

• *.* **Vérification à l'ELS**

Il faut vérifier que :  $\sigma_{bc} \le \overline{\sigma_{bc}} = 0.6 f_{c28} = 18 MPa$ 

Le tableau suivant récapitule les résultats trouvés

*Evaluation des sollicitations à l'ELS :*

$$
\frac{L_X}{L_Y} = 0.98 \Rightarrow \begin{cases} \mu_x = 0.045 \\ \mu_y = 0.9694 \end{cases}
$$
  
\n
$$
\begin{cases} M_x = \mu_x \times q_{esr} \times L_x^2 = 10.45KN.m \\ M_y = \mu_y \times M_x = 10.23KN.m \end{cases}
$$
  
\n
$$
\begin{cases} M_{tx} = 0.75M_x = 7.84KN.m \\ M_{ty} = 0.75M_y = 7.60KN.m \\ M_A = 0.30M_x = 3.13KN.m \end{cases}
$$

|               | <b>Sens</b> | <b>Mser</b> | As<br>$(cm^2)$ | Y    | $\boldsymbol{I}$   | $\sigma bc$<br><b>MPa</b> | $\bar{\sigma}$ <i>bc</i> | Vér |
|---------------|-------------|-------------|----------------|------|--------------------|---------------------------|--------------------------|-----|
|               |             | (kNm)       |                | (cm) | (cm <sup>4</sup> ) |                           | <b>MPa</b>               |     |
|               | $x-x$       | 7,84        | 3.93           | 3.44 | 7322.87            | 3.68                      | 18                       | OK  |
| <b>Travée</b> | $y-y$       | 7.60        | 3.93           | 3.44 | 7322.87            | 3.57                      | 18                       | OK  |
|               | $x - x$     |             |                |      |                    |                           |                          |     |
| <b>Appuis</b> | $y-y$       | 5.26        | 2.36           | 2.76 | 4784.12            | 3.03                      | 18                       | OK  |

**Tableau III. 21 : vérification des contraintes à ELS**

#### • **Vérification de la flèche**

Il n'est pas nécessaire de faire la vérification de la flèche, si les trois conditions citées ci-dessous sont vérifiées simultanément :

$$
\frac{h}{L_x} = 0.033 > \frac{1}{25} \text{ à } \frac{1}{35} \Rightarrow 0.37 \text{ CNV}
$$
\n
$$
\frac{h}{L_x} = 0.33 \le 0.037 \times 0.028 \text{ CNV}
$$
\n
$$
\frac{3.93}{hd} \le \frac{2}{fe_{500}} \Rightarrow 2.91 \times 10^{-3} \text{CV}
$$

Puisque pas toutes les conditions sont vérifiées, il est nécessaire de calculer la flèche.

Flèche totale :  $\Delta f_T = f_v - f_i \leq \bar{f}$ .

Tel que: 
$$
\bar{f} = 0.5 + \frac{L}{1000}
$$
  $Si \quad L \geq 5,00 \, m$ 

\n
$$
\bar{f} = \frac{L}{500} \qquad Si \quad L < 5,00 \, m
$$

Donc :

$$
\overline{f} = \frac{450}{500} = 0.9
$$

Les résultats sont récapitulés dans ce tableau :

**Sens Mser (kNm) As (cm<sup>2</sup> ) δ σs (MPa)**  $\lambda$ **i**  $\lambda$ **v**  $\mu$ **I0 (cm<sup>4</sup> ) Ifi (cm<sup>4</sup> ) Ifv (cm<sup>4</sup> ) x-x** 7.83  $\begin{array}{|c|c|c|c|c|c|c|c|} \hline 3.93 & 0.0029 & 147.7 & 8.2 \hline \end{array}$ 4 3.3 0.2 30247.2 39689.19 32321.17 **y-y** 7.59  $\begin{array}{|c|c|c|c|c|c|c|c|} \hline 3.96 & 0.0029 & 143.17 & 8.2 \hline \end{array}$ 4 3.3 0.3 30247.2 45532.46 33898.32

**Tableau III. 22** : **Calcul de la flèche**
• **Calcul de la flèche due aux déformations instantanées :**

$$
f_i = \frac{M_{ser} \times L^2}{10E i \times I_{fi}} = 0.1245 \, \text{cm}
$$

• **Calcul de la flèche due aux déformations différées :**

$$
f_v = \frac{M_{ser} \times L^2}{10Ev \times I_{fv}} = 0.45791 \, \text{cm}
$$

$$
\Delta f_t = f_v - f_i = 0.3334 \, \text{cm} < \overline{f} = 0.9 \, \dots \dots \dots \text{vérifiée.}
$$

Sens x-x

$$
\begin{aligned} f_v &= 0.43 \\ f_i &= 0.11 \end{aligned} \Delta f_T = 0.3099 < \bar{f} = 0.9 \, CV
$$

Sens y-y

$$
\begin{aligned} f_v &= 0.40 \\ f_i &= 0.10 \end{aligned} \Delta f_T = f_V - f_i = 0.30 < \bar{f} = 0.91 \, CV
$$

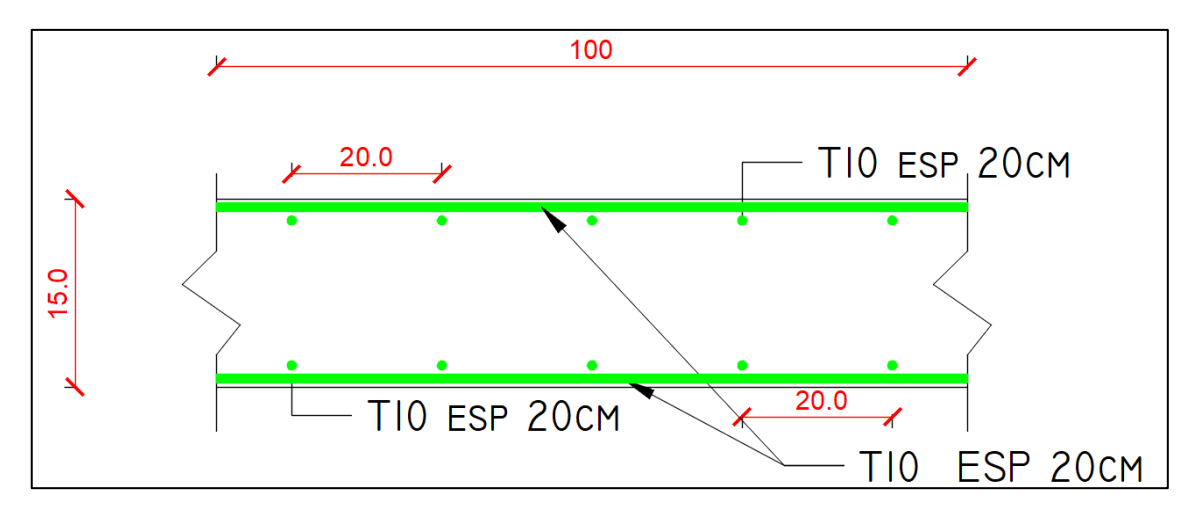

**Figure III. 15 : ferraillage du plancher**

#### **III.6. BALCONS :**

# **III.6.1. NTRODUCTION :**

Notre ouvrage comporte un type de balcon : dalle à deux appuis, de dimensions (1.5x4.5).

# **Epaisseur du balcon** :

L'épaisseur de balcon et déterminer comme suite :

#### **Résistance au feu**

e = 7 cm pour une heure de coup de feu.

e = 11 cm pour deux heures de coup de feu.

 $e = 17.5$  cm pour quatre heures de coup de feu. Nous optons :  $e = 15$  cm.

#### **Isolation phonique**

Selon les règles techniques « CBA93 » en vigueur en Algérie l'épaisseur du plancher doit être supérieure ou égale à 13 cm pour obtenir une bonne isolation acoustique.

Nous limitons donc notre épaisseur à 15 cm.

#### **Résistance à la flexion**

Les conditions qui doivent être vérifiées selon le nombre des appuis sont les suivantes :

Lx : La petite portée du panneau le plus sollicité.

 $Lx = 1.5$  (m).

 $Ly = 5$  (m).

On prend:  $e = 15$  (cm).

#### **III.6.2. EVALUATION DES CHARGES**

- *Charge permanente :*  $G = 6.29$   $(KN/m^2)$ .
- Charge revenant au garde-corps en brique creuse de 10 cm d'épaisseurBrique creuse :0.1\*0.9=0.9 (*KN/m).*

Enduit ciment :2\*0.2\*22=0.88 (*KN/m).*

Ggc=0.9+0.72=1.62 (*KN/m).*

• *Charge d'exploitation :*  $Q=3.50$   $(KN/m^2)$ .

# **Détermination des efforts :**

Le balcon sera calculé en flexion simple pour une bande de 1ml. La section dangereuse estsituée au niveau de l'encastrement.

# **Combinaison des charges**

#### **a) Combinaison de charge à l'ELU :**

La dalle pleine*: qu=(1,35G+1,5Q)\*1m=(1.35\*6.29)+(1.5\*3.5)=13.87 (KN/m).*

Le garde-corps : Pu= 1.35\*1.62=2.19 *kN*

#### **b) Combinaison de charge à l'ELS**

La dalle pleine *:*  $qs = (G+Q)^*1m = 9.89$  *(KN/m).* 

Le garde-corps :Ps=1\*1.62=1.62 (*KN).*

Les moments et les efforts tranchants

**a) ELU :**

Le moment provoqué par la charge est :  $M_{U1} = - (q_U \times l^2) \div 2 = -15.60$  (KN.m).

Le moment provoqué par la charge est :  $Mu_2 = -(Pu \times l) = -2.43$  (KN.m).

#### **Le moment total :**

 $Mu = Mu1 + Mu2 = -18.03$  (KN.m).

Vu=−(qu × l )+  $Pu = -(13.87 \times 1.5) - 1.62 = -22.42$  (KN).

**b) ELS :**

$$
Ms = -(q s \times l^2 + Ps \times l) = -13.55 (KN. m).
$$

$$
Vs = -(qs*l+Ps) = -16.45
$$
 (KN).

Note : le signe (-) veut dire que la fibre supérieure est tendue.

# **III.6.3. CALCUL DE FERRAILLAGE :**

Le ferraillage se fait à l'ELU en considérant que la fissuration est peu préjudiciable enconsidérant une section de 1.00 m de largeur et de 15 cm d'épaisseur.

Le balcon sera calculé en flexion simple pour une bande de 1m de largeur. La section dangereuse est située au niveau de l'encastrement.

Soit **:**

Mu=  $-18.03$  (KN.m) Vu =  $-22.42$  (KN).

APPLICATION :

*fc28=30MPa ; ft28=2,4MPa ; fbc=17MPa ; b=100cm ; h=15cm ; d=13.5cm ; fe=500MPa*

**a- Les armatures principales (Armature partie supérieure) :**

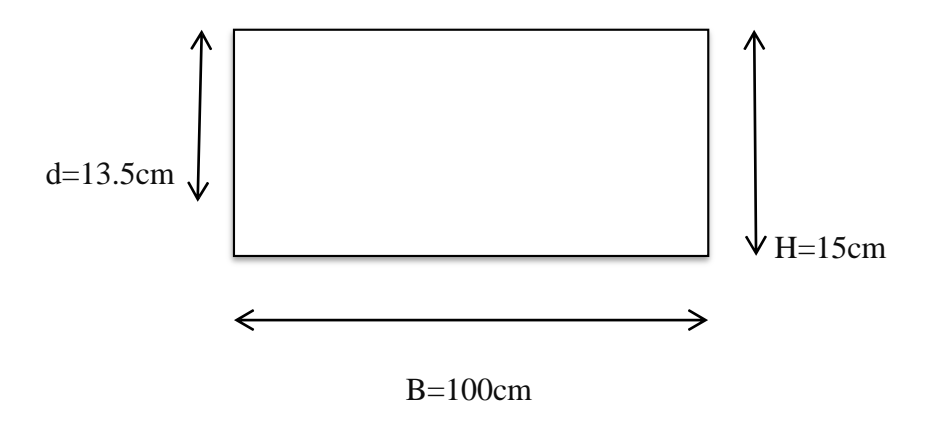

Les résultats sont regroupés dans le tableau suivant :

**Tableau III. 23 : Ferraillage du balcon**

|                    | Mu    |       |                               | A's      |          | $\mathbf{z}$ | $_{\mathcal{A}} cal$ |                                  | A                                         | $\boldsymbol{Esp}$ |
|--------------------|-------|-------|-------------------------------|----------|----------|--------------|----------------------|----------------------------------|-------------------------------------------|--------------------|
|                    | (kNm) | $\mu$ | $\mu<\mu$<br>$\boldsymbol{R}$ | $(cm^2)$ | $\alpha$ | (mm)         |                      | $\lceil (cm^2)  $ Choix $\lceil$ | $\lfloor cm^2 \rfloor \lfloor cm \rfloor$ |                    |
| $\boldsymbol{M}$ u | 18.02 | 0,058 | Oui                           |          | 0,075    | 131          | 3.17                 | <i>4T8</i>                       | 2,01                                      | 25                 |

# **b - Les armatures de répartition :**

$$
Ar = \frac{2.01}{4} = 0.5 \, \text{Cm}^2
$$

On adopte  $4T8 = 2.01$  cm<sup>2</sup>, st =  $25cm$ 

# **c -Vérification (ELU) :**

c-1) Condition de non fragilité du béton (ART

B.7.4/BAEL91  $A_{Smin} = 0.23b \times d \times ft28 \div fe$  =

 $0.23\times100\times13.5\times2.4\div500=1.49cm^2$ 

Donc As=2.01cm² ≥Asmin=1.49cm²CV

#### **c-2) Ecartement des barres (BAEL91 / art A.8.2.42)**

L'espacement des barres d'une même nappe d'armatures ne doit pas dépasser les valeurssuivantes :

$$
St \leq Min (33cm; 3h) \implies St = 20cm \leq (33cm; 51cm) \qquad \text{verifier}
$$

- Les armatures de répartition :  $St \leq Min \ (45cm \ ;4h) \implies St = 25cm \leq (45cm) \ \dots \dots$ 

*vérifier*

## **c-3) Vérification a l'effort tranchant :**

On doit vérifier que :

$$
\tau_{u} = \frac{V_{u}}{b.d} \le \overline{\tau_{u}} = \min\left(0.15 \frac{f_{c28}}{\gamma_{b}}, 4 \text{MPA}\right)
$$

$$
\tau_{u} = \frac{V_{u}}{bd} = \frac{22.42 \times 10^{3}}{1000 \times 135} = 0.16 \text{MPA} < \overline{\tau}_{u} = 3 \text{MPA} \dots (C.V)
$$

#### **III.6.4. Vérification vis-à-vis de l'ELS :**

❖ Vérification des contraintes :

$$
Mser = 11.59 \; kNm/m
$$

La fissuration est préjudiciable ; il faut que :

$$
\sigma_{bc} = \frac{M_{ser}}{I} \quad y \leq \bar{\sigma}_{bc}
$$
\n
$$
\sigma_s = n \frac{M_{ser}}{I} (d - y) \leq \bar{\sigma}_s
$$
\n
$$
AVEC : \bar{\sigma}_{bc} = 0.6f_{c28} = 18MPA
$$
\n
$$
\bar{\sigma}_{bc} = \min(\frac{2}{3}fe; \max(0.5fe; 110\sqrt{n f_{tj}})) = 333,33 \text{ MPA}
$$

$$
AVEC \begin{cases} \eta = 15 \\ \eta = 1,6(HA) \end{cases}
$$

Y : est calcul à partir de l'équation :  $b/2.y^2+n A<sub>S</sub>'(y-c') - n A<sub>S</sub>(d-y) = 0$ . I : est calcul à partir de l'équation :  $I = b/3 y^3 + n As' (y –$ c')  $2 + n$  As  $(d - y)$  <sup>2</sup>. Les résultats sont récapitulés dans le tableau suivant :

**Tableau III. 24 : Vérification des contraintes**

| M <sub>ser</sub> (kNm) | As $\text{(cm}^2)$ | $\bf{v}$ (cm) | $I$ (cm <sup>4</sup> ) | $\sigma_{\rm b}$ (Mpa) | $\sigma_{b} < \sigma_{b}$ | $\sigma_S(Mpa)$ | $\sigma_S < \sigma_S$ |
|------------------------|--------------------|---------------|------------------------|------------------------|---------------------------|-----------------|-----------------------|
| 13.55                  | 2,01               | 3.44          | 7322.87                | 6.37                   | vérifié                   | 279.13          | ОK                    |

$$
\text{Verification de la flèche:} \begin{cases} \frac{h}{L} \ge \frac{1}{16} \Rightarrow 0, 1 \ge 0, 0625 \dots VERIFIER\\ \frac{As}{bd} \ge \frac{4.2}{fe} \Rightarrow \frac{2.01}{100 \times 13.5} = 2.91 \times 10^{-3} \le 8.4 \times 10^{-3} \dots VERIFIER\\ \frac{h}{L} \ge \frac{M_T}{10M_0} \Rightarrow 0, 1 \ge 0, 085 \dots VERIFIER \end{cases}
$$

#### **Conclusion**

Toutes les conditions sont vérifiées, donc le calcul de la flèche n'est pas nécessaire. Après les calculs et les vérifications effectuées, nous adoptons le ferraillage suivant :

- **Armature principales :As**<sub>*i*</sub> 5T10<sub>*i*</sub> 3.93Cm<sup>2</sup> avec St<sub>*i*</sub> 20cm
- **Armature de répartition : Ar=4HA8= 2,01 cm²** avec **st =25cm**

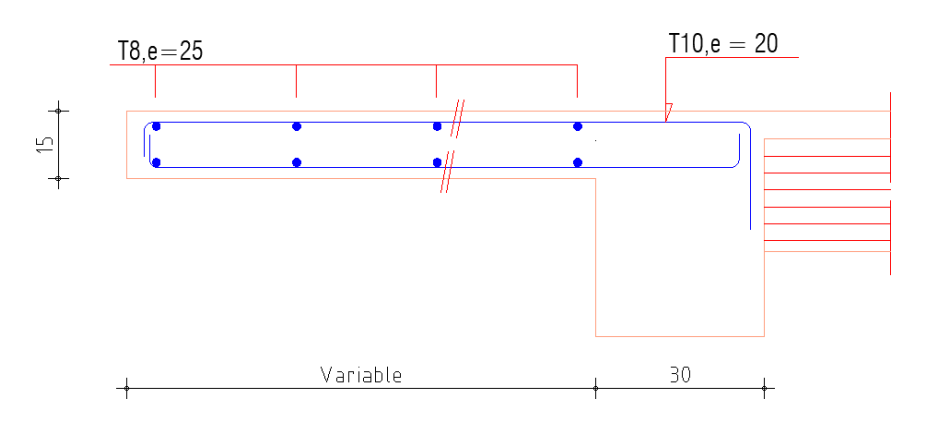

**Figure III. 16** : **Ferraillage du balcon.**

# **Chapitre IV : Etude dynamique en zone sismique**

# **IV.1. Introduction :**

Le dimensionnement ou la vérification des structures au séisme a généralement pour but d'assurer la protection des vies humaines et de limiter l'étendu des dommages aux ouvrages et aux biens.

La réponse d'une structure aux sollicitations dynamiques engendrées par un séisme est un phénomène très complexe qui dépend de nombreux facteurs, tels que l'intensité et la durée des secousses.

Ainsi pour un chargement dynamique on a recours à une étude dynamique de la structure,

qui nous permet d'évaluer les résultats les plus défavorables de la réponse et de prendre en

considération dans le calcul de l'ouvrage. Pour cela on peut utiliser plusieurs logiciels tels

qu'ETABS, le logiciel utilisé dans ce travail.

# **IV.2 Etude dynamique :**

# **IV.2.1. Modélisation mathématique :**

La modélisation revient à représenter un problème physique possédant un nombre de degré de liberté (D.D.L) infini par un modèle ayant un nombre de (D.D.L) fini et qui reflète avec une bonne précision les paramètres du système d'origine à savoir : la masse, la rigidité et l'amortissement.

En d'autres termes ; la modélisation est la recherche d'un mécanisme simplifié qui nous rapproche le plus possible du comportement réel de la structure, en tenant compte le plus correctement possible de la masse et de la raideur (rigidité) de tous les éléments de la structure.

# **IV.2.3. Détermination Caractéristiques dynamiques propres :**

 Une structure classique idéale est dépourvue de tout amortissement de sorte qu'elle peut vibrer indéfiniment tant qu'il soit nécessaire de lui fournir de l'énergie. Ce comportement est purement théorique en raison de l'existence inévitable des frottements qui amortissent le mouvement.

Les caractéristiques propres de la structure sont obtenues à partir du système non amorti et non forcé, l'équation d'un tel système est donné par :

[M]{ ẍ(t) } + [K]{x} = {0}…………………… (1)

Avec : [M] : Matrice de masse de la structure.

[K] : Matrice de rigidité de la structure.

 $\{\ddot{x}(t)\}\$ : Vecteur des accélérations relatives.

{x} : Vecteur des déplacements relatifs.

L'analyse de système à plusieurs degrés de liberté en **V**ibrations **L**ibres **N**on **A**morties **(VLNA)**. On peut déterminer les propriétés dynamiques les plus importantes de ce système, qui sont les fréquences propres et modes propres.

Dans chaque mode propre de vibration, chaque point de la structure exécute un mouvementharmonique autour de sa position d'équilibre, qui s'écrie :

{x(t)} = {A} sin(ωt + φ)……………………… (2) Avec :

{A} : Vecteur des amplitudes.

ω : Fréquence de vibration.

φ : Angle de déphasage.

Les accélérations en vibration libre non amortie sont données par :

{ẍ} = −ω²{A} sin(ωt + φ)………………………… (3)

En reportant les équations (2) et (3) dans l'équation (1), on aura :

([K] − ω²[M]){A} sin(ωt + φ) = 0………………… (4)

Cette équation doit être vérifiée quel que soit le temps (t), donc pour toutes les valeurs de la fonction sinus, ce qui donne :

([K] − ω²[M]{A}) = {0}…………………………… (5)

Ce système d'équation est un système à (n) inconnues « A<sub>i</sub> ». Ce système ne peut admettre une solution non nulle que si le déterminant de la matrice  $\Delta_{\omega}$  est nul c'est à dire :

$$
\Delta \omega = \{ [K] - \omega^2 [M] \} = 0 \dots \dots \dots \dots \dots \dots \dots \dots \tag{6}
$$

L'expression ci-dessus est appelée **«** Equation caractéristique **»** .

En développant l'équation caractéristique, on obtient une équation polynomiale de degré (n) en  $(\omega^2)$ .

Les (n) solutions  $(\omega_1^2; \omega_2^2; \dots; \omega^2 n)$  sont les carrés des pulsations propres des (n) modes de vibrations possibles.

Le 1<sup>er</sup> mode vibratoire correspond a  $\omega_1$  et il est appelé mode fondamental  $(\omega_1 < \omega_2 < \omega n)$  A chaque pulsation propre, correspond une forme d'oscillation appelée mode propre  $\{A\}$  ou forme modale (modale Shape).

#### **IV.3. Modélisation de la structure :**

Lors d'une analyse dynamique d'une structure, il est indispensable de trouver la modélisation adéquate de cette dernière. Le bâtiment étudié présente des irrégularités dans son plan.

Par ailleurs, vu la complexité et le volume de calcul que requiert l'analyse du bâtiment ; L'utilisation de l'outil informatique s'impose, dans le cadre de cette étude nous avons opté pour un logiciel de calcul automatique par élément finis et de connu sur le nom ETABS (version 18.0.2).

#### **IV.3.1. Présentation du programme ETABS 18.0.2 :**

**ETABS** « Extended 3D Analysis of Building Systems » est un logiciel de calcul conçu, exclusivement pour le calcul des bâtiments. Il permet de modéliser facilement, et rapidement tous types de bâtiments grâce à une interface graphique unique. Il offre de nombreuses, possibilités pour l'analyse statique et dynamique, il est basé sur la méthode des éléments finis.

# **IV.3.2 Modélisation de rigidité :**

On suppose que la structure a « p » nœuds et total (**n)** DDL numérotés de **1** à **n**, on considère six **DDL** par nœud, on aura donc :  $(n = 6 \times p)$ .

#### **IV.3.2.1 Les éléments de portique :**

Les poteaux et poutres de la structure ont étés modélisés par des éléments barre (frame Éléments) à deux nœuds possédants chacun 6 degrés de liberté (trois translations, trois rotations).

- Les poutres entre deux nœuds d'un même niveau (niveau i).
- Les poteaux entre deux nœuds de différent niveaux (niveau i et niveau i+1).

# **IV.3.2.2 Les voiles :**

Les voiles ont été modélisés par des éléments plaque (Shell éléments) à 04 nœuds.

# **IV.3.2.3 Le Diaphragme :**

Les surfaces planes telles que les planchers sont assumés infiniment rigides dans leurs plans et ne peuvent pas se déformer qu'hors plan.

#### **IV.3.2.4 Conception du contreventement vertical :**

Pour une bonne conception parasismique il faudra :

- Disposer les éléments de contreventement d'une manière symétrique dans chaque direction afin de limiter la torsion d'ensemble.
- Éloigner les éléments verticaux parallèles afin de disposer d'un grand bras de levier duCouple résistant à la torsion.
- Maximiser la largeur des éléments verticaux afin de diminuer la déformabilité horizontale.
- Superposer les éléments verticaux, afin de créer des consoles verticales de section constante ou élargies vers le bas.

# **IV.3.2.5 Connectivité Sol/Structure :**

Tous les nœuds de la base du bâtiment sont encastrés (6 DDL bloqués).

#### **IV.3.3. Modélisation de la masse :**

- La masse est calculée par l'équation (G+β×Q) avec β=0.2
- La masse volumique attribuée aux matériaux constituant les poteaux et les poutres etc. estprise égale à celle du béton armé.
- La masse des planchers a été répartie pour chaque poutre porteuse.
- La masse de l'acrotère et des murs extérieurs (maçonnerie) a été répartie sur les poutresqui se trouvent sur le périmètre des planchers (uniquement le plancher terrasse pour l'acrotère).
- En choisissant l'option (Mass source / From loads), l'ETABS calcule automatiquement les masses des planchers et la masse totale de la structure à partir des charges permanenteset des charges d'exploitation sollicitant la structure.
- Tel que : **β = 0,2** (**bâtiment d'habitation**, **service**).

# **IV.4. Etude sismique :**

# **IV.4.1. Introduction :**

 Toute structure implantée en zone sismique est susceptible de subir durant sa durée de vie une excitation dynamique de nature sismique. De ce fait la détermination de la réponse sismique de la structure est incontournable lors de l'analyse et de la conception parasismiquede cette dernière. Ainsi le calcul d'un bâtiment vis à vis du séisme vise à évaluer les charges susceptibles d'être engendrées dans le système structural lors du séisme.

#### **IV.4.2. Stratégie du calcul sismique :**

 Le choix de la méthode de calcul et la maîtrise de la modélisation de la structure doivent donc avoir pour objectif une approche aussi fidèle que possible du comportement réel del'ouvrage considéré, compte tenu non seulement du type d'ossature, mais aussi des caractéristiques des matériaux constitutifs.

En Algérie, la conception parasismique est régularisée par les « **RPA 99 modifie 2003** ». Cedernier propose trois méthodes de calcul de la réponse sismique :

- 1. La méthode statique équivalente. {Voir Art 4.2 des RPA v2003}
- 2. La méthode d'analyse modale spectrale. {Voir Art 4.3 des RPA v2003}

3. La méthode d'analyse dynamique par accélérogramme. {Voir Art 4.4 des RPA v2003}

#### **IV.4.2.1. La méthode statique équivalente :**

#### **- Principe :**

Les forces réelles dynamiques qui se développent dans la construction sont remplacées par un système de forces statiques fictives dont les effets sont considérés équivalents à ceux de l'action sismique. Le mouvement du sol peut se faire dans une direction quelconque dans le plan horizontal.

Les forces sismiques horizontales équivalentes seront considérées appliquées successivement suivant deux directions orthogonales caractéristiques choisies par le projecteur. Dans le cas général, ces deux directions sont les axes principaux du plan horizontal de la structure.

#### **- Conditions d'applications :**

Les conditions d'applications de la méthode statique équivalente sont :

 -Le bâtiment ou bloc étudié, satisfaisait aux conditions de régularité en plan et en élévation avec une hauteur au plus égale à 65m en zones І et ІІ et à 30m en zones Ш

 -Le bâtiment ou bloc étudié présente une configuration irrégulière tout en respectant, outres les conditions de hauteur énoncées en haut, et les conditions complémentaires suivantes :

 **●**groupe d'usage 3 et 2, si la hauteur est inférieure ou égale à 5 niveaux ou 17m. Zone **III** ● **groupe d'usage 1B**, si la hauteur est inférieure ou égale à 3 niveaux ou 10m.

●groupe d'usage 1A, si la hauteur est inférieure ou égale à 2 niveaux ou 8m.

La méthode statique équivalente n'est pas applicable dans le cas de notre bâtiment car la structure est en zone **III** de groupe d'usage 2 et sa hauteur dépasse les 17m.

#### **IV.4.2.2. La méthode d'analyse modale spectrale :**

La méthode d'analyse modale spectrale peut être utilisée dans tous les cas, et en particulier, dans le cas où la méthode statique équivalente n'est pas permise.

#### **- Principe :**

Les maximums des efforts engendrés par les forces sismiques dans chaque mode sont représentés par un spectre de calcul, puis sont combiné afin d'obtenir la réponse de la structure.

Cette méthode est basée sur les hypothèses suivantes :

- Concentration des masses au niveau des planchers.
- Seuls les déplacements horizontaux des nœuds sont pris en compte.
- Le nombre de modes à prendre en compte est tel que la somme des coefficients massiques de ces modes soit aux moins égales **90%.**
- Ou que tous les modes ayant une masse modale effective supérieure à **5%** de la masse totale de la structure soient retenus pour la détermination de la repense totale de la structure.

Le minimum de modes à retenir est de trois (3) dans chaque direction considérée. Dans le cas où les conditions décrites ci-dessus ne peuvent pas être satisfaites à cause de l'influence importante des modes de torsion, le nombre minimal de modes (K) à retenir doit être tel que :

# $K \geq 3\sqrt{N}$  et  $T\kappa \leq 0.20$  sec

Où : **N** est le nombre de niveaux au-dessus de sol et  $T\kappa$  la période du mode **K**.

#### **IV.4.2.3. La méthode d'analyse dynamique par accélérogramme :**

Le même principe que la méthode d'analyse spectrale sauf que pour ce procédé, au lieu d'utiliser un spectre de réponse de forme universellement admise, on utilise des accélérogrammes réels. Cette méthode repose sur la détermination des lois de comportement et la méthode d'interprétation des résultats. Elle s'applique au cas par cas pour les structures stratégiques (exemple : centrales nucléaires).

# **IV.4.3. Choix de la méthode calcul :**

Pour le choix de la méthode à utiliser, on doit vérifier un certain nombre de conditions suivant les règles en vigueur en Algérie (RPA99/version 2003). Notre structure est implantée en Zone III et de groupe d'usage 2 mais elle dépasse 17 m. Ici les conditions d'application de la méthode statique équivalente ne sont pas toutes remplies. Il faut donc utiliser la méthode dynamique modale spectrale en utilisant le spectre de réponse défini dans le RPA 99 version 2003.

#### **IV.4.4. Analyse spectrale :**

#### **IV.4.4.1. Méthode dynamique modale spectrale :**

La pratique actuelle la plus répandue consiste à définir le chargement sismique par un spectre de réponse. Toute structure est assimilée à un oscillateur multiple, la réponse d'une structure à une accélération dynamique est fonction de l'amortissement **(**ξ**)** et de la pulsation **(ω)**.

Donc pour des accélérogrammes données si on évalue les réponses maximales en fonction de la période **(T)**, on obtient plusieurs points sur un graphe qui est appelé spectre de réponse et qui aide à faire une lecture directe des déplacements maximaux d'une structure.

L'action sismique est représentée par un spectre de calcul suivant :

$$
\frac{s_a}{g} = \begin{cases}\n1.25 \left[ 1 + \frac{T}{T_1} \left( 2.5 \eta \frac{Q}{R} - 1 \right) \right] & 0 \le T \le T_1 \\
2.5 \eta (1.25A) \frac{Q}{R} & T_1 \le T \le T_2 \\
2.5 \eta (1.25A) \frac{Q}{R} \left( \frac{T_2}{T} \right)^{2/3} & T_2 \le T \le 3s \\
2.5 \eta (1.25A) \frac{Q}{R} \left( \frac{T_2}{3} \right)^{2/3} \left( \frac{3}{T} \right)^{5/3} & T \ge 3.0s\n\end{cases}
$$

Avec :

**:** accélération de la pesanteur.

$$
\mathbf{g} = 9.8067N
$$

**:** Coefficient d'accélération de zone.

Pour notre cas :

- ➢ L'ouvrage est classé de (groupe 2).
- ➢ L'implantation de cet hôtel se fera dans la wilaya de BLIDA (zone III).

# **Donc :**

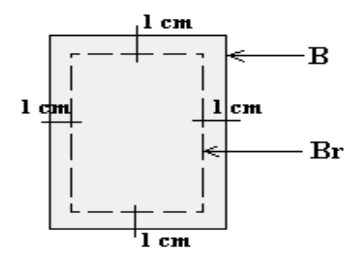

# **Figure IV. 1 : Spectre de réponse**

# $A = 0.25$

**n**: Facteur de correction d'amortissement (quand l'amortissement est différent de 5%).

$$
\eta = \sqrt{7/(2+\xi)} \geq 0.7
$$

ξ**:** Pourcentage d'amortissement critique.

avec  $\xi = 7\% \rightarrow \eta = 0.8819$ 

 $\xi$  = 7%. (Portique en béton armée et de remplissage dense).

 **:** Coefficient de comportement de la structure qui reflète la ductilité de la structure. Il est en fonction du système de contreventement.

 $\mathbf{R} = 3.5$  (Voiles porteurs).

T1, T2 : Périodes caractéristiques associées à la catégorie de site.

**Q** : Facteur de qualité.

# **IV.4.4.2. Effort tranchant à la base :**

La résultante des forces sismiques à la base (l'effort tranchant à la base) **«Vt»** ne doit pas être inférieure à **80%** de la résultante des forces sismiques déterminée par la méthode statique équivalente **«V»** pour une valeur de la période fondamentale donnée par la formule empirique appropriée**.**

Si **Vt < 0,8V**, il faudra augmenter tous les paramètres de la réponse (**forces**, **déplacements**,

**moments,**..) en les multipliant fois le rapport :  $\frac{0.8V}{V}$ Vt

# **IV.4.4.3. Calcul de l'effort tranchant à la base par la méthode statique équivalente**

La force sismique totale **« V »** appliquée à la base de la structure, doit être calculée dans deux directions horizontales orthogonales selon la formule :  $V = \frac{A \times D \times Q}{R}$  $\frac{D \wedge Q}{R} \times W$ Avec :

**A :** Coefficient d'accélération de zone. (**Tableau 4.1**) : **A = 0.25** (Zone III et groupe 2).

**R :** Coefficient de comportement de la structure qui reflète la ductilité de la structure. Il est en fonction du système de contreventement. (**Tableau 4.3**) : **R=3,5** (voiles porteurs).

**W** : poids total de la structure, donné par le logiciel ETABS en utilisant la combinaison

«**G + βQ »** Avec **β = 0.2** (Bâtiments d'habitation).

**D** : facteur d'amplification dynamique moyen, est fonction de la catégorie de site, du facteur de correction d'amortissement (η) et de la période fondamentale de la structure (T).

$$
\mathbf{D} = \begin{cases} 2.5\eta & 0 \le T \le T_2 \\ 2.5\eta \left(\frac{T_2}{T}\right)^{2/3} & T_2 \le T \le 3.0s \\ 2.5\eta \left(\frac{T_2}{3.0}\right)^{2/3} \left(\frac{3.0}{T}\right)^{5/3} & T \ge 3.0s \end{cases}
$$

**T1, T2** : périodes caractéristiques associées à la catégorie de site sont données dans le (**tableau 4.7) de RPA99/version 2003.**

Catégorie **S3** site meuble.

 $T_1 = 0,15.$ 

 $T2 = 0.50$ .

$$
\mathbf{\eta} : \text{Coefficient de correction d'amortissement} : \mathbf{\eta} = \sqrt{\frac{7}{2+\xi}} = 0.88 \dots (\xi = 7\%).
$$

# **IV.4.5. Estimation de la période fondamentale de la structure « T » :**

D'après l'article **(4.2.4 du RPA99/version2003)**, la formule empirique égale :

#### $T = C_T h_N^{3/4}$

Avec :

**C<sup>T</sup>** : Coefficient, fonction du système de contreventement, du type de remplissage et donnée par le tableau (4.6 du RPA99/version2003). **C<sup>T</sup> = 0.05**.

**h<sup>N</sup>** : Hauteur mesurée en mètres à partir de la base de la structure jusqu'au dernier niveau.  $h_N = 34.25$  m.

$$
T = 0.05 \times (34.25)^{3/4} = 0.708
$$
 sec.

Dans le cas où la structure est contreventes par des voiles en béton armé, on peut également utiliser la formule suivante:  $T = \frac{0.9 hN}{\sqrt{D}}$  $\frac{15}{\sqrt{D}}$ 

**D :** Est la dimension du bâtiment mesurée à sa base dans la direction du calcul.

- **a**) Sens longitudinale :  $Dx = 20.00$  m.
- **b**) Sens transversale :  $Dy = 20.00$  m.

Dans notre cas (structure mixte), la période fondamentale correspond à la plus petite valeur

obtenue par les formules **(4-6 et 4-7 du RPA99/ version2003),** Donc :

$$
T = Min \left\{ C_T h_N^{3/4} \frac{0.9 \times hN}{\sqrt{D}} \right\}
$$

Donc:  $\mathbf{T} \mathbf{x} = \mathbf{T} \mathbf{y} = 0.69$  sec.

$$
\triangleright \text{T2} = 0.50 \text{ sec} < \text{T} \cdot \text{x} < 3.0 \text{ sec donc} : \text{D} \cdot \text{x} = 2.5 \cdot \text{m} \left(\frac{T_2}{T}\right)^{2/3} \implies \text{D} \cdot \text{x} = 1.780.
$$
\n
$$
\triangleright \text{T2} = 0.50 \text{ sec} < \text{T} \cdot \text{y} < 3.0 \text{ sec donc} : \text{D} \cdot \text{y} = 2.5 \cdot \text{m} \left(\frac{T_2}{T}\right)^{2/3} \implies \text{D} \cdot \text{y} = 1.780.
$$
\nQ: Factor de qualité.

Le facteur de qualité de la structure est en fonction de :

- Conditions minimal sur les files de contreventement.
- La redondance et la géométrie des éléments qui la constituent.
- La qualité du contrôle et l'exécution de la construction.

• La régularité en plan et en élévation.

La valeur de Q est déterminée par la formule suivante :  $Q = 1 + \sum_{i=1}^{6} Pq_i$ 

**Pq** : Est la pénalité à retenir selon que le critère de qualité (q) est satisfait ou non sa

valeur est

donnée au tableau (4.4 RPA99/ version2003).

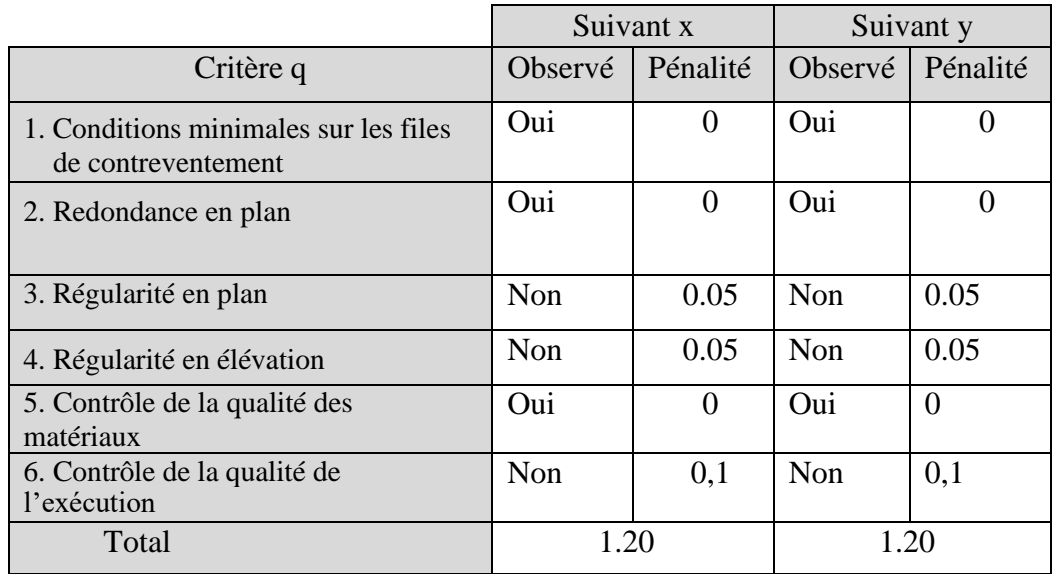

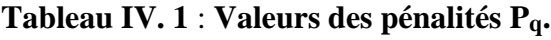

Donc :

$$
\begin{cases} \mathbf{Vx} = \frac{A \times D \times Q}{R} \times W = 0.153 \times W. \\ \mathbf{Vy} = \frac{A \times D \times Q}{R} \times W = 0.153 \times W. \end{cases}
$$

# **IV.5 Résultats de l'analyse sismique :**

# **IV.5.1 Modèle initial :**

**Tableau IV. 2** : **Dimensions des éléments verticaux de chaque niveau.**

| <b>Niveaux</b>                                            | Les sections des<br>poteaux $\rm(cm^2)$ . | Les sections des poutres<br>porteuses $\rm (cm^2)$ . | Les sections des poutres<br>non porteuses $\rm (cm^2)$ . |  |  |
|-----------------------------------------------------------|-------------------------------------------|------------------------------------------------------|----------------------------------------------------------|--|--|
| <b>RDC</b>                                                | $50\times50$                              | $30\times40$                                         | $30\times40$                                             |  |  |
| $1ér$ et $2éme$                                           | $45\times 45$                             | $30\times40$                                         | $30\times40$                                             |  |  |
| $3^{\text{éme}}$ , $4^{\text{éme}}$ , et $5^{\text{éme}}$ | $40\times40$                              | $30\times40$                                         | $30\times40$                                             |  |  |
| 6 <sup>éme</sup> ,7 <sup>éme</sup> et 8 <sup>éme</sup>    | $35\times35$                              | $30\times40$                                         | $30\times40$                                             |  |  |
| <b>géme</b>                                               | $30\times30$                              | $30\times40$                                         | $30\times40$                                             |  |  |

**Tableau IV. 3** : **Epaisseurs des voiles et les dalles**

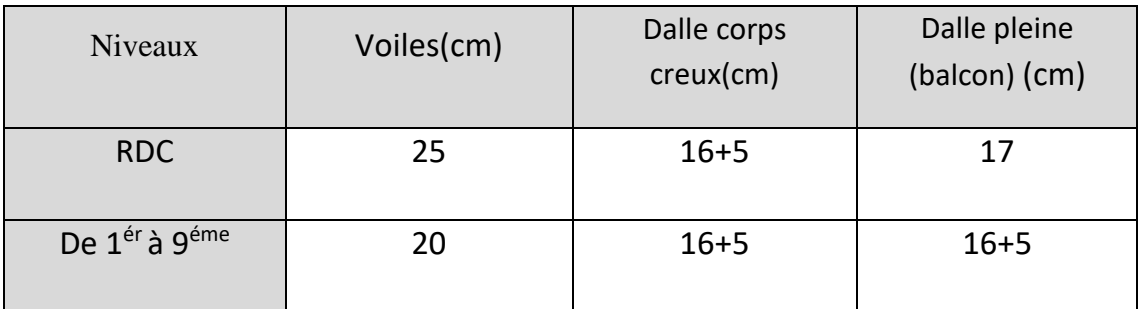

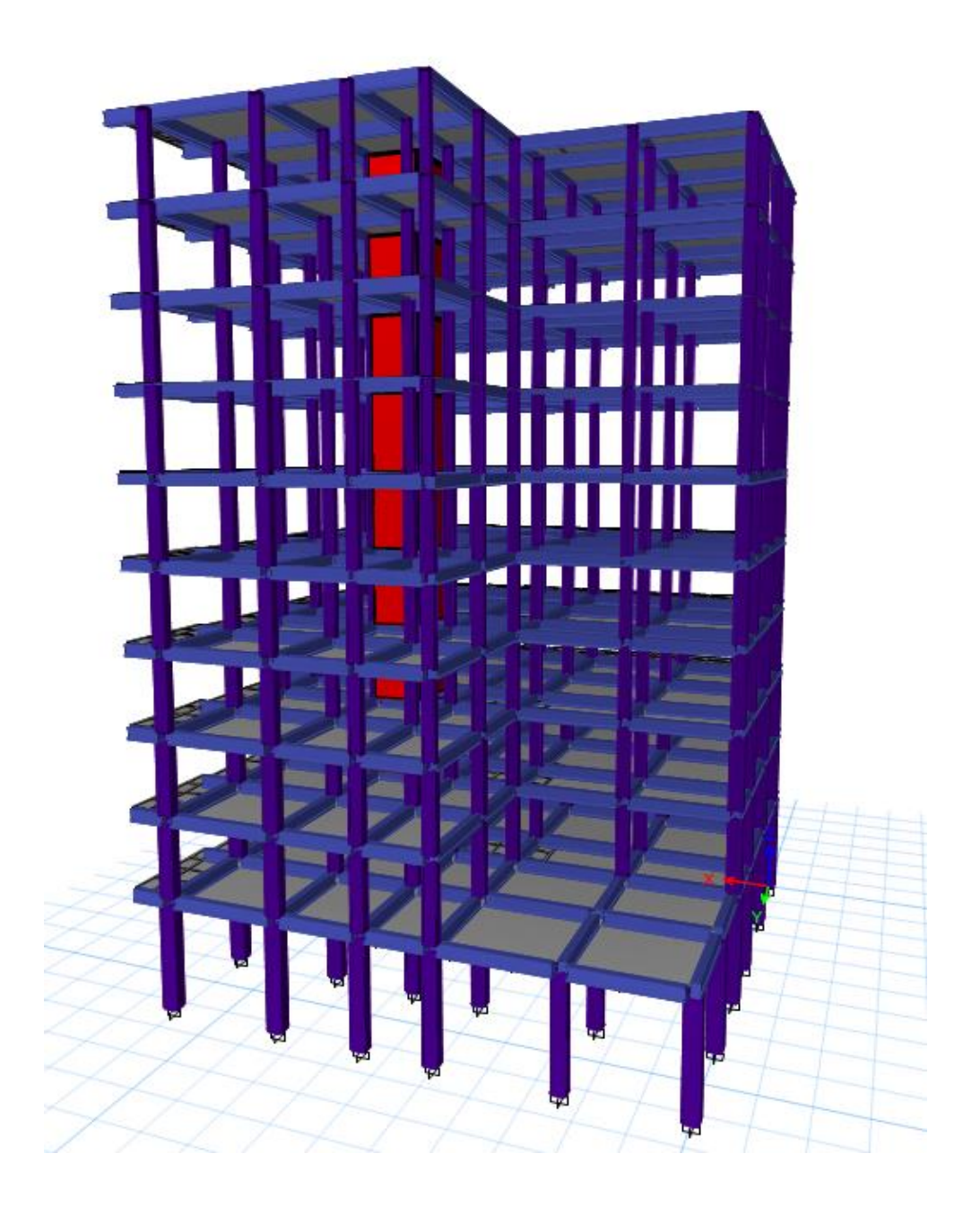

**Figure IV. 2** : **Vue en 3D**

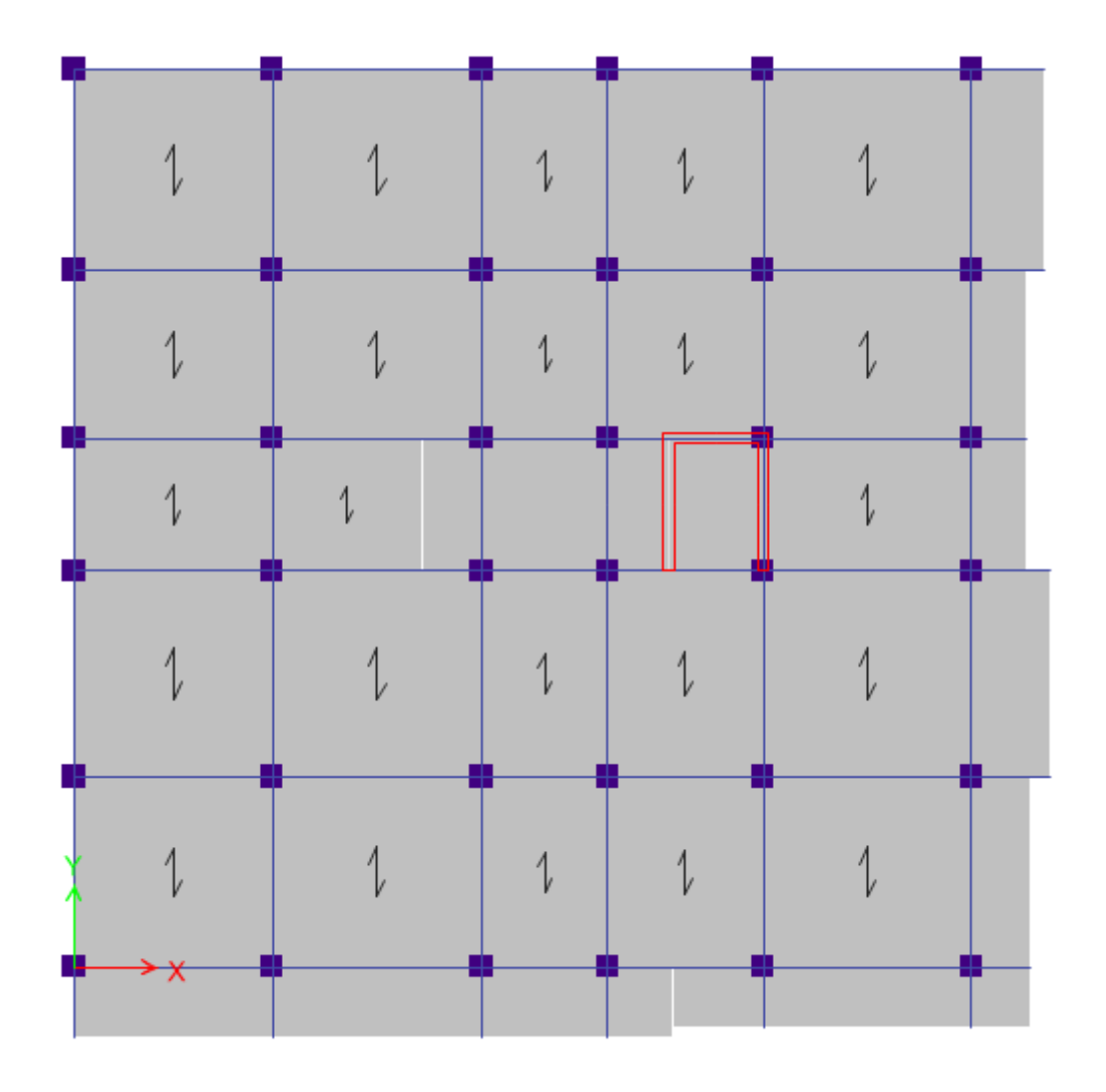

**Figure IV. 3** : **Vue en plan du modèle Initial (RDC).**

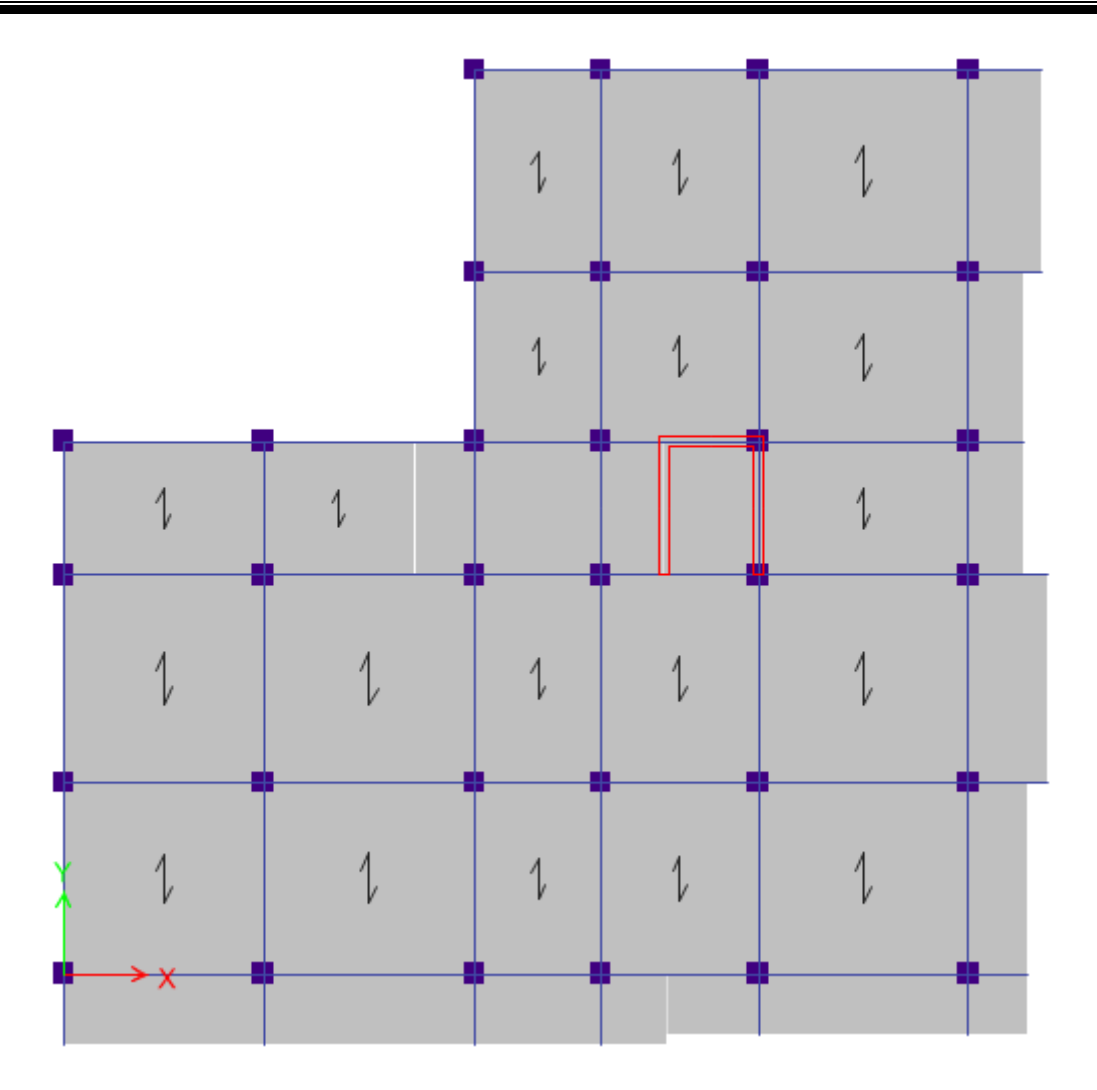

**Figure IV. 4** : **Vue en plan du modèle Initial 1 erétage.**

# **IV.5.1.1 Caractéristiques dynamique propres du modèle Initial :**

| Case  | <b>Mode</b> | <b>Period</b> | <b>UX</b> | UY     | <b>UZ</b> | <b>SumUX</b> | <b>SumUY</b> | <b>SumUZ</b> | <b>RX</b> | <b>RY</b> | <b>RZ</b> | <b>SumRX</b> | <b>SumRY</b> | <b>SumRZ</b> |
|-------|-------------|---------------|-----------|--------|-----------|--------------|--------------|--------------|-----------|-----------|-----------|--------------|--------------|--------------|
|       |             | sec           |           |        |           |              |              |              |           |           |           |              |              |              |
| Modal |             | 0,741         | 0,1847    | 0,082  | 0         | 0,1847       | 0,082        | 0            | 0,0354    | 0,083     | 0,4959    | 0,0354       | 0,083        | 0,4959       |
| Modal |             | 0,617         | 0,2596    | 0,4325 | 0         | 0,4443       | 0,5144       | 0            | 0,2591    | 0,1394    | 0,0003    | 0,2944       | 0,2224       | 0,4962       |
| Modal |             | 0,58          | 0,2726    | 0,1718 | 0         | 0,7169       | 0,6862       | 0            | 0,1131    | 0,1518    | 0,2445    | 0,4076       | 0,3742       | 0,7407       |
| Modal |             | 0,266         | 0,0249    | 0,0139 | 0         | 0,7417       | 0,7001       | 0            | 0,0383    | 0,083     | 0,0888    | 0,4459       | 0,4571       | 0,8295       |
| Modal |             | 0,187         | 0,117     | 0,0376 | 0         | 0,8588       | 0,7377       | 0            | 0,069     | 0,2465    | 0,0122    | 0,5149       | 0,7036       | 0,8417       |
| Modal | 6           | 0,168         | 0,0182    | 0,1149 | 0         | 0,877        | 0,8526       | 0            | 0,1917    | 0,0345    | 0.0403    | 0,7066       | 0,7382       | 0,8821       |
| Modal |             | 0,157         | 0,009     | 0,0072 | 0         | 0,886        | 0,8597       | 0            | 0,0117    | 0,0158    | 0,0371    | 0,7183       | 0,754        | 0,9192       |
| Modal | 8           | 0,112         | 0,0017    | 0,0036 | 0         | 0,8877       | 0,8633       | 0            | 0.0091    | 0,0064    | 0,0205    | 0,7274       | 0,7604       | 0,9397       |
| Modal | 9           | 0,094         | 0,0554    | 0,0072 | 0         | 0,9431       | 0,8705       | 0            | 0,0119    | 0,101     | 0,0076    | 0,7393       | 0,8614       | 0,9473       |
| Modal | 10          | 0,084         | 0,0016    | 0,0017 | 0         | 0,9447       | 0,8721       | 0            | 0,0037    | 0,0035    | 0,0129    | 0,743        | 0,8649       | 0,9602       |
| Modal | 11          | 0,077         | 0,0025    | 0,0593 | 0         | 0,9472       | 0,9315       | 0            | 0,1002    | 0,0049    | 0,0116    | 0,8432       | 0,8698       | 0,9718       |
| Modal | 12          | 0,068         | 0,0004    | 0,0017 | 0         | 0,9475       | 0,9332       | 0            | 0,004     | 0,0011    | 0,0074    | 0,8472       | 0,8709       | 0,9792       |

**Tableau IV. 4** : **Participation massique du modèle Initial.**

# **IV.5.1.2 Constatation :**

L'analyse dynamique de la structure a conduit à :

- Une période fondamentale : **T =0.741sec**.
- La participation massique dépasse le seuil des **90%**à partir du **11éme** mode.
- $\bullet$  Le 1<sup>er</sup> mode est un mode rotation.
- Le  $2^{\text{eme}}$  mode est un mode rotation.
- Le  $3<sup>eme</sup>$  mode est un mode rotation.

# **IV.5.2 Modèle 01 :**

La structure comporte les voiles de contreventement

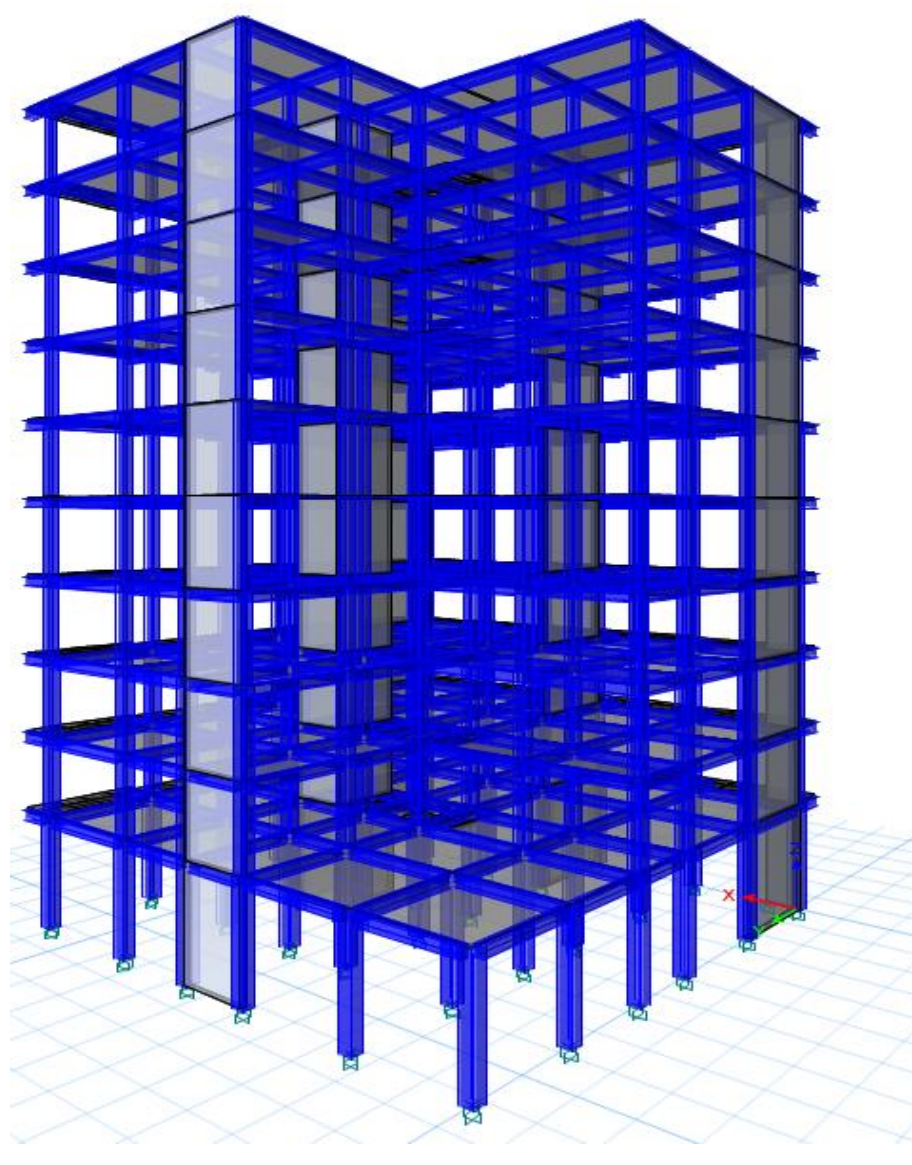

**Figure IV. 5** : **Vue en 3D**

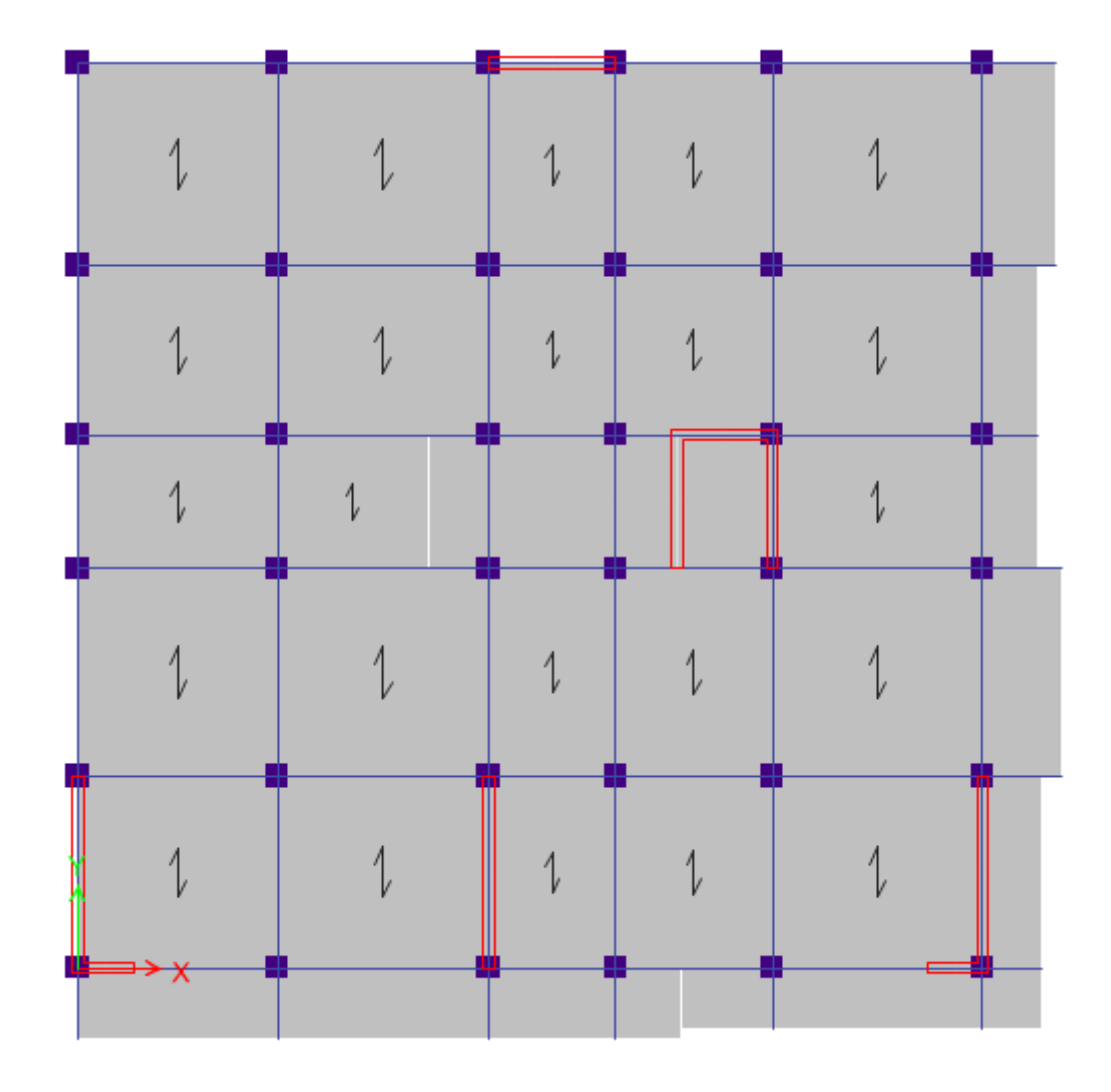

**Figure IV. 6** : **Vue en plan du modèle 1 (RDC).**

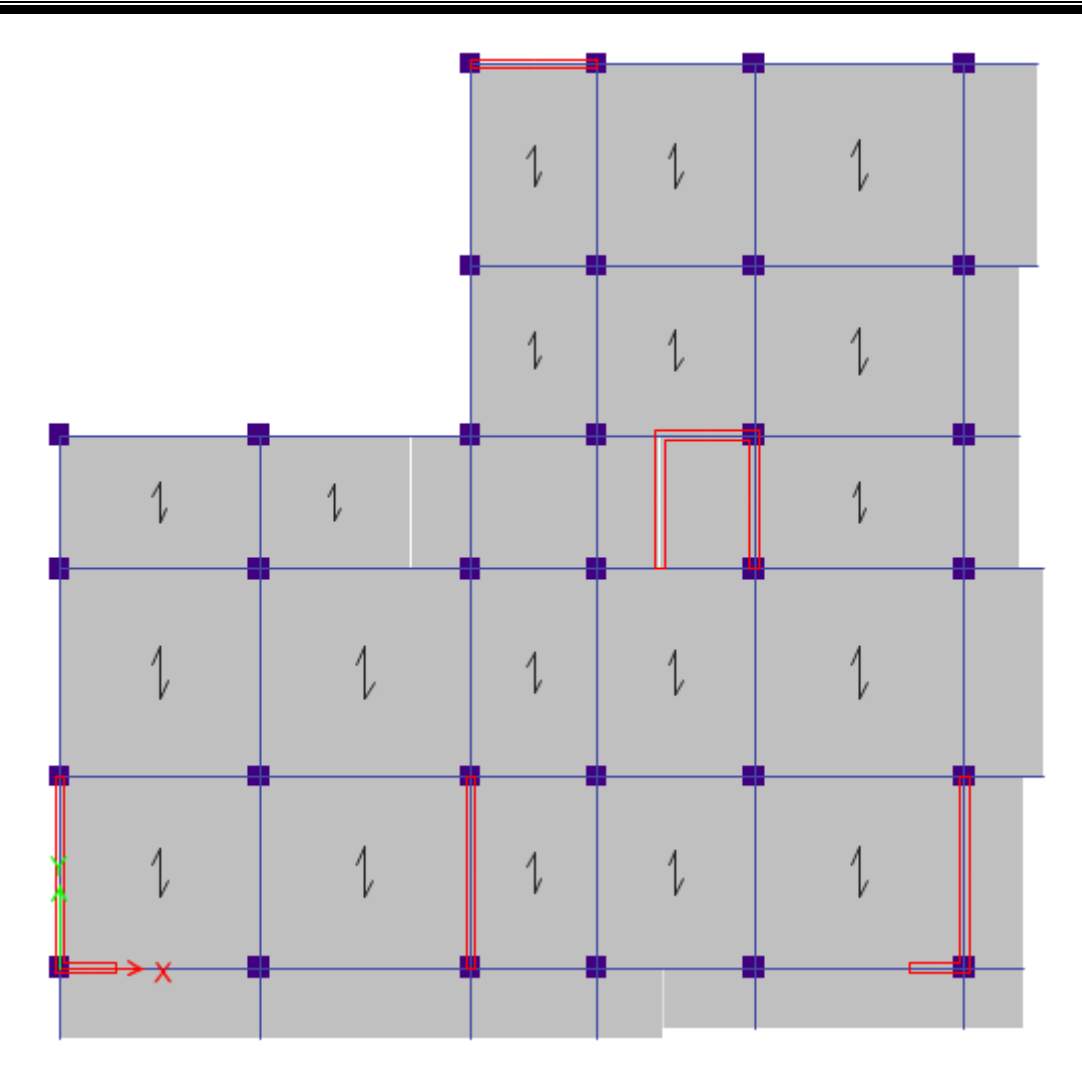

**Figure IV. 7** : **Vue en plan du modèle 1 (1erétage).**

# **IV.5.2.1. Caractéristiques dynamiques propres :**

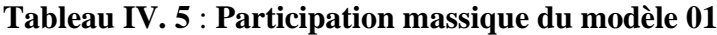

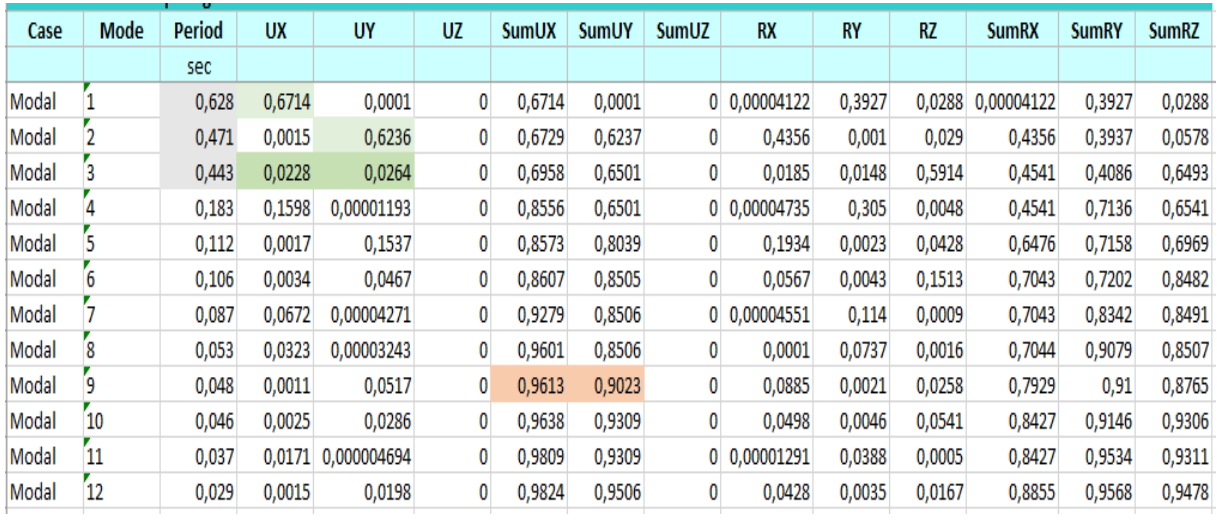

# **IV.5.2.1.1 Constatation :**

L'analyse dynamique de la structure a conduit à :

- Une période fondamentale : **T = 0.628 sec.**
- La participation massique dépasse le seuil des **90%** à partir du **09éme** mode.
- Le 1er mode est un mode translation parallèle à **X-X**.
- Le 2ème mode est un mode translation parallèle à **Y-Y.**
- Le  $3<sup>ème</sup>$  mode est un mode rotation.

# **IV.5.2.2 Vérification de la période numérique de la structure (Tnumérique) :**

Elle est obtenue à partir d'un modèle numérique (modélisation sur Etabs), et elle doit être inférieure à la période empirique (Texp)

Donc on a :  $T_{num} = 0.63s < T_{exp} = 0.92s$   $\implies$  **la période est vérifier**.

# **IV.5.2.3 Résultantes des forces sismiques :**

D'après le fichier des résultats de « ETABS 18.0.2**»** on a : **W**= 36887.487 KN

Donc il faut :  $V_{dynamicque} \geq 0.8 \times V_{statique}$ 

 $Vx = 0.1068 \times 36887.487 = 3939.61$  KN.  **KN.** 

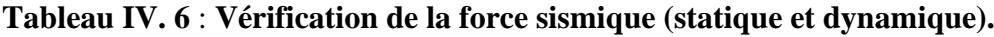

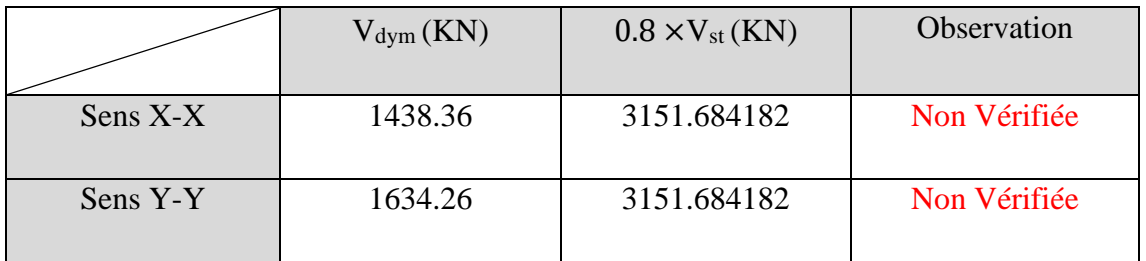

Dans le sens XX pour Ex il faut augmenter tous les paramètres de la répense de  $0.8*V_{st}/V_{dyn} = 2.191.$ 

Dans le sens YY pour Ey il faut augmenter tous les paramètres de la répense de  $0.8*V_{st}/V_{dyn} = 1.929.$ 

 $Ex = 21.48637$  (KN).  $Ey = 18.91703$  (KN).

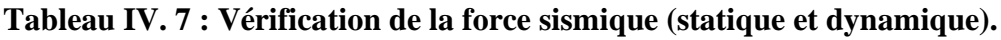

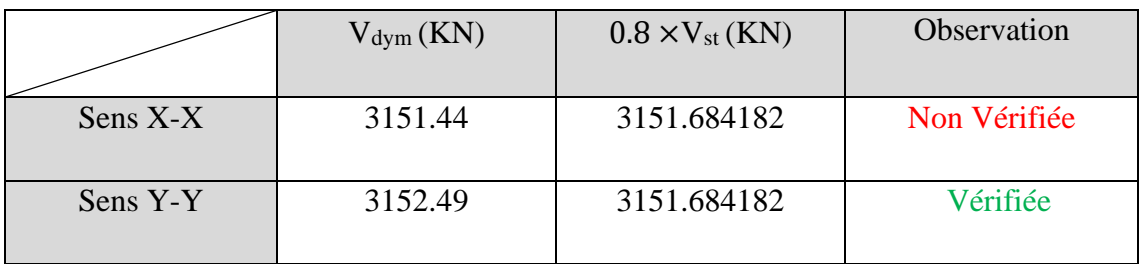

Dans le sens XX pour Ex il faut augmenter tous les paramètres de la répense de  $0.8*V_{st}/V_{dyn} = 1.000076.$ 

 $Ex = 21.48801$  (KN).  $Ey = 18.191703$  (KN).

**Tableau IV. 8 : Vérification de la force sismique (statique et dynamique)**

|          | $V_{\text{dym}}(\text{KN})$ | $0.8 \times V_{st}$ (KN) | Observation |
|----------|-----------------------------|--------------------------|-------------|
| Sens X-X | 3151.6842                   | 3151.684182              | Vérifiée    |
| Sens Y-Y | 3152.49                     | 3151.684182              | Vérifiée    |

# **IV.5.2.4 Vérification des déplacement inter-étage :**

Le RPA99/v.2003 exige de vérifier que les déplacements entres niveaux ne doivent pas dépasser 1% de la hauteur d'étage. Le déplacement horizontal à chaque niveau " k " de la structure est calculé comme suit :  $\delta = R \times \delta$  k<sub>ek</sub> (Art4-19–RPA99/v.2003).

**δ**ek **:** Déplacement horizontal dû aux forces sismiques Fi (y compris l'effet de torsion).

**R :** Coefficient de comportement.

Le déplacement relatif au niveau " k " par rapport au niveau " k-1" est égal à :

# $\Delta = \delta_k - \delta_{k-1}$  (Art 4 – 20 RPA99/V.2003).

Les déplacements relatifs du niveau (k) par rapport au niveau (k-1) ne doivent pas dépasser 1.0% de la hauteur de l'étage : **Δ** = **δ**<sup>k</sup> −**δ** k-1< 1.0% hauteur d'étage.

# **Selon l'axe X-X :**

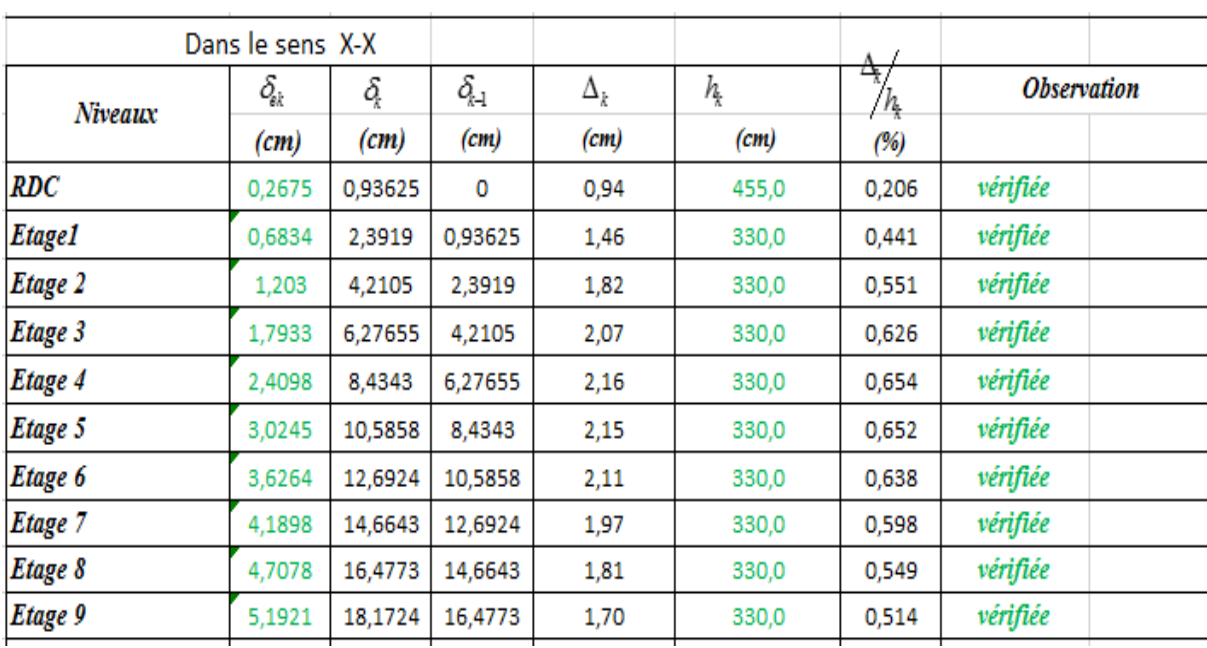

# **Tableau IV. 9** : **Vérification des déplacements inter-étage du modèle 01 selon l'axe (X-X).**

# **Selon l'axe Y-Y :**

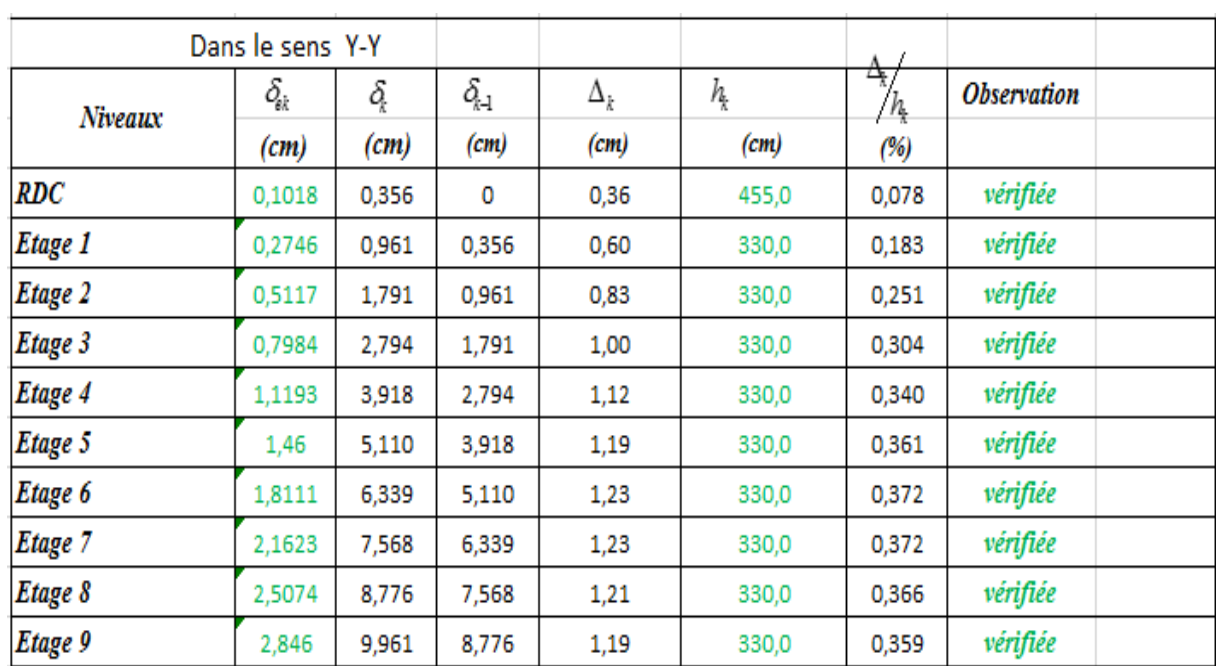

# **Tableau IV. 10** : **Vérification des déplacements inter-étage du modèle 01 selon l'axe (Y-Y).**

# **IV.5.2.5 Vérification spécifique aux sollicitation normales :**

Afin d'éviter la rupture sous sollicitations dues au séisme, les RPA exigent que l'effort normal de compression sous combinaison sismique soit limité comme suit :

$$
v = \frac{N_d}{B_c \times f_{c28}} \le 0,30
$$

Avec **:**

- **- N<sup>d</sup> :** L'effort normal de calcul s'exerçant sur une section de béton sous sollicitation Sismique (G+Q+E).
- **- Bc :** l'aire (section brute) de cette dernière.
- **- f<sup>c</sup><sup>28</sup> :** La résistance caractéristique du béton à 28 jours (30 MPa).

Alors, Les résultats sont regroupés dans le tableau suivant :

| Niveaux |          | La section adoptée (cm <sup>2</sup> ) |                         | N(KN)   | υ     | <i><b>Observation</b></i> |  |
|---------|----------|---------------------------------------|-------------------------|---------|-------|---------------------------|--|
|         | $b$ (cm) | $h$ (cm)                              | aire (cm <sup>2</sup> ) |         |       |                           |  |
| RDC     | 50       | 50                                    | 2500                    | 2574,58 | 0,343 | non vérifiée              |  |
| Etage 1 | 45       | 45                                    | 2025                    | 2286,04 | 0,376 | non vérifiée              |  |
| Etage 2 | 45       | 45                                    | 2025                    | 2015,80 | 0,332 | non vérifiée              |  |
| Etage 3 | 40       | 40                                    | 1600                    | 1745,09 | 0,364 | non vérifiée              |  |
| Etage 4 | 40       | 40                                    | 1600                    | 1488,06 | 0,310 | non vérifiée              |  |
| Etage 5 | 40       | 40                                    | 1600                    | 1227,24 | 0,256 | vérifiée                  |  |
| Etage 6 | 35       | 35                                    | 1225                    | 970,27  | 0,264 | vérifiée                  |  |
| Etage 7 | 35       | 35                                    | 1225                    | 723,44  | 0,197 | vérifiée                  |  |
| Etage 8 | 35       | 35                                    | 1225                    | 479,90  | 0,131 | vérifiée                  |  |
| Etage 9 | 30       | 30                                    | 900                     | 248,12  | 0,092 | vérifiée                  |  |

**Tableau IV. 11** : **Vérification de l'effort normal pour les poteaux.**

#### **Remarques :**

- Les efforts normaux réduits dépassent les valeurs admissibles imposées par le **« RPA99 version 2003 » .**
- Donc il faut augmenter les sections des poteaux dans la structure.

**Tableau IV. 12** : **Vérification de l'effort normal pour les poteaux.**

| Niveaux    |          | La section adoptée (cm <sup>2</sup> ) |                         | N(KN)   | υ     | <i><b>Observation</b></i> |
|------------|----------|---------------------------------------|-------------------------|---------|-------|---------------------------|
|            | $b$ (cm) | $h$ (cm)                              | aire (cm <sup>2</sup> ) |         |       |                           |
| <b>RDC</b> | 60       | 60                                    | 3600                    | 2927,59 | 0,271 | vérifiée                  |
| Etage 1    | 60       | 60                                    | 3600                    | 2583,53 | 0,239 | vérifiée                  |
| Etage 2    | 55       | 55                                    | 3025                    | 2249,12 | 0,248 | vérifiée                  |
| Etage 3    | 55       | 55                                    | 3025                    | 1920,33 | 0,212 | vérifiée                  |
| Etage 4    | 50       | 50                                    | 2500                    | 1599,03 | 0,213 | vérifiée                  |
| Etage 5    | 50       | 50                                    | 2500                    | 1316,83 | 0,176 | vérifiée                  |
| Etage 6    | 45       | 45                                    | 2025                    | 1037,92 | 0,171 | vérifiée                  |
| Etage 7    | 45       | 45                                    | 2025                    | 770,66  | 0,127 | vérifiée                  |
| Etage 8    | 40       | 40                                    | 1600                    | 507,53  | 0,106 | vérifiée                  |
| Etage 9    | 40       | 40                                    | 1600                    | 263,42  | 0,055 | vérifiée                  |

# **IV.5.2.6 Vérification des conditions du facteur de comportement R :**

Dans nos précédant calcul en a pris R=05. Donc selon le **RPA99/V2003** il faut justifier que Le système est Mixte portiques/voiles avec interaction. Dans ce dernier cas les voiles reprennent plus de 20% des sollicitations dues aux charges verticales. Les portiques doivent reprendre, outre les sollicitations dues aux charges verticales, au moins 25% de l'effort tranchant d'étage

On tire l'effort normal que reprend toute la structure à la base de chaque étage avec le logiciel

**(ETABS).** Donc : L'effort normal total à la base de la structure **PTot** = 39390.237 (KN).

L'effort normal à la base repris par les voiles **Pvoiles** = 17192.579 (KN).

Pvoiles Ptot  $\times$  100 = 43.65%  $\geq$  20%.

Alors les voiles de contreventement reprennent plus de 20% des sollicitations dues aux charges verticales donc diminue le coefficient de comportement donc il va être **R=**3,5.

**IV.5.3 Modèle Finale :**

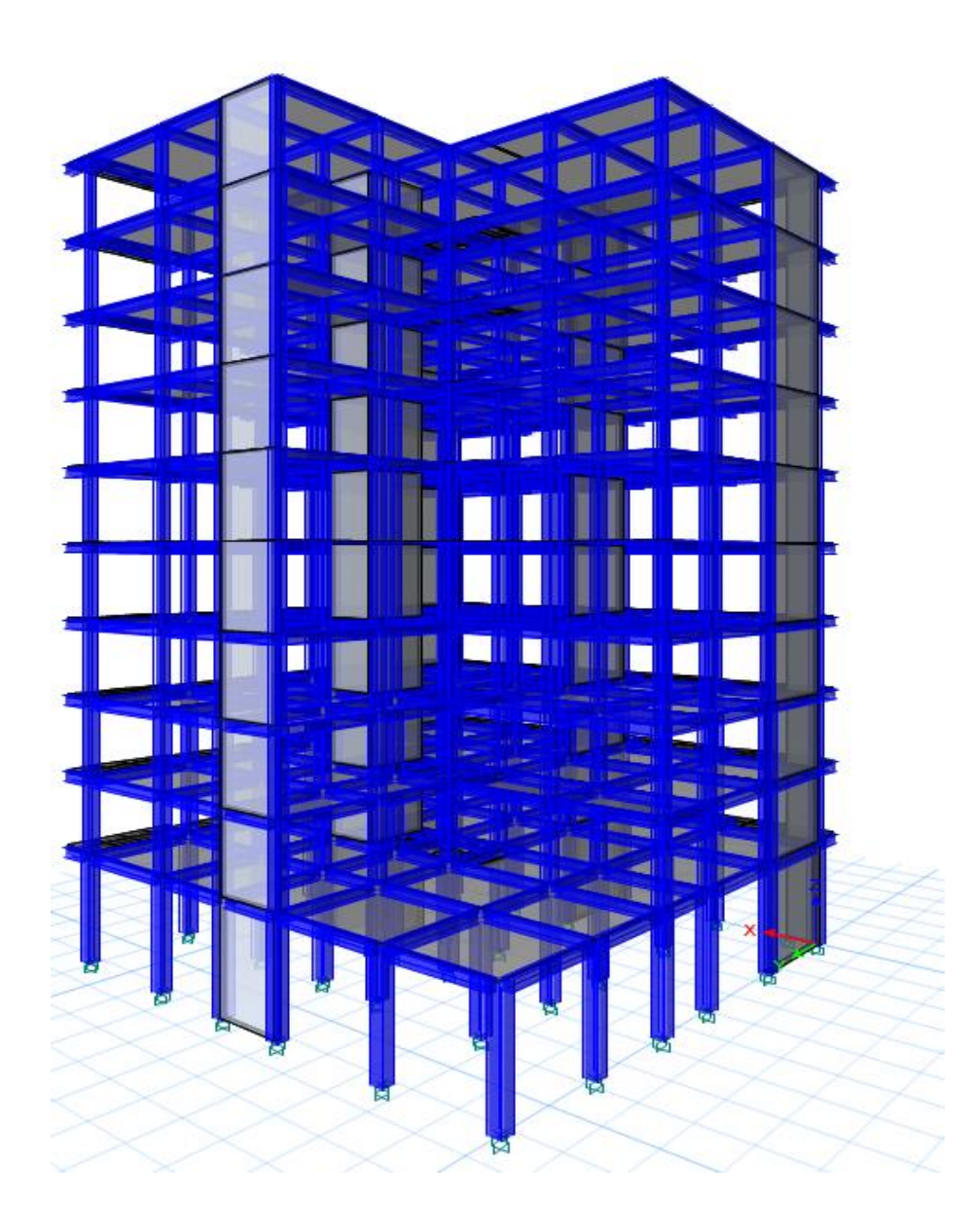

**Figure IV. 8** : **Vue en 3D**

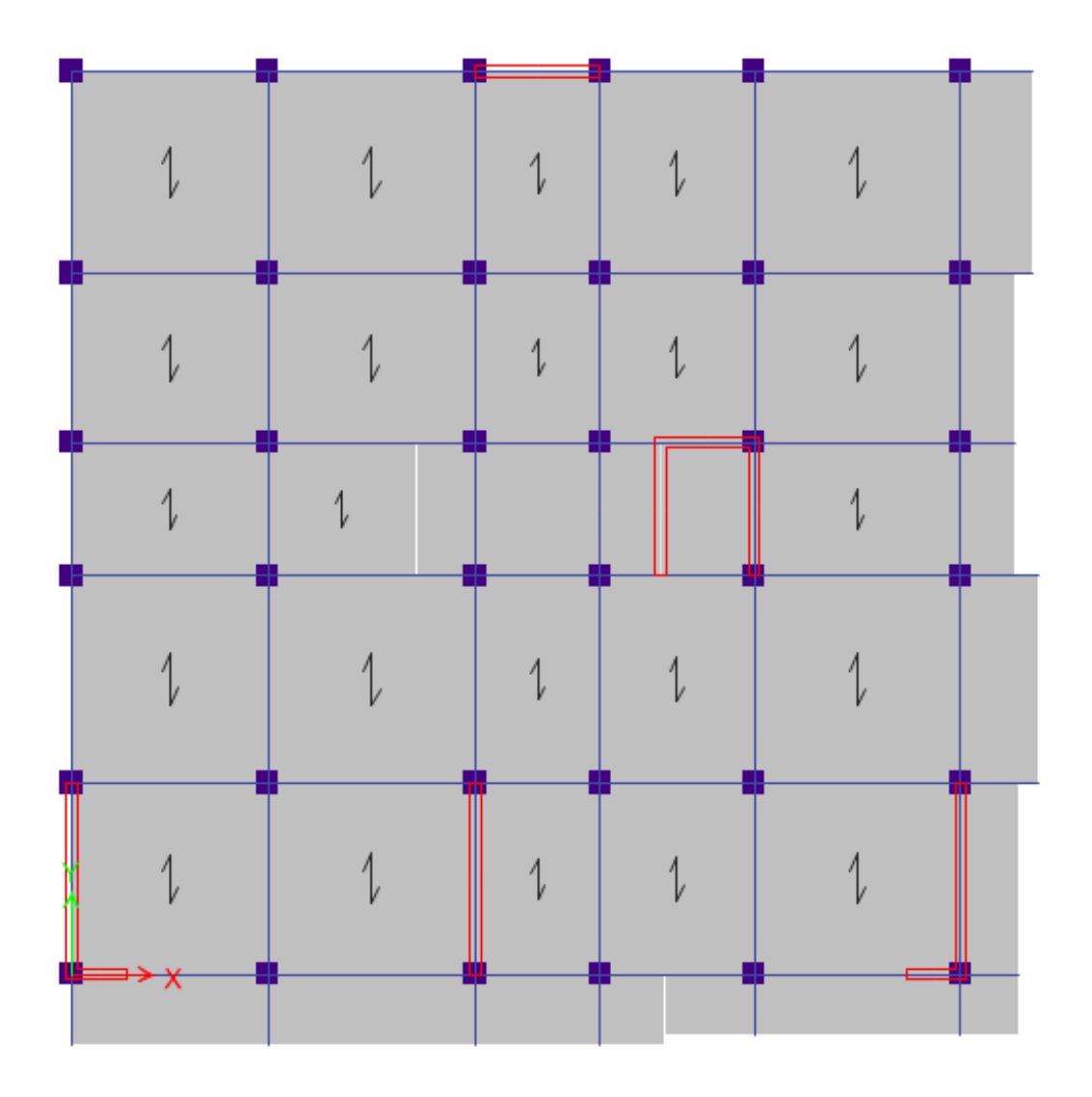

**Figure IV. 9** : **Vue en plan du modèle Final (RDC).**

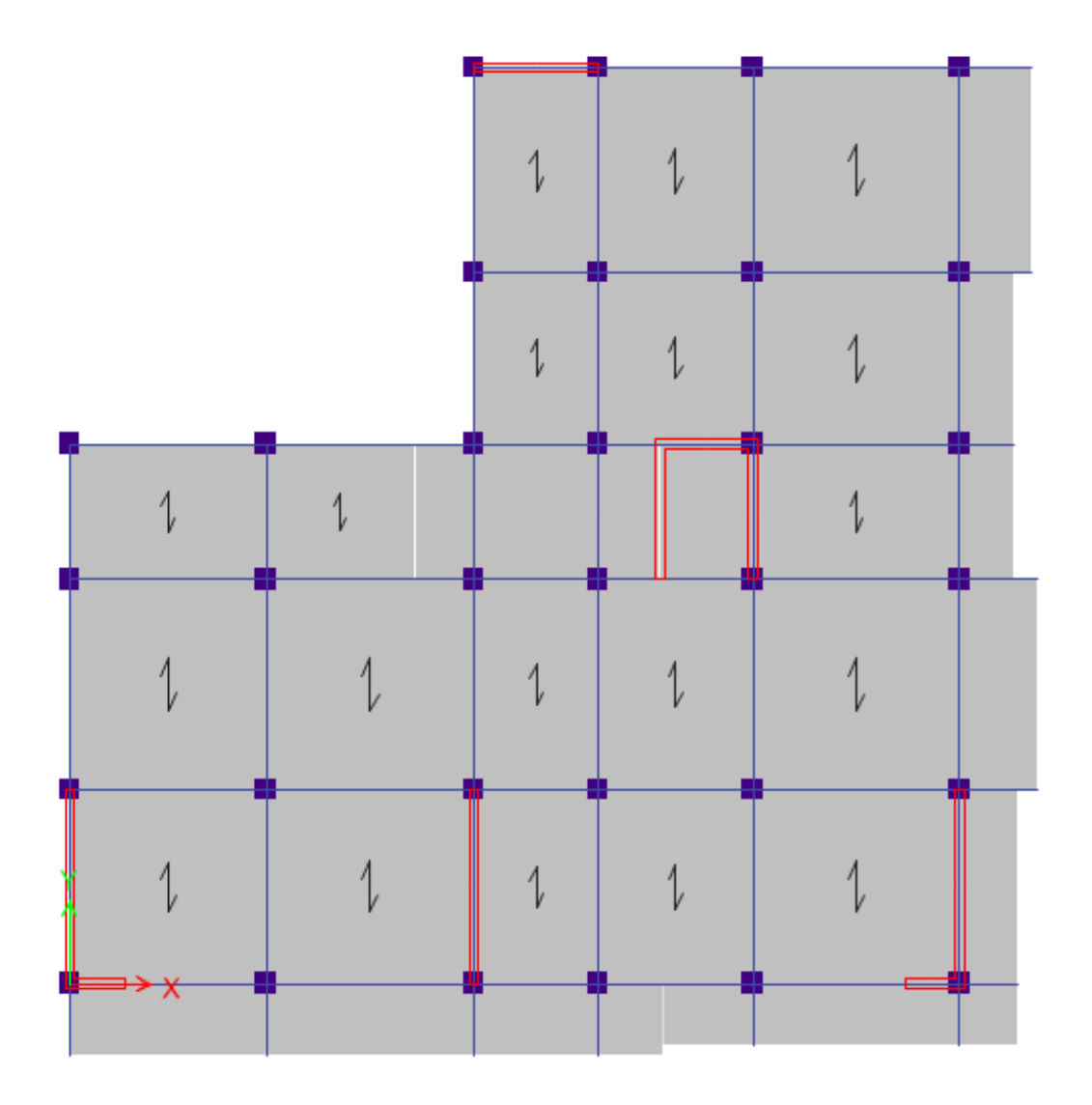

**Figure IV. 10** : **Vue en plan du modèle Final (1erétage).**
#### **IV.5.3.1Caractéristiques dynamiques propres :**

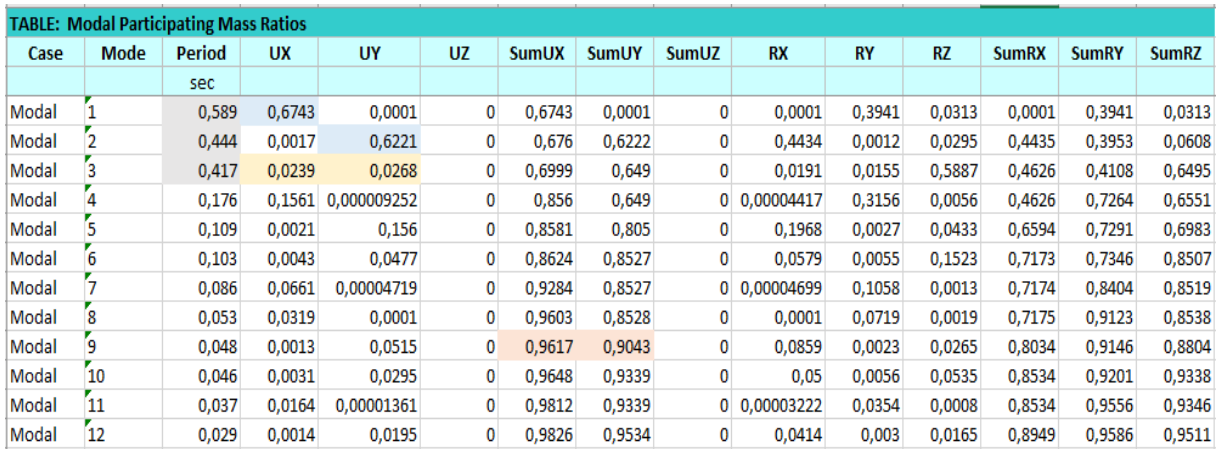

# **Tableau IV. 13** : **Participation massique du modèle Final**

# **IV.5.3.2 Constatation :**

L'analyse dynamique de la structure a conduit à :

- Une période fondamentale : **T = 0.589sec.**
- La participation massique dépasse le seuil des **90%**à partir du **09éme** mode.
- Le 1er mode est un mode translation parallèle à **X-X**.
- Le 2ème mode est un mode translation parallèle à **Y-Y.**
- Le 3<sup>ème</sup> mode est un mode rotation.

#### **IV.5.3.2.1 Vérification de la période numérique de la structure (Tnumérique) :**

Elle est obtenue à partir d'un modèle numérique (modélisation sur ETABS), et elle doit être inférieure à la période empirique (Texp)

Donc on a : Thum =  $0.59s$  < Texp =  $0.920s$   $\implies$  **la période est vérifier** 

#### **IV.5.3.3 Résultantes des forces sismiques :**

D'après le fichier des résultats de « ETABS 18.0.2**»** on a : **W**= 39390.237 KN

Donc il faut :  $V_{\text{dynamicque}} \geq 0.8 \times V_{\text{statique}}$ 

 $V\mathbf{K} = 0.15257 \times 39390.237 = 6009.86$  (KN).  $V_y = 0.15257 \times 39390.237 = 6009.86$  (KN).

|            | $V_{\text{dym}}(\text{KN})$ | $0.8 \times V_{st}$ (KN) | Observation  |
|------------|-----------------------------|--------------------------|--------------|
| $Sens X-X$ | 2472.09                     | 4807.886165              | Non Vérifiée |
|            |                             |                          |              |
| Sens Y-Y   | 2659.17                     | 4807.886165              | Non Vérifiée |
|            |                             |                          |              |

**Tableau IV. 14** : **Vérification de la force sismique (statique et dynamique).**

Dans le sens XX pour Ex il faut augmenter tous les paramètres de la répense de

 $0.8*V_{st}/V_{dyn} = 1.945.$ 

Dans le sens YY pour Ey il faut augmenter tous les paramètres de la répense de  $0.8*V_{st}/V_{dyn} = 1.808.$ 

$$
\begin{cases}\nRx = 19.07393 (KN). \\
Ry = 17.73042 (KN).\n\end{cases}
$$

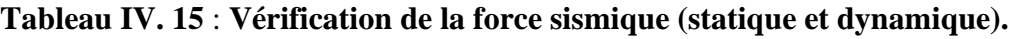

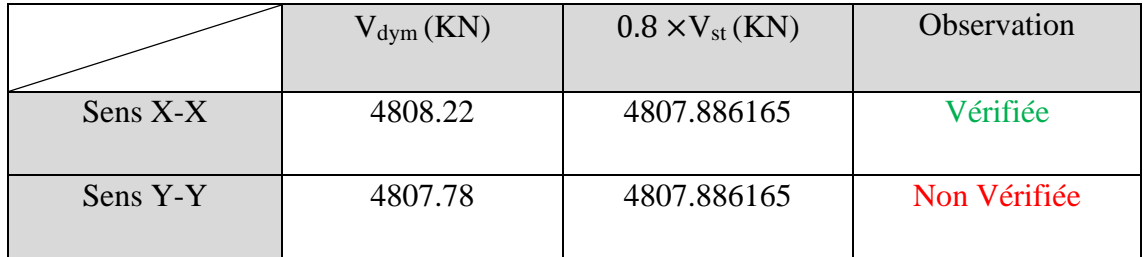

Dans le sens YY pour Ey il faut augmenter tous les paramètres de la répense de  $0.8*V_{st}/V_{dyn} = 1.000022$ .

$$
\begin{cases}\nEx = 19.07393 \text{ (KN)} \\
Ey = 17.82 \text{ (KN)}.\n\end{cases}
$$

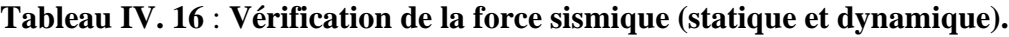

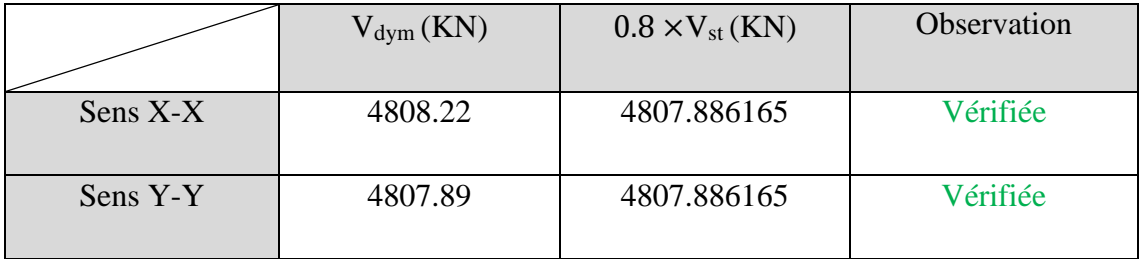

# **IV.5.3.4 Vérification des déplacement inter-étage :**

# **Selon l'axe X-X :**

# **Tableau IV. 17** : **Vérification des déplacements inter-étage du modèle Finale selon l'axe (X-X).**

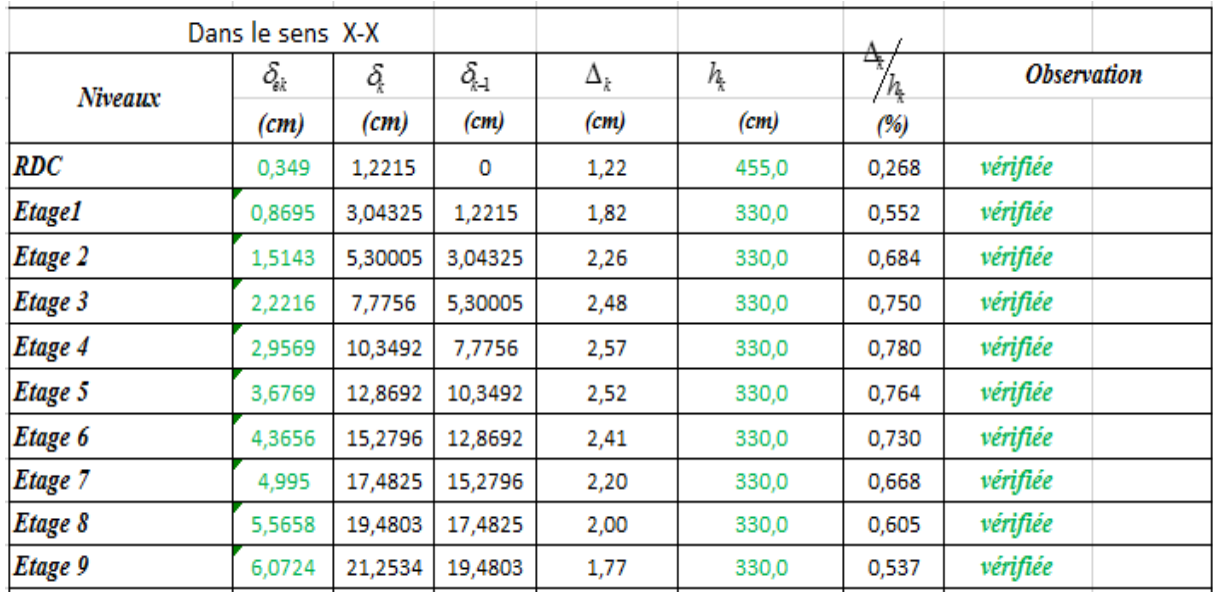

**Selon l'axe Y-Y :**

**Tableau IV. 18** : **Vérification des déplacements inter-étage du modèle Finale selon l'axe (Y-Y).**

|                | Dans le sens Y-Y                  |        |                                       |            |       |                   |                           |  |
|----------------|-----------------------------------|--------|---------------------------------------|------------|-------|-------------------|---------------------------|--|
| Niveaux        | $\delta_{\!\scriptscriptstyle k}$ | ą      | $\delta_{\scriptscriptstyle k\!-\!1}$ | $\Delta_k$ | h,    | ₹7<br>$h_{\rm k}$ | <i><b>Observation</b></i> |  |
|                | (cm)                              | (cm)   | (cm)                                  | (cm)       | (cm)  | (%)               |                           |  |
| $_{RDC}$       | 0,1336                            | 0,468  | 0                                     | 0,47       | 455,0 | 0,103             | vérifiée                  |  |
| <b>Etage 1</b> | 0,3497                            | 1,224  | 0,468                                 | 0,76       | 330,0 | 0,229             | vérifiée                  |  |
| <b>Etage 2</b> | 0,6416                            | 2,246  | 1,224                                 | 1,02       | 330,0 | 0,310             | vérifiée                  |  |
| <b>Etage 3</b> | 0,9885                            | 3,460  | 2,246                                 | 1,21       | 330,0 | 0,368             | vérifiée                  |  |
| <b>Etage 4</b> | 1,3746                            | 4,811  | 3,460                                 | 1,35       | 330,0 | 0,410             | vérifiée                  |  |
| <b>Etage 5</b> | 1,7822                            | 6,238  | 4,811                                 | 1,43       | 330,0 | 0,432             | vérifiée                  |  |
| Etage 6        | 2,1996                            | 7,699  | 6,238                                 | 1,46       | 330,0 | 0,443             | vérifiée                  |  |
| <b>Etage 7</b> | 2,6137                            | 9,148  | 7,699                                 | 1,45       | 330,0 | 0,439             | vérifiée                  |  |
| <b>Etage 8</b> | 3,0194                            | 10,568 | 9,148                                 | 1,42       | 330,0 | 0,430             | vérifiée                  |  |
| Etage 9        | 3,4115                            | 11,940 | 10,568                                | 1,37       | 330,0 | 0,416             | vérifiée                  |  |
|                |                                   |        |                                       |            |       |                   |                           |  |

# **IV.5.3.5 Vérification spécifique aux sollicitation normales :**

Afin d'éviter la rupture sous sollicitations dues au séisme, les RPA exigent que l'effort normal de compression sous combinaison sismique soit limité comme suit :

$$
v = \frac{N_d}{B_c \times f_{c28}} \le 0,30
$$

Avec **:**

- **- N<sup>d</sup> :** L'effort normal de calcul s'exerçant sur une section de béton sous sollicitation Sismique (G+Q+E).
- **- Bc :** l'aire (section brute) de cette dernière.
- **- f<sup>c</sup><sup>28</sup> :** La résistance caractéristique du béton à 28 jours (30 MPa).

Alors, Les résultats sont regroupés dans le tableau suivant :

| Niveaux    |          | La section adoptée (cm <sup>2</sup> ) |                         | N(KN)   | υ     | <i><b>Observation</b></i> |
|------------|----------|---------------------------------------|-------------------------|---------|-------|---------------------------|
|            | $b$ (cm) | $h$ (cm)                              | aire (cm <sup>2</sup> ) |         |       |                           |
| <b>RDC</b> | 60       | 60                                    | 3600                    | 3106,23 | 0,288 | vérifiée                  |
| Etage 1    | 60       | 60                                    | 3600                    | 2745,36 | 0,254 | vérifiée                  |
| Etage 2    | 55       | 55                                    | 3025                    | 2389,53 | 0,263 | vérifiée                  |
| Etage 3    | 55       | 55                                    | 3025                    | 2036,95 | 0,224 | vérifiée                  |
| Etage 4    | 50       | 50                                    | 2500                    | 1687,16 | 0,225 | vérifiée                  |
| Etage 5    | 50       | 50                                    | 2500                    | 1357,33 | 0,181 | vérifiée                  |
| Etage 6    | 45       | 45                                    | 2025                    | 1064,25 | 0,175 | vérifiée                  |
| Etage 7    | 45       | 45                                    | 2025                    | 788,61  | 0,130 | vérifiée                  |
| Etage 8    | 40       | 40                                    | 1600                    | 518,12  | 0,108 | vérifiée                  |
| Etage 9    | 40       | 40                                    | 1600                    | 264,01  | 0,055 | vérifiée                  |
|            |          |                                       |                         |         |       |                           |

**Tableau IV. 19** : **Vérification de l'effort normal pour les poteaux.**

#### **IV.5.2.6 Justification vis-à-vis de l'effet P-Δ (les effets du second ordre) :**

C'est le moment additionnel dû au produit de l'effort normal dans un poteau au niveau d'un nœud de la structure par le déplacement horizontal du nœud considéré. Les effets du 2° ordre (ou effet P-Δ) peuvent être négligés dans le cas des bâtiments si la condition suivante est satisfaite à tous les niveaux :

$$
\theta_k = \frac{P_k * \Delta_k}{V_k * h_k} \le 0.1 \qquad \text{'Article 5.9 RPA99 version 2003''}
$$

Avec :

P<sup>k</sup> **:** Poids total de la structure et des charges d'exploitations associées au-dessus du niveau K :

$$
P_K = \sum_{i=k}^n (W_{Gi} + \beta W_{Qi})
$$

**V<sup>k</sup> :** Effort tranchant d'étage au niveau 'K'.

 $\Delta_k$ : Déplacement relatif du niveau 'K' par rapport au niveau 'K-1'.

**h<sup>k</sup> :**Hauteur d'étage 'k' .

|         |       |               |            |           | Dans le sens X-X |                    |  |  |  |  |
|---------|-------|---------------|------------|-----------|------------------|--------------------|--|--|--|--|
| Niveaux | h,    | $P_{\dot{k}}$ | $\Delta_k$ | V,<br>ą   |                  | <b>Observation</b> |  |  |  |  |
|         | (cm)  | (KN)          | (cm)       | (KN)      |                  |                    |  |  |  |  |
| RDC     | 455,0 | 39390,24      | 1,85       | 4808,2157 | 0,033            | vérifiée           |  |  |  |  |
| Etage 1 | 330,0 | 34022,30      | 1,87       | 4656,2585 | 0,041            | vérifiée           |  |  |  |  |
| Etage 2 | 330,0 | 29969,78      | 2,14       | 4443,4282 | 0,044            | vérifiée           |  |  |  |  |
| Etage 3 | 330,0 | 26060,35      | 2,23       | 4145,2707 | 0,042            | vérifiée           |  |  |  |  |
| Etage 4 | 330,0 | 22155,76      | 2,23       | 3769,9685 | 0,040            | vérifiée           |  |  |  |  |
| Etage 5 | 330,0 | 18376,23      | 2,10       | 3318,3287 | 0,035            | vérifiée           |  |  |  |  |
| Etage 6 | 330,0 | 14596,71      | 1,91       | 2796,143  | 0,030            | vérifiée           |  |  |  |  |
| Etage 7 | 330,0 | 10933,88      | 1,69       | 2199,2085 | 0,025            | vérifiée           |  |  |  |  |
| Etage 8 | 330,0 | 7271,05       | 1,42       | 1522,8092 | 0,021            | vérifiée           |  |  |  |  |
| Etage 9 | 330,0 | 3711,72       | 2,42       | 727,0767  | 0,037            | vérifiée           |  |  |  |  |

**Tableau IV. 20** : **Vérification l'effet P-∆ inter étages du modèle final selon l'axe (x-x).**

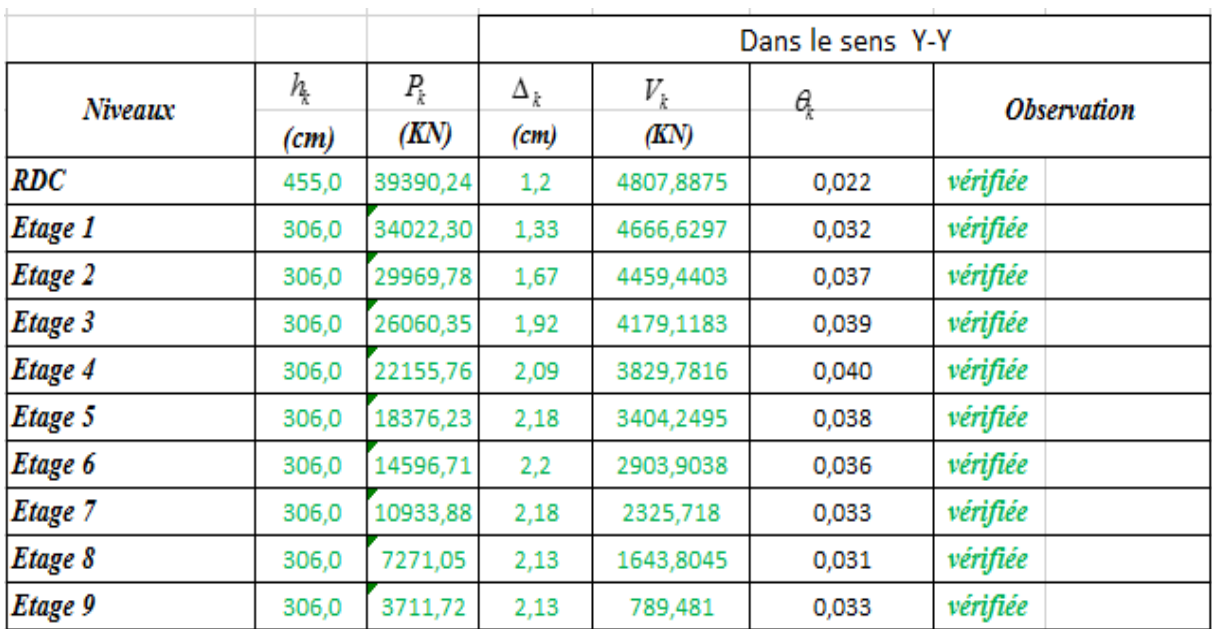

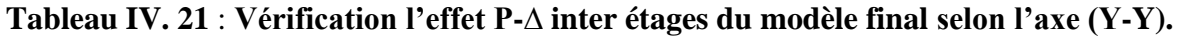

# **IV.6 : Conclusion :**

Après toutes ces vérifications on peut dire que notre structure est une structure parasismique. Les résultats obtenus pour le logiciel « ETABS 18.0.2**»** (différentes sollicitations des éléments principaux) seront utilisés pour calculer les armatures de ces éléments ce qui va venir dans notre prochain chapitre (calcul des éléments principaux).

# **Chapitre V : Ferraillage des éléments résistants**

# **V.1 Introduction :**

Le ferraillage des éléments résistant doit être conforme aux règlements en vigueur en l'occurrence le **BAEL 91 modifié 99**, **CBA 93** et le **RPA99 version 2003.**

Notre structure est composée essentiellement de trois éléments structuraux à savoir :

- 1- Poteaux
- 2- Poutres
- 3- Voiles

# **V.2 Ferraillage des poteaux :**

# **V.2.1 Introduction :**

Les poteaux sont des éléments structuraux verticaux, ils constituent des points d'appuis pour les poutres et jouent un rôle très important dans la transmission des efforts vers les fondations.

Les sections des poteaux sont soumises à la flexion composée (M, N), compression "N", et à un moment fléchissant "M" .

Une section soumise à la flexion composée peut être l'un des trois cas suivants :

- Section entièrement tendue SET
- Section entièrement comprimée SEC
- Section partiellement comprimée SPC

Les armatures sont obtenues à l'état limite ultime (E.L.U) sous l'effet des sollicitations les plus défavorables et dans les situations suivantes :

| Situation    |                  | Béton           |                     | Acier      |          |                 |  |
|--------------|------------------|-----------------|---------------------|------------|----------|-----------------|--|
|              | $\gamma_{\rm b}$ | $f_{c28}$ (MPa) | $\sigma_{bc}$ (MPa) | $\gamma$ s | fe (MPa) | $\sigma_s(MPa)$ |  |
| Durable      |                  | 30              | 17                  | 1,15       | 500      | 435             |  |
| Accidentelle | 1,15             | 30              | 22.17               |            | 500      | 500             |  |

**Tableau V. 1** : **Caractéristiques du béton et de l'acier.**

# **V.2.2 Combinaison d'action :**

En fonction du type de sollicitations, nous distinguons les différentes combinaisons suivantes :

**a- Selon CBA 93 :** Situation durable : **ELU :** 1,35G + 1,5Q  $ELS: G + Q$ 

# **b- Selon RPA 99 :**

Situation accidentelle :  $\left\{ \begin{array}{l} G+Q+E \\ 0,8G+E \end{array} \right.$ 

A partir de ces combinaisons, on distingue les cas suivants :

- Effort normal maximal et le moment correspondant  $(N<sup>max</sup>, M<sup>corr</sup>)$
- Le moment maximum et l'effort correspondant  $(M<sup>max</sup>, N<sup>corr</sup>)$
- Effort normal minimal et le moment correspondant  $(N<sup>min</sup>, M<sup>corr</sup>)$

# **V.2.3 Recommandation selon RPA99 version 2003 :**

D'après le **RPA99 version 2003**, pour une zone sismique III, les armatures longitudinales doivent être à haute adhérence, droites et sans crochet.

\n- Leur pourcentage est limité par :
\n- $$
0.9\% < \frac{A_s}{B} < 4\%
$$
 Zone courante (Z.C)
\n- $0.9\% < \frac{A_s}{B} < 6\%$  Zone de recouverment (Z.R)
\n

# **Avec :**

**A<sup>s</sup>** : La section d'acier.

**B** : Section du béton [cm<sup>2</sup>].

- Le diamètre minimal est de 12 (mm).
- La longueur minimale de 50Ø en zone de recouvrement.
- La distance entre les barres verticales dans une face du poteau ne doit pas dépasser 20 (cm).
- Les jonctions par recouvrement doivent être faites si possible, à l'extérieur des zones nodales.

Les tableaux suivants regroupent tous les résultats des efforts ainsi que la section d'armature calculée en utilisant les différentes combinaisons.

 $A_s^{min} = 0.9\% B$  selon RPA99 version 2003

**N.B :** On utilise Le logiciel d'EXPERT et SOCOTEC pour le ferraillage des sections

# **a)-Ferraillage des poteaux**

# **1. Situation durable :**

• Combinaison : **1,35G+1,5Q**

#### **Poteaux :**

**a. (Nmax, Mcorr) :**

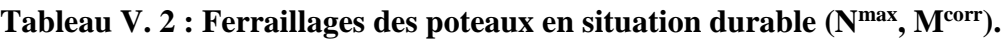

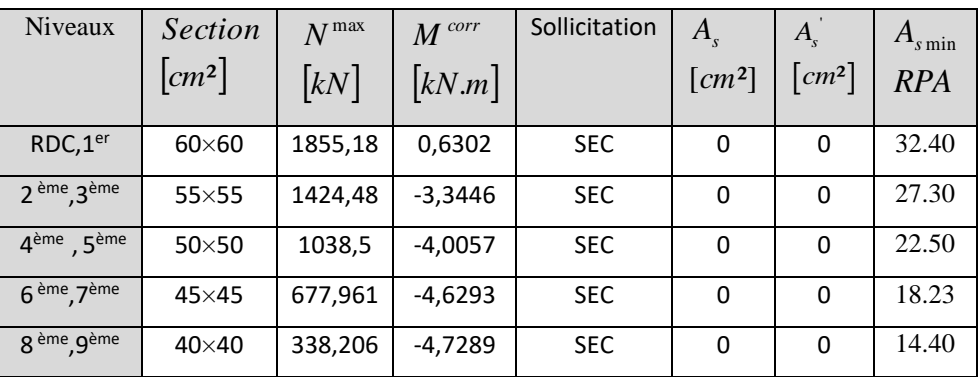

**b. (Nmin, Mcorr) :**

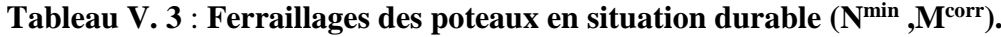

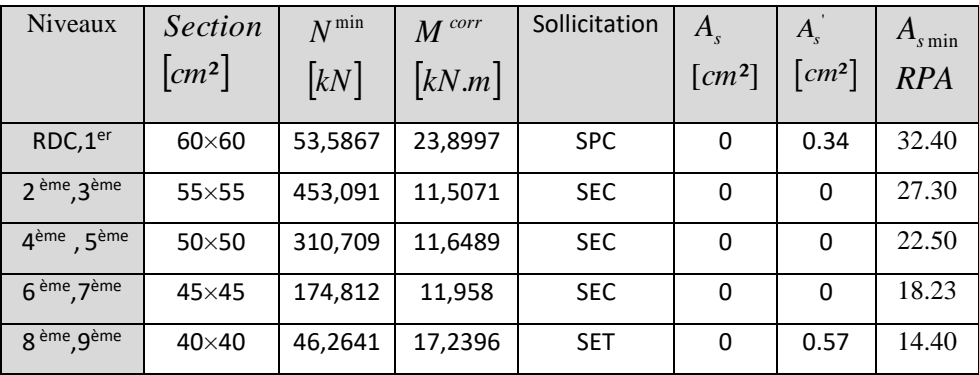

# **c. (Mmax, Ncorr) :**

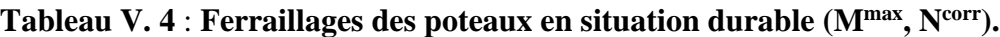

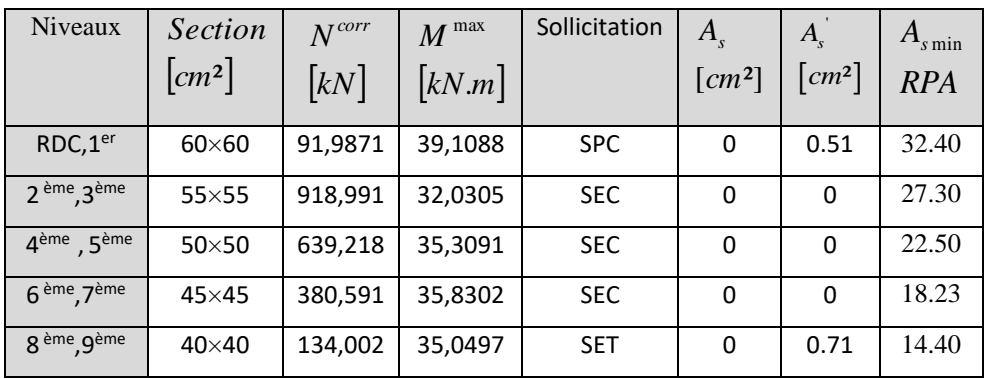

# **2. Situation accidentelle :**

• Combinaison : **G+Q+E / 0,8G+E**

#### **Poteaux :**

**a. (Nmax,Mcorr) :**

**Tableau V. 5**: **Ferraillages des poteaux situation accidentelle (Nmax, Mcorr).**

| Niveaux                             | <b>Section</b>     | $N^{\max}$        | $M^{corr}$ | Sollicitation | $A_{s}$              | $A_{s}$              | $A_{s \min}$ |
|-------------------------------------|--------------------|-------------------|------------|---------------|----------------------|----------------------|--------------|
|                                     | $\vert cm^2 \vert$ | $\left[kN\right]$ | kN.m       |               | $\lceil cm^2 \rceil$ | $\lceil cm^2 \rceil$ | <b>RPA</b>   |
| RDC, 1 <sup>er</sup>                | $60\times 60$      | 3128,06           | $-213,542$ | <b>SEC</b>    | 0                    | 0                    | 32.40        |
| 2 <sup>ème</sup> , 3 <sup>ème</sup> | $55\times55$       | 2484,53           | $-250,627$ | <b>SEC</b>    | 0                    | 0                    | 27.30        |
| $4ème$ , $5ème$                     | $50\times50$       | 1749,99           | $-237,084$ | <b>SEC</b>    | 0                    | 0                    | 22.50        |
| 6 <sup>eme</sup> , 7 <sup>ème</sup> | $45\times 45$      | 1081,83           | $-34,0665$ | <b>SEC</b>    | 0                    | 0                    | 18.23        |
| 8 <sup>ème</sup> , 9 <sup>ème</sup> | $40\times40$       | 525,258           | $-25,6826$ | <b>SEC</b>    | 0                    | 0                    | 14.40        |

# **b. (Nmin ,M corr)**

**Tableau V. 6** : **Ferraillages des poteaux situation accidentelle (Nmin, Mcorr).**

| Niveaux                             | <b>Section</b>         | $N^{\min}$  | $M^{corr}$ | Sollicitation | $A_{s}$              | $A_{s}$              | $A_{s\min}$ |
|-------------------------------------|------------------------|-------------|------------|---------------|----------------------|----------------------|-------------|
|                                     | $\lfloor cm^2 \rfloor$ | kN          | kN.m       |               | $\lceil cm^2 \rceil$ | $\lceil cm^2 \rceil$ | <b>RPA</b>  |
| RDC, 1 <sup>er</sup>                | $60\times 60$          | $-1226,129$ | 38,9562    | <b>SET</b>    | 10.64                | 13.89                | 32.40       |
| 2 <sup>ème</sup> , 3 <sup>ème</sup> | $55\times55$           | -753,8299   | 170,6567   | <b>SET</b>    | 0                    | 15.29                | 27.30       |
| $4ème$ . $5ème$                     | $50\times50$           | $-259,4824$ | 166,0507   | <b>SET</b>    | 0                    | 10.45                | 22.50       |
| 6 <sup>eme</sup> , 7 <sup>ème</sup> | $45\times45$           | $-35,7549$  | 46,9364    | <b>SET</b>    | 0                    | 2.75                 | 18.23       |
| 8 <sup>ème</sup> , 9 <sup>ème</sup> | $40\times40$           | $-1,3508$   | 32,538     | <b>SET</b>    | 0                    | 1.88                 | 14.40       |

**c.** (**Mmax ,N corr)** :

| Niveaux                             | Section                | $N^{corr}$        | $M^{\,\mathrm{max}}$ | Sollicitation | $A_{s}$  | $A_{s}$              | $A_{s\min}$ |
|-------------------------------------|------------------------|-------------------|----------------------|---------------|----------|----------------------|-------------|
|                                     | $\lfloor cm^2 \rfloor$ | $\left[kN\right]$ | kN.m                 |               | $[cm^2]$ | $\lceil cm^2 \rceil$ | <b>RPA</b>  |
| RDC, 1 <sup>er</sup>                | $60\times 60$          | -297,0264         | 330,8695             | <b>SET</b>    | 0        | 15.93                | 32.40       |
| 2 <sup>ème</sup> , 3 <sup>ème</sup> | $55\times55$           | 202,929           | 323,745              | <b>SET</b>    | 0        | 11.92                | 27.30       |
| 4 <sup>ème</sup> , 5 <sup>ème</sup> | $50\times50$           | 307,17            | 281,1483             | <b>SET</b>    | 0        | 10.55                | 22.50       |
| 6 <sup>ème</sup> , 7 <sup>ème</sup> | $45\times 45$          | 456,081           | 225,7941             | <b>SET</b>    | 0        | 7.94                 | 18.23       |
| 8 <sup>ème</sup> , 9 <sup>ème</sup> | $40\times40$           | 157,424           | 176,5581             | <b>SET</b>    | 0        | 9.34                 | 14.40       |

**Tableau V. 7** : **Ferraillages des poteaux situation accidentelle (Mmax ,Ncorr).**

# **V.2.4. Choix des armatures :**

# **1)- choix de ferraillage des poteaux :**

|                                       | <b>Sections</b> | $A_s^{cal}$ | $A_s^{\min}$ | $A_s^{\max}$       | $A_s^{\max}$  |                   | $A_s^{adp}$ | $A^{\sup}(adp)$ |
|---------------------------------------|-----------------|-------------|--------------|--------------------|---------------|-------------------|-------------|-----------------|
| Niveaux                               | $\text{cm}^2$   | $(cm^2)$    | $(cm^2)$     | (Z.R)              | (Z.C)         | <b>Choix des</b>  | $(cm^2)$    | $A^{\inf}$      |
|                                       |                 |             |              | (cm <sup>2</sup> ) | $\text{cm}^2$ | armatures         |             |                 |
| RDC, 1 <sup>er</sup>                  | $60\times 60$   | 26.57       | 32.40        | 216.0              | 144           | 12T <sub>20</sub> | 37.70       | 12.57           |
| $2$ <sup>ème</sup> $3$ <sup>ème</sup> | $55\times55$    | 15.29       | 27.30        | 181.5              | 121           | 4T20+8T16         | 28.64       | 10.3            |
| $4ème$ $5ème$                         | $50\times50$    | 10.55       | 22.50        | 150.0              | 100           | 12T16             | 24.12       | 8.04            |
| $6eme$ , $7eme$                       | $45\times45$    | 7.94        | 18.23        | 121.5              | 81            | 4T16+8T14         | 20.35       | 7.1             |
| 8 <sup>ème</sup> 9 <sup>ème</sup>     | $40\times40$    | 9.34        | 14.40        | 96.0               | 64            | 4T14+8T12         | 15.2        | 5.43            |

**Tableau V. 8** : **Choix des armatures des poteaux.**

**V.2.5. Vérification vis-à-vis de l'état limite de service :**

Les contraintes sont calculées à l'état limite de service sous  $(M_{ser}, N_{ser})$  (annexe, organigramme), puis elles sont comparées aux contraintes admissible données par :

 $\bullet$  **Béton :**  $\sigma_{bc} = 0.6 f_{c28} = 18 MPa$ 

**●Acier :** 

Fissuration peu nuisible………Pas de vérification.

Fissuration préjudiciable................. 
$$
\overline{\sigma}_s = Min\left(\frac{2}{3}f_e, \max\left(0, 5f_e; 110\sqrt{m_{ij}}\right)\right)
$$
  
Fissuration très préjudiciable.................  $\overline{\sigma}_s = Min\left(\frac{1}{3}f_e, 110\eta\right)$ 

Avec :  $\eta = 1.6$  pour les aciers H.A

Dans notre cas la fissuration est considérée préjudiciable, donc  $\sigma_s = 250MPa$ .

- ➢ Les résultats sont récapitulés dans les tableaux suivants :
- **a. (Nmax,Mcorr) :**

**Tableau V. 9**: **Vérification des contraintes pour les poteaux (NMax ,Mcorr).**

| Niveaux                               | Sections<br>$\rm (cm^2)$ | $Nser$ max<br>(kN) | $Mser$ corr<br>(kN.m) | Section | $\sigma_{s}$<br>(MPa) | $\overline{\sigma}_s$<br>(MPa) | $\sigma_{bc}$<br>(MPa) | $\overline{\sigma}_{bc}$<br>(MPa) | Vérification |
|---------------------------------------|--------------------------|--------------------|-----------------------|---------|-----------------------|--------------------------------|------------------------|-----------------------------------|--------------|
| RDC, 1 <sup>er</sup>                  | $60\times 60$            | 1374,21            | 0,4668                | 37.70   | 51.70                 | 250                            | 3.47                   | 18                                | <b>OK</b>    |
| $2$ <sup>ème</sup> $3$ <sup>ème</sup> | $55\times55$             | 1055,17            | $-2,4775$             | 28.64   | 48.60                 | 250                            | 3.08                   | 18                                | <b>OK</b>    |
| $4ème$ $5ème$                         | $50\times50$             | 769,259            | $-2,9672$             | 24.12   | 43.60                 | 250                            | 2.69                   | 18                                | <b>OK</b>    |
| $6eme$ , $7eme$                       | $45\times45$             | 502,193            | $-3,4291$             | 20.35   | 36.30                 | 250                            | 2.03                   | 18                                | <b>OK</b>    |
| 8 <sup>ème</sup> 9 <sup>ème</sup>     | $40\times40$             | 250,523            | $-3,5029$             | 15.2    | 25.10                 | 250                            | 1.11                   | 18                                | <b>OK</b>    |

**b. ( Nmin ,Mcorr) :**

**Tableau V. 10** : **Vérification des contraintes pour les poteaux (Nmin ,Mcorr).**

| <b>Niveaux</b>                        | Sections<br>$\rm (cm^2)$ | $Nser$ <sup>min</sup><br>(kN) | $Mser$ corr<br>(kN.m) | Section | $\sigma_{s}$<br>(MPa) | $\bar{\sigma}_{s}$<br>(MPa) | $\sigma_{bc}$<br>(MPa) | $\overline{\sigma}_{bc}$<br>(MPa) | Vérification |
|---------------------------------------|--------------------------|-------------------------------|-----------------------|---------|-----------------------|-----------------------------|------------------------|-----------------------------------|--------------|
| RDC.1 <sup>er</sup>                   | $60\times 60$            | 39,6939                       | 17,7035               | 37.70   | 15.20                 | 250                         | 0.72                   | 18                                | OK           |
| $2$ <sup>ème</sup> $3$ <sup>ème</sup> | $55\times55$             | 335,623                       | 8,5238                | 28.64   | 11.90                 | 250                         | 1.28                   | 18                                | <b>OK</b>    |
| $4ème$ , $5ème$                       | $50\times50$             | 230,154                       | 8,6288                | 24.12   | 17.00                 | 250                         | 1.21                   | 18                                | <b>OK</b>    |
| $6eme$ , $7ème$                       | $45\times45$             | 129,49                        | 8,8578                | 20.35   | 14.60                 | 250                         | 1.07                   | 18                                | OK           |
| 8 <sup>ème</sup> 9 <sup>ème</sup>     | $40\times40$             | 34,2697                       | 12,7701               | 15.2    | 44.10                 | 250                         | 1.79                   | 18                                | <b>OK</b>    |

**c. ( Ncorr, Mmax) :**

**Tableau V. 11**: **Vérification des contraintes pour les poteaux (Mmax ,Ncorr).**

| Niveaux                               | Sections<br>$\rm (cm^2)$ | $Nser$ corr<br>(kN) | $Mser$ max<br>(kN.m) | Section | $\sigma_{\rm s}$<br>(MPa) | $\overline{\sigma}_s$<br>(MPa) | $\sigma_{bc}$<br>(MPa) | $\overline{\sigma}_{bc}$<br>(MPa) | Vérification |
|---------------------------------------|--------------------------|---------------------|----------------------|---------|---------------------------|--------------------------------|------------------------|-----------------------------------|--------------|
| RDC, 1 <sup>er</sup>                  | $60\times 60$            | 68,1386             | 28,9695              | 37.70   | 6.53                      | 250                            | 0.38                   | 18                                | <b>OK</b>    |
| $2$ <sup>ème</sup> $3$ <sup>ème</sup> | $55\times55$             | 680,734             | 23,7263              | 28.64   | 22.00                     | 250                            | 2.77                   | 18                                | <b>OK</b>    |
| $4ème$ $5ème$                         | $50\times50$             | 473,495             | 26,1549              | 24.12   | 39.10                     | 250                            | 2.82                   | 18                                | <b>OK</b>    |
| $6eme$ , $7ème$                       | $45\times45$             | 281,92              | 26,5409              | 20.35   | 36.80                     | 250                            | 2.75                   | 18                                | <b>OK</b>    |
| 8 <sup>ème</sup> 9 <sup>ème</sup>     | $40\times40$             | 99,2606             | 25,9627              | 15.20   | 66.40                     | 250                            | 3.56                   | 18                                | OK           |

# **V.2 .6 Vérification de L'effort Tranchant :**

# **a. Vérification de la contrainte de cisaillement :**

Le calcul de la contrainte de cisaillement se fait au niveau de l'axe neutre. La contrainte de cisaillement est exprimée en fonction de l'effort tranchant à l'état limite ultime par :

II faut vérifier que : 
$$
\tau_u = \frac{T_u}{bd} \le \overline{\tau}_u
$$

 $\tau_u$ : contrainte de cisaillement

T<sup>u</sup> : effort tranchant à l'état limite ultime de la section étudiée

b: la largeur de la section étudiée

d : la hauteur utile

La contrainte de cisaillement est limitée par une contrainte admissible  $\tau_u$  égale à :

# **Selon le BAEL 91 : [1]**

*Min* ( *f MPa*) *<sup>u</sup>* = 0,13 *<sup>c</sup>*<sup>28</sup> ,5 …………Fissuration peu nuisible.

 $\bar{\tau}_u = Min \left( 0,10 f_{c28}, 4MPa \right)$  *u*— Fissuration préjudiciable et très préjudiciable.

# **Selon RPA99 ver.2003 : [2]**

$$
\bar{\tau}_u = \rho_d f_{c28}
$$

 $ρ<sub>d</sub>=0,075....$   $...$   $...$   $...$   $...$   $si$  l'élancement  $λ ≥ 5$  $p_d=0.040$ ………………si l'élancement  $\lambda < 5$ 

**Avec :**

$$
\lambda: L' \text{élancement du poteau} \left( \lambda = \frac{L_f \times \sqrt{12}}{a} \right)
$$

- i : Rayon de giration.
- I : Moment d'inertie de la section du poteau dans la direction considérée.
- B : Section du poteau.
- L<sup>f</sup> : Longueur de flambement.

➢ Les résultats sont regroupés dans les tableaux suivants :

| <b>Niveaux</b>                        | Sections      | $T_{u}$  | $\tau_{\rm u}$ | λ     | $\rho_d$ | $\overline{\tau}_{u}^{\textit{RPA}}$ | $\tau_{u}$ BAEL<br>(MPa) | Vérif<br>$\bullet$ |
|---------------------------------------|---------------|----------|----------------|-------|----------|--------------------------------------|--------------------------|--------------------|
|                                       | $\rm (cm^2)$  | (kN)     | (MPa)          |       |          | (MPa)                                |                          | ication            |
| <b>RDC</b>                            | $60\times 60$ | 178,9077 | 0.50           | 18,19 | 0,075    | 2.25                                 | 3                        | <b>OK</b>          |
| 1 <sup>er</sup>                       | $60\times 60$ | 178,9077 | 0,50           | 13,34 | 0,075    | 2.25                                 | 3                        | <b>OK</b>          |
| $2$ <sup>ème</sup> $3$ <sup>ème</sup> | $55\times55$  | 195,9087 | 0.65           | 14,55 | 0,075    | 2.25                                 | 3                        | OK                 |
| $4ème$ $5ème$                         | $50\times50$  | 174,3673 | 0.70           | 16,00 | 0,075    | 2.25                                 | 3                        | <b>OK</b>          |
| $6eme$ . $7eme$                       | $45\times45$  | 142,4217 | 0.70           | 17,78 | 0,075    | 2.25                                 | 3                        | <b>OK</b>          |
| 8 <sup>ème</sup> 9 <sup>ème</sup>     | $40\times40$  | 116,5989 | 0.73           | 20,01 | 0,075    | 2.25                                 | 3                        | OK                 |

**Tableau V. 12** : **Vérification de la contrainte de cisaillement pour les poteaux.**

# **V.2.7 Ferraillage transversal des poteaux :**

Les armatures transversales sont déterminées à partir des formules du **BAEL91 modifié 99** et celles du **RPA99 version 2003** ; elles sont données comme suit :

# • **Selon BAEL91 modifié 99 : [1]**

$$
S_{t} \le Min(0, 9d; 40cm)
$$
  

$$
\varphi_{t} \le Min\left(\frac{h}{35}; \frac{b}{10}; \varphi_{t}\right)
$$
  

$$
\frac{A_{t}f_{e}}{bS_{t}} \ge Max\left(\frac{\tau_{u}}{2}; 0, 4MPa\right)
$$

 $\sqrt{ }$ 

- **A<sup>t</sup>** : Section d'armatures transversales.
- **b**: Largeur de la section droite.
- **h**: Hauteur de la section droite.
- **S<sup>t</sup>** : Espacement des armatures transversales.
- **Ø<sup>t</sup>** : Diamètre des armatures transversales.
- **Ø<sup>l</sup>** : Diamètre des armatures longitudinales.

• **Selon le RPA99 version 2003 : [2]**

$$
\frac{A_t}{S_t} = \frac{\rho_a T_u}{h f_e}
$$

**Avec** :

**A<sup>t</sup>** : Section d'armatures transversales.

**S<sup>t</sup>** : Espacement des armatures transversales.

**T<sup>u</sup>** : Effort tranchant à l'ELU.

**f<sup>e</sup>** : Contrainte limite élastique de l'acier d'armatures transversales.

**h**: Hauteur totale de la section brute.

**ρ<sup>a</sup>** : Coefficient correcteur qui tient compte du mode fragile de la rupture par l'effort tranchant.

 $p_a=2,5$ …………………si  $\lambda_g \geq 5$ 

 $p_a = 3,75$ ..................si  $\lambda_g < 5$ 

**λ<sup>g</sup>** : Espacement géométrique.

• L'espacement des armatures transversales est déterminé comme suit :

St ≤ 10cm…………………..…...Zone nodale (zone III).  $\overline{\phantom{a}}$ J  $\left(\frac{b}{2},\frac{h}{2};10\phi_l\right)$  $\setminus$  $S_t \leq Min \bigg( \frac{b}{2}; \frac{h}{2}; 10 \phi_t$ 2 ; 2 …………..Zone courante (zone III).

**Ø<sup>l</sup>** : Diamètre minimal des armatures longitudinales du poteau.

• La quantité d'armatures transversales minimale *S b A t t* en (%) est donnée comme suite : 0,3%.........................si 5 

g

g g 0,8%.........................si 3 Interpolation entreles valeurs limites précédentessi3 5 

**λ<sub>g</sub>** : L'élancement géométrique du poteau  $\begin{bmatrix} \lambda_g = \frac{-f}{a} \end{bmatrix}$ J  $\setminus$  $\overline{\phantom{a}}$  $\setminus$ ſ = *a*  $L_{\scriptscriptstyle{f}}$  $\lambda_{_g}$ 

**a** : Dimension de la section droite du poteau.

**L<sup>f</sup>** : Longueur du flambement du poteau.

Pour les armatures transversales  $f_e$ =500 MPa.

➢ Le tableau suivant rassemble les résultats des espacements maximums des poteaux.

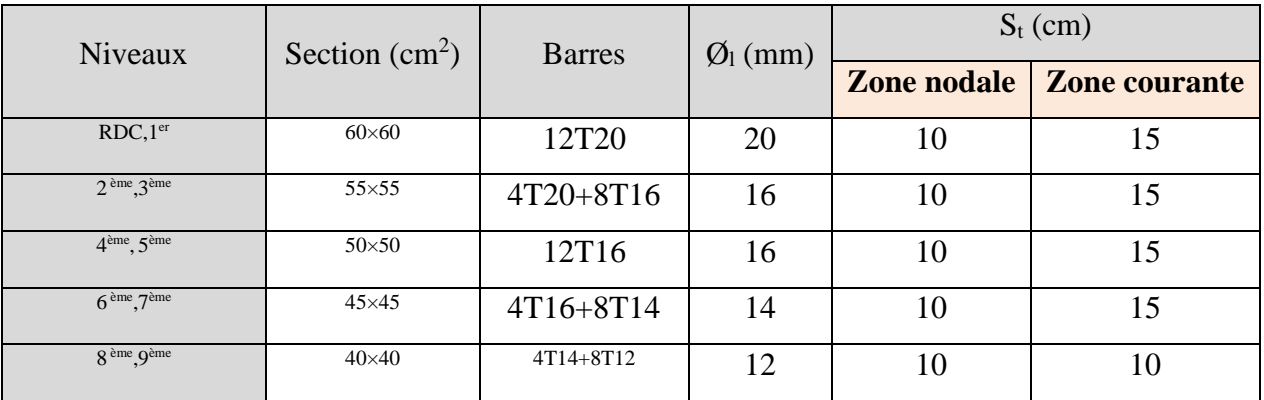

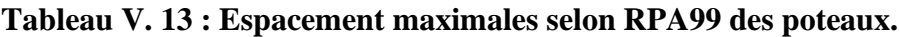

➢ Le choix des armatures transversales est regroupé dans le tableau suivant :

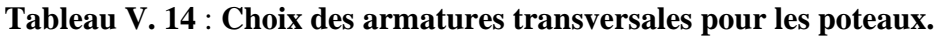

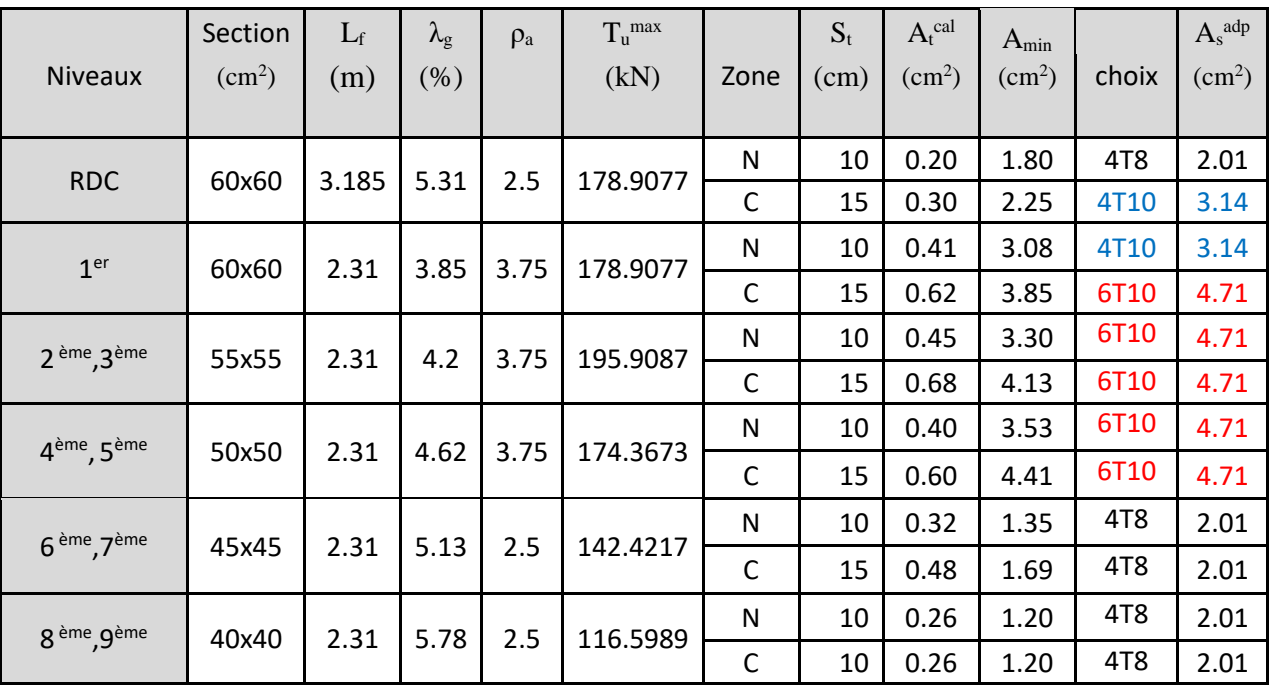

#### **V.2.8 Longueur de recouvrement :**

La longueur minimale de recouvrement est de :  $\mathbf{L}_r = 50\%$  en zone III. Pour :

- Ø=20mm……………….Lr=100cm
- Ø=16mm……………….Lr=80cm
- Ø=14mm……………….Lr=70cm
- Ø=12mm……………….Lr=60cm

# **V.2.9. Ferraillage des Poteaux du Sous-sol :**

Les poteaux du sous-sol sont calculés à la compression simple, le ferraillage est donné par :

$$
A_s \ge \left(\frac{N_u}{\alpha} - \frac{B_r}{0.9} \frac{f_{c28}}{\gamma_b}\right) \frac{\gamma_s}{f_e}
$$

**B<sub>r</sub>**: Section réduite du poteau considéré (B<sub>r</sub> = (a-2) x (b-2)) cm<sup>2</sup>

**α** : Coefficient dépendant de l'élancement.

$$
\alpha = \begin{cases} \frac{0.85}{1 + 2\left(\frac{\lambda}{35}\right)^2} & \text{si } \lambda \le 50\\ \frac{0.6(50)^2}{\lambda} & \text{si } 50 \prec \lambda \prec 70 \end{cases}
$$

$$
\lambda = \frac{L_f}{i}
$$
........poteau carrée

**L<sup>f</sup>** : Longueur de flambement.

$$
\mathbf{i}: \text{Rayon de giration}\bigg(i = \sqrt{\frac{I}{B}}\bigg)
$$

**I** : Moment d'inertie de la section du poteau dans la direction considérée.

**B**r= (a-0,02)<sup>2</sup> [m<sup>2</sup> ]. ………………... Poteau carré

**N<sup>u</sup>** : L'effort normal maximal au niveau des poteaux du sous-sol.

La longueur de flambement  $L_f = 0.7l_0$ .

#### *a.* **Calcul de l'effort normal pondéré :**

Prenons le poteau le plus sollicité dont l'effort normal est de :

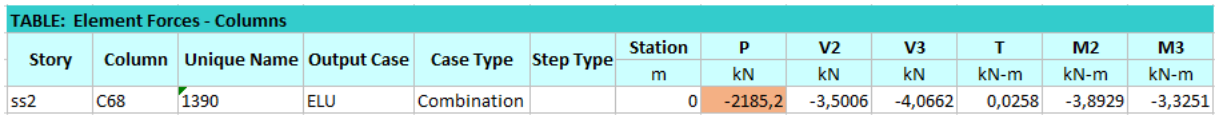

Donc l'effort normal total revenant aux poteaux de sous-sol :  $N_u$  (ss)= $N_s$  inf  $+N_s$ sup=**2185.2017 (KN).**

# **b. Calcul du ferraillage :**

Le sous-sol est de section carrée B= 60x60cm²

•  $i = \frac{a}{\sqrt{4}}$  $\frac{u}{\sqrt{12}} = 17.32 \text{ cm}$ •  $\lambda = \frac{0.7 \times 2.97 \times 10^2}{47.33}$  $\frac{17.32}{17.32} = 12.00 < 50$ • 0,83 0,85 = =  $\alpha$ 

$$
\alpha = \frac{1}{1 + 0.2 \left(\frac{\lambda}{35}\right)^2} - 0.82
$$

• 
$$
Br = (60 - 2)^2 = 3364 \text{ cm}^2
$$

**D'où :**

$$
A_s \ge \left(\frac{2185.2017 \times 10^3}{0.83} - \frac{3364 \times 10^2}{0.9} \times \frac{30}{1.5}\right) \frac{1.15}{500} = -111.38 \, \text{cm}^2 \Rightarrow A_s < 0
$$

Le ferraillage se fait par rapport  $A_s^{min} = 0.9\% B$  selon RPA99 version 2003

$$
A_s = A_s^{\min} = 37.70 \text{ cm}^2 \Rightarrow (12T20).
$$

# **V.2.10 Schéma de ferraillage des poteaux :**

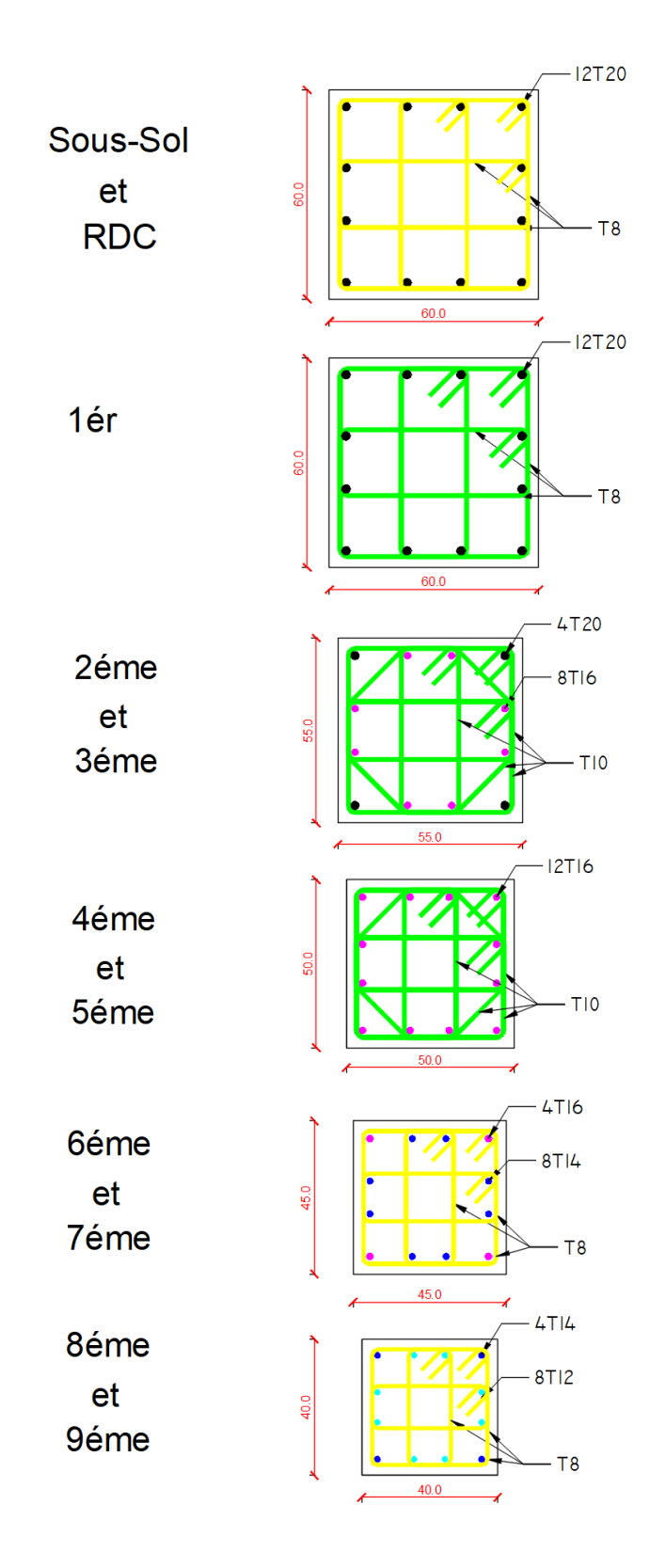

**Figure V. 1** : **Schéma de ferraillage des poteaux zone nodale.**

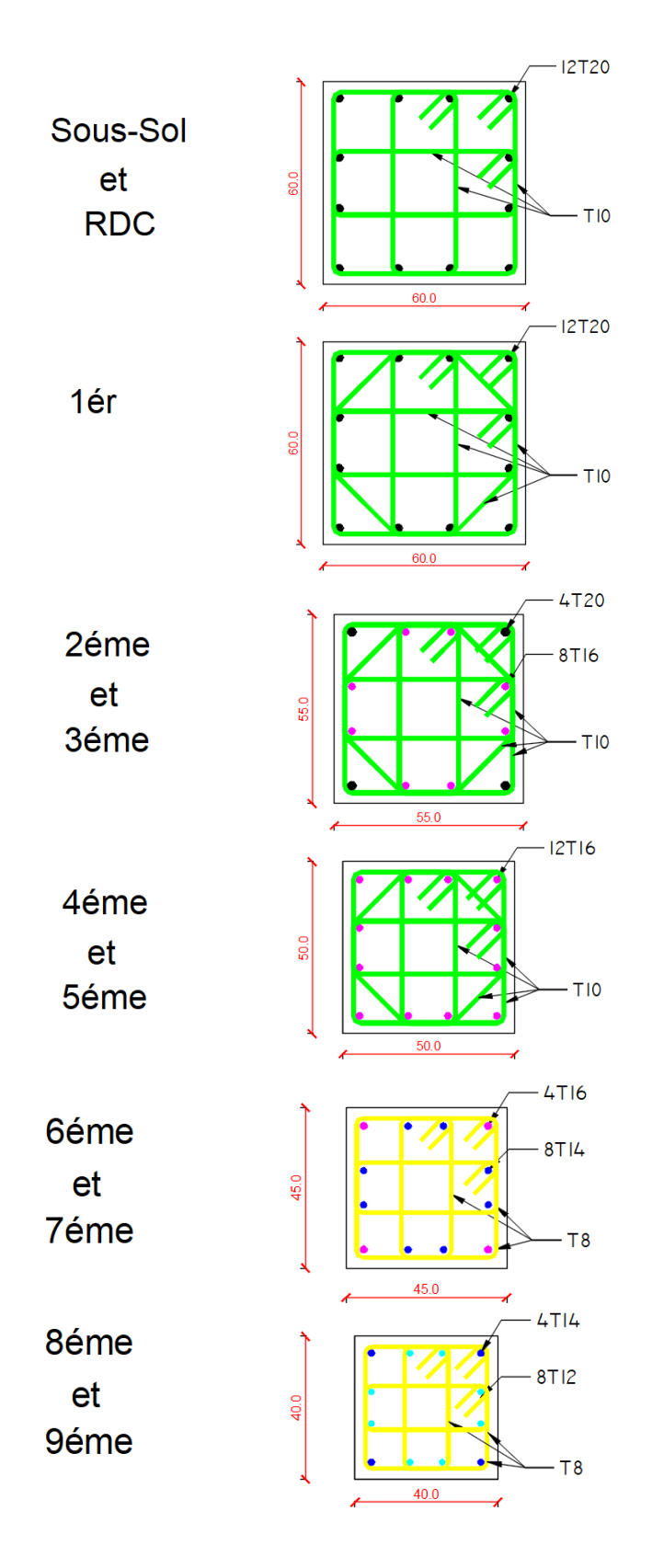

**Figure V. 2** : **Schéma de ferraillage des poteaux zone courante.**

# **V.3 Ferraillage des poutres :**

# **V.3.1 Introduction :**

 Les poutres sont des éléments structuraux horizontaux qui permettent de transférer les charges aux poteaux, elles sont sollicitées par des moments de flexion et des efforts tranchants.

On fait le calcul pour les situations suivantes :

**a. Selon CBA 93 :** 

Situation durable :

**ELU :** 1.35 G + 1.5 Q

**ELS :** G + Q

**b. Selon RPA 99 :** 

Situation accidentelle

 $0.8 \text{ G} \pm \text{E}$ 

 $G + Q \pm E$ 

#### **V.3.2 Recommandations selon RPA99 version 2003 :**

- 1- Le pourcentage total minimum des aciers longitudinaux sur toute la longueur de la poutre est de 0.5% en toute section.
- 2- Le pourcentage total maximum des aciers longitudinaux est de :
	- 4% en zone courante.
	- 6% en zone de recouvrement.
- 3- La longueur minimale de recouvrement est de 50Ø en zone III.
- 4- L'ancrage des armatures longitudinales supérieures et inférieures dans les poteaux de rive et d'angle doit être effectué avec des crochets à 90°.

Les armatures longitudinales sont déterminées en tenant compte des deux situations suivantes:

• **Situation durable :**

Béton :  $\gamma_b = 1.5$  ;  $f_{c28} = 30 \text{ MPa}$  ;  $\sigma_{bc} = 18 \text{ MPa}$ . Acier :  $\gamma_s = 1{,}15$  ; FeE 500 ;  $\sigma_s = 435 \text{ MPa}$ .

# • **Situation accidentelle :**

Béton :  $\gamma_b = 1,15$  ;  $f_{c28} = 30 \text{ MPa}$  ;  $\sigma_{bc} = 18 \text{ MPa}$ . Acier :  $\gamma_s = 1$  ; FeE 500 ;  $\sigma_s = 500 \text{ MPa.}$ 

# **V.3.3 Calcul de ferraillage :**

 Pour le cas de notre structure, les efforts sont déterminés par logiciel **ETABS.** Ont disposé 2 types de poutres :

- Poutres principales  $30x40$  (cm<sup>2</sup>).
- Poutres secondaires  $30x40$  (cm<sup>2</sup>).

Les tableaux suivants regroupent tous les résultats des efforts ainsi que les sections d'armatures calculées par le logiciel (Expert) pour chaque type de poutres sous les différentes combinaisons de charge.

#### **1. Sens porteur :**

**a-**Situation durable **:** 1.35G+1.5Q

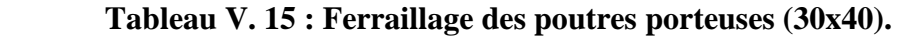

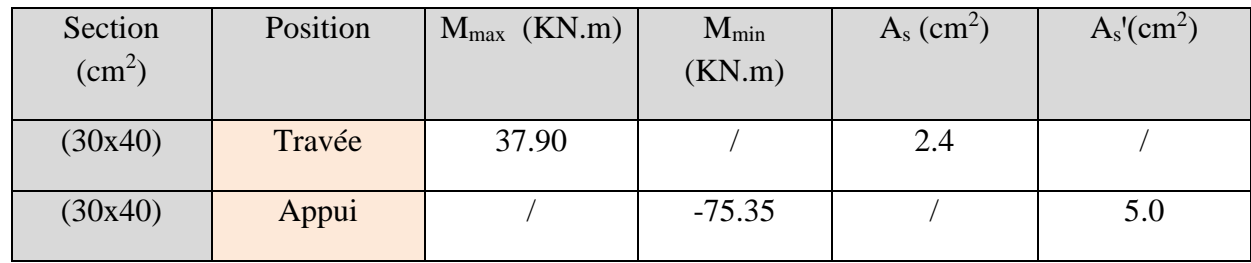

**b-**Situation accidentelle **:** G+Q+E / 0.8G+E

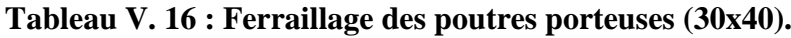

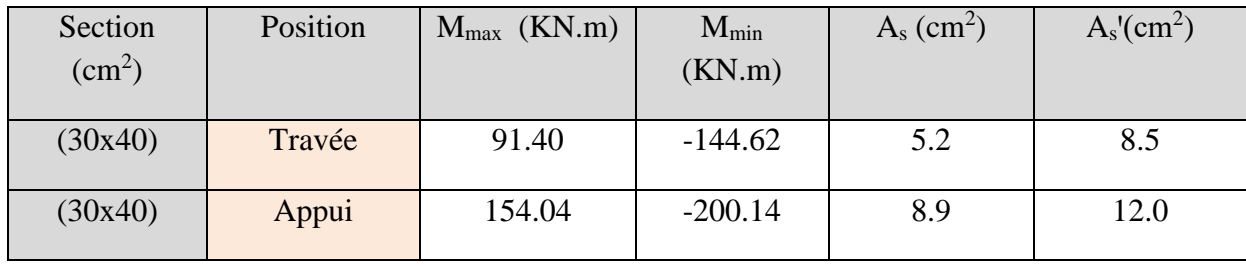

# **2. Sens non porteur :**

**a.** Situation durable **:** 1.35G+1.5Q

# **Tableau V. 17 : Ferraillage des poutres non porteuses (30x40).**

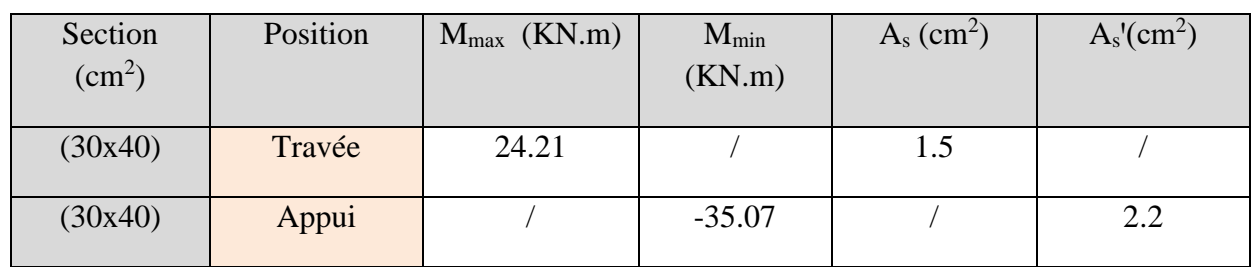

**b.** Situation accidentelle **:** G+Q+E / 0.8G+E

#### **Tableau V. 18 : Ferraillage des poutres non porteuses 30x40.**

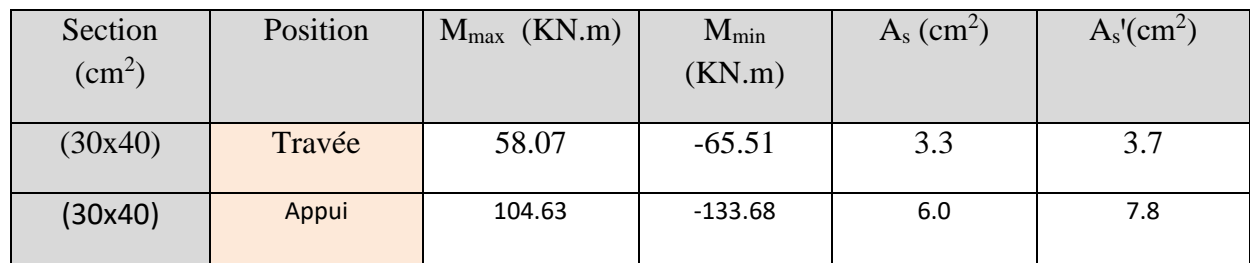

# **VI.3.3 Choix des armatures :**

➢ Le ferraillage final adopté est donné par le tableau suivant :

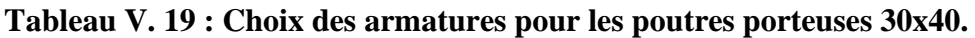

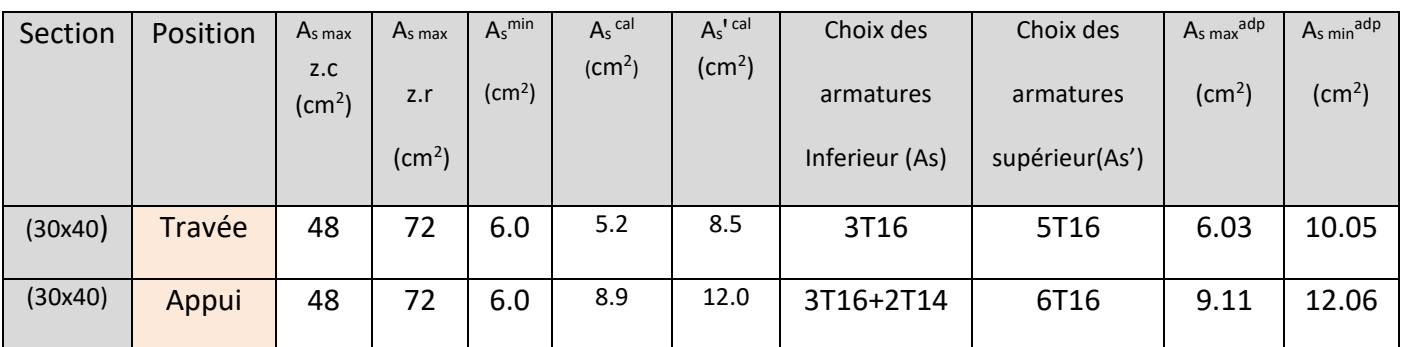

| Tableau v. 20. Choix des armatures pour les poutres non porteuses cox-vi |          |                           |                    |                      |              |                                      |                |                |                    |                    |  |
|--------------------------------------------------------------------------|----------|---------------------------|--------------------|----------------------|--------------|--------------------------------------|----------------|----------------|--------------------|--------------------|--|
| Section                                                                  | Position | $As$ max                  | As max             | $A_s$ <sup>min</sup> | $A_s$ cal    | $A_s$ <sup><math>rel</math>cal</sup> | Choix des      | Choix des      | $As max$ adp       | $As min$ adp       |  |
|                                                                          |          | Z.C<br>(cm <sup>2</sup> ) | z.r                | (cm <sup>2</sup> )   | $\rm (cm^2)$ | (cm <sup>2</sup> )                   | armatures      | armatures      | (cm <sup>2</sup> ) | (cm <sup>2</sup> ) |  |
|                                                                          |          |                           | (cm <sup>2</sup> ) |                      |              |                                      | Inferieur (As) | supérieur(As') |                    |                    |  |
| (30x40)                                                                  | Travée   | 48                        | 72                 | 6.0                  | 3.3          | 3.7                                  | 3T14           | 3T14           | 4.62               | 4.62               |  |
| (30x40)                                                                  | Appui    | 48                        | 72                 | 6.0                  | 6.0          | 7.8                                  | 4T16           | 6T14           | 6.16               | 9.24               |  |

**Tableau V. 20 : Choix des armatures pour les poutres non porteuses 30x40.**

# **V.3.4. Condition de non fragilité :**

 $m_s \ge A_s^{\min} = 0,23bd \frac{J_{t28}}{f}$ *e*  $A_s \ge A_s^{\min} = 0,23bd \frac{f_t}{f}$  $\geq A_s^{\min} = 0,$ **Avec** :  $f_{t28} = 2.4 MPa$  ;  $f_e = 500 (Mpa)$ .

**Tableau V.28:** Vérification de la condition de non fragilité.

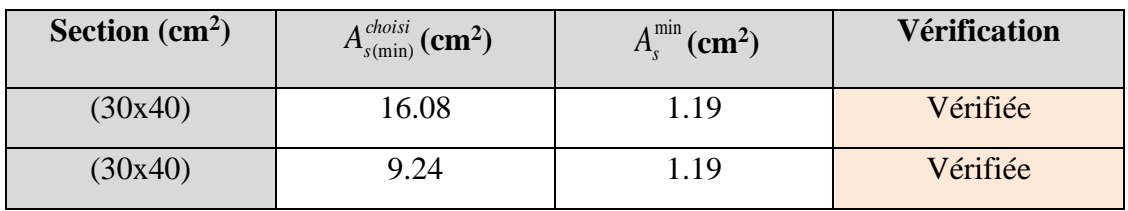

# **V.3.5. Vérification vis à vis de l'ELS :**

Les contraintes sont calculées à l'état limite de service sous (M<sub>ser</sub>, N<sub>ser</sub>), puis elles sont comparées aux contraintes admissibles données par :

• **Béton.** 

$$
\sigma_{bc} = 0.6 f_{c28} = 18 MPa
$$

• **Acier**.

Fissuration préjudiciable :

$$
\overline{\sigma}_s = Min(\frac{2}{3} \text{fe}; \max(0.5 \text{fe}; 110 \times \sqrt{\eta \cdot f_{ij}}))
$$

 $Où$ : η =1,60 pour les aciers à HA.

Dans notre projet la fissuration est considérée préjudiciable.

On doit vérifier que :

On doit vérifier que : 
$$
\begin{cases} \sigma_b = \frac{M_{ser}}{I} y < \overline{\sigma}_b = 18MPa \\ \sigma_s = 15 \frac{M_{ser}}{I} (d - y) \le \overline{\sigma}_s = 250MPa \end{cases}
$$

**Tableau V. 21 : Vérification des poutres (30X40) à l'ELS.**

| Position | M <sub>ser</sub><br>(KN.m) | $\sigma_{bc}$ (MPa) | $\overline{\sigma}_{bc}$ (MPa) | $\sigma_s$ (MPa) | $\overline{\sigma}_{\rm s}$ (MPa) | Vérification |
|----------|----------------------------|---------------------|--------------------------------|------------------|-----------------------------------|--------------|
| Travée   | 28.08                      | 3.63                | 18                             | 143.6            | 250                               | vérifier     |
| Appui    | $-55.81$                   | 5.89                | 18                             | 62.2             | 250                               | vérifier     |

**Tableau V. 22 : Vérification des poutres (30X40) à l'ELS.**

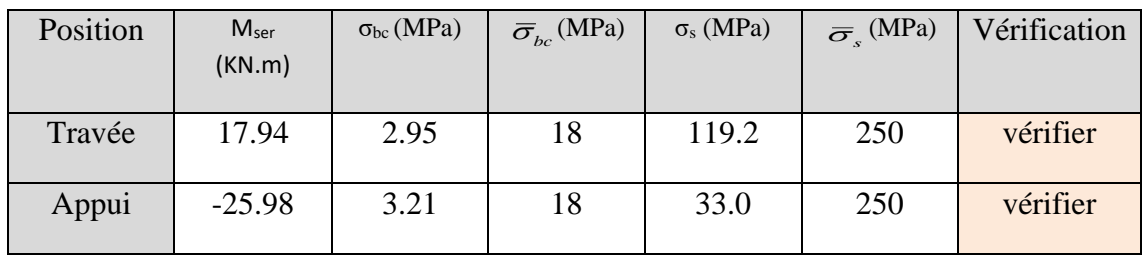

# **a. Vérification de la contrainte de cisaillement :**

II faut vérifier que : 
$$
\tau_u = \frac{T_u}{bd} \le \overline{\tau}_u
$$

Avec :

**T<sup>u</sup>** : l'effort tranchant maximum.

**b**: Largeur de la section de la poutre.

**d**: Hauteur utile.

 $\bar{\tau}_u$  = Min (0,10 f<sub>c28</sub> ;4 MPA) = 3(MPA). (Fissuration préjudiciable). **Selon le BAEL91 modifié 99**

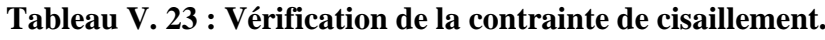

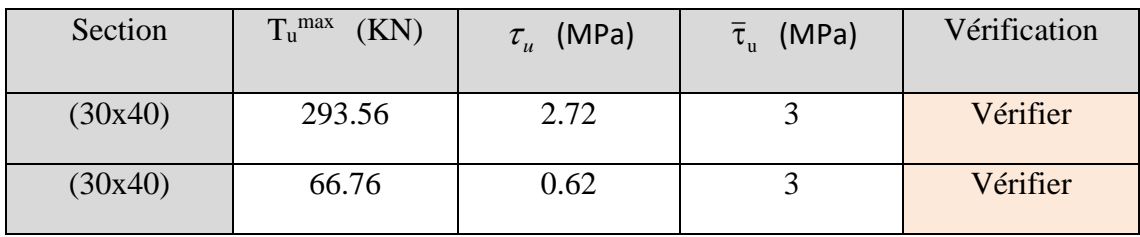

 $\sqrt{ }$ 

# **V.3.5. Calcul des armatures transversales :**

L'acier choisi pour les armatures transversales est de type haute adhérence et nuance FeE500 (fe=500MPa).

❖ **Selon le BAEL 91 modifié 99 :** →

$$
S_{t} = Min(0, 9d; 40cm)
$$
  
\n
$$
\frac{A_{t}}{bS_{t}} \ge \frac{\tau_{u} - 0.3f_{t28}K}{0.8f_{e}}
$$
 K = 1  
\n
$$
\frac{A_{t}f_{e}}{bS_{t}} \ge Max\left(\frac{\tau_{u}}{2}; 0, 4MPa\right)
$$

❖ **Selon le RPA 99 version 2003 :** →

$$
\begin{cases}\nA_t = 0,003S_t b \\
S_t \le \text{Min}\left(\frac{h}{4}; 12\phi_1\right) \dots \dots \text{Zone node} \\
S_t \le \frac{h}{2} \dots \dots \text{Zone count}\n\end{cases}
$$

Avec: 
$$
\phi_t \le \text{Min}\left(\frac{h}{35}; \phi_t; \frac{b}{10}\right) = 1.2 \text{ (cm)}.
$$

➢ Les résultats de calcul sont résumés dans le tableau suivant :

| Section      | $T_u(kN)$ | $\tau$ <sub>u</sub> (MPa) | <b>BAEL91</b> | <b>RPA99</b>    | $S_t^{adp}$<br>(cm)    |    | $A_{t}$ | <b>Choix</b>       | $A_{t}^{adop}$ |      |
|--------------|-----------|---------------------------|---------------|-----------------|------------------------|----|---------|--------------------|----------------|------|
| $\rm (cm^2)$ |           |                           | $S_t$ (cm)    | $S_t$ (cm) $ZN$ | $S_t$ (cm)ZC   ZN   ZC |    |         | (cm <sup>2</sup> ) |                |      |
| (30x40)      | 293.56    | 2.82                      | 36            | 10              | 20                     | 10 | 20      | 1.8                | 4T8            | 2.01 |
| (30x40)      | 66.76     | 0.62                      | 36            | 10              | 20                     | 10 | 20      | 1,8                | 4T8            | 2.01 |

**Tableau V. 24 : Calcul des armatures transversales.**

# **V.3.6. Recouvrement des armatures longitudinales :**

 $L_r = 50\%$  (zone III).  $L_r$ : Longueur de recouvrement.

On a :

- a. Ø=16mm……………….Lr=80 (cm).
- b. Ø=14mm……………….Lr=70 (cm).

# **V.3.7. Arrêt des barres :**

Armatures inférieures : 10  $h \leq \frac{L}{l}$ 

Armatures supérieures : h' 
$$
\ge \begin{cases} \frac{L^{MAX}}{4} & \text{Appuis en través de rive.} \\ & \frac{L^{MAX}}{5} & \text{Appuis en través intermédiaire.} \end{cases}
$$

 $Avec : L = Max (L$  gauche ;  $L$  droite)

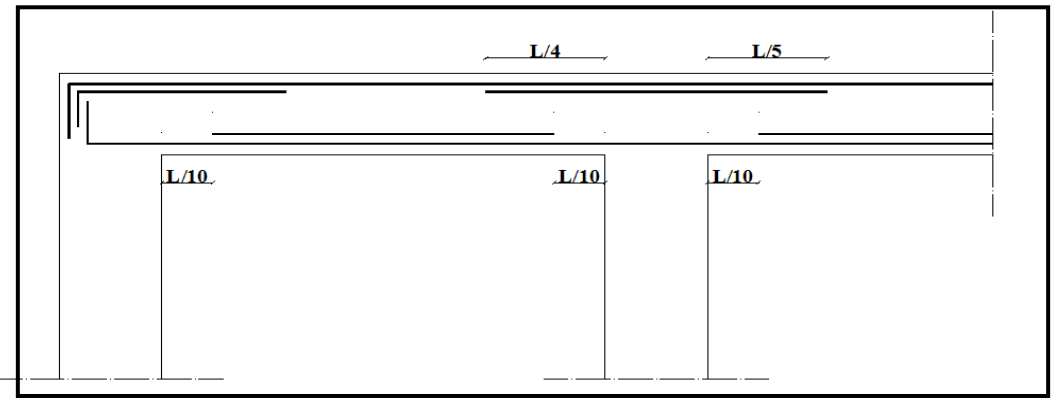

**Figure V.1 :** Arrêt des barres.

# **V.3.8. Vérification de la flèche :**

Flèche totale :  $\Delta f_T = f_v - f_i \leq f$ .

Tel que :

$$
\bar{f}_1 = \frac{L}{500} = 0.914 \, \text{cm} \qquad (L = 4.57 \, \text{m} < 5 \, \text{m})
$$

$$
\bar{f}_2 = \frac{L}{500} = 0.734 \, \text{cm} \quad (L = 3.67 \, \text{m} < 5 \, \text{m})
$$

**fi**: La flèche due aux charges instantanées.

**fv**: La flèche due aux charges de longues durée.

• **Calcul de la flèche due aux déformations différées :** 

$$
f_v = \frac{M_{ser}l^2}{10E_vI_{fv}}
$$

2

*i fi*

 $E_i I$ 

10  $\frac{c}{i} = \frac{m}{10 F}$ 

 $f_i = \frac{M_{ser}l}{12.7}$ 

=

# • **Calcul de la flèche due aux déformations instantanées :**

$$
f_{\rm{max}}
$$

Les résultats sont récapitulés dans ce tableau :

• **Moment d'inertie de la section homogène I<sup>0</sup> :**

$$
I_0 = \frac{bh^3}{12} + 15A_s \left(\frac{h}{2} - d\right)^2 + 15A'_s \left(\frac{h}{2} - d'\right)^2
$$
  

$$
\begin{cases} I_{fi} = \frac{1,1I_0}{1 + \lambda_i \mu} & \text{Moment d'inertie fictive.} \\ I_{fv} = \frac{I_0}{1 + \lambda_i \mu} \end{cases}
$$

Avec :

$$
\begin{cases}\n\lambda_i = \frac{0.05f_{t28}}{\delta\left(2 + \frac{3b_0}{b}\right)} \\
\lambda_v = \frac{0.02f_{t28}}{\delta\left(2 + \frac{3b_0}{b}\right)}\n\end{cases}\n;\n;\n\begin{cases}\n\delta = \frac{A_s}{b_0d} \\
\mu = 1 - \frac{1.75f_{t28}}{4\delta\sigma_s + f_{t28}} \\
\sigma_s = \frac{M_{ser}}{A_s d}\n\end{cases}
$$

**Tableau V. 25 : Tableau récapitulatif du calcul de la flèche.**

| <b>Section</b><br>$\rm (cm^2)$                                                                                                    | Longueur<br>(m)                                                                                                    | Mser<br>(KNm)                                                                                                    | $A_s^{adp}$<br>$\rm \left( cm^2 \right)$ | I <sub>0</sub><br>(cm <sup>4</sup> )                                                                                                    |  | $Fi$ (cm)                   | $Fv$ (cm) | $\Delta \text{ft}(\text{cm})$ | $f$ (cm)   |
|----------------------------------------------------------------------------------------------------|----------------------------------------------------------------------------------------------------|----------------------------------------------------------------------------------------------------|------------------------------------------|----------------------------------------------------------------------------------------------------|--|-----------------------------|-----------|-------------------------------|------------|
| (30x40)                                                                                                    | 4.57                                                                                                    | 28.08                                                                                                    | 6.03                                     | 65747.2                                                                                                    |  | 0.2467                      | 0.254     | 0.1469                        | 0.914      |
| (30x40)                                                                                                    | 3.67                                                                                                    | 17.94                                                                                                    | 4.62                                     | 39481.6                                                                                                    |  | 0.0967                      | 0.1029    | 0.0675                        | 0.734      |
| PP - Flèche<br>$D$ $\boldsymbol{\beta}$ $\boldsymbol{\square}$<br><b>Résultats : Flèches</b><br>flèche totale<br>flèche due aux charges totales | Fichier Edition Options Affichage ?<br>A<br>d d<br>Hypothèses   Saisie   Dessin   Résultats   Apercu  <br>$\Delta f$ ,<br>flèche due aux charges permanentes : fgv<br>faa | $?$ $\circ$ $\circ$<br>calculée<br>limite<br>$1,469$ <sub>mm</sub> <<br>$2,467$ <sub>mm</sub><br>$2.54$ <sub>mm</sub> | $9.14$ <sub>mm</sub>                     | Fichier Edition Options Affichage ?<br>$\Box \left  \mathbf{B} \right  \boxdot \left $<br>电启<br>$A = 1$<br>$?$ $\circ$ $\circ$<br>Hypothèses   Saisie   Dessin Résultats   Aperçu<br>Résultats : Flèches<br>calculée<br>limite<br>$0.675$ <sub>mm</sub> <<br>$7.34$ <sub>mm</sub><br>flèche totale :<br>Δf,<br>$0.967$ <sub>mm</sub><br>flèche due aux charges permanentes : fgv<br>$1.029$ <sub>mm</sub><br>flèche due aux charges totales<br>faa |  |                             |           |                               |            |
| 0,3<br> 0,4<br>4.57                                                                                                    |                                                                                                    |                                                                                                    |                                          |                                                                                                    |  | 3.67                        |           | 0,3                           | 0.4        |
| Pour l'aide, appuyez sur F1                                                                                                    |                                                                                                    |                                                                                                    |                                          | <b>NUM</b>                                                                                                    |  | Pour l'aide, appuyez sur F1 |           |                               | <b>NUM</b> |

 $\triangleright$  Poutre principale (30x40) (pour les bouts voile) :

# **a-Situation durable : 1.35G+1.5Q**

#### **Tableau V. 26 : Ferraillage des poutres porteuses 30x40(pour les bouts de voile).**

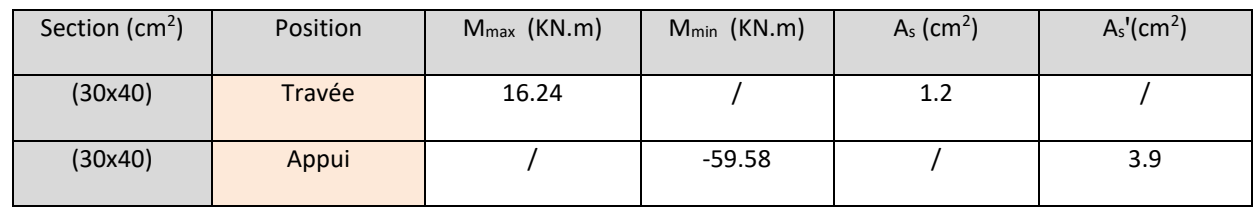

#### **b-Situation accidentelle G+Q+E / 0.8G+E**

#### **Tableau V. 27 : Ferraillage des poutres non porteuses (30x40) (pour les bouts de voile).**

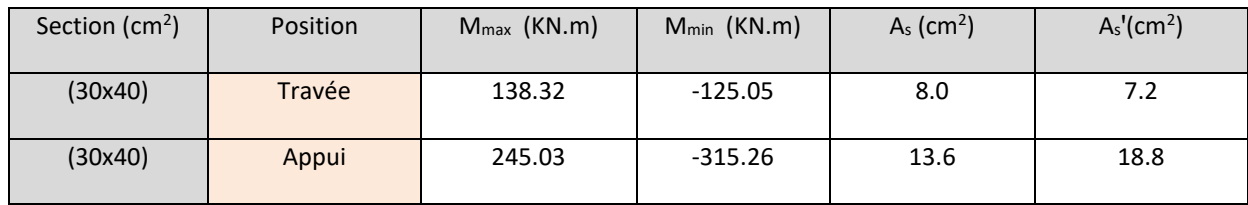

#### ➢ **Choix des armatures :**

Le ferraillage final adopté est donné par le tableau suivant :

#### **Tableau V. 28 : Choix des armatures pour les poutres porteuses 30x40(pour les bouts de voile).**

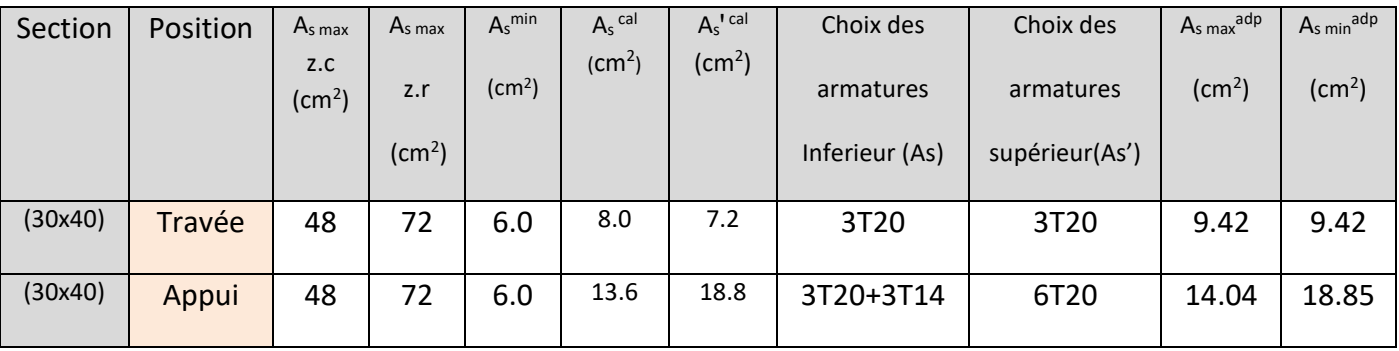

# **Tableau V. 29 : Vérification de la condition de non fragilité 30x40(pour les bouts de voile).**

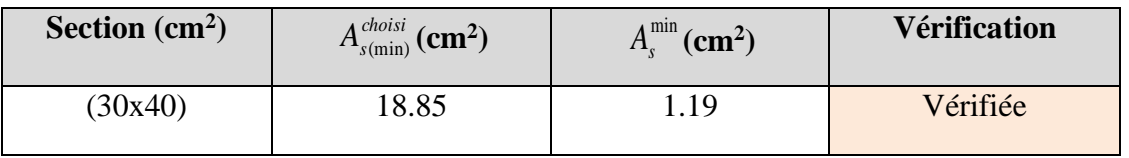

# ➢ **Vérification vis à vis de l'ELS :**

# **Tableau V. 30 : Vérification des poutres à l'ELS 30x45(pour les bouts de voile).**

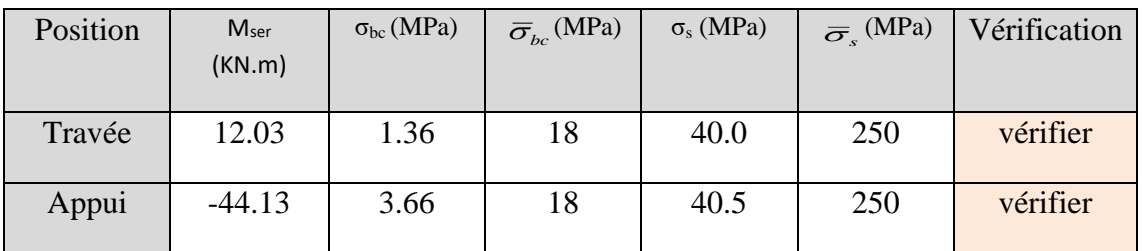

➢ **Vérification de l'effort tranchant :**

# ➢ **Vérification de la contrainte de cisaillement :**

#### **Tableau V. 31 : Vérification de la contrainte de cisaillement 30x40(pour les bouts de voile).**

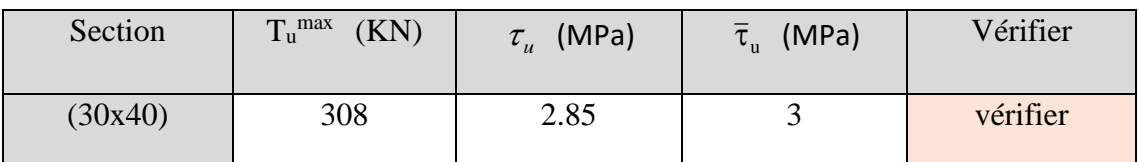

# ➢ **Calcul des armatures transversales :**

**Tableau V. 32 : calcul des armatures transversales 30x40 (pour les bouts de voile).**

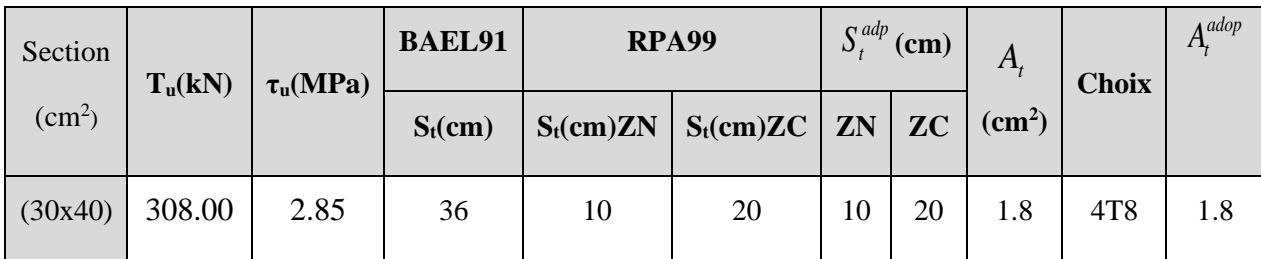

➢ **Vérification de la flèche :**

# **Tableau V. 33 : Tableau récapitulatif du calcul de la flèche 30x40(pour les bouts de voile).**

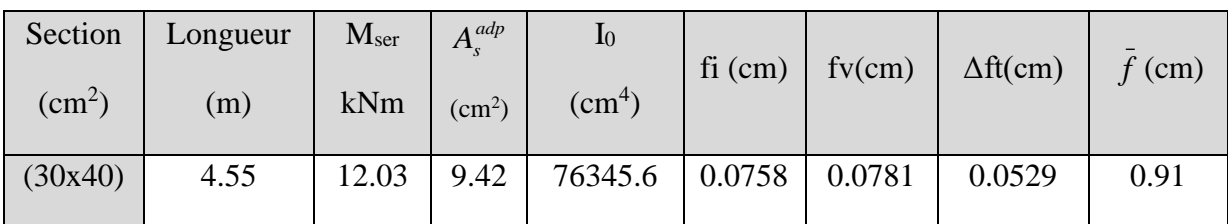

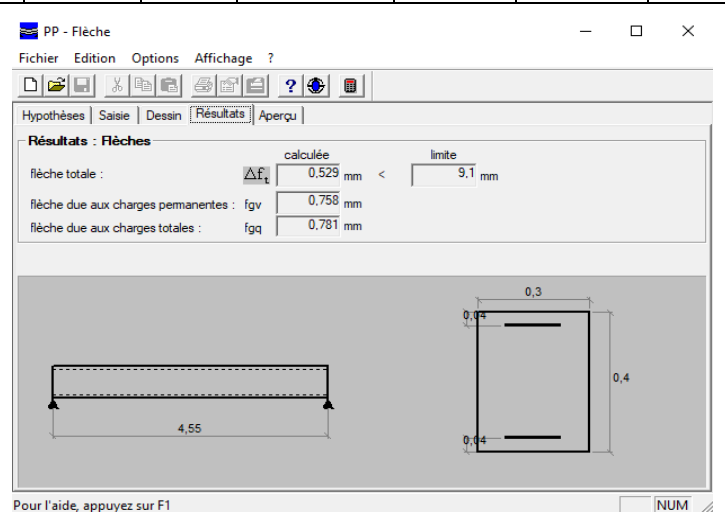

# **V.3.8 Schéma de ferraillage des poutres :**

# **Tableau V. 34 : Schéma de ferraillage des poutres porteuses et non porteuses.**

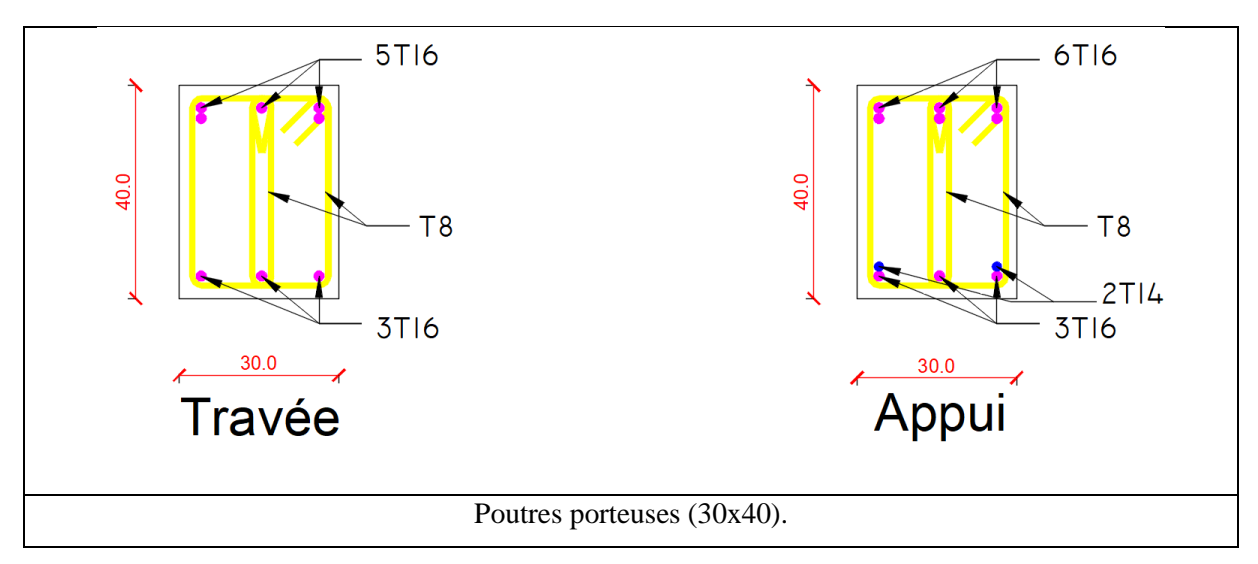

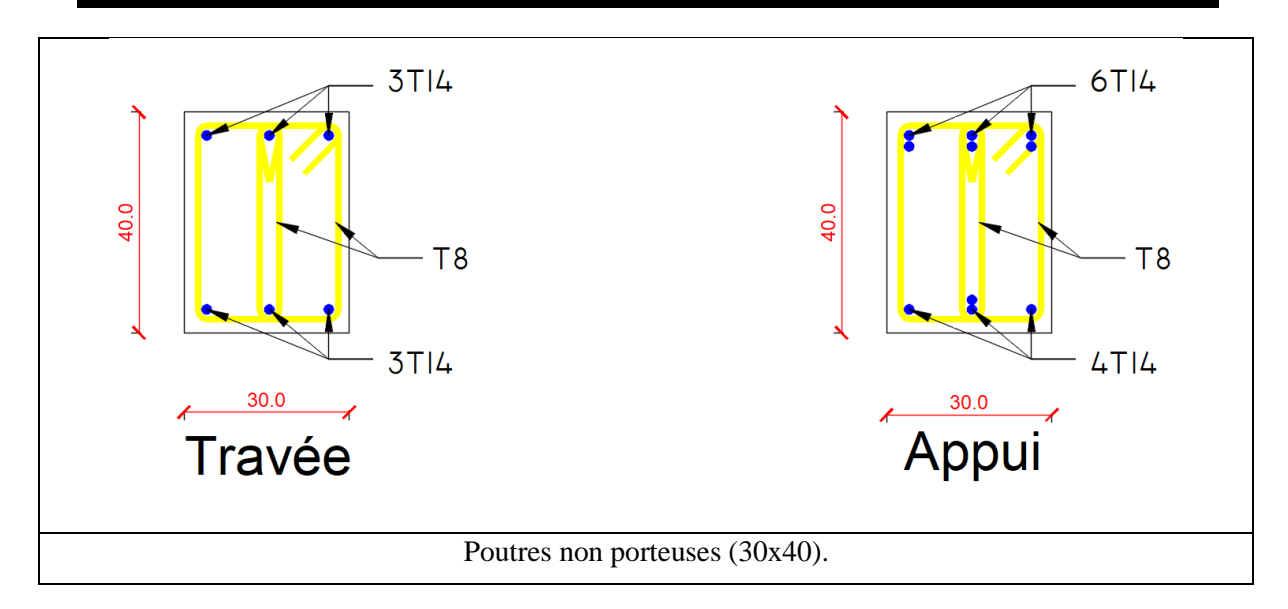

**Tableau V. 35 : Schéma de ferraillage des poutres non porteuses pour les bouts de voile.**

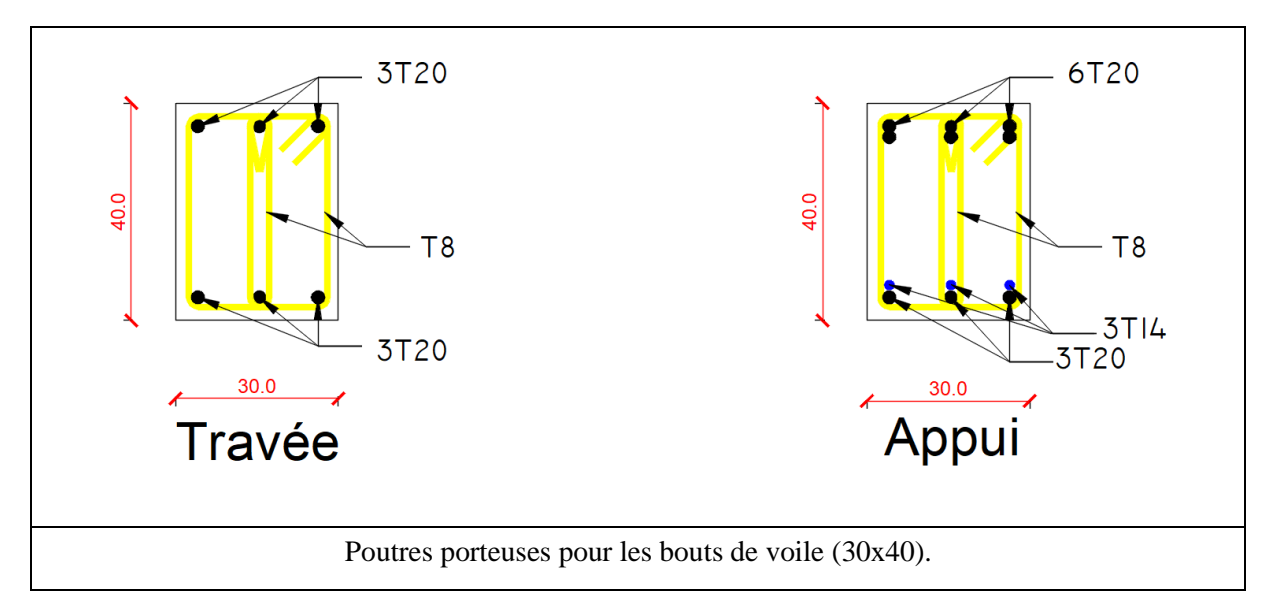

# **VI.4 Ferraillage des voiles :**

# **VI.4.1 Généralités :**

Les voiles et les murs sont des éléments ayant deux grandes dimensions par rapport à la troisième appelée épaisseur, généralement verticaux et chargés parallèle à leur plan. Ces éléments peuvent être :

- ➢ En maçonnerie non armée ou armée, auxquels on réservera le nom de murs ;
- ➢ En béton armé ou non armé, et appelés voiles.

**Préconisation du règlement parasismiques algérienne [2] :**

# **VI.4.2 Justification s sous sollicitations normales**

#### **a. Conditions d'application :**

- − La longueur *d* du mur : *d 5a*
- − L'épaisseur *a* du mur :
- $a \ge 10$ *cm* pour les murs intérieurs.
- $a \ge 12$ *cm* pour les murs extérieurs comportant une protection.
- $a \ge 15$ *cm* pour les murs exterieurs dont la résistance à la pénétration de l'eau peut être affectée par la fissuration du béton.
- − L'élancement mécanique :  *80*
- − Le raidisseur d'extrémité *r : r 3a*

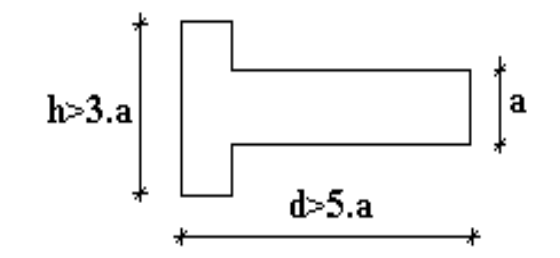

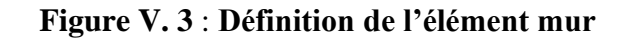

# **b. Longueur de flambement : (murs non raidi latéralement)**

Soit : *l*: la hauteur libre du mur;

*l<sup>f</sup>* : la longueur libre de flambement d'un mur non raidi.

Lorsqu'un mur n'est pas raidi latéralement par des murs en retour, la longueur libre de flambement *l<sup>f</sup>* déduit de la hauteur libre du mur *l*, en fonction de ses liaisons avec le

plancher. Les valeurs du rapport  $\overline{\phantom{a}}$  $\bigg)$  $\backslash$  $\overline{\phantom{a}}$  $\setminus$ ſ *l*  $l<sub>j</sub>$ sont données par le tableau suivant :

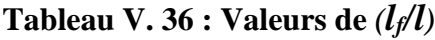

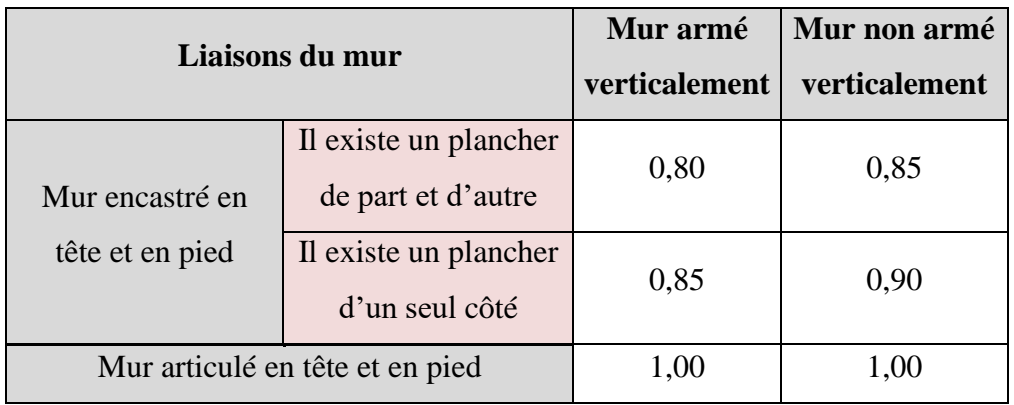

L'élancement mécanique  $\lambda$  se déduit de la longueur libre de flambement par la relation :

$$
\lambda = \frac{l_f \sqrt{12}}{a}
$$

# **c. Effort de compression en ELU :**

Soient :

- *l<sup>f</sup>* :longueur de flambement calculée en *(b)*
- *a* : épaisseur du voile
- *d* : longueur du voile

*fc28*: résistance caractéristique du béton à *28* jours

*fe*: limite élastique de l'acier

 $p_b = 1.5$  (sauf combinaison accidentelles pour lesquelles  $p_b = 1.15$ )

 $\gamma_s = 1.15$  (sauf pour combinaison accidentelles pour lesquelles  $\gamma_s = 1$ )

# **Note :**

Les valeurs de  $\alpha$  données par le tableau ci-dessous sont valables dans le cas ou plus de la moitié des charges est appliquée après 90 jours.

|                                                        | <b>Notation</b> | <b>Unités</b> | Voiles armé<br>verticalement                                                                 | Voile non armé<br>verticalement                             |  |
|--------------------------------------------------------|-----------------|---------------|----------------------------------------------------------------------------------------------|-------------------------------------------------------------|--|
| <b>Elancement</b>                                      | $\lambda$       |               |                                                                                              |                                                             |  |
| <b>Section réduite</b>                                 | $B_r$           | $(m)^2$       | $d(a-0,02)$                                                                                  |                                                             |  |
| Pour $\lambda \leq 50$<br>Pour $50 \le \lambda \le 80$ | $\alpha$        |               | 0,85<br>$1 + 0.2\left(\frac{\lambda}{35}\right)^2$<br>$0,6\left(\frac{50}{\lambda}\right)^2$ | 0,65<br>$\frac{1}{1+0.2\left(\frac{\lambda}{30}\right)^2}$  |  |
| <b>Effort limite ELU</b>                               | $Nu$ lim        | (Kn)          | $\alpha \left  \frac{B_r f_{c28}}{0.9 \gamma_b} + \frac{A_s f_e}{\gamma_s} \right $          | $\left \frac{B_r f_{c28}}{0.9 \gamma_b}\right $<br>$\alpha$ |  |
| <b>Contraintes</b><br>limites                          | $\sigma$        | (KPa)         | $\sigma_{ba} = \frac{N_{u \lim}}{ad}$                                                        | $\sigma_{bna} = \frac{N_{u \text{lim}}}{I}$                 |  |

**Tableau V. 37** : **Calcul de** *σu lim*

# **VI.4.3 Exemple de calcul** *(***voile V1 RDC) par la méthode des contraintes :**

*L =4.15 m (entre nue) ; a = 0,25 m* (épaisseur) ; *h <sup>e</sup> =4.15 m* (hauteur d'étage)

Le voile est découpé en mailles horizontales de même longueur **L<sup>i</sup>** *≈***1.00** (m) et de section

 $S_i = L_i^*(a)$ .

# **1) Contraintes limites** *:*

Pour une hauteur d'étage de **4.55** d'où la hauteur libre est égale à :

**•**  $h_e = 4.55 - 0.4 = 4.15$  (m) (0.4 (m) **:** hauteur de la poutre )
|                                                                                   | Unité   | Béton non armé                                                                                                    | <b>Béton</b> armé                                                                                                    |
|-----------------------------------------------------------------------------------|---------|----------------------------------------------------------------------------------------------------|----------------------------------------------------------------------------------------------------|
| Longueur de<br>flambement lf                                                      | (m)     | $0.9 \times 3.15 = 2.83$                                                                                            | $0,85x$ 3.15=2.66                                                                                                    |
| Elancement $\lambda$                                                              |         | $\frac{L_f\sqrt{12}}{0.25} = 39.21$                                                                                 | $\frac{L_f\sqrt{12}}{0.25} = 36.85$                                                                                                    |
| Coefficient $\alpha$                                                              |         | 0,697                                                                                                    | 0,499                                                                                                    |
| <b>Section réduite</b><br>$B_r$ (par ml)<br>Avec $d = 1.00$ m                     | $(m)^2$ | $(a-0.02).1 = (0.25-0.02).1$<br>$= 0.23$ m <sup>2</sup>                                                             | $(a-0,02)$ , $1 = (0,2-0,02)$ , 1<br>$= 0.23$ m <sup>2</sup>                                                                                               |
| <b>Contraintes limites</b><br>$\sigma = \frac{N_u \lim}{a d}$<br>Avec $d = 1.00m$ | (MPa)   | $\sigma_{bna} = \frac{0.697}{1 \times 0.25} \left[ \frac{0.23 \times 30}{0.9 \times 1.15} \right]$<br>$= 18.56 MPa$ | $\sigma_{ba} = \frac{0.499}{1 \times 0.25} \left[ \frac{0.23 \times 30}{0.9 \times 1.15} + A_S \frac{500}{1} \right]$<br>$\sigma_{ba} = 23.08 \text{ MPa}$ |

**Tableau V. 38** : **Calcul de** *σba* **et** *σbna* **pour l'exemple.**

#### **Remarque :**

 $\sigma_{ba} = 16.13$  (MPa) correspondant à  $A_s = 0.1\%$  de  $B_{et}$ **Bet** = (0,25) (1) (m)<sup>2</sup>  $A_s = 2.5$  (cm)<sup>2</sup>

Pour cette exemple  $\sigma$  compression = 1.3 (MPa)  $<$   $\sigma$  bna donc on n'a pas besoin d'armatures de compression.

## **VI.4.4 Armatures de traction :**

La contrainte moyenne normale au milieu de chaque maille (à la base de voile) est lue, directement à partir de l'interface graphique ; il s'agit des contraintes **S22** que nous avons noté dans la suite **σ<sup>j</sup> (**j : pour le numéro de la maille).

-La lecture des contraintes tangentielles se fera de la même manière (**S<sup>12</sup>** ou **τ)**

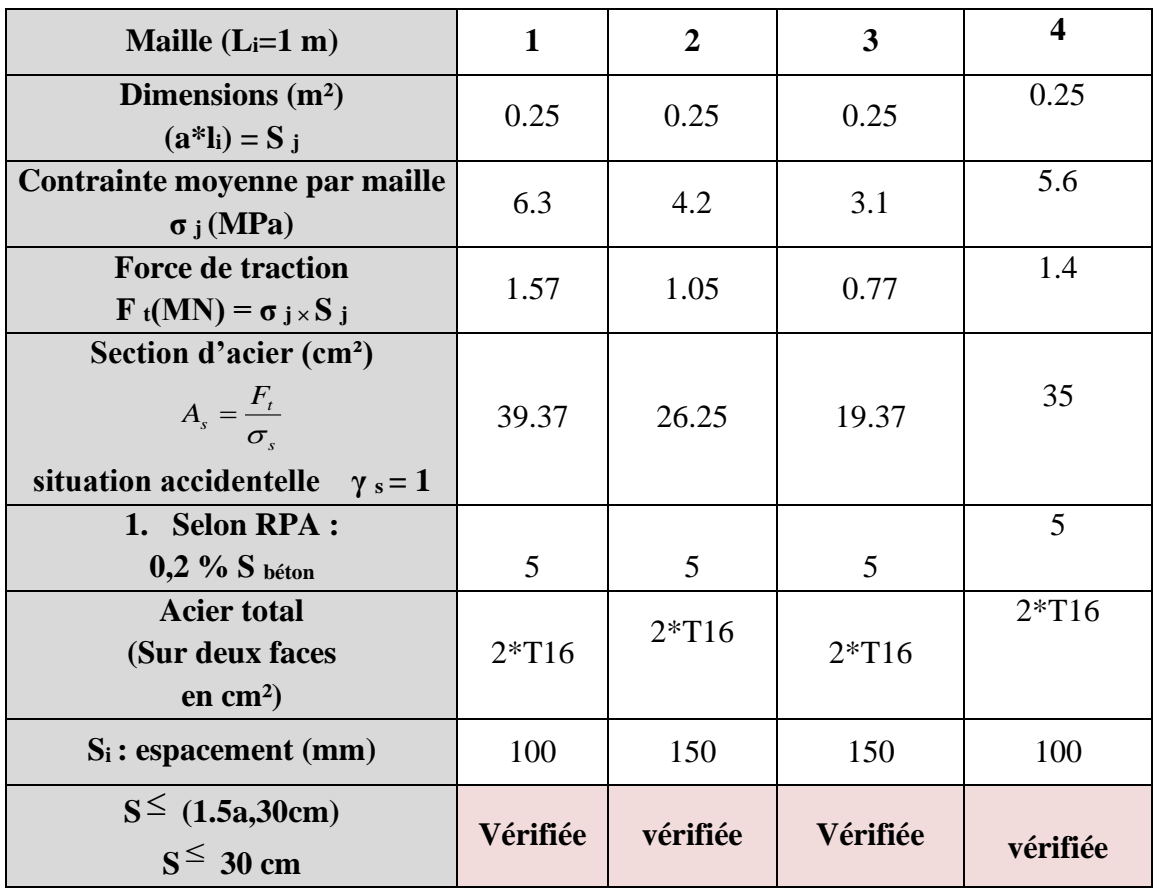

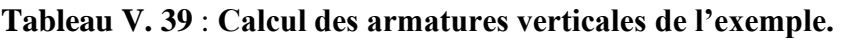

## **VI.4.6 Aciers horizontaux**

$$
A_{h1} = \frac{\bar{\tau}_u . a.S_t}{(0.8f_e)0.8}
$$

$$
\bar{\tau}_u = 1.4\tau_u = 1.4S_{12}
$$

 $S_{t max} = 300$  (mm).

$$
A_{h1} = \frac{1.4(1.8)(250)(300)}{0.8 \times 500 \times 0.8} = 4.72 \, (cm)^2
$$

$$
A_{\text{h min}} = (0.15\%). a. 1 = \left(\frac{0.15}{100}\right) \times 25 \times 100 = 3.75 \text{cm}^2
$$

D'où :

As= max(Ah1 ;Ah2)= 4.72 (cm)  $^2$  .

Soit : **2 × T10**  Avec :  $S_t = \frac{1000}{7}$  $\frac{300}{7}$  = 150 (mm).

On prend :  $S_t = 150$  mm  $< S_t_{max} = 300$  mm.................................**vérifié.** 

**VI.4.7 Présentation des résultats pour le reste des voiles du bâtiment étudie avec la méthode des contraintes :**

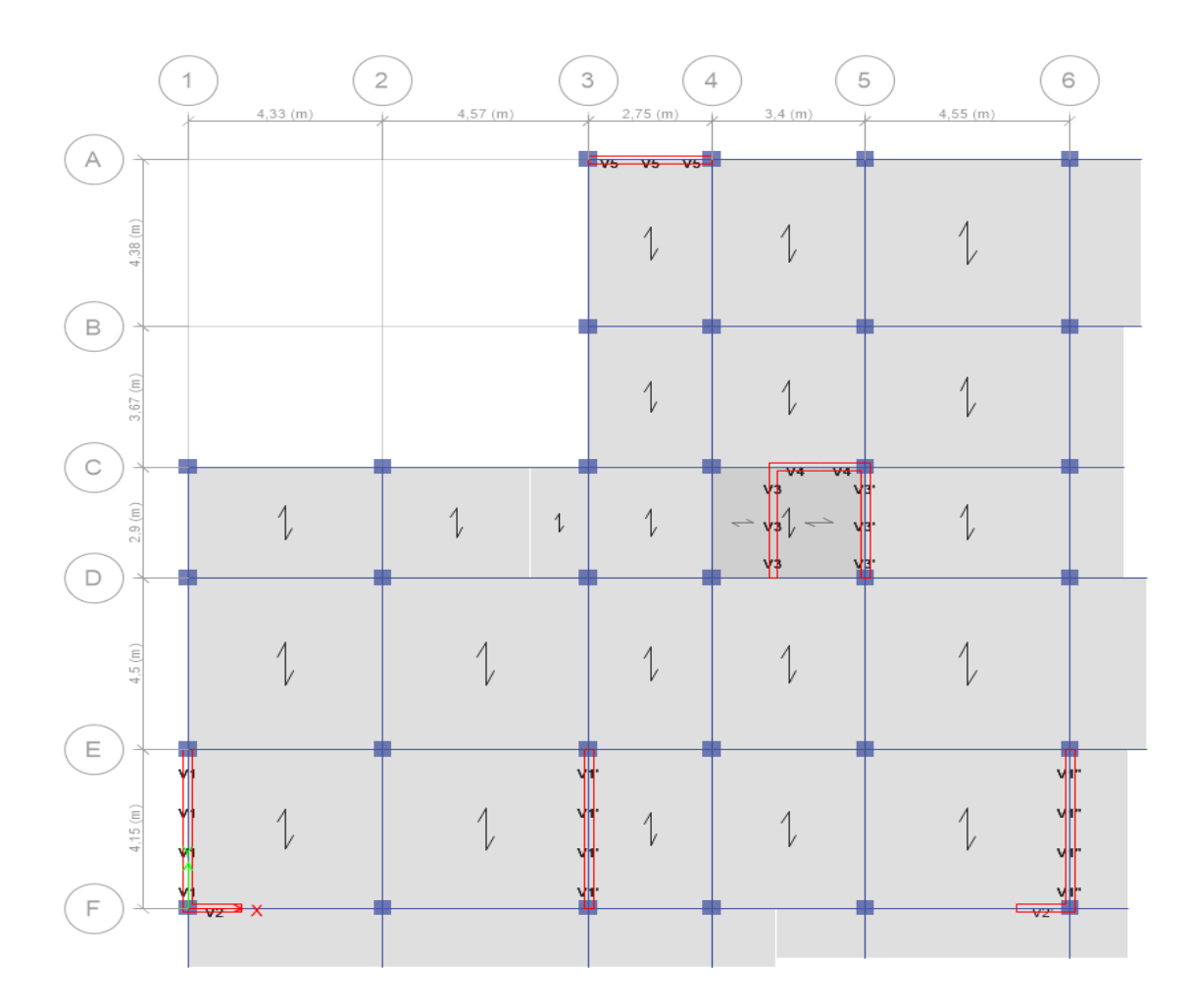

**Figure V. 4 : Plan de repérage des voiles.**

#### **Note :**

- Les valeurs des contraintes dans les voiles données dans les tableaux ci-après correspondent à la combinaison de charge **G+Q+E**
- Dans ce qui suit on a : **e** : désigne l'épaisseur du voile  **l <sup>m</sup>** : la longueur de chaque maille

 **σ moy** = **S22** (lu au milieu de la maille)

 $S$ **i** =  $l$ **m**  $\times$  **e** 

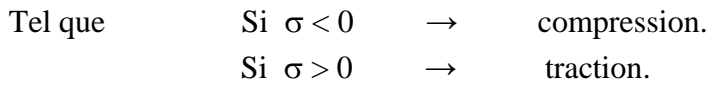

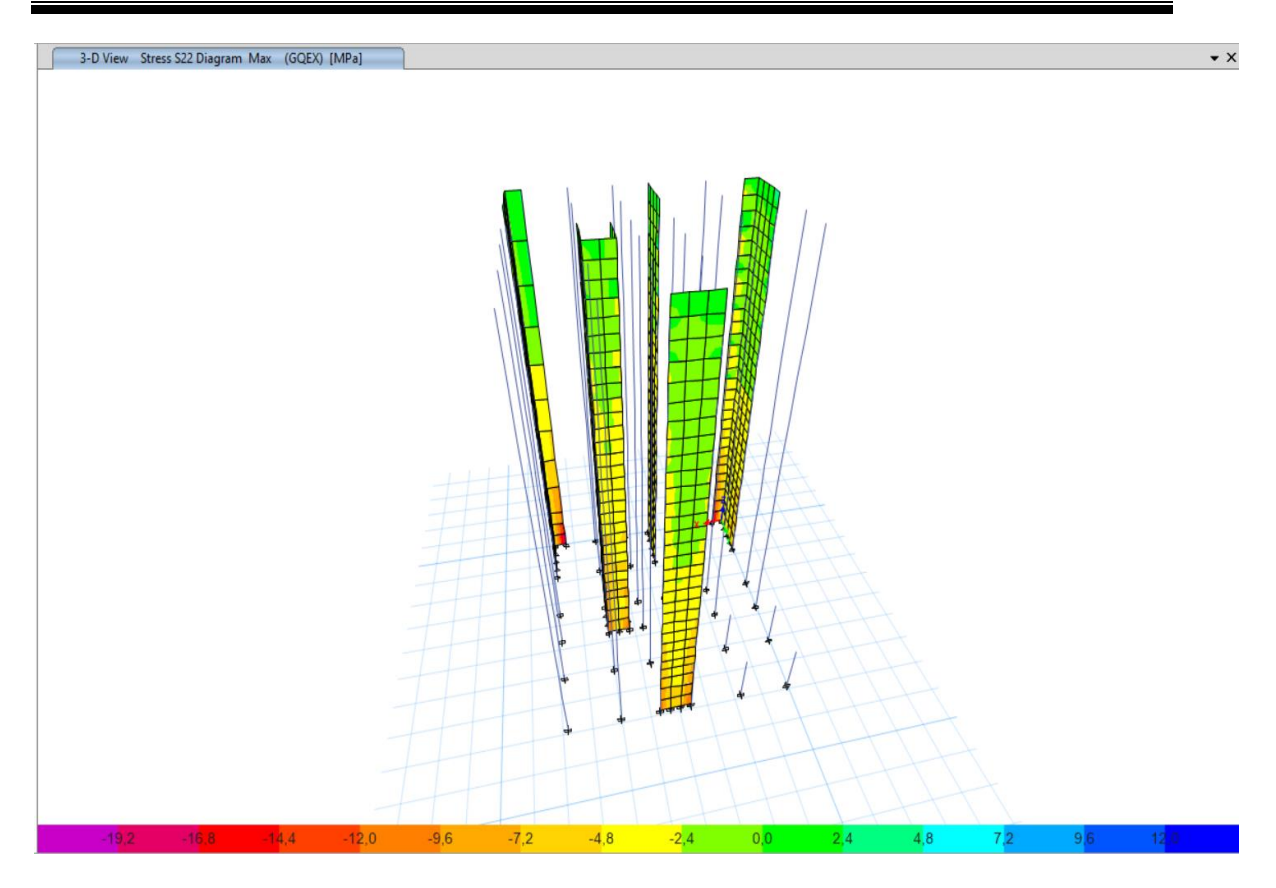

**Figure V. 5 :** Schéma des contraintes.

## **VI.4.7.1 Armatures verticales de traction**

**1) Voile V1 :**  $e = 25$  (cm) ; RDC **; e=20 cm autre étage**  $l_m = 1$ 

(m) ;

L  $_{\text{volle}} = 4.15$  (m).

|         | Niveau<br>(m)  | Mailes         | Li<br>(m)    | $\mathbf b$<br>(m) | Si<br>(m <sup>2</sup> ) | $\sigma$<br>(Mpa) | Ft<br>(MN) | As<br>$\text{cm}^2$ | As<br>min<br>$\text{cm}^2$ | As fnl<br>(cm <sup>2</sup> ) | choix<br>d'armatures | St<br>posé<br>(cm) |
|---------|----------------|----------------|--------------|--------------------|-------------------------|-------------------|------------|---------------------|----------------------------|------------------------------|----------------------|--------------------|
|         |                |                |              | 0,2                |                         |                   |            | 39,37               |                            | 39,37                        |                      |                    |
|         | <b>RDC</b>     | 1              | $\mathbf{1}$ | 5                  | 0,25                    | 6,3               | 1,575      | 5                   | 5                          | 5                            | 2xT16                | 10                 |
|         |                |                |              | 0,2                |                         |                   |            |                     |                            |                              |                      |                    |
|         |                | $\overline{2}$ | $\mathbf{1}$ | 5                  | 0,25                    | 4,2               | 1,05       | 26,25               | 5                          | 26,25                        | 2xT16                | 15                 |
|         |                |                |              | 0,2                |                         |                   |            | 19,37               |                            | 19,37                        |                      |                    |
|         |                | 3              | $\mathbf{1}$ | 5                  | 0,25                    | 3,1               | 0,775      | 5                   | 5                          | 5                            | 2xT16                | 15                 |
|         |                |                |              | 0,2                |                         |                   |            |                     |                            |                              |                      |                    |
| $V1-$   |                | $\overline{4}$ | $\mathbf{1}$ | 5                  | 0,25                    | 5,6               | 1,4        | 35                  | 5                          | 35                           | 2xT16                | 10                 |
| $V1'$ - |                |                | $\mathbf{1}$ | 0,2                | 0,2                     | 5,2               | 1,04       | 26                  | 4                          | 26                           | 2xT14                | 10                 |
| V1"     | RDC -          | $\overline{2}$ | $\mathbf{1}$ | 0,2                | 0,2                     | 3,37              | 0,674      | 16,85               | $\overline{4}$             | 16,85                        | 2xT14                | 15                 |
|         | 5eme           | 3              | $\mathbf{1}$ | 0,2                | 0,2                     | 2,58              | 0,516      | 12,9                | $\overline{4}$             | 12,9                         | 2xT14                | 15                 |
|         |                | $\overline{4}$ | $\mathbf{1}$ | 0,2                | 0,2                     | 4,3               | 0,86       | 21,5                | $\overline{4}$             | 21,5                         | 2xT14                | 10                 |
|         |                | $\mathbf{1}$   | $\mathbf{1}$ | 0,2                | 0,2                     | 1,5               | 0,3        | 7,5                 | $\overline{4}$             | 7,5                          | 2xT12                | 10                 |
|         | 5eme-<br>9 eme | $\overline{2}$ | $\mathbf{1}$ | 0,2                | 0,2                     | 0,85              | 0,17       | 4,25                | $\overline{4}$             | 4,25                         | 2xT12                | 15                 |
|         |                | 3              | $\mathbf{1}$ | 0,2                | 0,2                     | 1,1               | 0,22       | 5,5                 | $\overline{4}$             | 5,5                          | 2xT12                | 15                 |
|         |                | $\overline{4}$ | 1            | 0,2                | 0,2                     | 1,05              | 0,21       | 5,25                | $\overline{4}$             | 5,25                         | 2xT12                | 10                 |

**Tableau V. 40** : **Calcul des armatures du voile (V1)**

## **Remarque :**

Les deux voiles **V1** et **V1' et V1''** ont les mêmes efforts avec les mêmes dimensions donc on opte le même ferraillage pour ces deux voiles.

**2) Voile V2 et V2' :** 

e = 25 (cm) ; RDC **; e**=20 (cm) autre étage L voile = 3 (m) ;  $lm = 1$  (m).

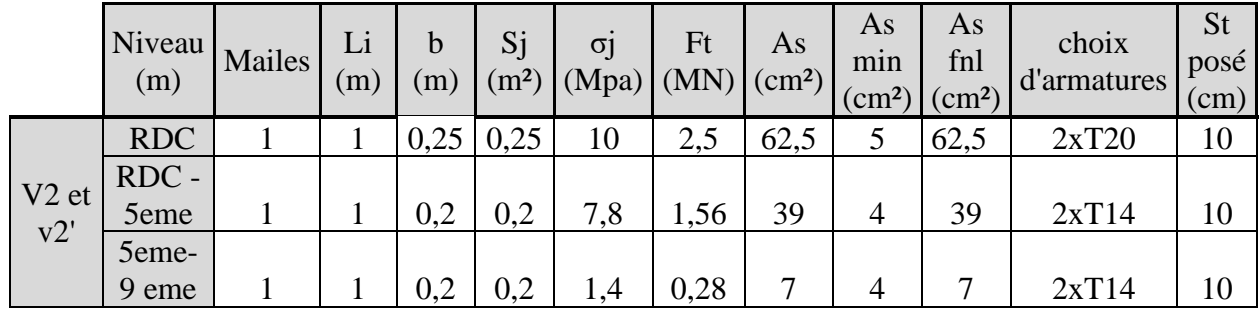

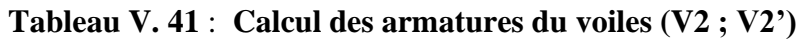

## **Remarque :**

Les deux voiles **V2** et **V2'** ont les mêmes efforts avec les mêmes dimensions donc on opte le même ferraillage pour ces deux voiles.

## **3) Voile V3 ; V3' :**

 $l_m = 1$  (m); L voile = 2.9 (m).

**Tableau V. 42** : **Calcul des armatures du voiles (V3 ; V3')**

|       | Niveau<br>(m) | Mailes | Li<br>(m) | b(m) | Sj<br>(m <sup>2</sup> ) | $\sigma$<br>(Mpa) | Ft<br>(MN) | As<br>$\text{(cm}^2\text{)}$ | As<br>min<br>$\text{(cm}^2\text{)}$ | As fnl<br>$\text{(cm}^2\text{)}$ | choix<br>d'armatures | St<br>posé<br>(cm) |
|-------|---------------|--------|-----------|------|-------------------------|-------------------|------------|------------------------------|-------------------------------------|----------------------------------|----------------------|--------------------|
|       | RDC-<br>2eme  |        |           | 0,25 | 0,25                    | 6,2               | 1,55       | 38,75                        | 5                                   | 38,75                            | 2xT16                | 10                 |
|       |               | 2      |           | 0,25 | 0,25                    | 3,5               | 0,875      | 21,875                       | 5                                   | 21,875                           | 2xT16                | 15                 |
|       |               | 3      |           | 0,25 | 0,25                    | 4,33              | 1,0825     | 27,0625                      | 5                                   | 27,0625                          | 2xT16                | 10                 |
| V3 et | $RDC -$       |        |           | 0,2  | 0,25                    | 3,8               | 0,95       | 23,75                        | 4                                   | 23,75                            | 2xT14                | 10                 |
| v3'   | 5eme          | 2      |           | 0,2  | 0,25                    | 2,2               | 0,55       | 13,75                        | 4                                   | 13,75                            | 2xT12                | 15                 |
|       |               | 3      |           | 0,2  | 0,25                    | 1,29              | 0,3225     | 8,0625                       | $\overline{4}$                      | 8,0625                           | 2xT14                | 10                 |
|       |               |        |           | 0,2  | 0,25                    | 1,1               | 0,275      | 6,875                        | 4                                   | 6,875                            | 2xT12                | 10                 |
|       | 5eme-9        | 2      |           | 0,2  | 0,25                    | 0,85              | 0,2125     | 5,3125                       | 4                                   | 5,3125                           | 2xT12                | 15                 |
|       | eme           | 3      |           | 0,2  | 0,25                    | 0,9               | 0,225      | 5,625                        | 4                                   | 5,625                            | 2xT12                | 10                 |

#### **Remarque :**

Les deux voiles **V3** et **V3'** ont les mêmes efforts avec les mêmes dimensions donc on opte le même ferraillage pour ces deux voiles.

**4) Voile V4 :**

 $-e = 20$  (cm) ;  $-l_m = 1$  (m)  $-L$  voile = 2.05 (m).

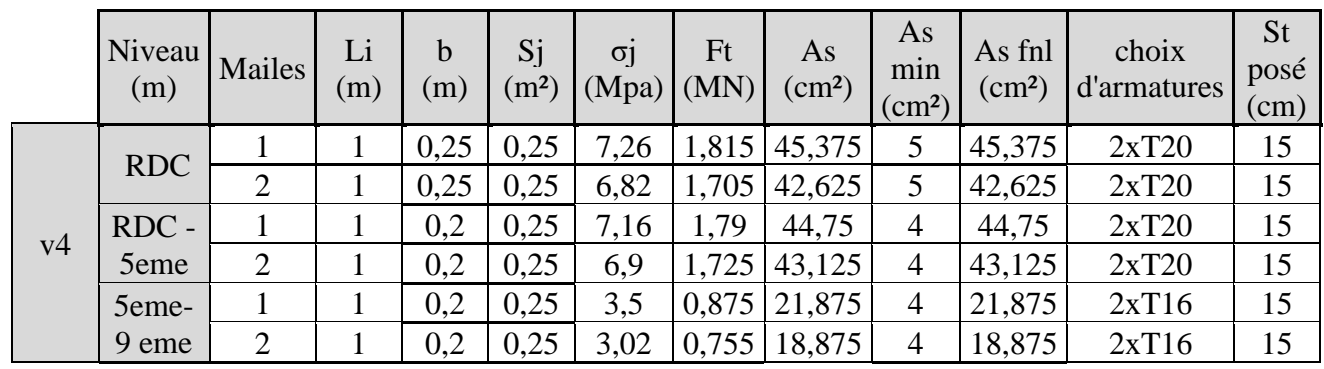

## **Tableau V. 43** : **Calcul des armatures du voiles (V4 )**

**5) Voile V5 :**

 $l_m = 1.25$  (m); **L**  $\text{voile} = 2.5$  (m).

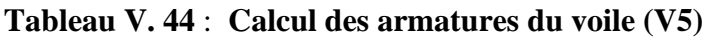

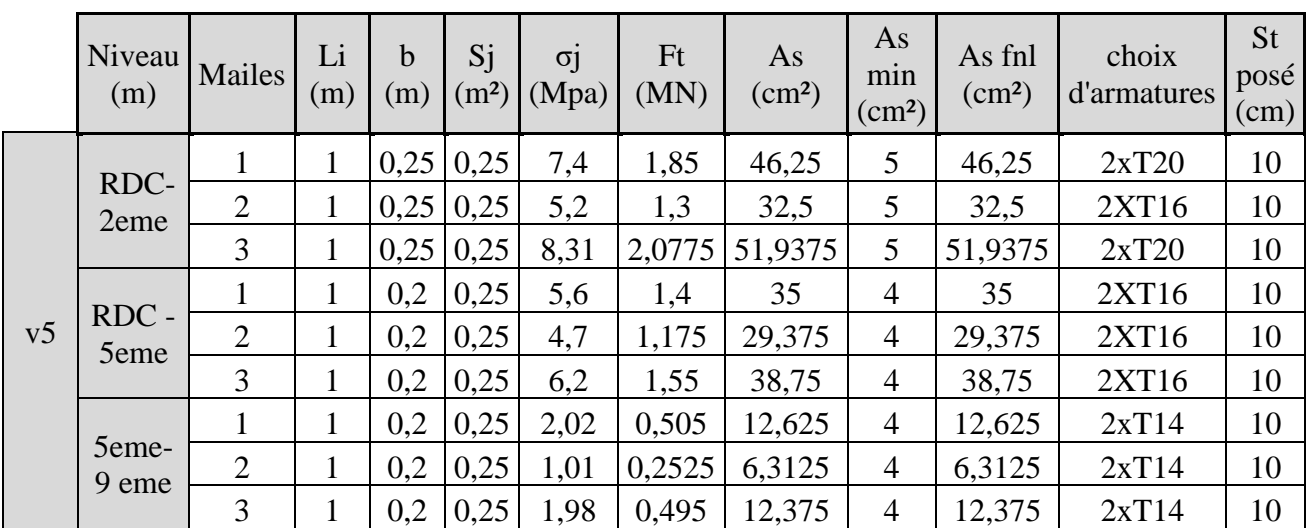

## **VI.4.7.3 Aciers horizontaux :**

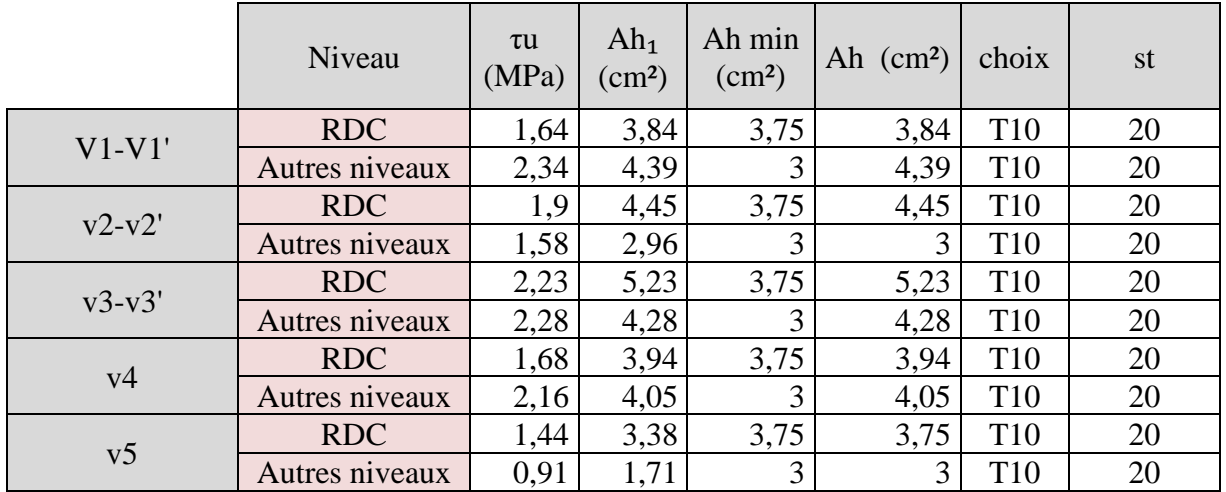

**Tableau VI. 51 :** Calcul des aciers horizontaux des voiles.

## **VI.4.7.4 Exemple ferraillage voiles V1-V1'-V1'' :**

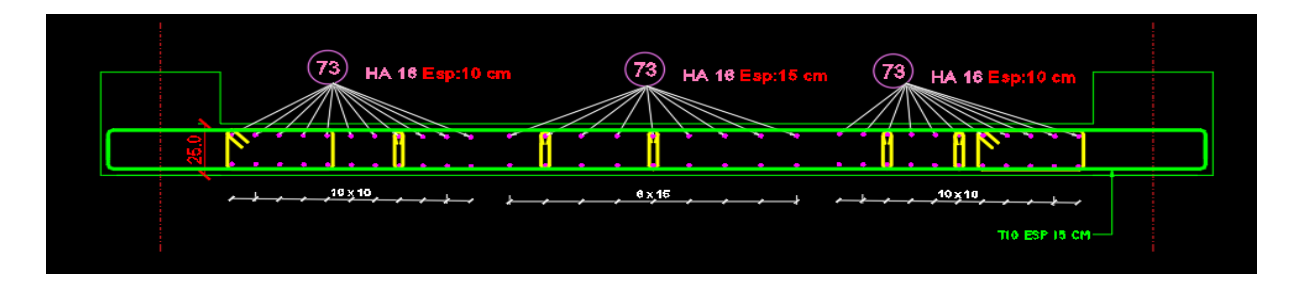

Figure VI.6 Exemple ferraillage voiles V1-V1'-V1''de (RDC)

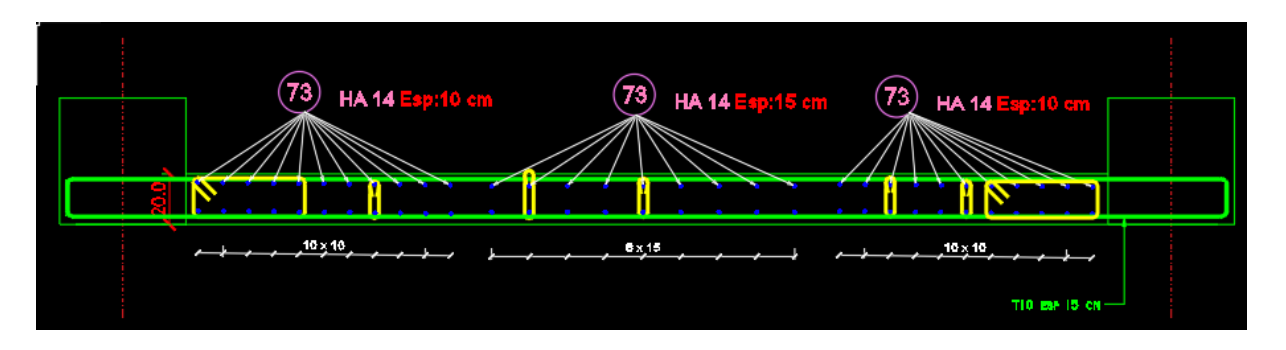

Figure VI.7 Exemple ferraillage voiles V1-V1'-V1''de (1<sup>er</sup>-5<sup>eme</sup> étage)

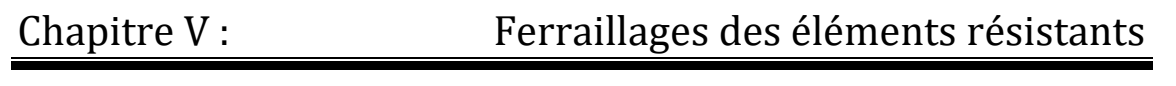

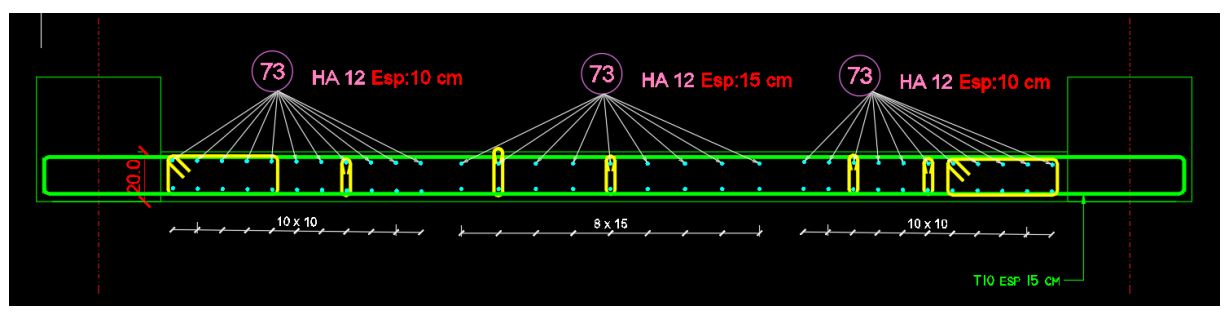

**Figure V. 6 : Exemple ferraillage voiles V1-V1'-V1''de (5 eme -9 eme étage)**

## **Chapitre VI : Etude des fondations**

## **VI.1. Introduction :**

 On appelle fondation la partie inférieure d'un ouvrage reposant sur un terrain d'assise au quelles sont transmise toutes les charges et surcharges supportées par l'ouvrage. Donc elles constituent la partie essentielle de l'ouvrage.

Il existe plusieurs types de fondation :

Fondation superficielle :

- Semelle isolée
- Semelle filante sous mur
- Semelle filante sous poteaux
- Semelle filante croisées
- Radier général
- Fondation profonde (semelle sur pieux)

#### **VI.2 Choix de type de fondation :**

Choix de type de fondation se fait suivent trois paramètres.

- Les efforts transmis à la base.
- La contrainte du sol  $\sigma_{\text{sol}}$
- La classification du sol

 L'étude géotechnique du site d'implantation de notre ouvrage, a donné une contrainte admissible égale à 2.25 bars**. (Selon le rapport de sol)**

#### **VI.3. Calcul des fondations :**

 Afin de satisfaite la sécurité et l'économie, tout en respectant les caractéristiques de l'ouvrage ; la charge que comporte l'ouvrage – la portance du sol – l'ancrage et les différentes données du rapport du sol.

On commence le choix de fondation par les semelles isolées – filantes et radier, chaque étape fera l'objet de vérification.

On suppose que l'effort normal prévenant de la superstructure vers les fondations est appliqué au centre de gravité (*C.D.G*) des fondations.

On doit vérifier la condition suivante : 
$$
\frac{N}{S} \le \sigma_{sol} \Rightarrow S \ge \frac{N}{\sigma_{sol}}
$$

#### **Avec :**

σsol : Contrainte du sol.

N : Effort normal appliqué sur la fondation.

**S :** Surface de la fondation.

#### **VI.3.1. Semelle isolée :**

On adoptera une semelle homothétique, c'est-à-dire le rapport de *A* sur *B* est égal au

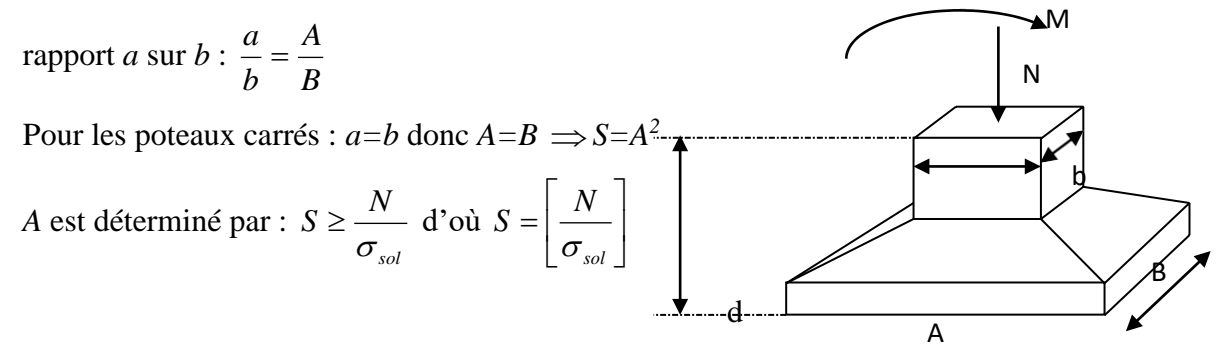

 **Figure VI. 7 : Semelles isolée sous poteaux** 

Avec :

σsol : Contrainte du sol.

Nser : Effort normal appliqué sur la fondation.

S : Surface de la fondation.

N=N<sup>1</sup> (revenant de la structure) calculé par la combinaison [G+Q].

 Pour assurer la validité de la semelle isolée, on choisit le poteau le plus sollicité de telle façon à vérifier que :

$$
\sigma_{\textit{ser}} = \frac{N_{\textit{ser}}}{S_{\textit{Ssembl}}} \leq \sigma_{\textit{sol}}
$$

L'effort normal total revenant aux fondations égale à :

 $N = 1618.6679$  (KN).

D'où  $S \geq \frac{1618.6679}{325}$  $\frac{6.6079}{225}$   $\Rightarrow$  S=7,19 (m<sup>2</sup>)

- $A = \sqrt{S} \Rightarrow A = \sqrt{7.19} = 2.68$  (*m*)  $\implies B = 2.7$  (*m*).
	- Vérification de la mécanique des sols (vérification de l'interférence entre deux semelles) :

Il faut vérifie que :  $L_{\min} \ge 1.5xB$ 

Tel que L min est l'entre axe minimum entre deux poteaux

On a : L  $_{min}$  = 2.75 (m) < 1.5x2.7 = 4.05 (m) ...... non vérifie

#### ➢ **Conclusion :**

On remarque qu'il y a chevauchement des semelles, on passe alors à l'étude des semelles filantes.

## **VI.3.2. Semelles filantes**

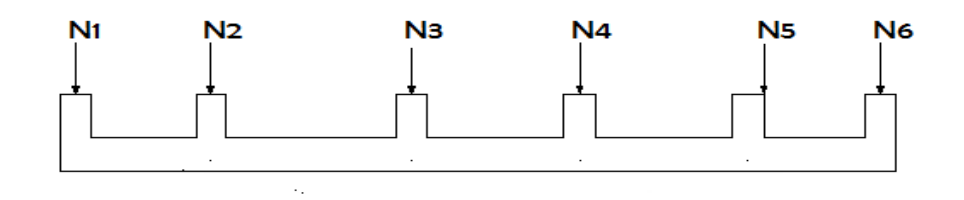

## **Figure VI. 8** : **Semelles filantes.**

• L'effort normal supporté par la semelle filante est la somme des efforts normaux de tous les poteaux et les voiles qui se trouvent dans la même ligne.

On doit vérifier que : 
$$
\sigma_{sol} \ge \frac{N}{S}
$$

Tel que :

*N=∑N<sup>i</sup>* de chaque file de poteaux.

*S=B x L*

- *B* : Largeur de la semelle.
- *L* : Longueur de la file considérée.

$$
\Rightarrow B \ge \frac{N}{L\sigma_{sol}}
$$

Les résultats sont résumés dans le tableau qui suit :

| <b>Files</b> | $N$ (KN) | L(m) | $\mathbf{B}(\mathbf{m})$ | $B(m)$ choisie | $S(m^2)$ semelle |
|--------------|----------|------|--------------------------|----------------|------------------|
| $A-A$        | 4583,56  | 19,6 | 1,04                     | 1,20           | 23,52            |
| $B-B$        | 7827,05  | 19,6 | 1,77                     | 1,80           | 35,28            |
| $C-C$        | 7710,07  | 19,6 | 1,75                     | 1,80           | 35,28            |
| $D-D$        | 8463,26  | 19,6 | 1,92                     | 2,00           | 39,2             |
| $E-E$        | 8502,79  | 19,6 | 1,93                     | 2,00           | 39,2             |
| $F-F$        | 5582,12  | 19,6 | 1,27                     | 1,80           | 35,28            |

**Tableau VI. 1** : **Sections des semelles filantes.**

• Vérification de la mécanique de sol (Vérification de l'interférence entre deux semelles) :

Il faut vérifie que : S(semelles filants)  $\frac{\text{(semeness limits)}}{\text{S}(\text{surface total})} \leq 50\%$ 207.76  $\frac{24442}{384.28} = 54.06\% > 50\% ... ...$  non vérifier

#### ➢ **Conclusion :**

Les largeurs des semelles occupent plus de la moitié de l'assise c'est-à-dire une faible bande de sol entre chaque deux files, ce qui engendre un risque de rupture de la bande du sol situé entre les deux semelles à cause du chevauchement des lignes de rupture. Donc tout cela nous oblige d'opter pour un choix du radier générale.

#### **VI.3.3. Radier générale**

#### **VI.3.3.1. Introduction :**

 Un radier est une dalle pleine réalisée sous toute la surface de la construction. Cette dalle peut être massive (de forte épaisseur) ou nervurée ; dans ce cas la dalle est mince mais elle est raidie par des nervures croisées de grande hauteur. Dans notre cas, on optera pour un radier nervuré (plus économique que pratique). L'effort normal supporté par le radier est la somme des efforts normaux de tous les poteaux.

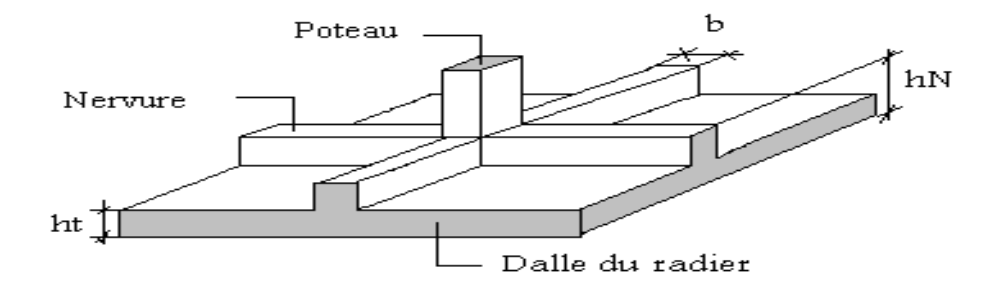

**Figure VI. 9** : **Disposition des nervures par rapport au radier et aux poteaux.**

#### **VI.3.3.2. Surface nécessaire :**

Pour déterminer la surface du radier in faut que :  $\sigma_{\text{max}} \leq \sigma_{\text{sol}}$ 

*sol sol nec nec*  $S_{\text{rec}} \geq \frac{N}{N}$ *S N*  $\sigma_{\text{max}} = \frac{N}{S} \leq \sigma_{\text{sol}} \Rightarrow S_{\text{nec}} \geq \frac{N}{\sigma}$  $\text{Pour}^{\text{N}}_{\text{2}} = 50295.1003 \text{(kN)}$  $\sigma_{\text{sol}} = 2.25 \text{(bars)}$ 

 $S<sub>nec</sub> \ge 223.4$  (m)<sup>2</sup>

D'où la surface nécessaire est inférieure à celle du bâtiment.

- La surface occupée par l'ouvrage  $S_b = 384.28 \text{m}^2$   $\textdegree$  S<sub>nec</sub> (la surface a calculé par AUTOCAD).
- Débord de 50cm pour chaque côté.
- La section totale du radier est de : S  $_{\text{rad}}$  =424.49 (m)<sup>2</sup>

## **VI.3.3.3. Pré dimensionnement de radier nervure :**

#### **1. Dalle :**

L'épaisseur de la dalle du radier doit satisfaire aux conditions suivantes :

#### • **Condition forfaitaire :**

$$
h_1 \ge \frac{L_{\max}}{20}
$$

**Avec :**

 **Lma***x*: La longueur maximale entre les axes des poteaux.

 $L_{\text{max}=4.57(m)\to h_1=22.85(cm)}$ 

On prend : **h=40** (cm)**.**

## • **Condition de cisaillement :**

On doit vérifier que :  $\tau_u = \frac{T_u}{bd} \le \bar{\tau}_u = \text{Min}(0, 1f_{c28}; 4\text{MPa}) = 3 \text{ (MPa)}$ .

**Avec :** *rad u*  $\frac{u}{2}$ ,  $\frac{u}{S}$ *N ml*  $T_u = \frac{qL}{2}$  ;  $q = \frac{N_u 1}{Z}$ ; 2  $=\frac{qD}{q}$  ;  $q=$ **Nu**= 67898.3854 (KN).

 $L = 4.57$  (m);  $b = (1m)$ 

$$
\tau_{\rm u} = \frac{qL}{2bd} = \frac{N_{\rm u}L. 1ml}{2S_{\rm rad. b. d}} = \frac{N_{\rm u}L}{2S_{\rm rad. b.} (0.9h)} \le \bar{\tau}
$$
  
h  $\ge \frac{N_{\rm u}L. 1ml}{2S_{\rm rad}b(0.9\bar{\tau})} = 13.37 \text{(cm)}.$   
 $\Rightarrow$  h<sub>2</sub> = 25 (cm).

• **Conclusion :**  $h \geq Max(h_1; h_2) = 40$  (cm). Pour des raisons constructives on adopte  $h = 40$  (cm).

#### **2. Nervure :**

- **a. La largeur des nervures :**
	- •**Condition de coffrage :**

$$
b \ge \frac{L_{\text{max}}}{10} = \frac{457}{10} = 45.7 \text{ (cm)}.
$$

**Donc** :

 $b = 65$  (cm) dans les deux sens (x-x et y-y).

#### **b. La hauteur de nervure :**

• **Condition de la flèche :** La hauteur des nervures se calcule par la formule de la flèche suivante :

$$
\frac{L_{\max}}{15} \le h_{N1} \le \frac{L_{\max}}{10}
$$

On a  $L_{max} = 4.57$ m

- $\Rightarrow$  30.47(cm) < h<sub>N1</sub> < 45.70(cm) On prend : h<sub>N1</sub>=45 (cm).
- **Condition de non poinçonnement :**

 $N_u \leq 0.045U_c.h_3.f_{c28}$ 

#### **Avec :**

 $N_u =$  Effort normal du poteau le plus sollicité ( $N_u = 2185.2017$  (KN)) poteau C68

- $U_c$  = Périmètre de contour au niveau du feuillet moyen ( $U_c$  = 2 [(a + b) + 2h])
- $a,b =$  Dimensions du poteau du sous-sol (60x60).

 $N_u \leq 0.045$  (2a + 2b + 4h).h.f<sub>c28</sub>

**h**<sub>N2</sub> $\ge$  41.8 (cm)

## • **Condition de rigidité :**

Pour étudier la raideur de la dalle du radier, on utilise la notion de la longueur élastique

J  $\backslash$ 

définie par l'expression suivante :  $L_{\text{max}} \leq \frac{\pi}{2} L_e$  $\leq \frac{\pi}{2} L_e$  Avec :  $L_e = \frac{4}{3} \left| \frac{4}{4} \right|$  $L_e = \sqrt[4]{\frac{4EI}{bK}}$ 

I: Inertie de la section transversale du radier  $I = \frac{bn}{12}$  $\overline{\phantom{a}}$  $\setminus$  $\left( I = \right)$ 12  $I = \frac{bh^3}{12}$ 

**E :** Module d'élasticité du béton (prendre en moyenne E=20000 MPa).

**b** : Largeur de la semelle (b=65 cm).

**K** : Coefficient de raideur du sol  $(0,5\text{kg/cm}^3 \leq \text{K} \leq 12\text{kg/cm}^3)$ .

On pourra par exemple adopter pour K les valeurs suivantes :

- K=0,5[kg/cm<sup>3</sup>]  $\rightarrow$  pour un très mauvais sol.
- K=4 [kg/cm<sup>3</sup>]  $\rightarrow$  pour un sol de densité moyenne.
- K=12[kg/cm<sup>3</sup>]  $\rightarrow$  pour un très bon sol.

On aura : Nous avons un sol de densité moyenne  $\rightarrow$  K=4 [kg/cm<sup>3</sup>].

$$
h_n \ge \sqrt[3]{\frac{3 \times 0.04 \left(\frac{2 \times 4570}{\pi}\right)^4}{20000}} \Rightarrow h_n \ge 75.47 \text{cm} \Rightarrow h_2 = 100 \text{ (cm)}
$$

**Tableau VI. 2** : **Chois la hauteur de nervure.**

| $\mathbf{\Pi}$ nervure | I nervure $(m4)$ | Le(m) | $(\pi/2)$ (Le + a)<br>(m) | Vérification | Observation |
|------------------------|------------------|-------|---------------------------|--------------|-------------|
|                        | 0.0542           | 3.59  | 6.66                      | >4.5         | vérifier    |

On prend :  $h_n=1$  (m).

#### ➢ **Résumé :**

-Epaisseur de la dalle du radier  $h = 40$  (cm)

- Les dimensions de la nervure  $\int_{b}$  = 100(cm)  $b = 65$ (cm) sens (x – x)et(y – y)

#### **VI.3.3.4. Caractéristiques Géométriques Du Radier :**

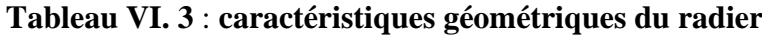

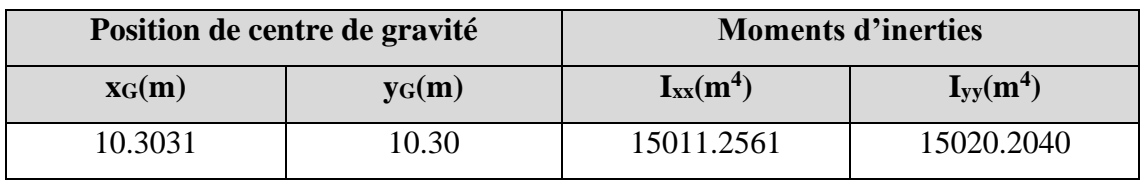

#### **a. Vérification de la stabilité du radier :**

Il est très important d'assurer la stabilité au renversement de cet ouvrage vis-à-vis des efforts horizontaux.

Le rapport 
$$
\frac{M_s}{M_R}
$$
 doit être supérieur au coefficient de sécurité 1,5  $\left(\frac{M_s}{M_R} > 1,5\right)$ 

 **Avec :**

 **Ms**: Moment stabilisateur sous l'effet du poids propre, et éventuellement des terres.

**MR**: Moment de renversement dû aux forces sismique.

$$
M_R\!\!=\!\!\sum\!M_0\!\!+\!V_0h
$$

**M0**: Moment à la base de la structure.

**V0**: L'effort tranchant à la base de la structure.

**h**: Profondeur de l'ouvrage de la structure.

**M0**, **V<sup>0</sup>** sont tirés à partir du fichier **ETABS**.

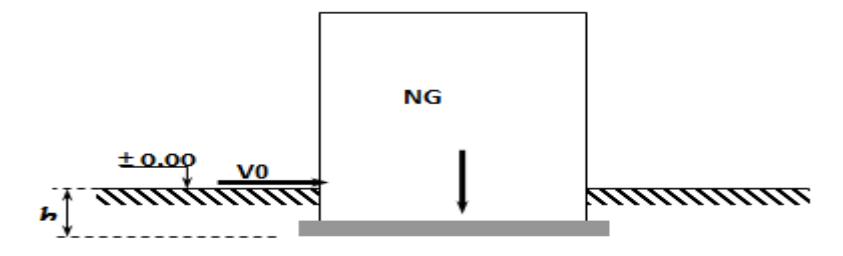

#### **Figure VI. 10** : **Schéma statique du bâtiment.**

• **Sens xx :**

M0=20729.1807 (KN.m).

V<sub>0</sub>=5508.9662 (KN).

 $N = N_1$  (structure) +N 2 (poids propre de radier nervuré)

N<sub>1ser</sub> = 67898.3854 (KN).

 $N_2=p_b.S.h=25 \times 1 \times 424.49=10612.25$  (KN).

#### **Donc :**

 $\overline{a}$ 

 N= 78510.6354 (KN). Profondeur de l'ouvrage de la structure : h=5.94 (m).  $M_R = \sum M_0 + V_0 h$ 

 $M_R$ =20729.1807 + (5508.9662 x 5.94) = 53452.4399 (kN.m).

Ms=N×xG= 808902.93 (KN.m)

 $M_{\rm s}$  $\frac{M_S}{M_R}$  = 15.13 ≻ 1.5……………………………… Vérifiée

#### • **Sens yy:**

M<sub>0</sub>=19011.6471 (KN.m). V<sub>0</sub>=5601.37 (KN). **Donc :** MR=52283.7849 (KN.m).  $M_s=N\times y_G=808659.54$  (KN.m)  $M_{\rm s}$  $\frac{m_S}{M_R} = 15.47 > 1.5$ .....................Vérifiée

#### **Conclusion :**

 Le rapport du moment de stabilité et du moment de renversement est supérieur à 1,5; donc notre structure est stable dans les deux sens.

#### **b. Calcul des contraintes :**

 Le rapport du sol nous offre la contrainte de sol déterminé par les différents essais In-situ et au laboratoire :  $\sigma_{sol}$  =225 (KN/m<sup>2</sup>). Les contraintes du sol sont données par :

**1. Sollicitation du premier genre :**

On doit vérifier que :  $\sigma_{\textit{ser}} = \frac{1}{\sigma_{\textit{ser}}} \leq \sigma_{\textit{sol}}$ *rad ser ser S*  $\sigma_{\textit{ser}} = \frac{N_{\textit{ser}}}{\sigma} \leq \sigma$  $\sigma_{\text{ser}} =$  $N_{ser}$ Srad =  $\frac{50295.1003}{424.49} = 118.48 \times (KN/m^2)$ 

 $\sigma_{\text{ser}} = \frac{N_{\text{ser}}}{S}$  $\frac{N_{\text{ser}}}{S_{\text{rad}}}$  = 118.48 (KN/m<sup>2</sup>)  $\leq \overline{\sigma}_{\text{sol}}$  = 225(KN/m<sup>2</sup>) ......... Condition vérifiée

**2. Sollicitation du second genre :**

$$
\sigma_{1,2} = \frac{N}{S} \pm \frac{M_r \times X_{\text{max}}}{I}
$$

**Avec** :

- **σ<sup>1</sup>** : Contrainte maximale du sol.
- **σ<sup>2</sup>** : Contrainte minimale du sol.
- Si **σ2** > 0: la Répartition est trapézoïdale; La contrainte au quart de la largeur de la semelle, ne doit pas dépasser la contrainte admissible  $\sigma_{sol}$  ( $\sigma_{m}$ = 4  $\frac{3\sigma_1+\sigma_2}{\sigma_3} \leq \sigma_{\text{sol}}$ ).
- Si  $\sigma_2 = 0$ : la Répartition est triangulaire; La contrainte  $\sigma_1$  ne doit pas dépasser 1,33 fois la contrainte admissible.

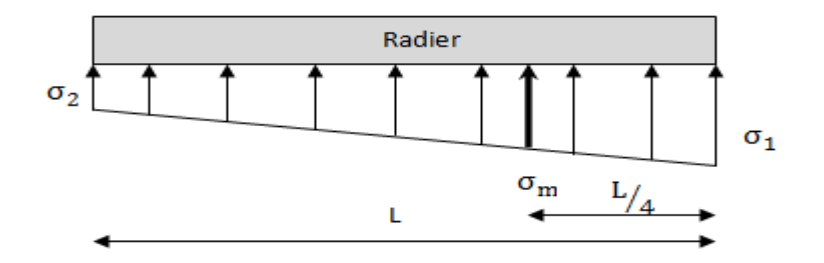

**Figure VI. 11** : **Contraintes sous le radier.**

**Avec** :

 $I_{xx}$ = 15011.2561 (m<sup>4</sup>). Iyy=15020.2040 (m<sup>4</sup>).

## • **ELU :**

 $N_u = Nu$  (structure)+1.35xpoids propre de radier nervuré.

 $N_u = 67898.3854 + 1.35 \times 10612.25$ 

 $N_u = 82224.9229$  (KN).

M : est le moment de renversement.

 $\sigma_{sol}$  =225 (KN/m<sup>2</sup>)

(MRx= 53452.4399 KN.m ; MRy= 52283.7849 KN.m).

**Tableau VI. 4** : **Contraintes sous le radier à l'ELU.**

|                     | $\sigma_1(kN/m^2)$                                  | $\sigma_2(kN/m^2)$          | $\sigma_m\left(\frac{L}{4}\right)$ (kN/m <sup>2</sup> )        |
|---------------------|-----------------------------------------------------|-----------------------------|----------------------------------------------------------------|
| <b>Sens x-x</b>     | 230.42                                              | 156.99                      | 212.06                                                         |
| Sens y-y            | 229.56                                              | 157.85                      | 211.63                                                         |
| <b>Vérification</b> | $\sigma_1^{\text{max}}<1,5 \sigma_{\text{sol}}=375$ | $\sigma_2^{\text{min}} > 0$ | $\sigma\left(\frac{2}{4}\right)$ < 1,33 $\sigma_{sol}$ = 332.5 |

➢ **Conclusion :**

 Les contraintes sont vérifiées suivant les deux sens, donc pas de risque de soulèvement.

#### • **ELS:**

Nser=60907.3503 (KN).

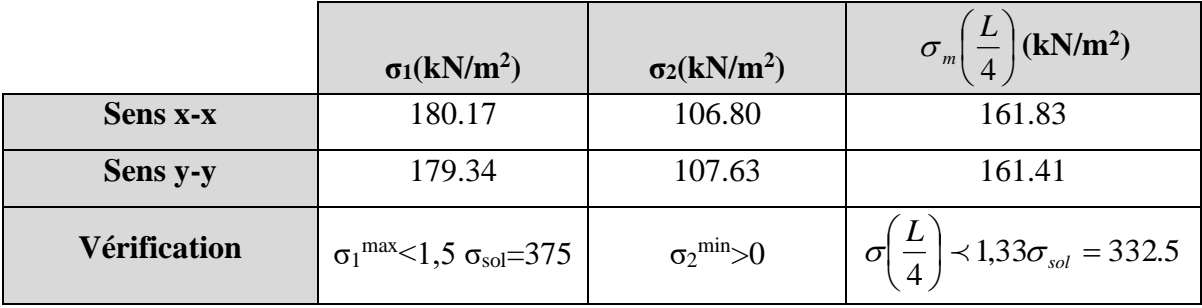

#### **Tableau VI. 5** : **Contraintes sous le radier à l'ELS.**

#### **Conclusion :**

 Les contraintes sont vérifiées suivant les deux sens, donc pas de risque de soulèvement.

#### ➢ **Détermination des sollicitations les plus défavorables :**

Le radier se calcul sous l'effet des sollicitations suivante :

- **ELU:**  $\sigma_u = 212.06 \text{ (kN/m}^2)$
- **ELS:**  $\sigma_{\text{ser}} = 161.83 \text{ (kN/m}^2)$

## **VI.3.3.2. Ferraillage du radier :**

 Le radier fonctionne comme un plancher renversé dont les appuis sont constitués par les poteaux et les poutres qui sont soumises à une pression uniforme provenant du poids propre de l'ouvrage et des surcharges.

- **-** La table du radier est considérée comme une dalle pleine d'épaisseur de 40cm.
- **-** Les nervures sont considérées comme des poutres de 100 cm de hauteur.
- **-** Le calcul du radier sera effectué pour le panneau de rive le plus défavorable et le panneau central le plus défavorable.

## **a. Ferraillage de la table du Radier :**

#### **1. Détermination des efforts :**

Si  $0.4 \prec \frac{L_x}{L} \prec 1.0 \Rightarrow$ *y x L L* La dalle travaille dans les deux sens, et les moments au centre de

la dalle, pour une largeur unitaire, sont définis comme suit :

 $M_x = \mu_x q L_x^2 \dots \dots \dots \dots$ sens de la petite portée.

 $M_y = \mu_y M_x \dots \dots \dots \dots$ sens de la grande portée.

Pour le calcul, on suppose que les panneaux sont encastrés aux niveaux des appuis, d'où on déduit les moments en travée et les moments sur appuis.

#### • **Panneau de rive :**

**Moment en travée:**  $\int M_{tx} = 0.85M_x$ 

$$
M_{ty} = 0.85 M_y
$$

**-** Moment sur appuis:  $\int M_{ax} = M_{ay} = 0.3 M_x$  (appui de rive)  $\bigcup M_{ax} = M_{ay} = 0.5 M_{x}$  (autre appuis)

#### • **Panneau intermédiaire :**

- **-** Moment en travée:  $M_{tx} = 0.75M_x$ ;  $M_{ty} = 0.75M_y$
- **-** Moment sur appuis:  $\int M_{ax} = M_{ay} = 0.5 M_{x}$

 $\text{Si} \frac{L_x}{L} \prec 0,4 \implies$ *y x L L* La dalle travaille dans un seul sens.

- **Moment en travée:**  $M_t = 0.85M_0$
- **-** Moment sur appuis:  $M_a = 0.5M_0$

Avec: 8 2  $M_0 = \frac{ql}{c}$ 

#### **2. Valeur de la pression sous radier :**

- **ELU**:  $q_u = \sigma_m^u$ . 1m = 212.06(kN/m)
- **ELS**:  $q_{ser} = \sigma_m^{ser} . 1m = 161.83(kN/m)$

#### **3. Calcul des moments :**

- Dans le sens de la petite portée :  $M_x = \mu_x q_u L_x^2$
- Dans le sens de la grande portée :  $M_y = \mu_y M_x$

Les coefficients  $\mu_x$  et  $\mu_y$  sont en fonction de *y x L*  $\rho = \frac{L_x}{L}$  et de v.

v: Coefficient de poisson 
$$
\begin{cases} 0 & \text{à } l'ELU \\ 0,2 & \text{à } l' ELS \end{cases}
$$

μ<sup>x</sup> et μ<sup>y</sup> sont donnés par l'abaque de calcul des dalles rectangulaires "**BAEL91 modifié 99** "

#### **3.1. Moment en travée et sur appuis à l'ELU (ν=0) :**

On prend le panneau de rive le plus sollicité avec :  $L_x = 4.5(m)$ ;  $L_y = 4.57(m)$ 

Alors :  $0.4 < \frac{L_x}{L_x}$  $rac{L_x}{L_y} = \frac{4.5}{4.57}$  $\frac{4.5}{4.57} = 0.98 \le 1.0 \Rightarrow$ la dalle travaille dans les deux sens.

Les résultats des moments sont regroupés dans le tableau suivant :

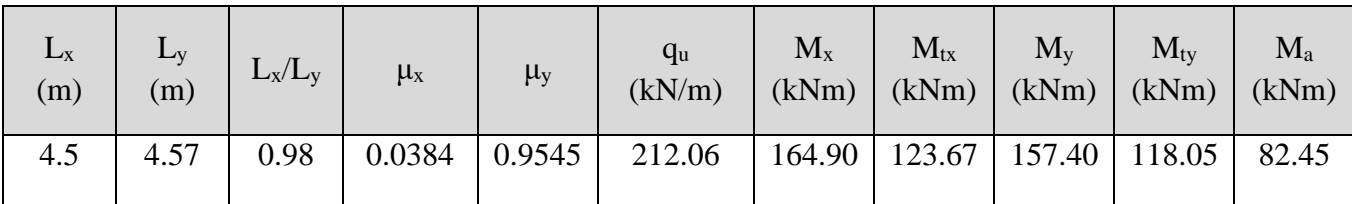

#### **Tableau VI. 6** : **Calcul des moments à l'ELU.**

**Tableau VI. 7** : **Calcul des moments à l'ELS.**

| $L_{x}$<br>(m) | Ly<br>(m) | $L_x/L_v$ | $\mu_x$           | $\mu_y$ | $q_s$<br>(kN/m) | $M_{x}$                           | $M_{tx}$<br>$(kNm)$ $(kNm)$ $(kNm)$ $(kNm)$ | $M_{v}$ | $M_{tv}$ | $M_a$<br>(kNm) |
|----------------|-----------|-----------|-------------------|---------|-----------------|-----------------------------------|---------------------------------------------|---------|----------|----------------|
| 4.5            | 4.57      | 0.98      | $0.0457$   0.9694 |         | 161.83          | 149.76   112.32   145.18   108.88 |                                             |         |          | 74.88          |

#### **4. Calcul de ferraillage :**

Le ferraillage se fait avec le moment maximum en travée et sur appuis. On applique l'organigramme d'une section rectangulaire soumise à la flexion simple.

Les résultats sont regroupés dans le tableau suivant

f<sub>c28</sub>= 30 (MPa) ; f<sub>t28</sub>=2.4 (MPa) ;  $\sigma_{bc}$ =17 (MPa) ;

f<sub>e</sub>=500 (MPa) ;  $\sigma_s$ = 435 (MPa) ; b=100 (cm) ; h=40 (cm) ;

 $d = 0.9h = 36$  (cm), fissuration préjudiciable.

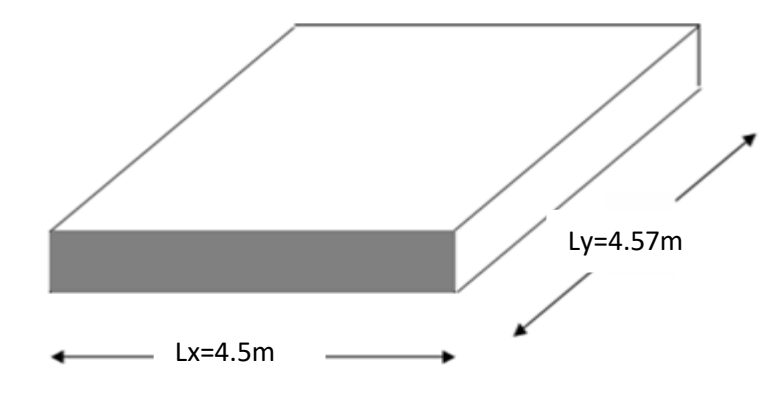

**Figure VI. 12** : **Vue en plan illustrant les dimensions du panneau de rive le plus sollicité.**

|        | Sens  | $M_u(KN.m)$ | μ     | $\alpha$ | $Z$ (cm) | $A_s^{\text{cal}}(cm^2)$ | Choix | $A_s^{adp}(cm^2)$ | $\mathbf{D}_t$ |
|--------|-------|-------------|-------|----------|----------|--------------------------|-------|-------------------|----------------|
| Travée | $X-X$ | 123,67      | 0.057 | 0.074    | 34,94    | 8,14                     | 10T14 | 15,39             | 20             |
|        | $V-V$ | 118,05      | 0,054 | 0,07     | 35       | 7,76                     | 10T14 | 15,39             | 20             |
| Appui  | $X-X$ | 82,45       | 0,038 | 0,049    | 35,3     | 5,37                     | 5T14  | 7,70              | 20             |
|        | $V-V$ |             |       |          |          |                          |       |                   |                |

**Tableau VI. 8** : **Ferraillage des panneaux du radier.**

## ➢ **Espacement :**

 $Esp \leq Min(3h; 33cm) \Rightarrow S_t \leq Min(120cm; 33cm) = 33(cm).$ 

## ❖ **En travée :**

• **Sens x-x :**

$$
S_t = \frac{100}{5} = 20 \, \text{cm} \cdot \text{m} \cdot 33 \, \text{cm}
$$

On opte  $S_t = 20$  (cm).

• **Sens y-y :**

$$
S_t = \frac{100}{5} = 20 \, \text{cm} \cdot \text{m} \cdot 33 \, \text{cm}
$$

On prend  $S_t = 20$  (cm).

❖ **Aux Appuis :**

$$
S_t = \frac{100}{5} = 20 \text{cm} \leq 33 \text{ (cm)}
$$
.

On prend  $S_t = 20$  cm.

- **5. Vérifications nécessaires :**
- ➢ **Condition de non fragilité** :

$$
A_s^{\text{min}} = 0.23 \times b \times d \times \frac{f_{t28}}{f_e} = 3.97 \ (cm^2) \ \dots
$$
 Vérifier

**Vérification des contraintes à l'ELS :**

|        | Sens  | $M_{ser}(KN.m)$ | $A_s$ (cm <sup>2</sup> ) | $\sigma_{bc}$ (MPa) | $\overline{\sigma}_{bc}$ (MPa) | $\sigma_s(MPa)$ | $\overline{\sigma}_{s}$ (MPa) | Vérification |
|--------|-------|-----------------|--------------------------|---------------------|--------------------------------|-----------------|-------------------------------|--------------|
| Travée | $X-X$ | 112,32          | 15,39                    | 5,94                | 18                             | 224,4           | 250                           | verifier     |
|        | $y-y$ | 108,88          | 15,39                    | 5,76                | 18                             | 217,6           | 250                           | verifier     |
| Appui  | $X-X$ | 74,88           | 7,70                     | 3,96                | 18                             | 149,6           | 250                           | verifier     |
|        | y-y   |                 |                          |                     |                                |                 |                               |              |

**Tableau VI. 9** : **Vérification des contraintes (radier).**

#### **Remarque :**

La séparation entre les deux nappes est assurée par des armatures de diamètre T12 généralement, appelées CHAISES donc on prévoit : **4 chaises deT12 / m².**

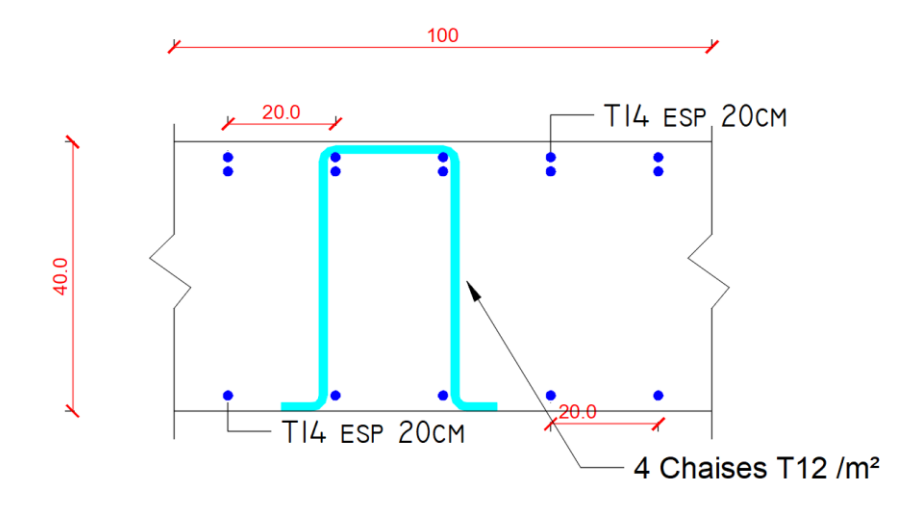

**Figure VI. 13** : **Ferraillage de la Dalle du Radier.**

#### **b. Ferraillage des Nervures :**

#### **1. Calcul des efforts :**

Pour le calcul des efforts, on utilise la méthode forfaitaire **(BAEL91 modifié 99)**

On a : 
$$
M_0 = \frac{qL^2}{8}
$$

**En travée :**  $M_t = 0.85M_0$ 

**Sur appuis :**  $M_a = 0.5M_0$ 

#### **2. Calcul des armatures longitudinales :**

 $b = 65$  (cm);  $h = 100$  (cm);  $d = 90$  (cm).

**Sens porteur (y-y) :**

 $L = 4.57$  m;  $q_u = 212.06$  (KN/ml).

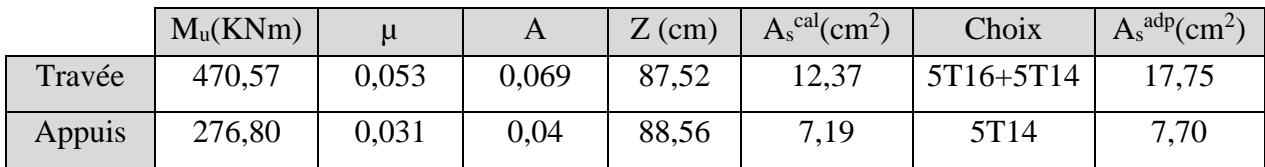

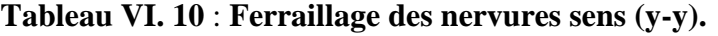

#### • **Sens non porteur (x-x) :**

L = 4.5m;  $q_u$  = 212.06 (KN/ml).

#### **Tableau VI. 11** : **Ferraillage des nervures sens (x-x).**

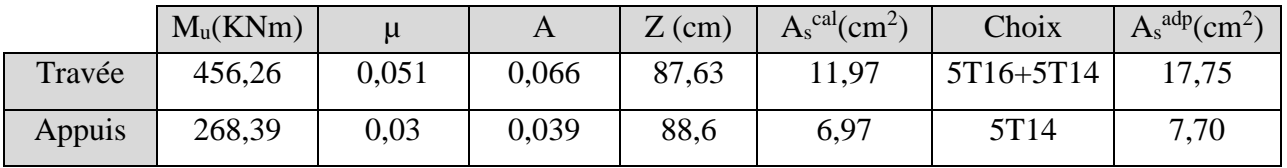

#### **a. Vérifications nécessaires :**

#### ➢ **Condition de non fragilité :**

 $A_s^{\text{min}} = 0.23 \times b \times d \times \frac{f_{t28}}{f}$  $\frac{t^{28}}{f_e}$  = 6.46 (cm<sup>2</sup>) ...... Vérifier

## ➢ **Vérification des contraintes à l'ELS :**

**Nous avons** :  $q_{ser} = 161.83$  (KN/ml).

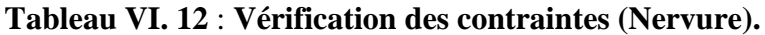

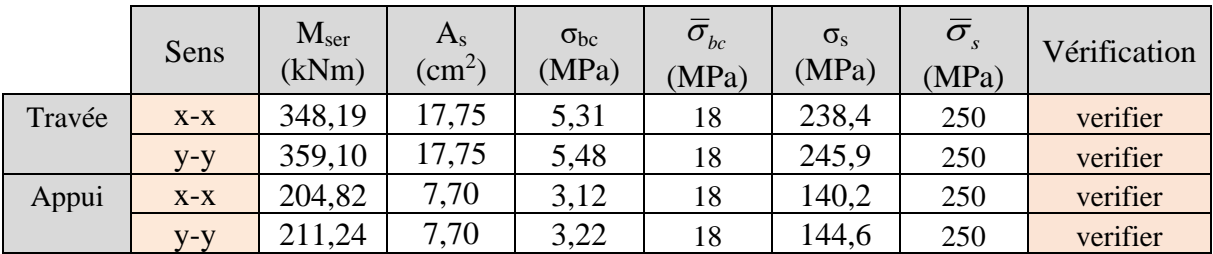

## ➢ **Vérification de la contrainte tangentielle du béton :**

On doit vérifier que :  $\tau_u \leq \tau_u = \text{Min}(0, 1 \text{f}_{c28})$ ; 4 MPa) = 3 MPa

$$
\tau_u = \frac{T_u}{bd}
$$

T<sup>u</sup> = quL 2 = 212.06 × 4.57 2 = 484,56(KN). τ<sup>u</sup> = 484,56 × 10 3 <sup>650</sup> <sup>×</sup> <sup>900</sup> <sup>=</sup> 1,20MPa <sup>≺</sup> <sup>τ</sup>̄<sup>u</sup> <sup>=</sup> 3(MPa). . . . . . . . . . . . . . . . . . . . . . <sup>V</sup>érifier

#### ➢ **Armatures transversales :**

• **BAEL 91 modifié 99 :**  
\n
$$
\ast \frac{A_t}{b_0 S_t} \ge \frac{\tau_u - 0.3 f_{ij} K}{0.8 f_e}
$$
\n
$$
(K = 1 pasdereprisede bétonnag)
$$
\n
$$
\ast S_t \le Min(0.9d; 40cm) = 40cm
$$
\n
$$
\ast \frac{A_t f_e}{b_0 S_t} \ge Max\left(\frac{\tau_u}{2}; 0, 4MPa\right) = 0, 4MPa
$$
\n
$$
\ast \text{RPA99 version } 2003 [2]:
$$
\n
$$
\ast \frac{A_t}{S_t} \ge 0,003b_0
$$
\n
$$
\ast S_t \le Min\left(\frac{h}{4}; 12\varphi_1\right) = 19.2 (cm) \dots 7 one nodale
$$
\n
$$
\ast S_t \le \frac{h}{2} = 50 (cm) \dots 7 one counted
$$

 $* S_t \leq$ 2

$$
\phi_t \leq Min\left(\frac{h}{35}; \phi_t; \frac{b}{10}\right) = 1.6cm
$$

 $f_e = 500$  (MPa);  $\tau_u = 1,20$  (MPa);  $f_{128} = 2,4$  (MPa);  $b = 65$ (cm);  $d = 90$  (cm). On trouve :

- $S_t = 15$  (cm)…………………………… Zone nodale.
- S<sup>t</sup> = 30 (cm)…………………Zone courante.

 $A_t \geq (2,93cm^2)$ 

Avec

**On prend : 6T8 = 3.02** (cm<sup>2</sup>).

## ➢ **Armatures de peau :**

 Pour les poutres de grande hauteur, il y a lieu de prévoir des armatures de peau dont la section dépend du préjudice de la fissuration.

En effet on risquerait en l'absence de ces armatures d'avoir des fissures relativement ouvertes en dehors des zones armées par les armatures longitudinales inférieures et supérieures.

Leur section est au moins  $3 \text{ (cm}^2/\text{ml})$  pour mettre de longueur de paroi mesuré perpendiculairement à leur direction (h=150 cm).

A<sub>p</sub>=3cm<sup>2</sup>/m x 1=3(cm<sup>2</sup>).

**On opte : 3T12** = 3.39 (cm<sup>2</sup>).

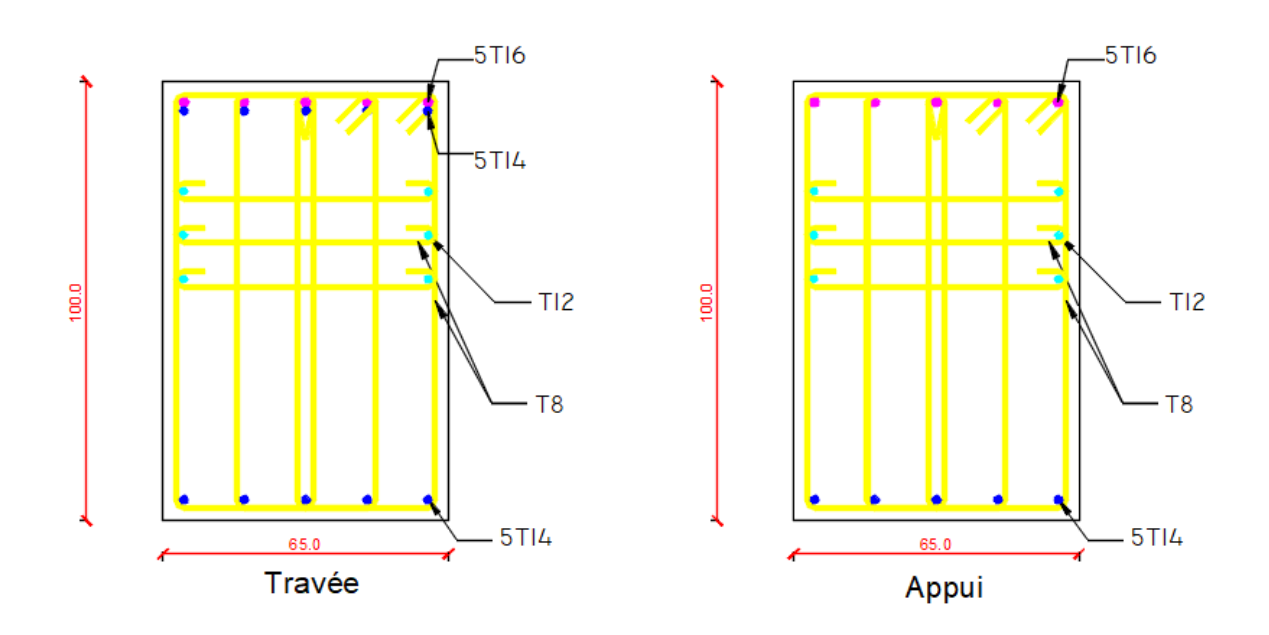

**Figure VI. 14** : **Ferraillage des nervures du sens porteur.**

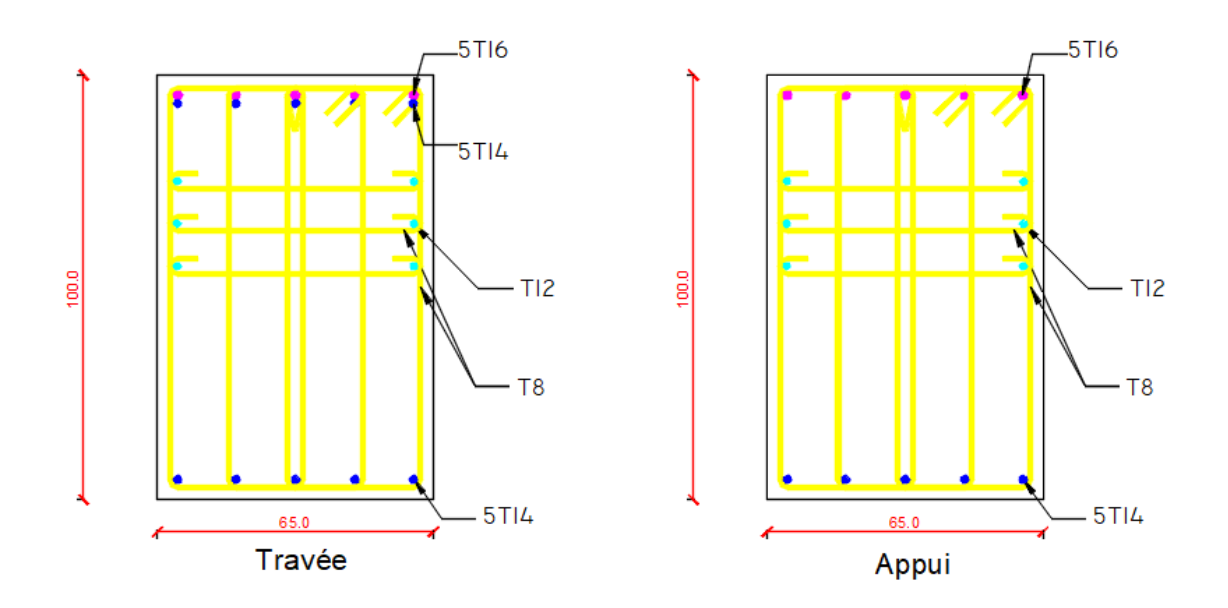

**Figure VI. 15** : **Ferraillage des nervures du sens non porteur.**

#### **6. Ferraillage du débord :**

Le calcul du débord est analogue à celui d'une poutre en console d'un mètre de largeur, on considère que la fissuration est préjudiciable.

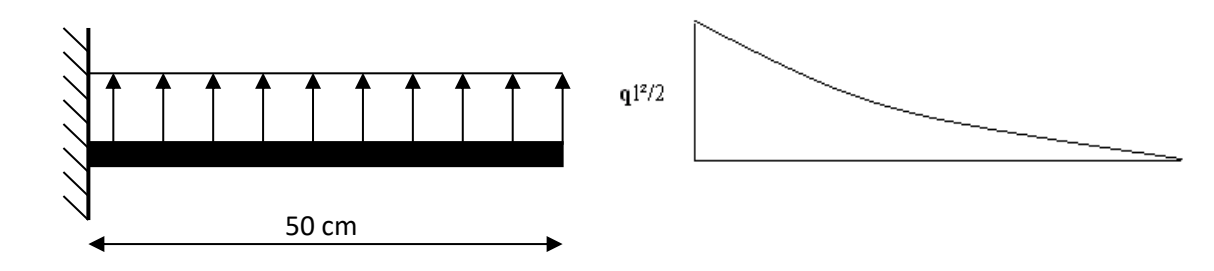

**Figure VI. 16** : **Schéma statique du débord. Figure VI. 17**: **Diagramme des Moments.**

➢ **Evaluation des charges et surcharges :**

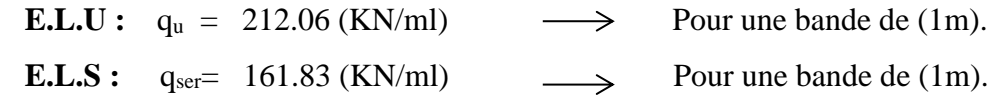

#### ➢ **Calcul des efforts :**

La section dangereuse est au niveau de l'encastrement

• **E.L.U :** Mu = 2  $\frac{q_u L^2}{2}$  = 26.51 (KN.m).  $T_u$  = -  $q_u$  . L = -106.03 (KN).

• **E.L.S :** M<sub>ser</sub> = 
$$
\frac{q_{ser}.L^2}{2}
$$
 = 20.23 (KN.m).  
T<sub>ser</sub> = - q<sub>ser</sub>.L = -80.92(KN).

#### ➢ **Calcul de ferraillage :**

 Le ferraillage se fera pour une bande de 1m, et selon l'organigramme I (voir annexe). Avec :  $b = 100$  (cm),  $h = 40$  (cm),  $d = 36$  (cm),  $f_{c28} = 30$  (MPa),  $f_{bc} = 17$  (MPa).

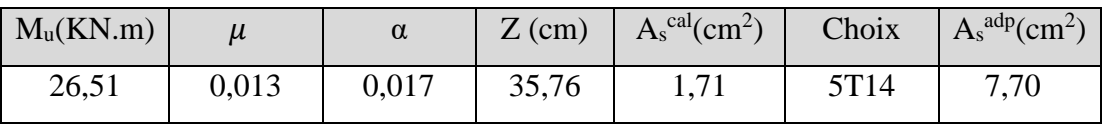

#### **Tableau VI. 13** : **Ferraillage du débord**

#### ➢ **Condition de non fragilité :**

 $A_s^{\text{min}} = 0.23 \times b \times d \times \frac{f_{t28}}{f}$  $\frac{f_{28}}{f_e} = 3.97 \text{ cm}^2 < 7.70 \text{ (cm}^2) \dots \dots \dots \dots \text{V}$ érifier

 $\exp =20$  (cm).

#### ➢ **Armature de répartition :**

$$
\frac{A_s}{4} \le A_r \le \frac{A_s}{2} \Rightarrow 1.93 \text{ cm}^2 \le A_r \le 3.85 \text{ (cm}^2\text{)}
$$

On adopte :  $3T12=3.39$  (cm<sup>2</sup>)

 $S_T = 20$  (cm).

#### ➢ **Vérification de la contrainte tangentielle du béton :**

On doit vérifier que :  $\tau_u < \bar{\tau}_u = Min(0,1f_{c28};4MPa) = 3MPa$ 

 **Avec :**

$$
\tau_{u} = \frac{T_{u}}{bd}
$$
  
\n
$$
T_{u} = q_{u}l = 212.06 \text{ (KN)}.
$$
  
\n
$$
\tau_{u} = \frac{212.06 \times 10^{3}}{1000 \times 360} = 0.59 \text{ (MPa)} < \bar{\tau}_{u} = 3 \text{ (MPa)}.
$$

#### **Vérification des contraintes à l'ELS :**

qser=161.83 (KN/ml).

 $M_{ser} = 20.23$  (KN. m).

Les résultats sont donnés dans le tableau suivant :

$$
\sigma_{bc}=0.6f_{c28}=18MPa
$$

Fissuration préjudiciable... 
$$
\overline{\sigma}_s = \xi = Min \left( \frac{2}{3} f_e, Max(0, 5 f_e; 110 \sqrt{\eta f_{t28}}) \right)
$$

**Tableau VI. 14** : **Vérification des contraintes du débord**

| $M_{ser}$<br>(kNm) | $A_{\rm s}$<br>$\langle \text{cm}^2 \rangle$ | $\sigma_{_{bc}}$<br>$\sigma_{bc}$<br>$\sigma_{\rm s}$<br>(MPa)<br>(MPa)<br>(MPa) |    | $\sigma$<br>(MPa) | Vérification |    |
|--------------------|----------------------------------------------|----------------------------------------------------------------------------------|----|-------------------|--------------|----|
| 20,23              | 7,70                                         | 1,46                                                                             | 18 | 78,9              | 250          | OK |

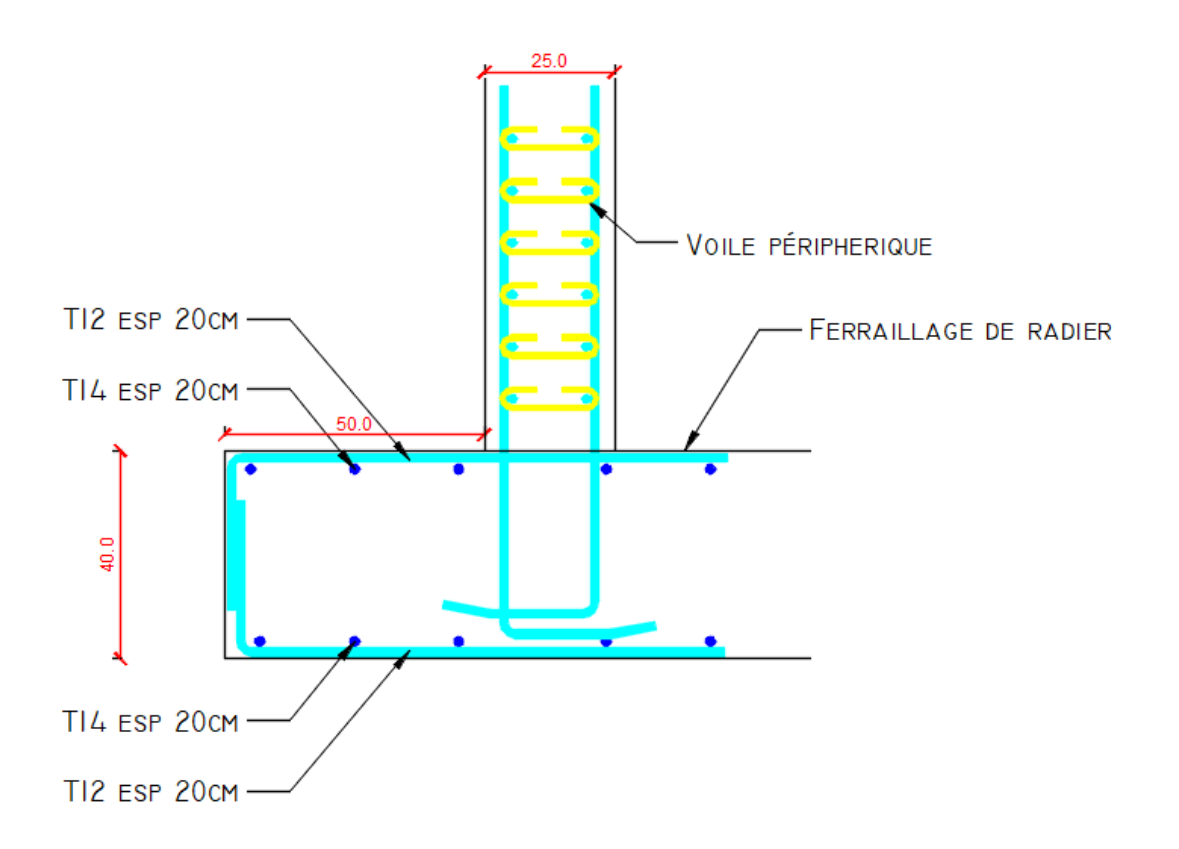

**Figure VI. 18** : **Ferraillage du Débord.**

#### **VI.4. Etude du voile périphérique :**

#### **VI.4.1. Introduction**

 Notre structure comporte un voile périphérique qui s'élève du niveau de fondation jusqu'au niveau du plancher de RDC.

Il forme par sa grande rigidité qu'il crée à la base un caisson rigide et indéformable avec les planchers du RDC, le sous-sol et les fondations.

#### **VI.4.1. Pré dimensionnement :**

 Pour le pré dimensionnement du voile périphérique, on se réfère aux prescriptions du RPA99 version 2003, qui stipule d'après l'article 10.1.2.

❖ Les ossatures au-dessous du niveau de base comportent un voile périphérique continu entre le niveau de fondation et le niveau de base

❖ Ce voile doit avoir les caractéristiques minimales ci-dessous :

Epaisseur e  $\geq 15$ (cm).

- Les armatures sont constituées de deux nappes.
- Le pourcentage minimum des armatures est de 0,1%B dans les deux sens (horizontal et vertical).
- Les ouvertures dans ce voile ne doivent pas réduire sa rigidité d'une manière importante.
- La longueur de recouvrement est de 50Ø avec disposition d'équerres de renforcement dans les angles.

Avec : B=25 (cm). (Section du voile).

## **VI.4.2. Évaluation des Charges :**

 On considère le voile comme une dalle pleine reposant sur 4 appuis et qui supporte les charges horizontales dues aux poussées des terres. On considère le tronçon le plus défavorable.

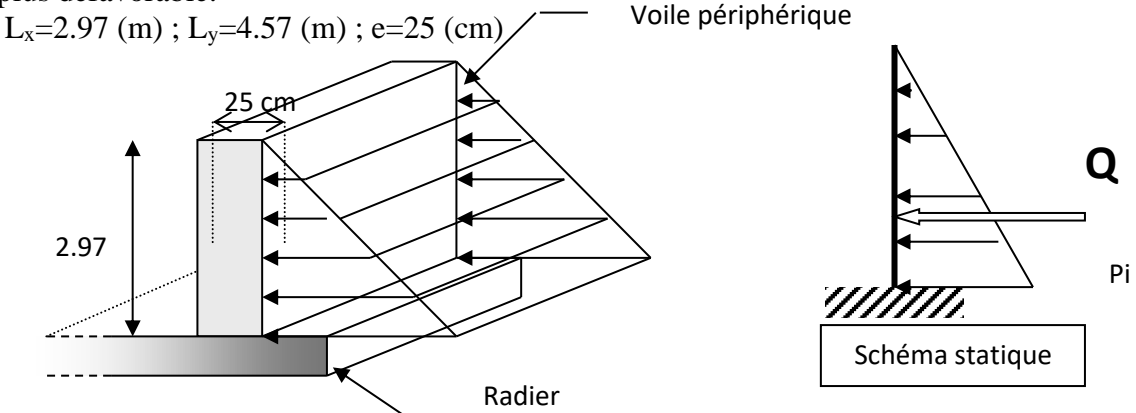

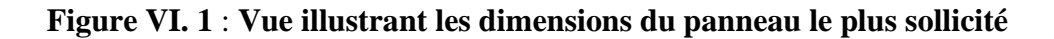

Les charges et surcharges prise uniformément répartie sur une bande de 1m se situe à la base du voile (cas le plus défavorable).

**BAEL91 modifié 99**, la charge de poussées des terres est donnée par

$$
P_i = k_0. \, \gamma_d \, .H
$$

**Avec** : P**<sup>i</sup>** = Contrainte à la base sur une bande de 1m.

**k**<sup>0=</sup> Coefficient de poussée = tg<sup>2</sup>. [  $(\frac{\pi}{4})$  $\frac{\pi}{4}$ )-( $\frac{\varphi}{2}$  $\frac{\varphi}{2}$ )].  $\gamma$ **h** = Poids spécifique des terres ( $\gamma$ <sub>h</sub>=21,4kN/m<sup>3</sup>).

**φ** : Angle de frottement interne du remblai = 40,6°.  $(\varphi) = tg^2 \left| \frac{\pi}{1} - \frac{\varphi}{2} \right| = 0,2116$ 4 2  $40,6^{\circ} \Rightarrow K_0 = f(\varphi) = tg^2\left(\frac{\pi}{4} - \frac{\varphi}{2}\right) =$  $\big)$  $\left(\frac{\pi}{4}-\frac{\varphi}{2}\right)$  $\setminus$  $\varphi = 40.6^\circ \Rightarrow K_0 = f(\varphi) = tg^2 \left( \frac{\pi}{4} - \frac{\varphi}{2} \right)$ 

Donc  $Pi = K_0$ .  $\gamma_h$ . H = 13.45kN/ml  $\Rightarrow$   $P_u = 1.35P_i = 18.16$ kN/ml

## **3. Effort dans la Dalle :**

$$
\frac{L_x}{L_y} = 0.65 > 0.4 \Rightarrow \text{ La dalle travaille dans les deux sens.}
$$
\n
$$
\mu_x = 0.0751 \, ; \, \mu_y = 0.3613
$$
\n
$$
M_x = \mu_x P_u L_x^2 = 12.03 \, (\text{KN. m}).
$$
\n
$$
M_y = \mu_y M_x = 4.35 \, (\text{KN. m}).
$$

Moment en travée :

 $M_{tx} = 0.75 M_x = 9.02$  (KN.m).  $M_{ty} = 0.75 M_{y} = 3.26$  (KN.m).

• Moment sur appuis :

 $M_{ax} = M_{ay} = 0,5M_x = 6,02$  (KN.m).

## ➢ **Calcul du Ferraillage :**

 $B = 100$  (cm); h = 25 (cm); d = 22,5 (cm);  $\sigma_{bc} = 17$  (MPa).

Les résultats du ferraillage sont regroupés dans le tableau suivant :

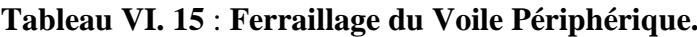

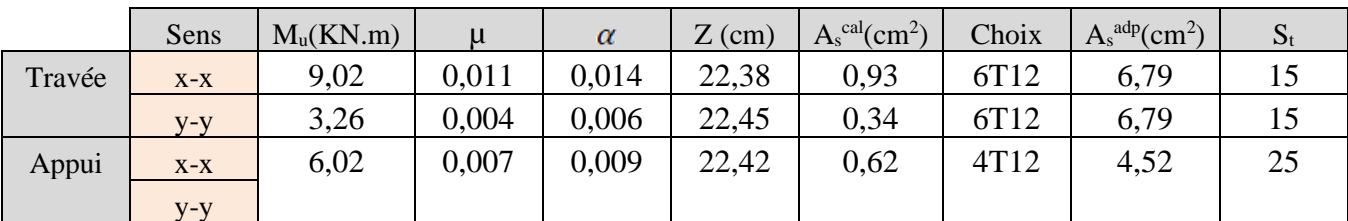

## **a. Condition de Non Fragilité :**

$$
A_s^{\min} = 0.23 \text{bd} \frac{f_{t28}}{f_e} = 2.48 \text{ cm} \dots \dots \dots \dots \text{Vérifier}.
$$

#### **b. Condition exigée par le RPA99/version 2003 :**

Le RPA99 préconise un pourcentage minimum de 0,1℅ de la section dans les deux sens et sera disposé en deux nappes.

As min = 0,1℅ x100x25 = 2,5 cm<sup>2</sup>≺ 4,52(<sup>2</sup> ). . . . . . . . . . . . . . . *é*

#### **c. Vérification de l'Effort Tranchant :**

On doit vérifier que :

$$
\tau_u = \frac{T_u^{\text{max}}}{bd} \le \bar{\tau}_u = 0.05 f_{c28} = 1.5 MPa
$$

$$
T_x = \frac{q_u L_x L_y}{2L_x + L_y} = 23,45 \text{(KN)}.
$$
  
\n
$$
T_y = \frac{q_u L_x}{3} = 17,98 \text{(KN)}.
$$
  
\n
$$
T_u^{\text{max}(T_x;T_y)} = 23,45 \text{ (KN)}.
$$

$$
\tau_{\rm u} = \frac{23.45 \times 10^3}{1000 \times 225} = 0,104 \, (\text{MPa}) < 1,5 \, (\text{MPa}) \dots \dots \dots \dots \dots \dots \dots \text{Vérifier}
$$

## **d. Vérification à l'ELS :**

**a.** *Evaluation des sollicitations à l'ELS*:  
\n
$$
\frac{L_x}{L_y} = 0.65 > 0.4 \Rightarrow Q_{ser} = 13.45 (KN/ml)
$$
\n
$$
\mu_x = 0.0805
$$
\n
$$
\mu_y = 0.5235
$$
\n
$$
M_x = \mu_x Q_{ser} L_x^2 = 9.55 (KN.m).
$$
\n
$$
M_y = \mu_y M_x = 5.00 (KN.m).
$$

• **Moment en travée :**

 $M_{tx} = 0.75M_x = 7.16$  (KN.m).  $M_{ty} = 0.75M_y = 3.75$  (KN.m).

## • **Moment sur appuis :**

 $M_{ax} = M_{ay} = 0,5M_x = 4,78$  (KN).

## **b. Vérification des contraints :**

Il faut vérifier que :  $\sigma_{bc} \leq \overline{\sigma}_{bc} = 0.6 f_{c28} = 18 MPa$ 

Le tableau suivant récapitule les résultats trouvés :

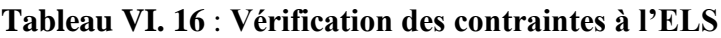

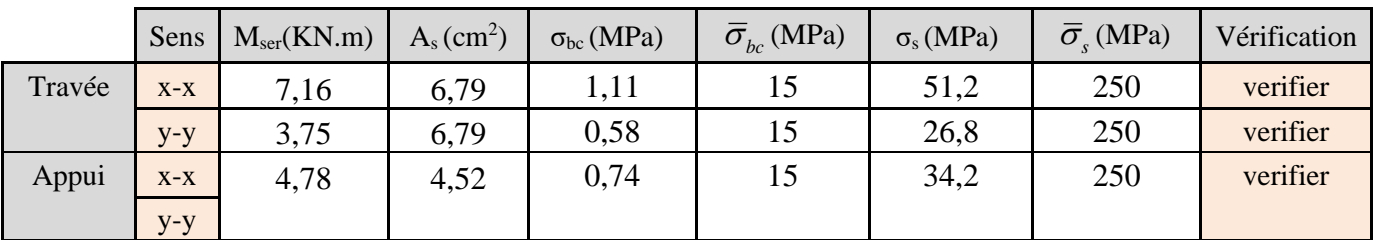

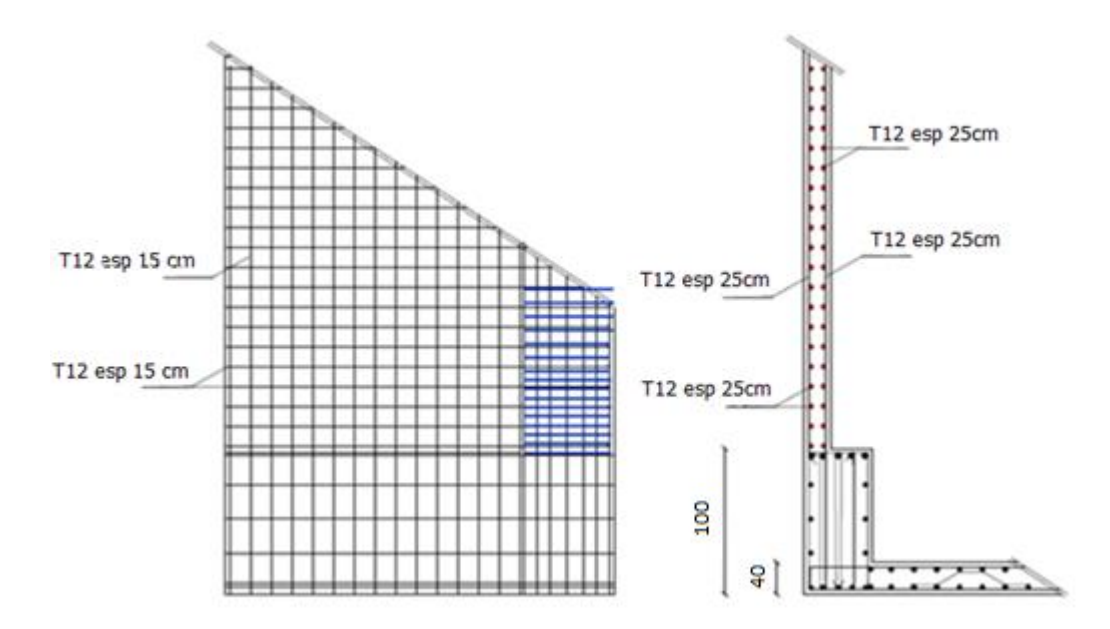

**Figure VI. 19** : **Ferraillage du Voile Périphérique.**

# **Chapitre VII : Dégradation des ouvrages en béton armé**
## **VII.1 Introduction à la pathologie :**

Dans toutes les études d'ouvrages en génie civil, les codes et règlements de calcul offrent un coefficient de sécurité important allant dans le sens de la sécurité. Il en résulte théoriquement que l'effondrement d'un ouvrage est un phénomène rare. Tout ouvrage bien conçu, doit alors supporter, sans faiblir, les charges auxquelles il est soumis.

Pourtant, de nombreux ouvrages, ne manquent pas de poser le problème de sinistralité. Les mêmes problèmes réapparaissent régulièrement dans des ouvrages comparables placés dans des conditions semblables. Ceci donne à penser que la sinistralité résulte de l"emploi involontaire mais répété de dispositifs de construction inappropriés, de méthodes de conception ou d'exécution mal adaptés ou des deux à la fois. Cet état de fait est souvent le résultat d'absence de coordination entre les différents actants de la construction.

Aussi, les problèmes ne surgissent souvent qu'au bout de quelques années et à ce momentlà, les responsables risquent d'avoir changé d'activité ou de ne plus pouvoir traiter de la question pour des raisons quelconques.[1]

## **VII.2. Pathologie des ouvrages :**

En construisant, l'homme fait intervenir les lois de la nature à son profit. C'est tout au moins ce qu'il cherche, mais il ne les maîtrise pas toujours, soit qu'il ait sous-estimé l'importance de certaines d'entre elles, soit qu'il les ait totalement oubliées ou ignorées

Les matériaux subissent dans leurs environnements : des actions mécaniques de la pesanteur et du vent, des actions hygrothermiques et chimiques de l'air environnant ainsi que des matières agressives.

Dans les calculs classiques de résistance, on néglige généralement un certain nombre de phénomènes, considérés comme secondaires, ou on en tient compte d'une manière forfaitaire. Parmi ces phénomènes, on peut citer :

#### **VII.2.1 actions mécaniques :**

- Des moments de flexion exercés dans les éléments par leur rotation aux appuis.
- Des longueurs de flambement des poteaux portant des planchers superposés.

• Des tassements différentiels entre semelles de fondation grandeur différentes, bien qu'exerçant sur le sol la même pression.

On se limite aussi, autant que possible aux calculs unidirectionnels (poutres), voir bidirectionnels (portiques), passant très rarement au tri directionnel à l'aide d'ordinateurs et de programmes dans lesquels il faut alors introduire un grand nombre de cas de chargement et dont les résultats prennent vite l'aspect inextricable. Et pourtant la nature demeure à trois dimensions, et l'état de chacune d'elles réagit sur les deux autres.

L'eau, sous ses trois aspects : vapeur, liquide et glace, à une très grande influence en pathologie. [1]

# **VII.2.2 actions hygrothermiques :**

Chaque matériau possède un équilibre qui lui est propre vis-à-vis l'état hygrométrique et de la température de l'air environnant. Il tend vers cet équilibre, plus ou moins lentement et modifie son évolution quand l'ambiance évolue.

D'une manière générale, les matériaux augmentent de volume avec l'augmentation de leur teneur en eau et leur température et diminuent de volume dans le cas contraire.

La chaleur agit de deux manières : en dilatant par effet thermique et en diminuant l'humidité relative de l'air ambiant entraînant une réduction de teneur en eau des matériaux et un retrait. Le béton fraîchement coulé est gorgé d'eau et en séchant, il perd son eau et accuse un retrait. L'humidité accompagnée de la chaleur favorise le développement d'organismes végétal, animal ou microbien. [1]

## **VII.2.3 actions chimiques et biologiques :**

Ce phénomène entraîne pour certains matériaux des dégradations. Les calcaires peuvent se désagréger en milieux nitrurés. La cohabitation des matériaux présente des lois de comportement différentes et sont capables de s'altérer les uns les autres en causant certains désordres. [1]

## **VII.3 Pathologies structurales :**

Il existe un très grand nombre de structures en béton âgées de 40 à 90 ans qui sont encore en excellent état. Il existe aussi de très nombreux cas où une mauvaise durabilité a provoqué la ruine complète ou partielle des ouvrages.

# **VII.3.1 Les principales causes :**

À une certaine époque, on ne connaissait pas tous les mécanismes de destruction et les façons d'éviter les détériorations.

- Gel-dégel
- Réactions alcalis-granulats
- **Corrosion**

On accordait trop d'importance à la résistance à la compression et pas assez aux facteurs environnementaux (on ne devrait pas concevoir un stationnement extérieur en béton de 20MPa).

Une partie des échecs peut aussi être associée l'évolution de la technologie de fabrication et de la performance des ciments. La performance des ciments progresse constamment et on peut atteindre une résistance donnée en utilisant un rapport E/C toujours de plus en plus élevé. [1]

# **VII.3.2 Les principales causes de la dégradation structurale :**

La **figure VII.1** regroupe les principales causes physiques de détérioration des structures de béton.

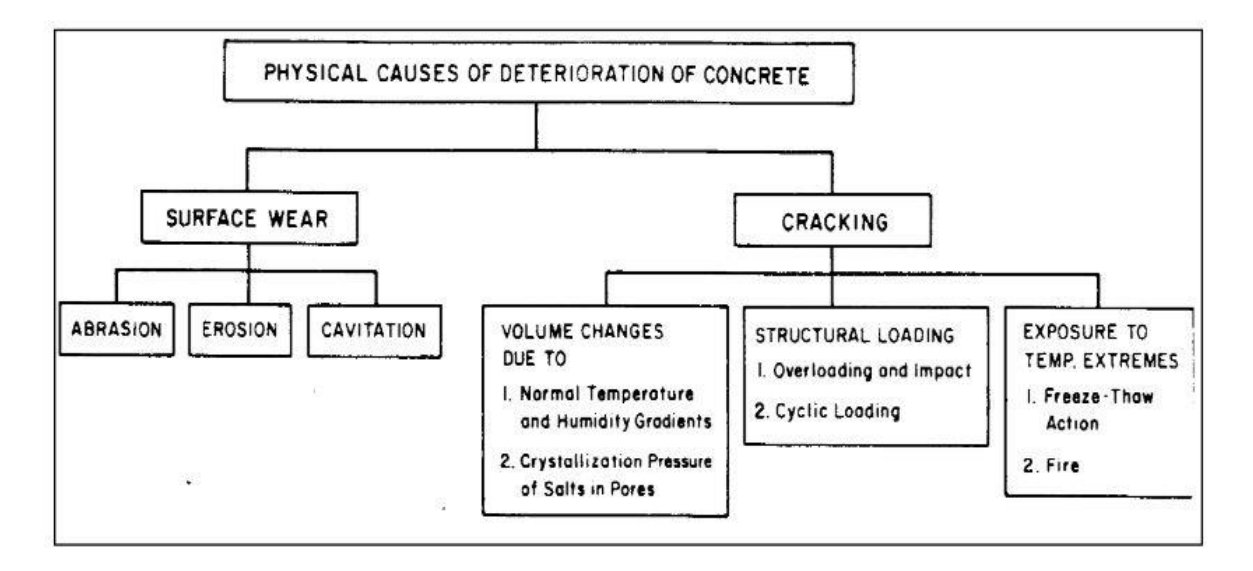

**Figure VII. 1** : **Causes physiques de la détérioration du béton [1]**

# **VII.3.3 Les facteurs climatiques et environnementaux :**

Il est clair qu'une structure de béton évoluera de manière très différente en fonction des conditions climatiques et du type d'exposition face aux agents potentiellement agressifs.

Par exemple, un béton de 20 MPa sans air entraîné ( $E/C = 0,6$ ) pourrait être acceptable pour fabriquer un trottoir ou un parapet de pont à Mexico.

Cependant dans un climat beaucoup plus rude (Montréal par exemple), il serait totalement inacceptable d'utiliser un tel béton dans ce type d'ouvrage.

Dans les climats chauds et secs, les problèmes de durabilité sont beaucoup plus rares. Les exigences touchant à la qualité du béton y sont généralement moins sévères. Pas de gel, peu de précipitations, pas de sels de déglaçage, peu d'écarts thermiques, etc. On retrouve parfois des cas de dégradation par des eaux agressives (eau souterraine, eau de mer)

Les différents mécanismes à la source des dégradations sont très souvent en fonction des conditions climatiques et du type d'exposition du béton **(Tableau VI.1).**

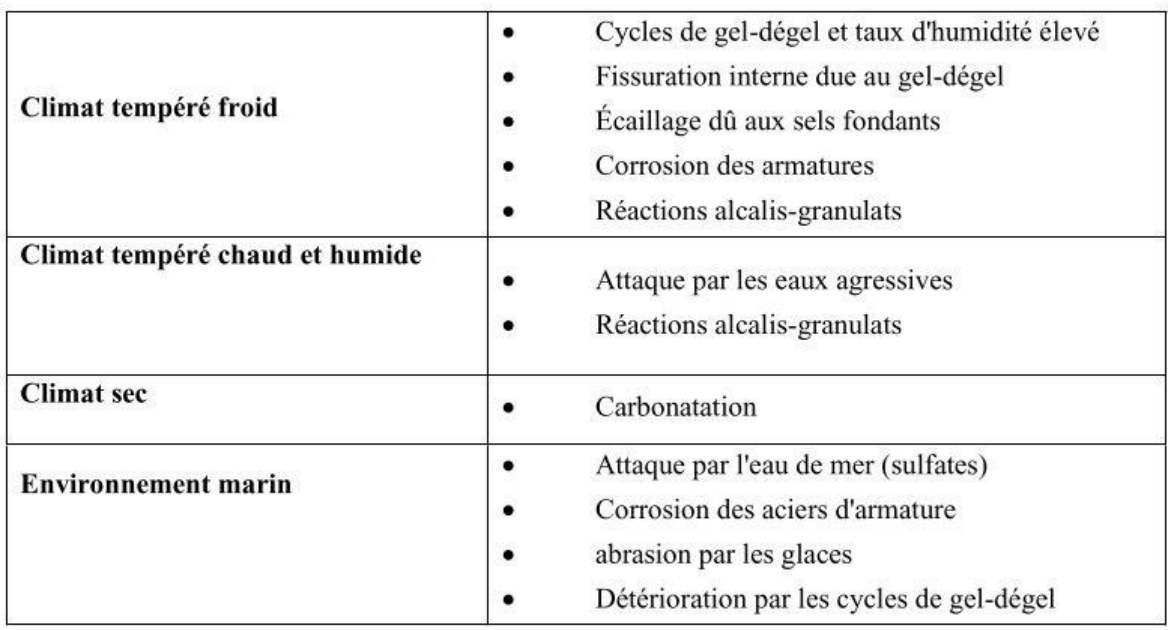

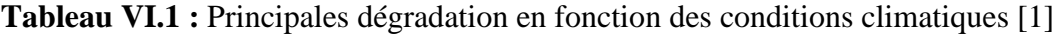

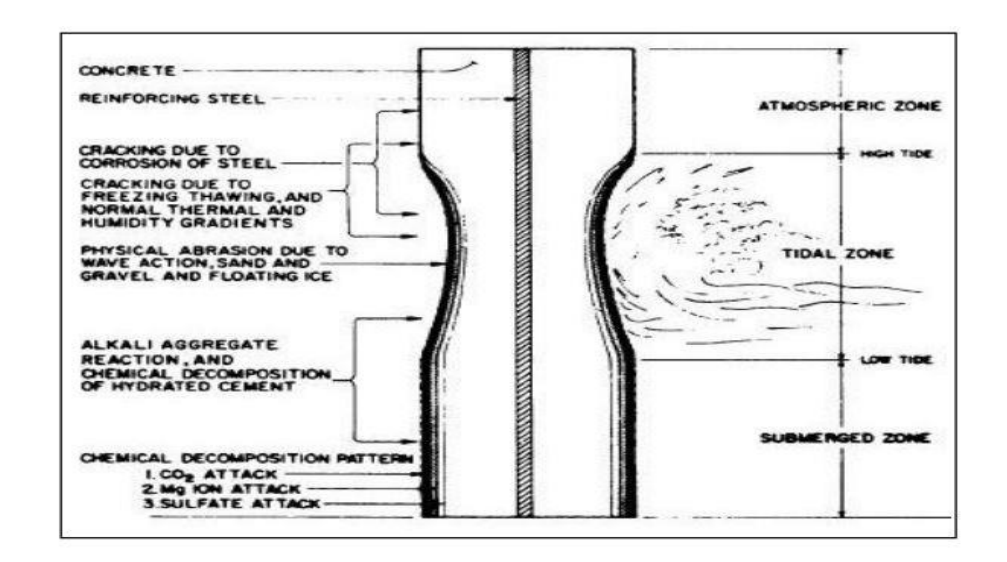

# **Figure VII. 2 : Exposition du béton dans un environnement marin [1]**

En plus des facteurs climatiques et environnementaux, les dégradations qui affectent les ouvrages en béton peuvent avoir plusieurs autres origines. On peut généralement regrouper ces autres facteurs en quatre grandes familles **(Figure VII.3)**.

- Les facteurs reliés à la conception de l'ouvrage.
- Les facteurs reliés à la mise en œuvre de l'ouvrage.
- Les facteurs reliés aux caractéristiques des matériaux et du béton.
- Les facteurs reliés à l'entretien de la structure.

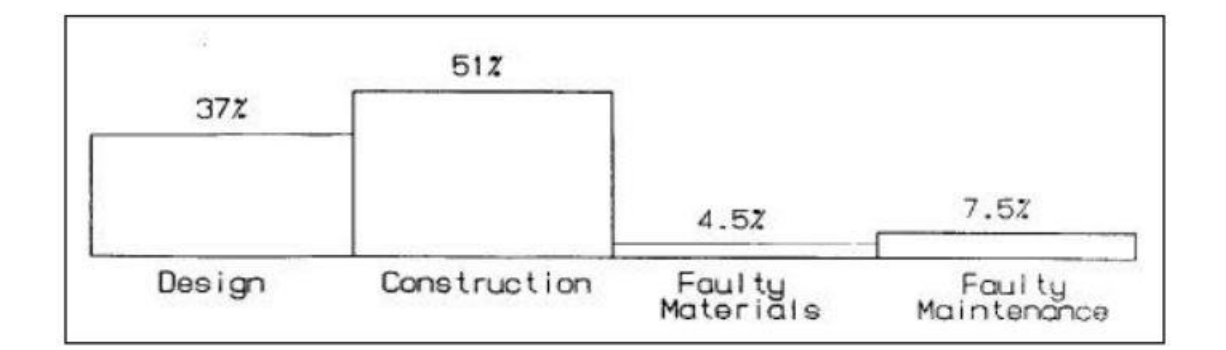

## **Figure VII. 3 : Principales causes des problèmes de durabilité des structures de béton [1]**

Le processus qui mène de la conception à la livraison finale des ouvrages peut être relativement complexe. Le cas d'une structure de béton par exemple (**Figure VII.4**)

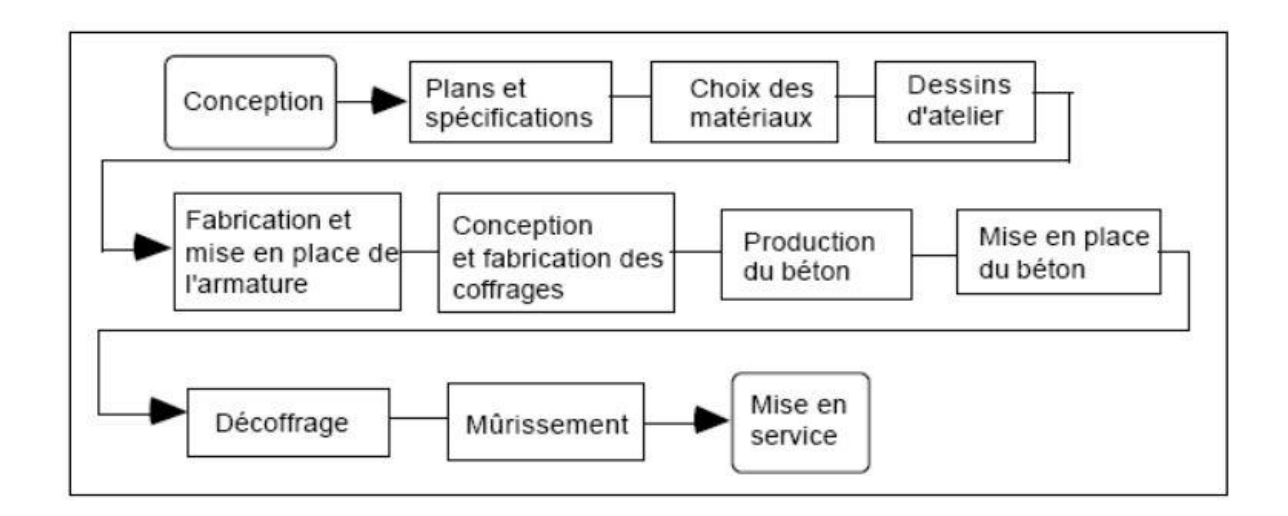

# **Figure VII. 4**: **schéma du processus d'élaboration et de mise en service D'un ouvrage en béton armé [1]**

## **VII.3.4 conception des structures**

De nombreux critères de conception peuvent exercer une grande influence sur la durabilité d'une structure de béton. Ainsi, une structure mal conçue peut avoir une durabilité déficiente malgré l'utilisation d'un béton de bonne qualité. En choisissant des critères de conception appropriés on peut diminuer considérablement le stress environnemental sur la structure.

Parmi les principaux critères de conception qui contrôlent la durabilité d'une structure de béton on retrouve :

- Tous les aspects reliés au système de drainage et d'évacuation des eaux (pour diminuer les problèmes de gel-dégel et d'écaillage).
- Le calcul des aciers d'armature et le choix de l'épaisseur de recouvrement des armatures (corrosion).
- Le choix des enduits protecteurs ou des imperméabilisants.
- Le choix d'une géométrie particulière de la structure qui permettrait de diminuer le stress environnemental (forme et disposition des colonnes et des poutres).

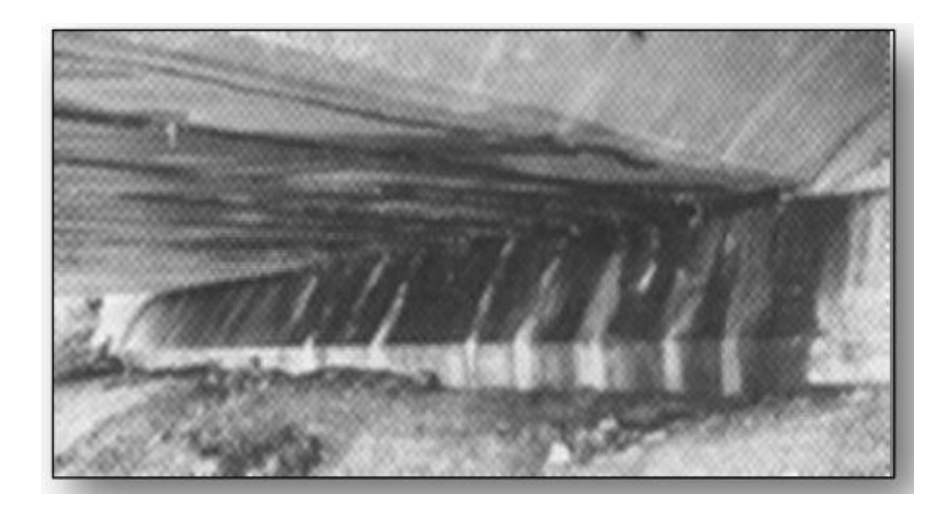

**Figure VII. 5 : Contamination par les sels de déglaçage. [1]**

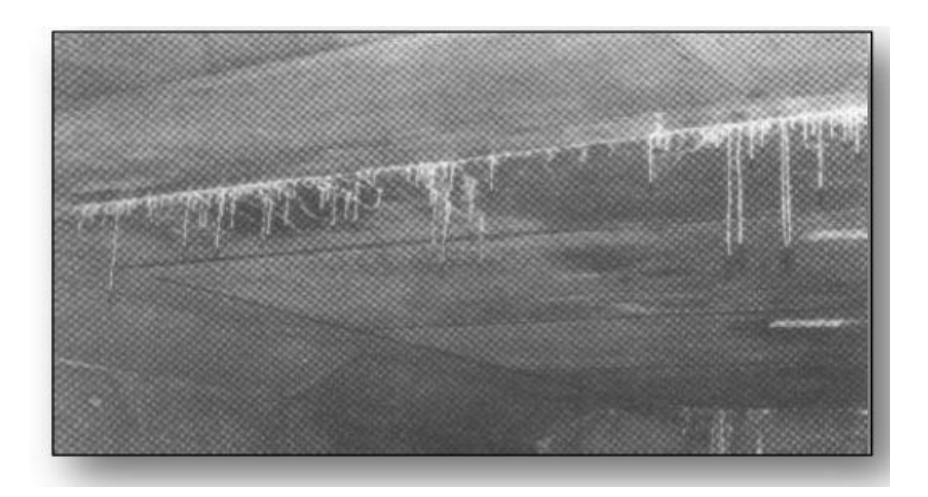

**Figure VII. 6 : Pénétration des chlorures dans une poutre caisson. [1]**

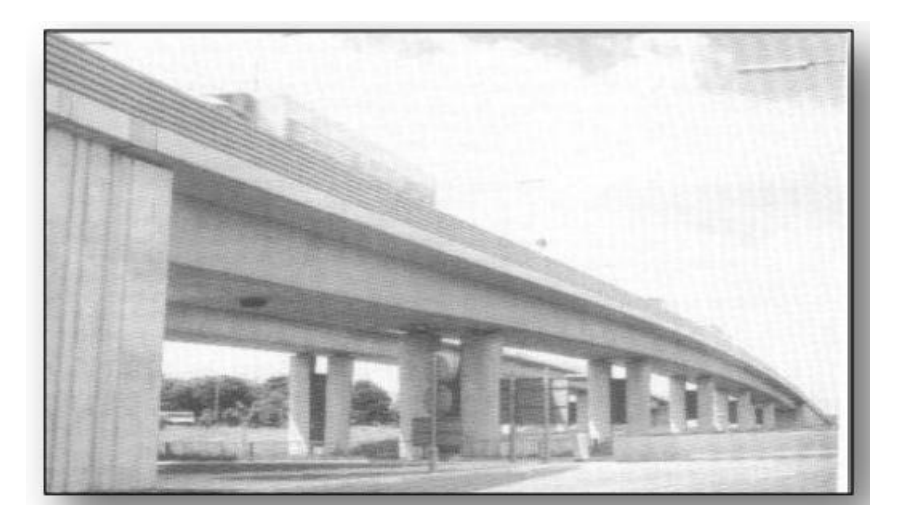

**Figure VII. 7 : Un Pont à tablier continu [1]**

# **VII.4 Pathologies d'origine physique**

Par dégradations physiques, on entend l'ensemble des causes qui peuvent provoquer l'éclatement du béton comme, par exemple :

- Le retrait.
- Le ressuage.
- L'érosion.
- L'exposition répétée à des cycles gel-dégel.
- L'usure.
- Les phénomènes thermiques, y compris les incendies.

# **VII.4.1 Retrait :**

Le retrait est un phénomène physico-chimique qui existe de façon systématique au sein du béton et qui se développe sous diverses formes depuis la prise du béton jusqu'à son vieillissement. Il correspond à l'action du départ de l'eau excédentaire du béton vers l'extérieur de l'élément de structure. Le symptôme caractéristique de l'action du retrait sur un ouvrage est la fissuration qui peut être soit orientée, soit multidirectionnelle.

Les différents types de fissures de retrait peuvent être classés, suivant leur ordre chronologique d'apparition, en trois types :

**Fissures apparaissant une ou deux heures après le bétonnage** : Ces fissures sont provoquées par le tassement du béton frais. Elles sont relativement profondes et ouvertes et affectent les surfaces horizontales provoquant un gradient vertical de l'ensemble des caractéristiques physiques et mécaniques.

**Fissures apparaissant juste après le décoffrage** : Ces fissures affectent aussi bien les surfaces horizontales que les parements verticaux. Elles sont généralement fines et peu profondes, mais elles peuvent être plus ouvertes lorsque le retrait thermique en est la cause.

**Fissures apparaissant plusieurs jours ou plusieurs mois après le décoffrage** : ces fissures sont créées par le retrait à long terme. Ce retrait résulte du départ de l'eau en raison de la mise en équilibre hygrométrique de la structure en béton avec son milieu extérieur.[2][3]

# **VII.4.2 Ressuage :**

Le ressuage correspond à l'exsudation superficielle d'une partie de l'eau de gâchage à la face supérieure du béton frais. Il peut aussi se manifester en dessous des barres d'armature horizontales situées au voisinage de la face supérieure.

Ces barres constituent des points fixes qui gênent le tassement, ce qui engendre la création des fissures qui pénètrent jusqu'au lit d'armatures.

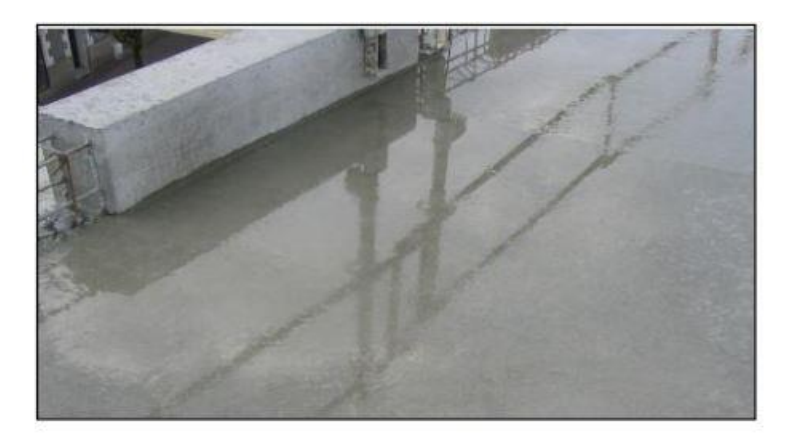

**Figure VII. 8 : Ressuage du béton. [1]**

# **VII.4.3 Érosion du béton :**

Malgré sa résistance mécanique, le béton reste un matériau qui peut être fragilisé par son environnement. Le vent, par son action battante, L'eau de pluie par son écoulement, l'action des cours d'eau et de l'eau de mer conduisent t à l'érosion du béton. Ceci réduit l'enrobage des armatures et facilite la pénétration des agents agressifs.

Érosions est définie la perte de matière résultant du frottement d'un corps solide et d'un fluide contenant des particules solides en suspension et en mouvement **(Figure VII.9)**

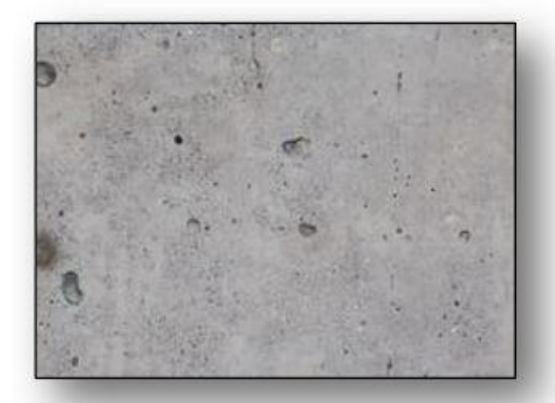

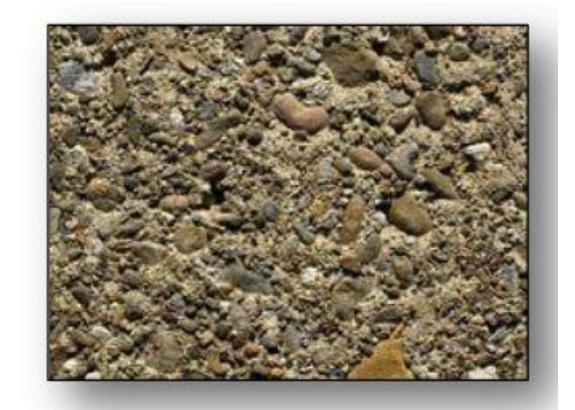

**Figure VII. 9** : **Erosion du béton [1]**

# **VII.4.4 Usure (Délamination) :**

La Délamination du béton apparait lorsque celui-ci est durci et se produit par une action de l'air et l'eau en trappés sous une surface donnée d'un béton et provoquant la séparation d'une partie du béton variant de quelques centimètres à quelques mètres carrés. Le plan de séparation se situe souvent dans le béton et non plus entre la couche d'usure et le béton. Elle est causée par de l'eau de ressuage ou par des bulles d'air piégées sous une surface de béton ou de mortier. Des zones plus faibles sont ainsi créées et l'action intensive de la circulation et du retrait provoquent alors la Délamination de cette couche superficielle. [3]

Si l'eau et l'air peuvent se dégager avant que la surface du béton ne soit complètement étanchée, la Délamination a peu de chance de se produire. Par contre, si le béton est visqueux, les bulles d'air et l'eau auront des difficultés à s'en échapper. La teneur en air du béton joue également un rôle prépondérant : les bétons contenant plus de 3 % d'air entrainé sont en effet sensibles à la Délamination.

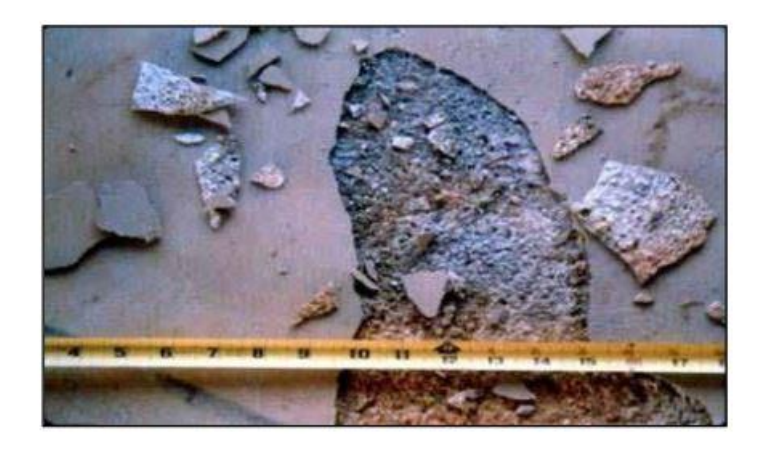

**Figure VII. 10** : **Délamination d'une dalle Dans[1]**

# **VII.5 Dégradations dues aux facteurs de températures extrêmes :**

# **VII.5.1 Le Feu :**

Les très fortes élévations de température lors d'un incendie par exemple, entraînent un éclatement du béton. Le béton est un matériau qui présente un bon comportement lorsqu'il est soumis à des hautes températures.

Et c'est l'une des raisons pour lesquelles il est largement utilisé pour la réalisation des structures porteuses des bâtiments et des ouvrages de génie civil. Malgré ce bon comportement, face à un incendie, les performances du matériau peuvent être plus ou moins affectées en fonction de la température maximale atteinte, de la durée de l'incendie et de la composition du matériau (nature des granulats notamment). [1]

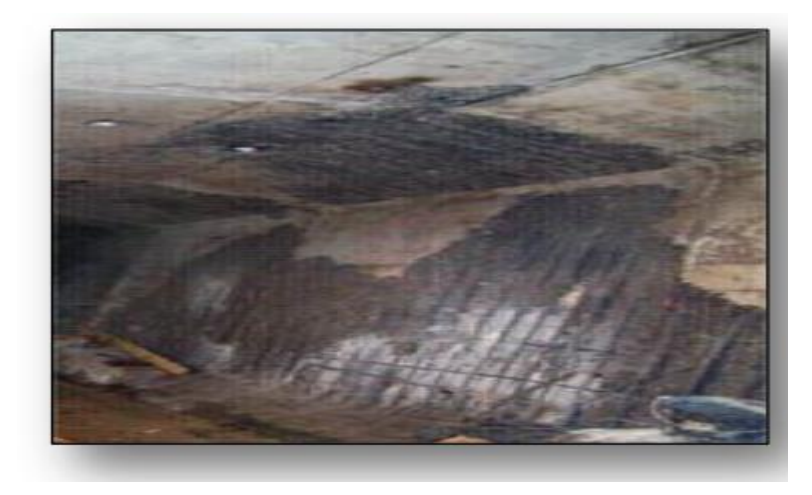

**Figure VII. 11** : **Béton après un incendie [1]**

# **VII.5.2 Cycle gel/ dégel :**

Tous les bétons ne sont pas sensibles aux cycles de gel-dégel. Seuls les bétons dits "gélifs" s'altèrent. Après un nombre important de cycles gel/dégel, certains bétons peuvent se déliter en surface et se désagréger. C'est le cas des ouvrages de montagne, des chambres froides. L'action du gel est une des causes principales de détérioration des ouvrages en béton et des soutènements dans les régions nordiques d'Europe, d'Amérique, d'Asie mais également dans certaines régions algériennes (infrastructures routières, remontées mécaniques, cornières.)

Les dégradations se manifestent sous forme de fissurations internes ou d'écaillage et concernent essentiellement les structures horizontales (ponts, terrasses...), susceptibles d'être saturées en eau et donc plus sensibles à l'action du gel. [1]

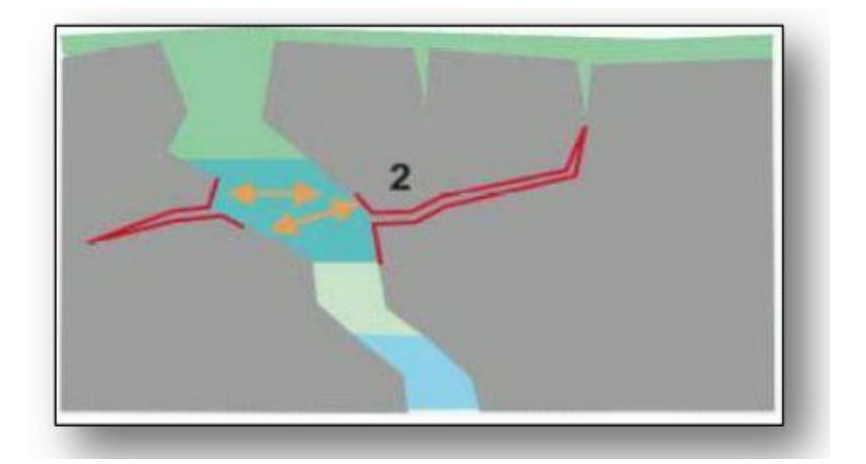

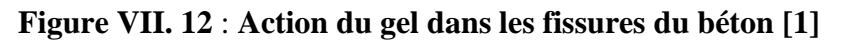

# **VII.6 Pathologies d'origine mécanique :**

Les bétons peuvent subir des agressions de type mécaniques. Celles-ci peuvent à tout moment survenir à la suite de :

- Abrasion.
- Choc.
- Surcharges.
- Déplacement (y compris les tassements).
- Explosion.
- Fatigue.
- Vibrations.

## **VII.6.1 Abrasion :**

Usure accompagnée d'une perte de matière consécutive au frottement d'un élément par un abrasif ou par le passage répétitif des piétons, véhicules et chariots industriels, etc. L'abrasion du béton est essentiellement due à un manque de compacité du béton à la mise en œuvre. La fissuration de surface résulte d'un manque d'étanchéité au niveau des joints de coffrage ou de la reprise de bétonnage (**Figure VII.13**) [1]

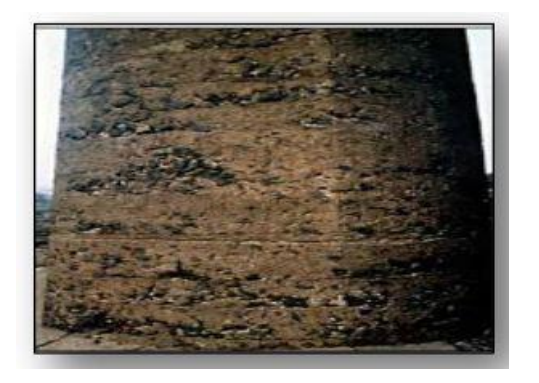

**Figure VII. 13** : **Abrasion du béton [1]**

# **VII.6.2 Chocs :**

Le béton éclate sous l'effet de chocs produits par des engins de transport ou de levage. Exemples : piles de pont, sols d'ateliers, éléments bétons préfabriqués.

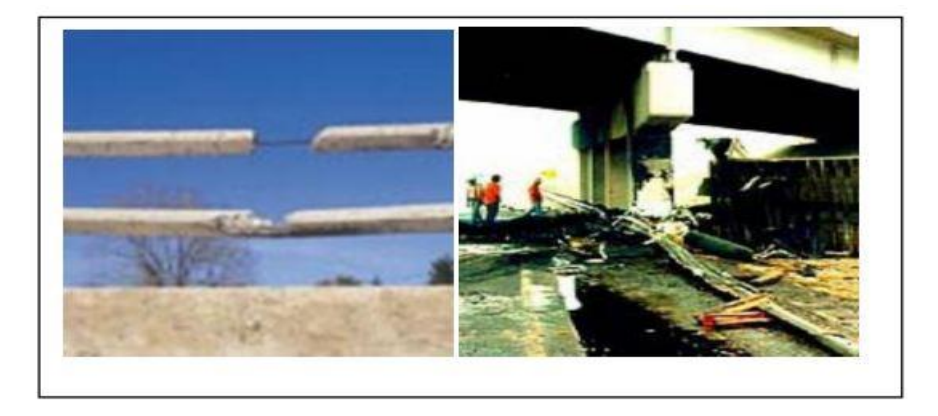

**Figure VII. 14** : **Choc sur une glissière de sécurité et une pile de pont [1]**

# **VII.6.3 surcharge :**

Il s'agit d'ouvrages ayant supporté des charges trop importantes qui ont entraîné des fissurations et des éclatements du béton (**Figure VII.15**)

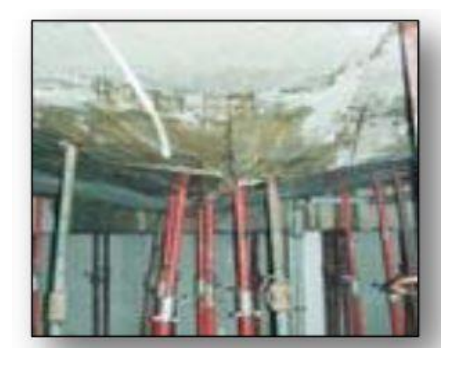

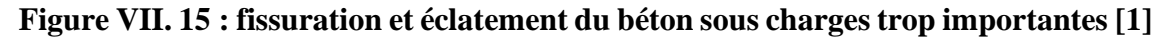

# **VII.6.4 Désordres dus aux mouvements différentiels des fondations et tassement :**

Les mouvements de terrain constituent une des causes les plus fréquentes des fissures et des lézardes des murs traditionnels. De tels mouvements peuvent avoir de multiples causes, certaines sont intrinsèques au terrain (humidification des sols cohésifs, versants instables, etc.), d'autres sont en lien direct avec les caractéristiques des fondations existantes dans la construction du bâtiment en question ou avec l'action des constructions proches.

Souvent mais pas toujours, les dommages apparaissent progressivement, de telle sorte Qu'il est possible de disposer de l'information nécessaire quant à leur évolution et aux mesures préventives adoptées en conséquence Tassement. [1]

**Tassement** : Enfoncement d'un ouvrage sous l'effet de la compression et de la déformation du sol qui le supporte

**Tassement différentiel** : Différence de tassement entre fondations ou entre points de la fondation. Le tassement différent en deux points d'un ouvrage peut entrainer de graves désordres si la dénivellation est importante.

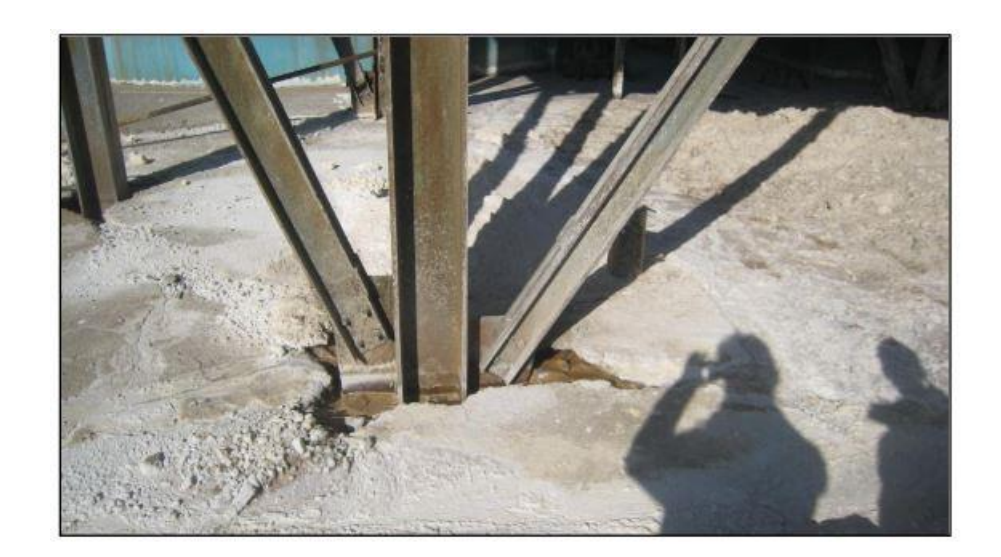

**Figure VII. 16 : Tassements d'un fut de fondation [1]**

## **VII.7 Dégradations dues aux agressions chimiques :**

Le béton est susceptible d'être attaqué par différents types d'agents agressifs chimiques acides (acide sulfurique, nitrique, phosphorique, acétique, lactique, …).parmi ces agents on peut principalement citer : [1]

- L'acide sulfurique.
- Les déchets chimiques industriels.
- L'attaque acide bactérienne.
- Les pluies acides.
- Les substances agricoles.
- Les engrais chimiques et les eaux usées industrielles.
- L'activité biologique (algues, bactéries).
- La réaction alcali-granulats ou cancer du béton.
- La corrosion des armatures du béton.

Les bétons peuvent aussi manifester d'autres pathologies chimiques telles que la carbonatation, la réaction sulfatique, la formation de gel ou de cristallisation d'éttringite secondaire, etc.

La durabilité des armatures est nettement conditionnée par les conditions chimiques dans lesquelles elles se trouvent. Les armatures se corrodent lorsque le béton est acidifié. L'acidification sera surtout conditionnée par les conditions initiales de mise en œuvre :

-la nature du ciment et du rapport Eau/Ciment (E/C).

-les conditions de cure: protection d'un béton pendant la phase de prise et de durcissement, qui limite, entre autres, l'évaporation de l'eau à la surface du béton, provoquée par le vent et le soleil. [1]

- L'exposition météorique.
- La porosité.

## **VII.7.1 la corrosion :**

La corrosion des armatures est une des causes majeures de dégradations des structures et ouvrages en béton armé. La durée de vie de ces structures en béton armé est conditionnée par la réponse aux agressions physiques et chimiques de l'environnement, ainsi que par la capacité des matériaux constitutifs à se protéger contre ces attaques. Pour optimiser le dimensionnement et réaliser des ouvrages plus résistants et plus durables, les concepteurs ont besoin de connaître le processus de corrosion et ses interactions environnementales et structurelles. La corrosion va se développer principalement selon deux processus : la

carbonatation du béton lente et uniforme le long de l'armature et l'attaque par les chlorures qui, lorsqu"ils se trouvent en quantité suffisante aux abords de l'armature, génèrent des piqûres de corrosion, ce processus étant rapide en terme cinétique et fortement localisée. Quand la corrosion devient active, le comportement mécanique de la structure change, ceci est essentiellement du à la diminution de la section d'armature corrodée. Le volume de l'acier corrode est nettement plus important que celui de l'acier sain, cette augmentation volumétrique génère des pressions sur le béton et ainsi le fissure. [4]

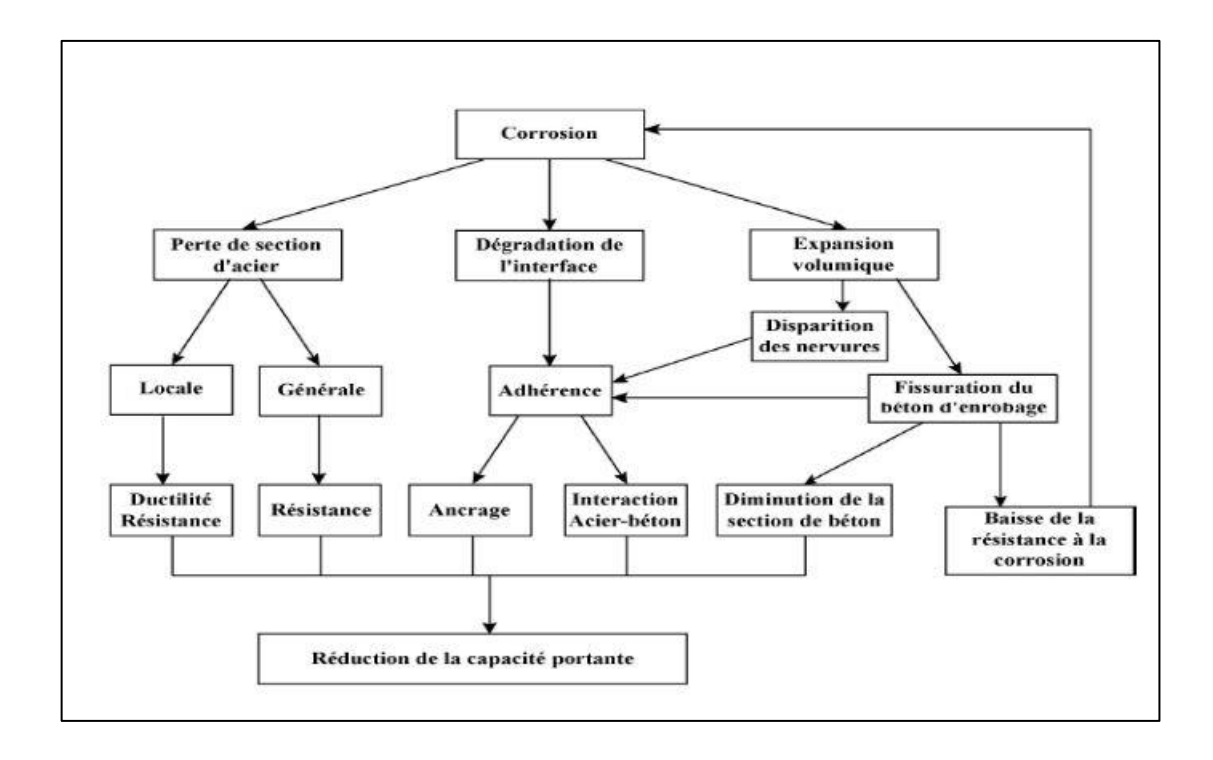

## **Figure VII. 17 : Effets de la corrosion sur le comportement mécanique de structures corrodées.[1]**

# **VII.7.2 Les types de corrosion :**

La corrosion uniforme : c'est une perte de matière plus ou moins régulière sur toute la surface. Cette attaque est observée sur les métaux exposés aux milieux acides.

**La corrosion galvanique ou corrosion bimétallique** : Elle est due à la formation d'une pile électrochimique entre deux métaux qui diffèrent par leur potentiel de corrosion. Le métal ayant le potentiel de corrosion le plus négatif, subit une corrosion accélérée provoquée par l'autre métal.

**La corrosion caverneuse** : elle est due à une différence d'accessibilité de l'oxygène entre deux parties d'une structure, créant ainsi une pile électrochimique. Cette attaque sélective du métal est observée dans les fissures et autres endroits peu accessibles à l'oxygène.

**La corrosion par piqûres** : elle est produite par certains anions, notamment les halogénures, et plus particulièrement les chlorures, sur les métaux protégés par un film d'oxyde mince. Elle induit typiquement des cavités de quelques dizaines de micromètres de diamètre. [4]

**La corrosion sous contrainte** : C'est une fissuration du métal qui résulte de l'action commune d'une contrainte mécanique et d'une réaction électrochimique. Dans la plupart des cas (corrosion galvanique, caverneuse, par piqûres, etc.), c'est la formation d'une pile de corrosion qui est à l'origine de la corrosion. Une pile de corrosion est une pile électrochimique qui se forme lorsque deux parties d'une structure possèdent un potentiel électrique différent. La différence de potentiel résulte souvent des hétérogénéités du matériau ou du milieu environnant. La surface de l'acier est alors constituée d'une multitude de micro-piles, elles-mêmes constituées de zones dites anodiques où les électrons sont libérés et de zones cathodiques où les électrons sont consommés. [4]

## **VII.7.3 Ouvrages et éléments concernés par la corrosion des armatures :**

**Bâtiments** : acrotères et balcons, dans toutes les atmosphères, éléments verticaux et terrasses, en milieux industriel et maritime. Ce sont bien sûr les éléments les plus sensibles des bâtiments, du fait soit de leur minceur, soit de la difficulté à maintenir des enrobages suffisants.

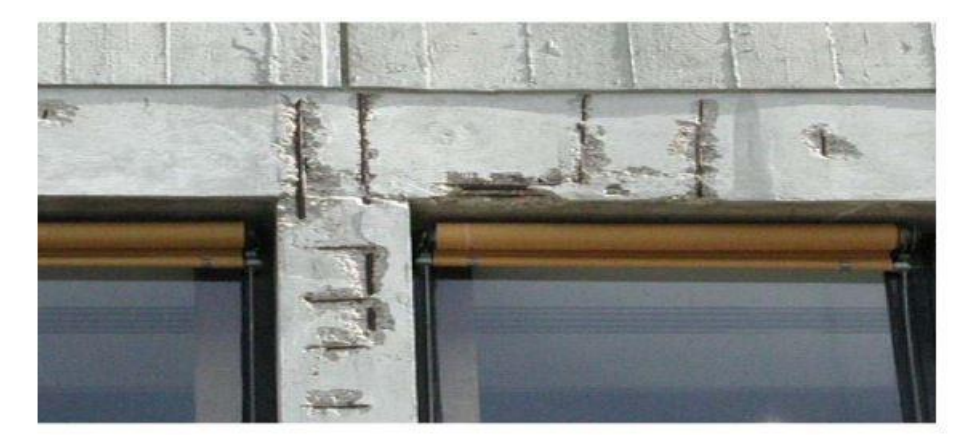

**Figure VII. 18 : Eclats en formation [1]**

**Bâtiments industriels** : poteaux et dalles. Ces éléments sont en effet soumis assez souvent à des expositions d'agents chimiques. Les poutres sont également des éléments particulièrement sensibles des constructions industrielles, car supportant parfois les dalles de plancher. Certaines d'entre elles sont parfois dans des états assez surprenants.

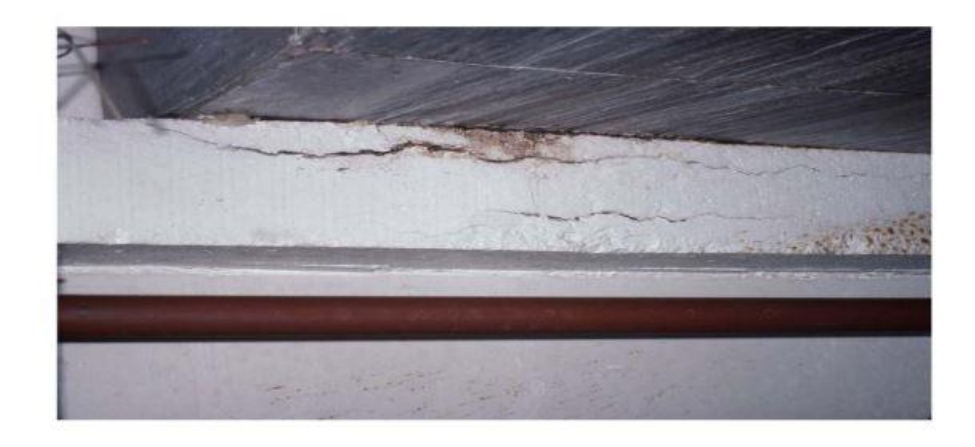

# **Figure VII. 19 : Poutre support de réservoir**

**Ponts et ouvrages d'art** : dans cette catégorie d'ouvrages, il apparaît que les zones les plus sensibles soient les tabliers, les appuis en superstructures, et les équipements de tablier où l'influence des sels de déverglaçage est importante.

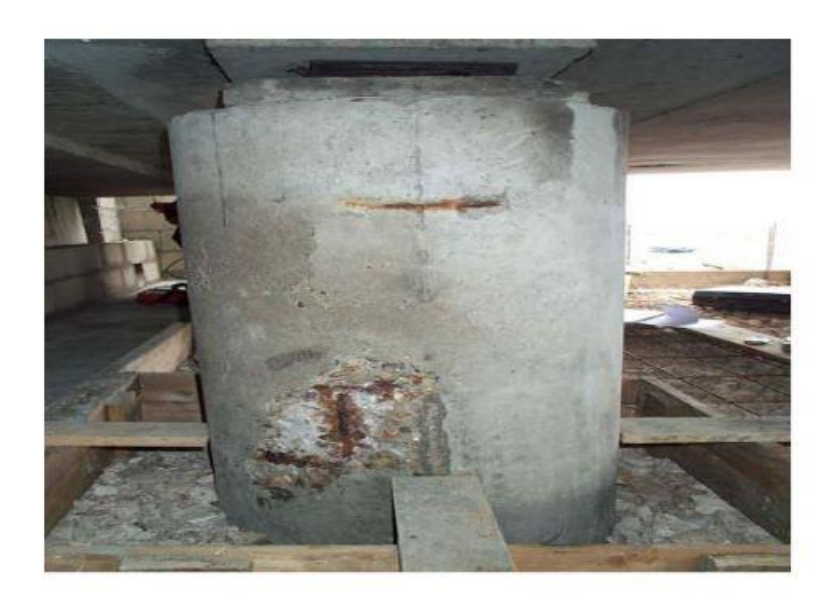

**Figure VII. 20 : Pile de pont.**

# **VII.7.4 La corrosion des aciers dans le béton :**

Le béton, du fait de sa forte alcalinité, apporte aux armatures une excellente protection face à la corrosion. Dans ces conditions de pH (de l'ordre de 13), l'acier est protégé grâce à la formation d'un film extrêmement mince et adhérent appelé film passif pouvant être constitué de divers oxydes. En présence d'eau et d'oxygène, ce film est détruit par différents agents tels que les chlorures, les sulfates et le gaz carbonique. Le métal est alors dépassivé et la corrosion devient possible avec formation de nouveaux oxydes, dont le volume au moins deux fois supérieur (jusqu'à six fois supérieur pour certains oxydes) à celui du fer initial entraînera des fissurations du béton qui accéléreront le processus de corrosion en facilitant la diffusion de l'oxygène et des espèces corrosives

La corrosion des armatures est issue d'un processus électrochimique qui ne peut se produire que si certaines conditions sont réunies. En effet pour qu'un acier se corrode, il doit y avoir simultanément :

- Un électrolyte ayant une conductivité ionique non négligeable.
- Une quantité suffisante d'oxygène accédant à la zone catholique.
- La présence d'un agent agressif

Dans tous les cas, la corrosion ne peut se développer qu'en présence d'oxygène, ce qui explique, entre autres, que les cinétiques de corrosion dans les structures immergées en béton sont très faibles.[4]

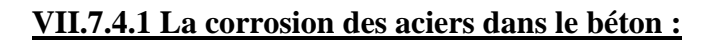

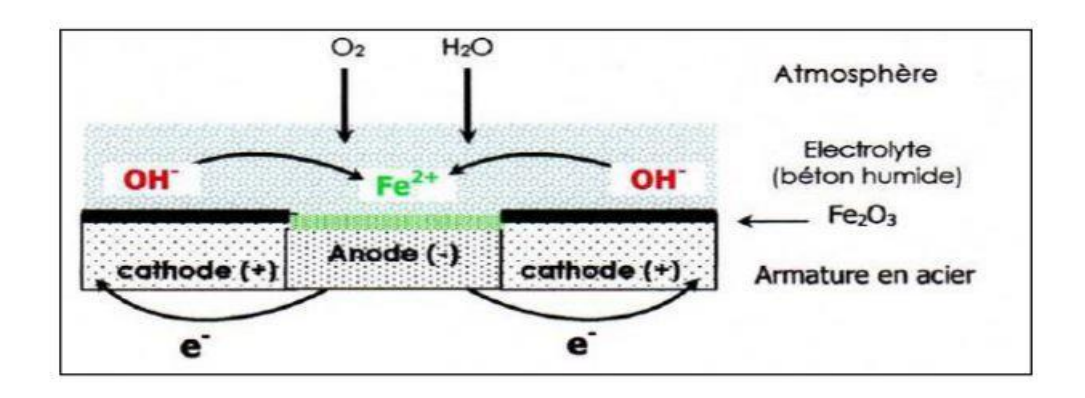

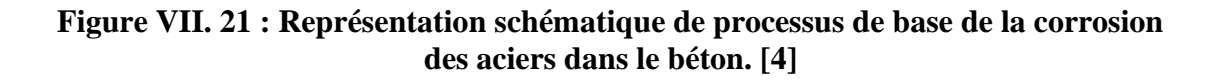

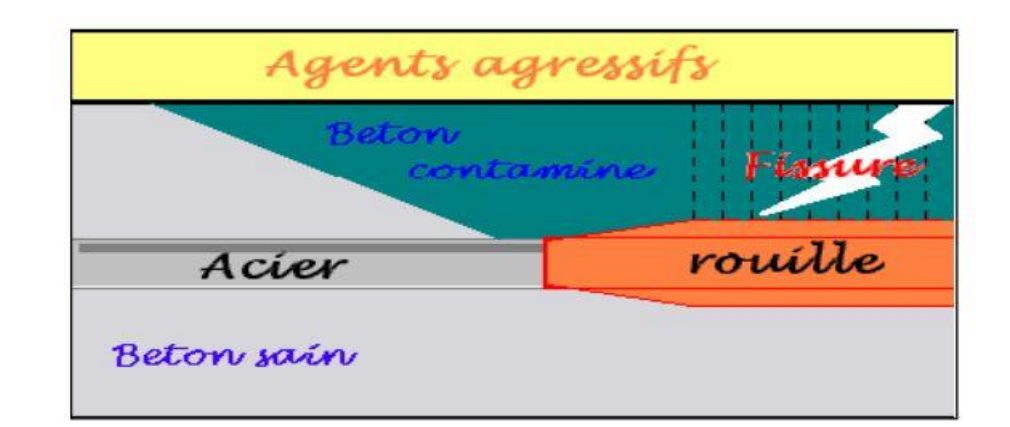

**Figure VII. 22 : Les étapes de la corrosion des aciers dans les bétons, Induite par des agents agressifs. [4]**

La corrosion devient préjudiciable lorsque la vitesse de corrosion de l'acier est très élevée et que les produits de corrosion, ne pouvant être évacués de la zone de corrosion, s'accumulent à la surface de l'acier, des fissures apparaissent. Ces fissures vont accélérer la pénétration des espèces agressives et de ce fait les processus de corrosion.

Un processus corrosion  $\rightarrow$  fissures  $\rightarrow$  pénétration d'espèces agressives  $\rightarrow$  plus de corrosion  $\rightarrow$  plus de fissures  $\rightarrow$  plus d'espèces agressives ... s'instaurent. [4]

# **VII.7.4.2 Les étapes de la corrosion des armatures :**

La corrosion avec formation de rouille des armatures dans les bétons comporte deux phases. Dans une première phase (ou stade), les éléments agressifs, tels que le dioxyde de carbone (CO2) ou les chlorures (Cl-), présents dans le milieu environnant, pénètrent dans le béton. C'est le stade d'incubation. La seconde phase est celle dite de propagation qui commence lorsque ces corps agressifs se trouvent à des concentrations assez fortes au niveau des armatures. Elle correspond à la croissance de la rouille, qui peut ensuite faire éclater le béton d'enrobage. Ainsi, pour décrire la corrosion des aciers dans les bétons, il convient de préciser, d'une part, la pénétration des agents agressifs à travers le béton et, d'autre part, les conditions de dépassivation de ces armatures, puis la vitesse de dissolution du métal et la croissance de la rouille. La dégradation se fait donc en deux grandes parties L'incubation et la propagation.

Pendant, l'incubation, le béton résiste aux attaques extérieures. Ensuite vient la propagation où se passent la dépassivation des armatures, l'apparition de fissures et l'éclatement du béton en parement pour finir par la ruine de l'ouvrage. [4]

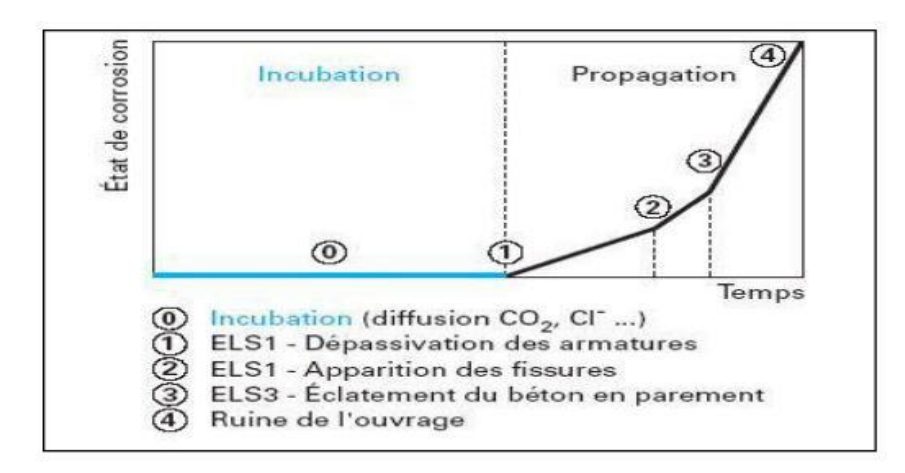

**Figure VII. 23 : diagramme de la détérioration du béton. [4]**

Il est à noter que les aciers à haute résistance utilisés pour la précontrainte du béton, peuvent subir une fissuration spécifique, par corrosion sous contrainte. Ce cas n'est pas traité ici.

# **VII.7.4.3 La carbonatation :**

La carbonatation du béton, vulgairement appelé « la maladie du béton », entraîne des problèmes de résistance en traction sur les structures en béton armé car les barres d'acier, censées garantir cette résistance, n'adhèrent plus au béton lorsqu'elles sont corrodées.

La stabilité du film passif est étroitement liée à la valeur du pH au voisinage de l'acier. Or, lorsque le pH devient inférieur à 12environ, le film disparaît. Par conséquent, tous les mécanismes en mesure de provoquer une diminution du pH dans le béton, peuvent donc contribuer à amorcer ou accélérer la corrosion des aciers d'armature. Dans la majorité des cas, c'est le phénomène de carbonatation qui est principalement responsable de l'abaissement du pH dans le béton. [4]

La carbonatation est engendrée par réaction entre le dioxyde de carbone atmosphérique (CO2), présent dans l'air à un taux moyen de 0,03 % en volume (taux est plus important en milieu urbain qu'en milieu rural) et certains constituants du béton tel que le ciment.

La carbonatation est un phénomène progressif qui, avec le temps, atteint des couches de plus en plus importantes.]. La vitesse de carbonatation est fonction de nombreux paramètres dont les plus importants sont la perméabilité et le taux d'humidité relative du milieu ambiant. La vitesse de carbonatation est maximale pour une humidité comprise entre 40% et 80%, 60% étant considéré comme la valeur la plus critique. Dans les environnements secs, la quantité d'eau est insuffisante pour dissoudre le CO2, alors que dans les environnements très humides, le béton étant saturé, la diffusion de CO2 est considérablement ralentie. De très fortes teneurs, dans un béton, en cendres volantes (>30%) et en laitiers (>50%) peuvent accélérer significativement sa vitesse de carbonatation. La carbonatation commence donc à la surface du béton et concerne une certaine épaisseur (dite profondeur de carbonatation) de ce matériau. [4]

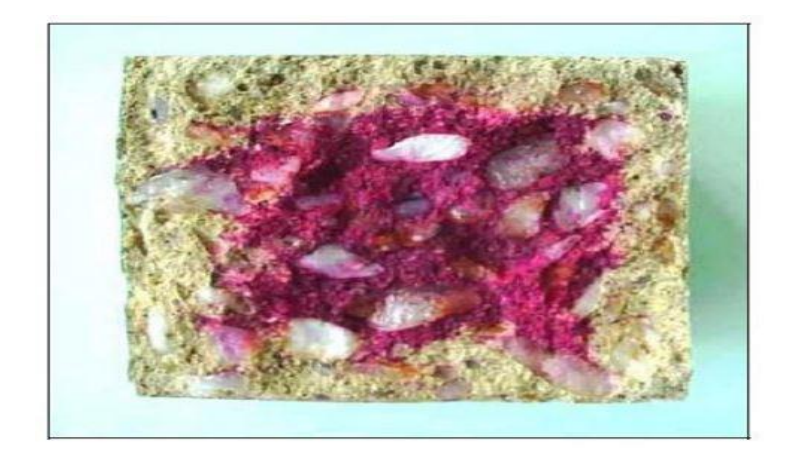

**Figure VII. 24 : Exemple d'échantillon carbonaté [4]**

Lorsque la zone de carbonatation atteint les armatures en acier, la corrosion du métal peut commencer en produisant notamment des espèces plus volumineuses que les matériaux initialement présents. Ceci explique l'éclatement du béton autour des armatures corrodées.

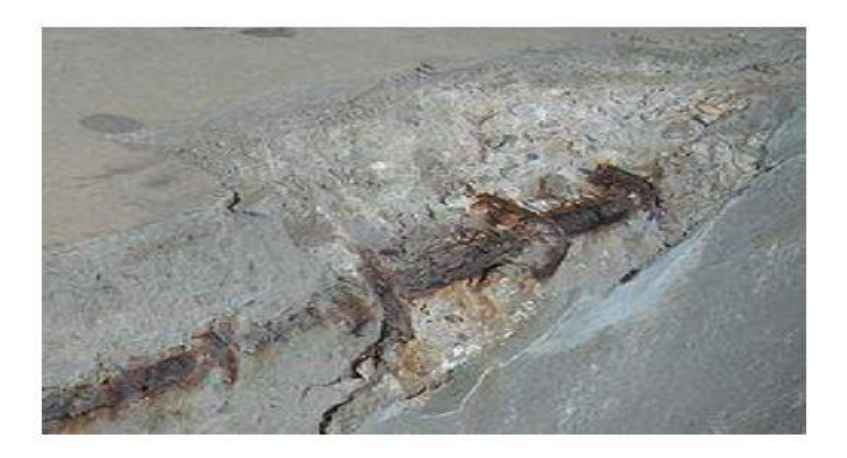

**Figure VII. 25 : Éclatement du béton dû à la carbonatation. [1]**

#### **VII.7.4.4 La mesure de la carbonatation :**

La technique la plus simple à mettre en œuvre pour mesurer la profondeur de carbonatation des bétons correspond au test à la phénolphtaléine réalisée sur des fractures fraiches de béton. La phénolphtaléine est un indicateur de pH coloré dont le virage se situe aux alentours de 9. Cela permet de différencier la zone carbonatée (pH < 9) qui reste incolore, de la zone non carbonatée (pH > 9 et allant jusqu' à 13) colorée en violet. Cet essai doit être effectué à l'échelle d'un ouvrage, sur un nombre de points de mesure représentatifs en tenant compte des conditions locales d'exposition et de l'hétérogénéité possible du matériau. Ce test permet une mesure fiable et rapide de la profondeur de carbonatation dans le cadre de diagnostic d'ouvrages. [4]

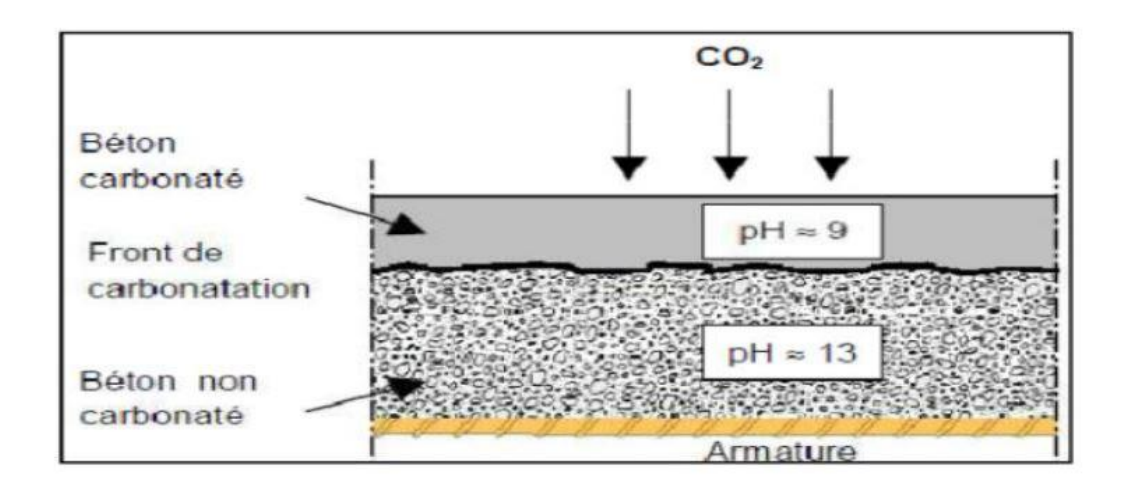

**Figure VII. 26 : La progression de la carbonatation [4]**

## **VII.8 CONCLUSION :**

La corrosion est la principale cause de dégradation des ouvrages en béton armé et pour cela, elle doit être prise très au sérieux. De nombreux ouvrages nécessitent très souvent de nouvelles interventions contre cette pathologie alors qu'ils venaient d'en être traités. Cette situation peut être imputée soit au non maîtrise du phénomène de corrosion par les techniciens et les ingénieurs, soit à une mauvaise démarche adoptée lors des réparations ou au choix d'une méthode de réhabilitation inadéquate inefficace.

Les différents facteurs influents sur la corrosion des armatures sont l'humidité, l'enrobage, influence de la teneur en chlorure, influence d'autres agents agressifs (tels que les sels, etc.), effet de l'oxygène. Les différents mécanismes mis en jeu dans le processus de corrosion influent sur le comportement mécanique des structures. En effet, lorsque la corrosion est amorcée son action est directe sur le comportement des éléments de structures ou sur la structure totale.

Ainsi pour traduire la dégradation des structures corrodées, ces paramètres doivent être pris en considération. Pour l'acier la difficulté réside dans le comportement de l'interface. Pour ce qui est de l'enrobage, plus il est épais plus le processus de corrosion est lent.

Par ailleurs, la carbonatation du béton et la concentration critique en chlorure sont les principaux facteurs de déclenchement de la corrosion et par conséquent sont des causes de dégradation des ouvrages en béton armé dans la mesure où elles conduisent à la dépassivation des armatures et à leur oxydation. Dans ce cadre, la caractérisation des effets néfastes de la carbonatation sur la les propriétés de transfert du béton, constitue une étape clé pour l'étude de sa durabilité.

Il est donc impératif de quantifier l'influence de la carbonatation sur la perméabilité et la porosité sur des bétons de différentes résistances et caractéristiques microstructurale.

# **Conclusion générale**

# **Conclusion générale :**

Ce projet de fin d'étude, nous a permis de mettre en pratique toutes les connaissances que nous avons acquis durant notre cycle de formation de master, de les approfondir en nous basons sur les documents techniques et réglementaires, de mettre en application les Logiciels de calcul récents, et de mettre en évidence les principes de base qui doivent être pris en compte dans la conception et le calcul des structures en béton armé en zone sismique.

Les points importants tirés de cette étude sont :

Un pré dimensionnement suffisamment réfléchi facilite les étapes qui le suivent telle que l'analyse dynamique.

Le séisme peut engendrer des dégâts importants dans les constructions, ce qui rend l'étude dynamique, une étape primordiale dans les calculs des structures en béton armé. Le règlement RPA99 v.2003 nous a permis de bien s'adapter aux exigences apportées à chaque élément structural.

• L'analyse dynamique représente une étape déterminante et primordiale dans la conception parasismique des structures. Par conséquent des modifications potentielles peuvent être apportées aux éléments résistants de la structure lors de cette étape.

La disposition des voiles en respectant l'aspect architectural du bâtiment, est souvent un obstacle majeur pour l'ingénieur de Génie Civil, ces contraintes architecturales influentes directement sur le comportement adéquat de la structure vis-àvis des sollicitations extérieures, telles que les séismes.

• La modélisation de notre structure, en utilisant le logiciel ETABS, nous a permis de faire un calcul tridimensionnel et dynamique dans le but de faciliter les calculs, d'avoir une meilleure approche de la réalité et un gain de temps très important dans l'analyse de la structure.

• Pour garantir une stabilité totale de la structure vis-à-vis des déplacements horizontaux, il faut vérifier l'effet du second ordre (Effet P- delta).

Le ferraillage des poteaux et des poutres a été fait respectivement en flexion composée, en flexion simple en utilisant le logiciel SOCOTEC et EXPERT qui nous a permis de diminuer les erreurs de calcul manuel et le temps.

Le ferraillage des voiles a été fait par la méthode des contraintes (des mailles). L'utilisation logiciel ETABS nous a permis de calcul des contraintes après en utilise logiciel EXCEL.

• Vu la disposition des voiles est un facteur plus important que la quantité des voiles placer dans la structure.

• Pour l'infrastructure, le radier nervuré est le type de fondation le plus adéquat pour notre structure, vue la surface de la structure qu'est très important.

La dégradation de la matière et des œuvres réalisés par l'homme lui impose le devoir de chercher à conserver ce qu'il a créé. C'est pour quoi, on doit connaître les conditions dans lesquelles se produisent les phénomènes de corrosion pour utiliser les moyens d'y faire face.

De nombreux ouvrages nécessitent très souvent de nouvelles interventions contre cette pathologie alors qu'ils venaient d'en être traités. Cette situation peut être imputée soit au non maîtrise du phénomène de corrosion par les techniciens et les ingénieurs, soit à une mauvaise démarche adoptée lors de la protection ou au choix d'une méthode de réhabilitation inadéquate inefficace.

L'objectif visé ici était d'exposer le phénomène de corrosion, ses mécanismes et les conséquences sur la performance et durabilité des ouvrages en béton armé.

Pour y parvenir, il est jugé indispensable :

• De présenter le matériau béton armé et les différentes pathologies dont il peut être atteint car on ne peut pas prétendre soigner un mal dans un corps si on ne connaît pas bien le corps en question.

• Etudier l'impact du milieu environnant sur le comportement des ouvrages et leurs dégradations.

• Exposer le mécanisme de la corrosion et les dommages qu'elle peut causer aux structures. ? Donner les étapes à suivre pour pouvoir établir un diagnostic fiable sur un ouvrage en béton armé.

• Adopter des méthodes fiables pour la réhabilitation des ouvrages en béton armé dégradés par la corrosion des armatures, leur mise en œuvre et leur limite.

Jusqu'au jour l'idée de suivi des projets, dans la majorité des entreprises algériennes, reste limitée à l'esthétique, l'hygiène et l'architecture, et atteint à peine l'entretien du béton armé.

Même si certains codes mentionnent quelques méthodes de réparation du béton armé, il sera intéressant pas seulement de s'approfondir dans les normes de ces méthodes, mais aussi de détailler le savoir-faire dans le domaine du management de tels projets et du suivi d'un ouvrage sous une norme algérienne spécifique.

# **Références bibliographiques**

- Règles Parasismiques Algériennes RPA 99 / version 2003.
- Règles de Calcul de Béton Armé Aux Etats Limites (BAEL91).
- Règles de conception et de calcul des structures en béton arme (CBA.93).
- Document technique règlementaire (DTR.B.C.2.2).
- Cahier de cours Béton armé de cursus.
- Logiciel d'analyse des structures **ETABS 2018**.
- SOCOTEC
- EXPERT
- [1].C. A. Ghobrini Tadjeddine, "l'impact de la corrosion des armatures sur les dégradations du béton armé,Mémoire du Master" Université Abdelhamid Ibn Badis de Mostaganem, 2019.
- [2].T. Tahenni, "Fissuration en béton avec référence particulière au béton à haute performance," Alger, 2006.
- [3].J. Baron, "Les fissurations spontanées et accidentelles du béton non armé, béton hydraulique," Paris, Press. l'ENPC, pp. 503–512, 1982.
- [4].J.-P. BOUILLETTE and B. JP, "Protection des constructions en acier contre la corrosion," 1983.

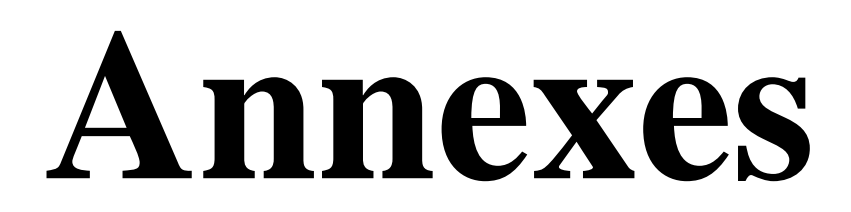

#### **ORGANIGRAMME -I-**

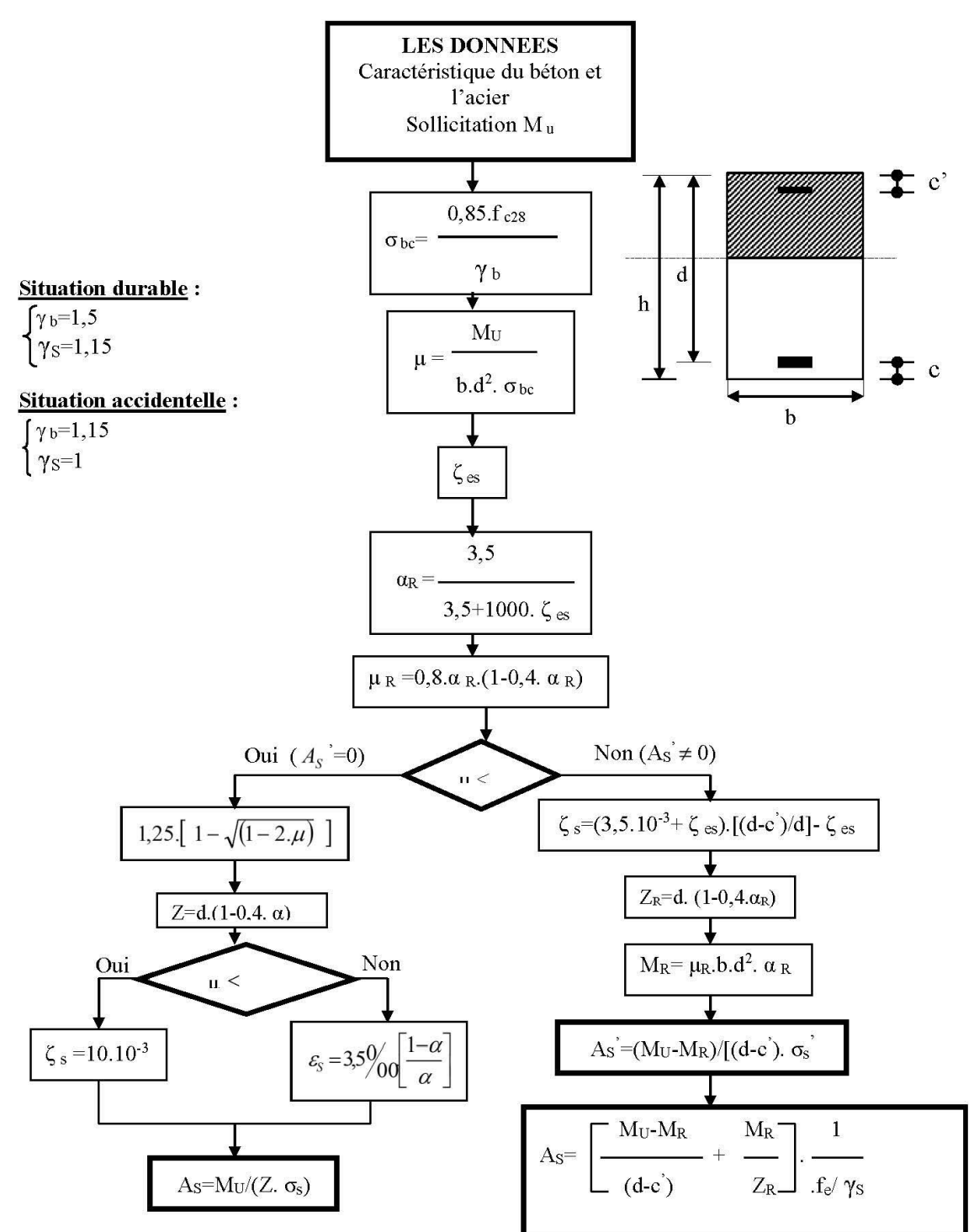

#### SECTION RECTANGULAIRE A L'E.L.U EN FLEXION SIMPLE

#### **ORGANIGRAMME-II-**

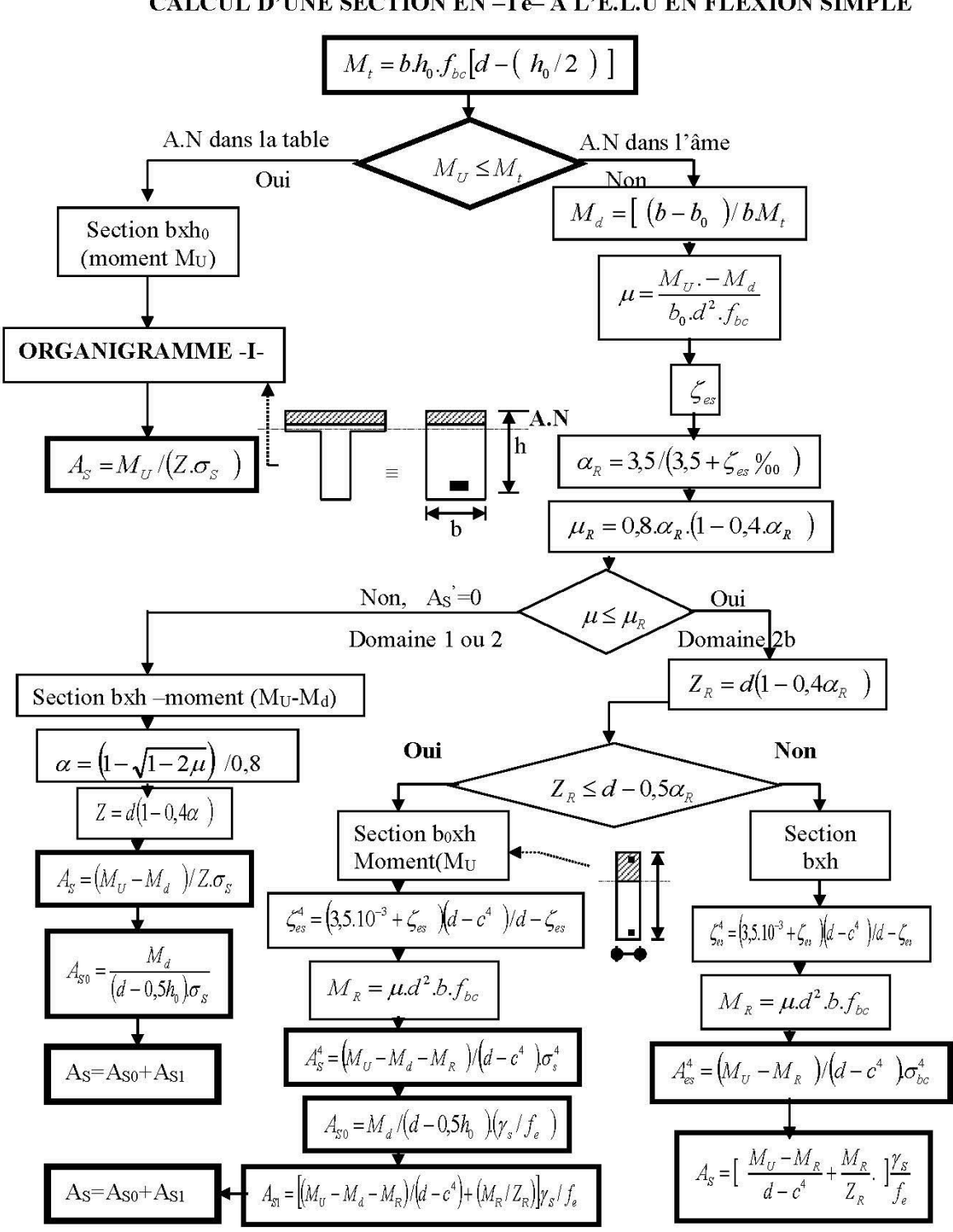

#### CALCUL D'UNE SECTION EN -Té- A L'E.L.U EN FLEXION SIMPLE

# **ORGANIGRAMME -III-**

CALCUL D'UNE SECTION RECTANGULAIRE A L'E.L.U EN FLEXION COMPOSEE

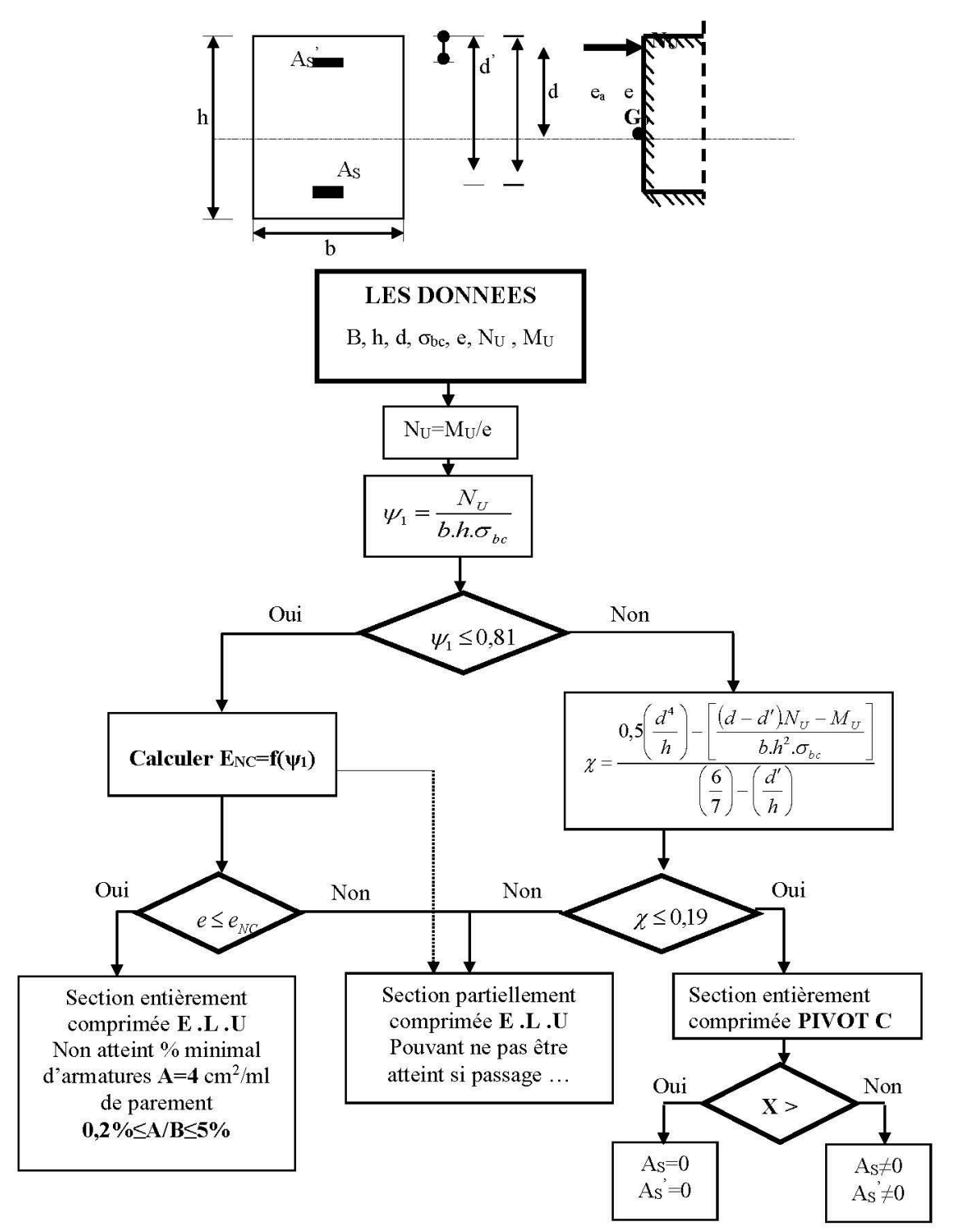

# Annexes

#### **ORGANIGRAMME-IV-**

#### VERIFICATION D'UNE SECTION RECTANGULAIRE A L'E.L.S

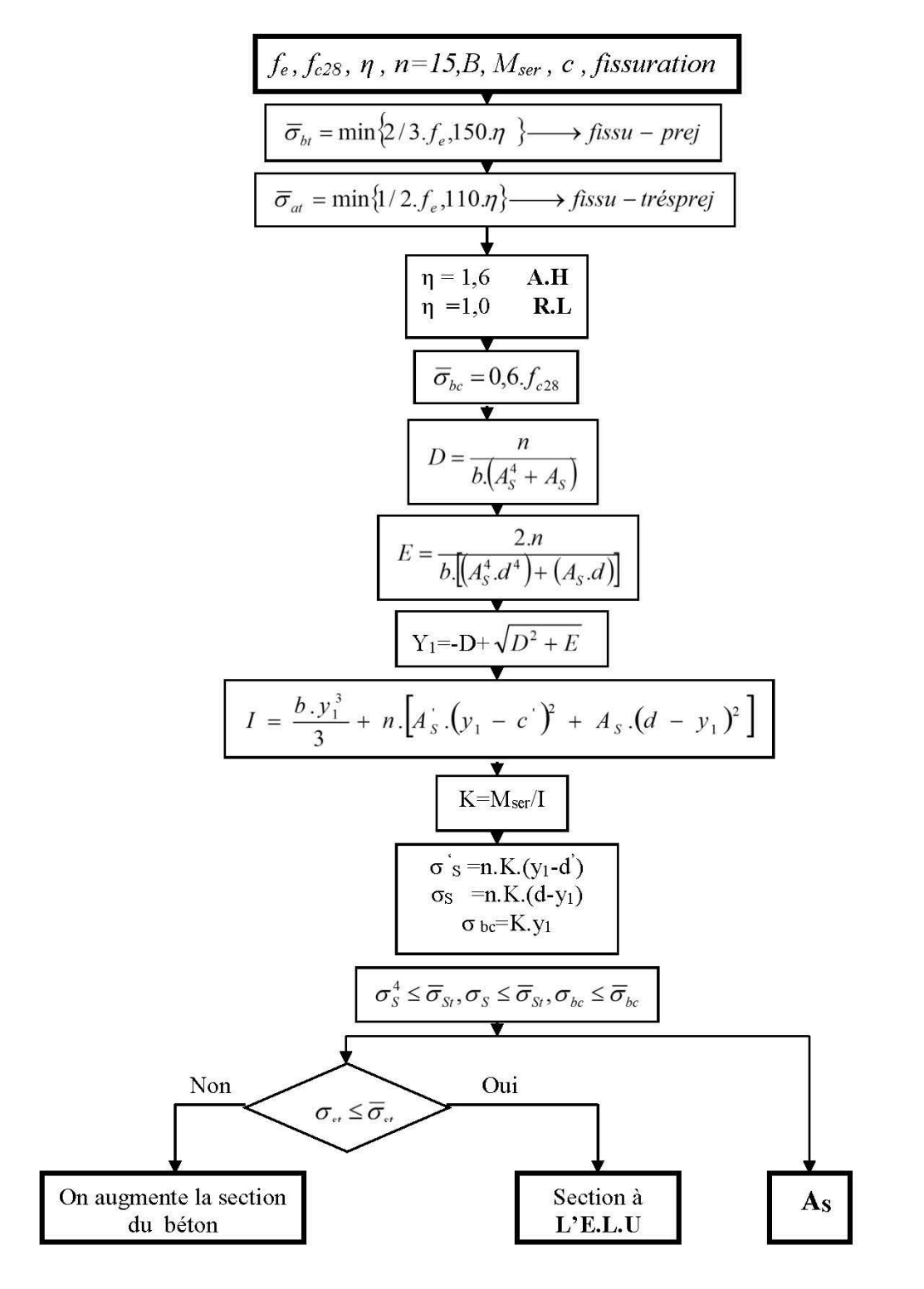

#### **ORGANIGRAMME-V-**

#### FLEXION COMPOSEE A L'E.L.S

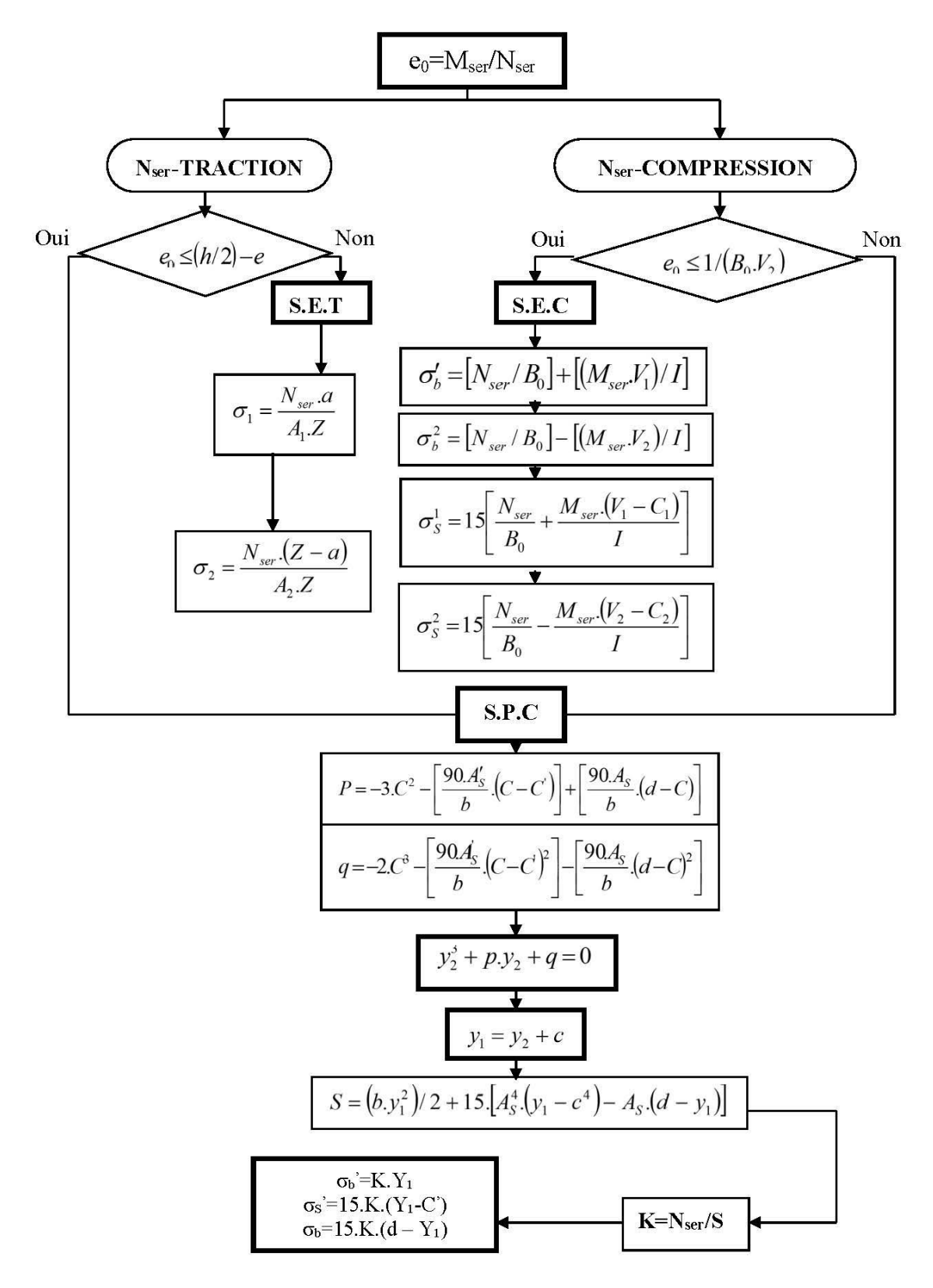
#### **ORGANIGRAMME-VI-**

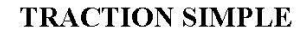

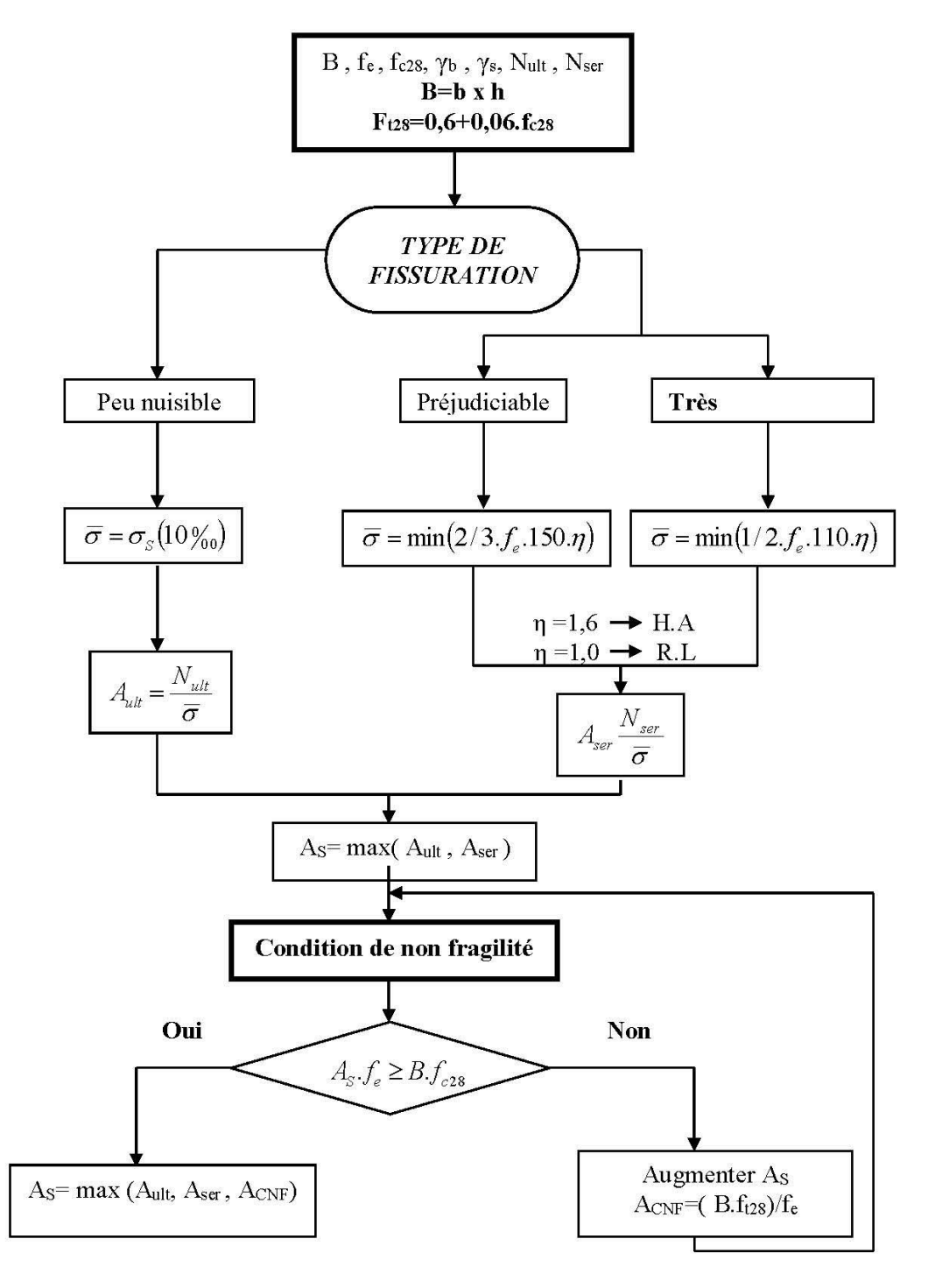

### **ORGANIGRAMME -VII-**

### CALCUL DES ARMATURES D'UNE POUTRE SOUMISE A L'EFFORT TRANCHANT

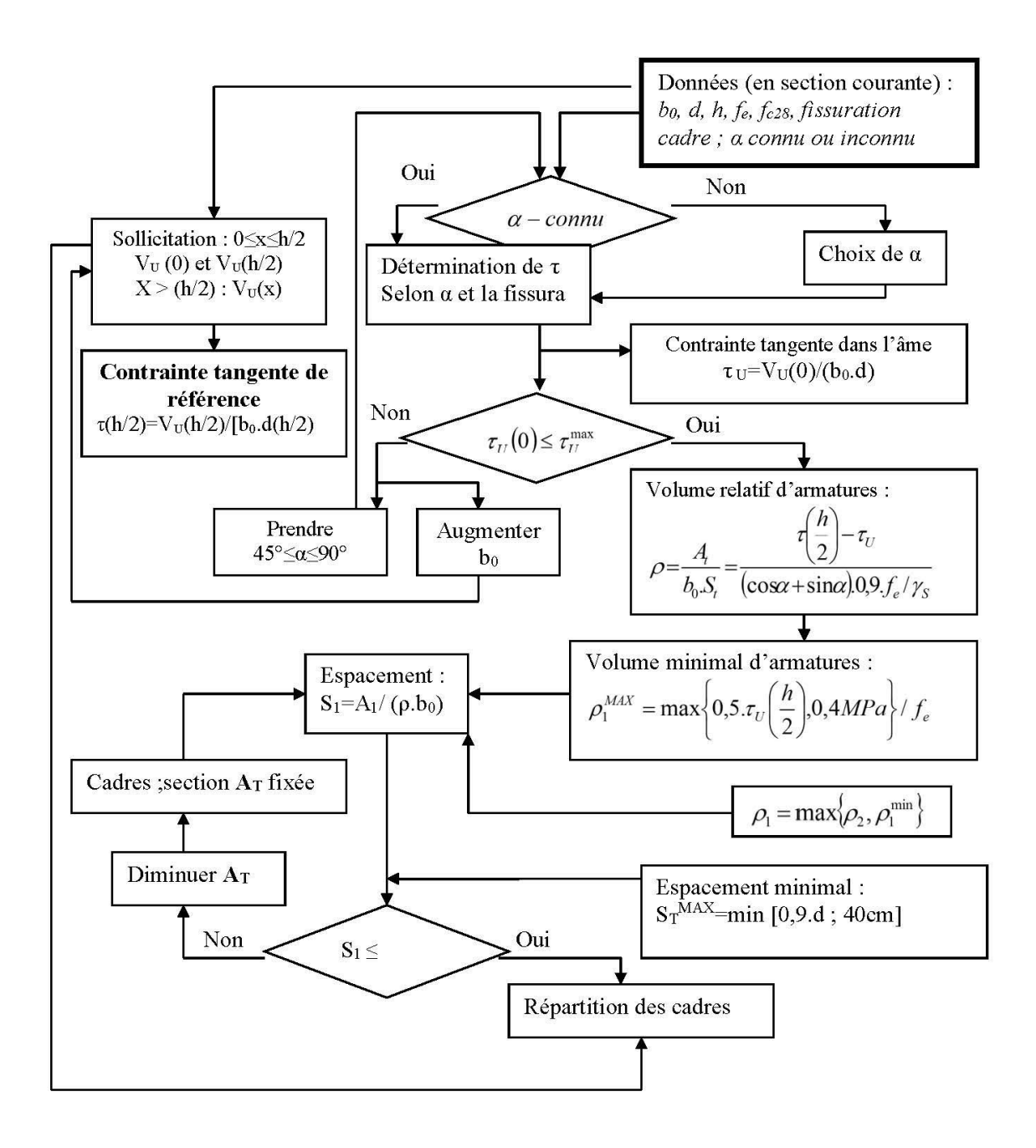

| $\sum\limits_{\bf N}$<br>∲ | $\overline{5}$ | 6    | 8     | 10    | 12    | 14    | 16    | 20    | 25    | 32     | 40     |
|----------------------------|----------------|------|-------|-------|-------|-------|-------|-------|-------|--------|--------|
| $\boldsymbol{1}$           | 0.20           | 0.28 | 0.50  | 0.79  | 1.13  | 1.54  | 2.01  | 3.14  | 4.91  | 8.04   | 12.57  |
| $\overline{2}$             | 0.39           | 0.57 | 1.01  | 1.57  | 2.26  | 3.08  | 4.02  | 6.28  | 9.82  | 16.08  | 25.13  |
| $\boldsymbol{3}$           | 0.59           | 0.85 | 1.51  | 2.36  | 3.39  | 4.62  | 6.03  | 9.42  | 14.73 | 24.13  | 37.70  |
| $\boldsymbol{4}$           | 0.79           | 1.13 | 2.01  | 3.14  | 4.52  | 6.16  | 8.04  | 12.57 | 19.64 | 32.17  | 50.27  |
| 5                          | 0.98           | 1.41 | 2.51  | 3.93  | 5.65  | 7.70  | 10.05 | 15.71 | 24.54 | 40.21  | 62.83  |
| 6                          | 1.18           | 1.70 | 3.02  | 4.71  | 6.79  | 9.24  | 12.06 | 18.85 | 29.45 | 48.25  | 75.40  |
| 7                          | 1.37           | 1.98 | 3.52  | 5.50  | 7.92  | 10.78 | 14.07 | 21.99 | 34.36 | 56.30  | 87.96  |
| 8                          | 1.57           | 2.26 | 4.02  | 6.28  | 9.05  | 12.31 | 16.08 | 25.13 | 39.27 | 64.34  | 100.53 |
| 9                          | 1.77           | 2.54 | 4.52  | 7.07  | 10.18 | 13.85 | 18.10 | 28.27 | 44.18 | 72.38  | 113.10 |
| 10                         | 1.96           | 2.83 | 5.03  | 7.85  | 11.31 | 15.39 | 20.11 | 31.42 | 49.04 | 80.42  | 125.66 |
| 11                         | 2.16           | 3.11 | 5.53  | 8.64  | 12.44 | 16.93 | 22.12 | 34.56 | 54.00 | 88.47  | 138.23 |
| 12                         | 2.36           | 3.39 | 6.03  | 9.42  | 13.57 | 18.47 | 24.13 | 37.70 | 58.91 | 96.51  | 150.80 |
| 13                         | 2.55           | 3.68 | 6.53  | 10.21 | 14.70 | 20.01 | 26.14 | 40.84 | 63.81 | 104.55 | 163.36 |
| 14                         | 2.75           | 3.96 | 7.04  | 11.00 | 15.83 | 21.55 | 28.15 | 43.98 | 68.72 | 112.59 | 175.93 |
| 15                         | 2.95           | 4.24 | 7.54  | 11.78 | 16.96 | 23.09 | 30.16 | 47.12 | 73.63 | 120.64 | 188.50 |
| 16                         | 3.14           | 4.52 | 8.04  | 12.57 | 18.10 | 24.63 | 32.17 | 50.27 | 78.54 | 128.68 | 201.06 |
| 17                         | 3.34           | 4.81 | 8.55  | 13.35 | 19.23 | 26.17 | 34.18 | 53.41 | 83.45 | 136.72 | 213.63 |
| 18                         | 3.53           | 5.09 | 9.05  | 14.14 | 20.36 | 27.71 | 36.19 | 56.55 | 88.36 | 144.76 | 226.20 |
| 19                         | 3.73           | 5.37 | 9.55  | 14.92 | 21.49 | 29.25 | 38.20 | 59.69 | 93.27 | 152.81 | 238.76 |
| 20                         | 3.93           | 5.65 | 10.05 | 15.71 | 22.62 | 03.79 | 40.21 | 62.83 | 98.17 | 160.85 | 251.33 |

Section en cm<sup>2</sup> de N armatures de diamètre $\phi$  en mm

# **Tableau des armatures**

## **Dalles rectangulaires uniformément chargéesarticulées sur leur contour**

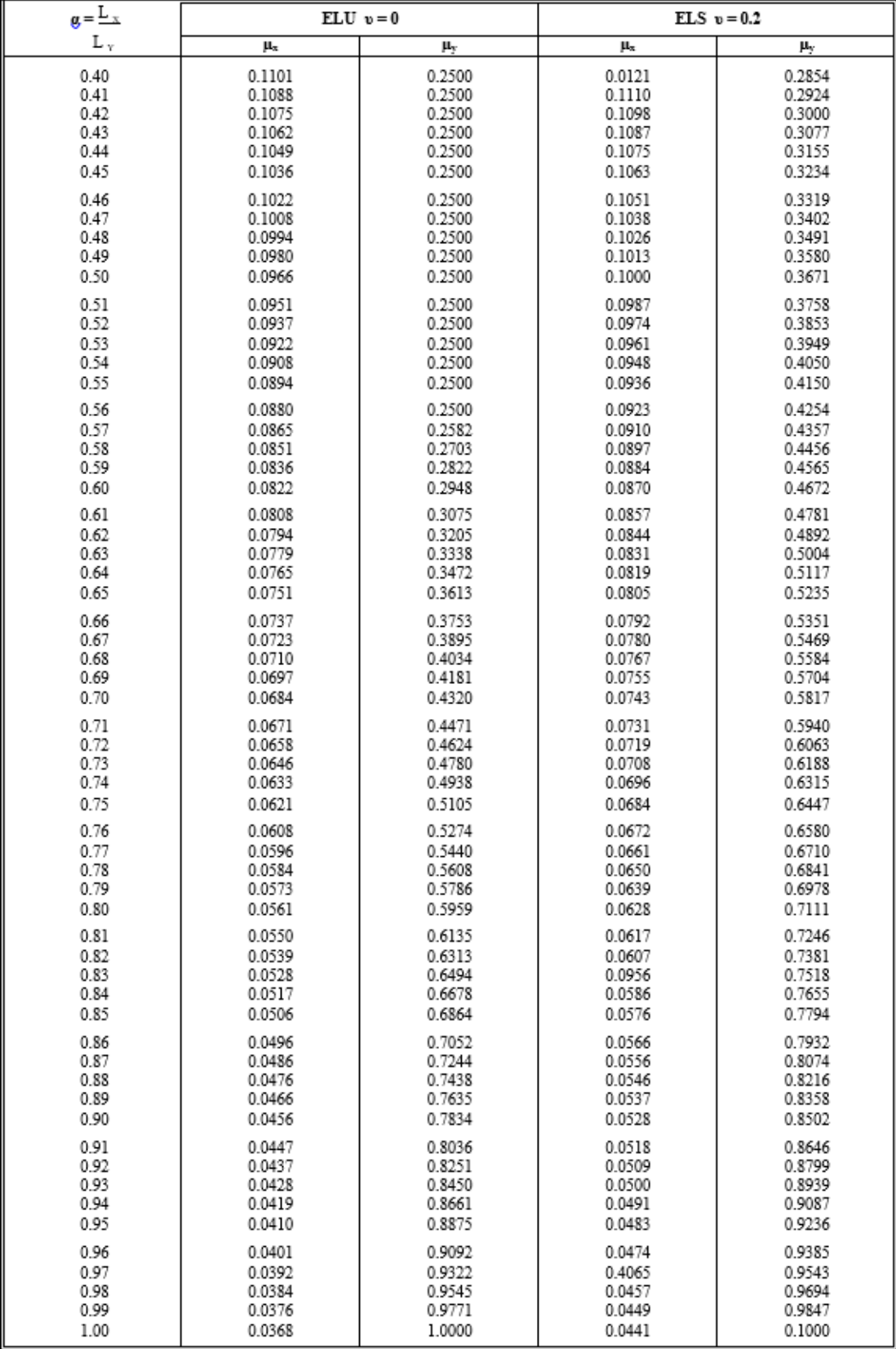